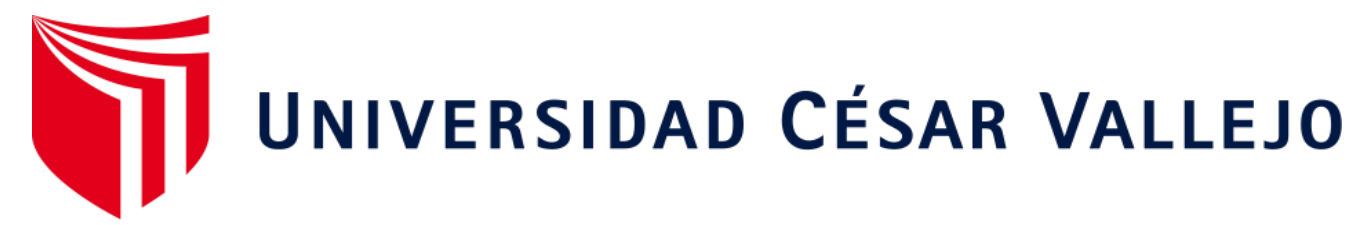

# FACULTAD DE INGENIERÍA Y ARQUITECTURA ESCUELA PROFESIONAL DE INGENIERÍA DE SISTEMAS

## **Sistema web para la gestión documentaria del área de Recursos Humanos de una empresa minera, Apurímac 2022**

**TESIS PARA OBTENER EL TÍTULO PROFESIONAL DE:**

Ingeniero de Sistemas

**AUTOR:**

Lazo Condori, Juan Carlos (ORCID: 0000-0003-0085-8640)

### **ASESOR:**

Dr. Agreda Gamboa, Everson David (ORCID: 0000-0003-1252-9692)

**LÍNEA DE INVESTIGACI[ÓN:](https://orcid.org/0000-0003-1252-9692)**

SISTEMA DE INFORMACIÓN Y COMUNICACIONES

## **LÍNEA DE IRESPONSABILIDAD SOCIAL UNIVERSITARIA:**

Innovación tecnológica y desarrollo sostenible

TRUJILLO - PERÚ

#### **Dedicatoria**

<span id="page-1-0"></span>A mis padres Avelino y Olga, que me apoyaron y creyeron en mi en todo momento, incentivándome a esforzarme.

> A mis hermanos Juilver, Luis, Julio Angel y Nayely, que estuvieron ahí para darme la mano cuando la necesitaba.

A mi pareja Edith, que me apoyo en esta meta que me plantee y me dio su confianza para seguir adelante.

> A mi Hijo Leonardo, que desde el primer día que sabía de su existencia me motivo a seguir adelante.

#### <span id="page-2-0"></span>**Agradecimiento**

Agradezco a Dios, quien me mantuvo sano y fuerte para poder seguir con mis metas, y cuido a mi familia en todo momento.

A mi familia por apoyarme en concluir mi meta planteada de poder terminar mi carrera de Ingeniería.

Al Dr. Agreda, por su apoyo en la realización de mi proyecto.

El autor

### Índice de contenidos

<span id="page-3-0"></span>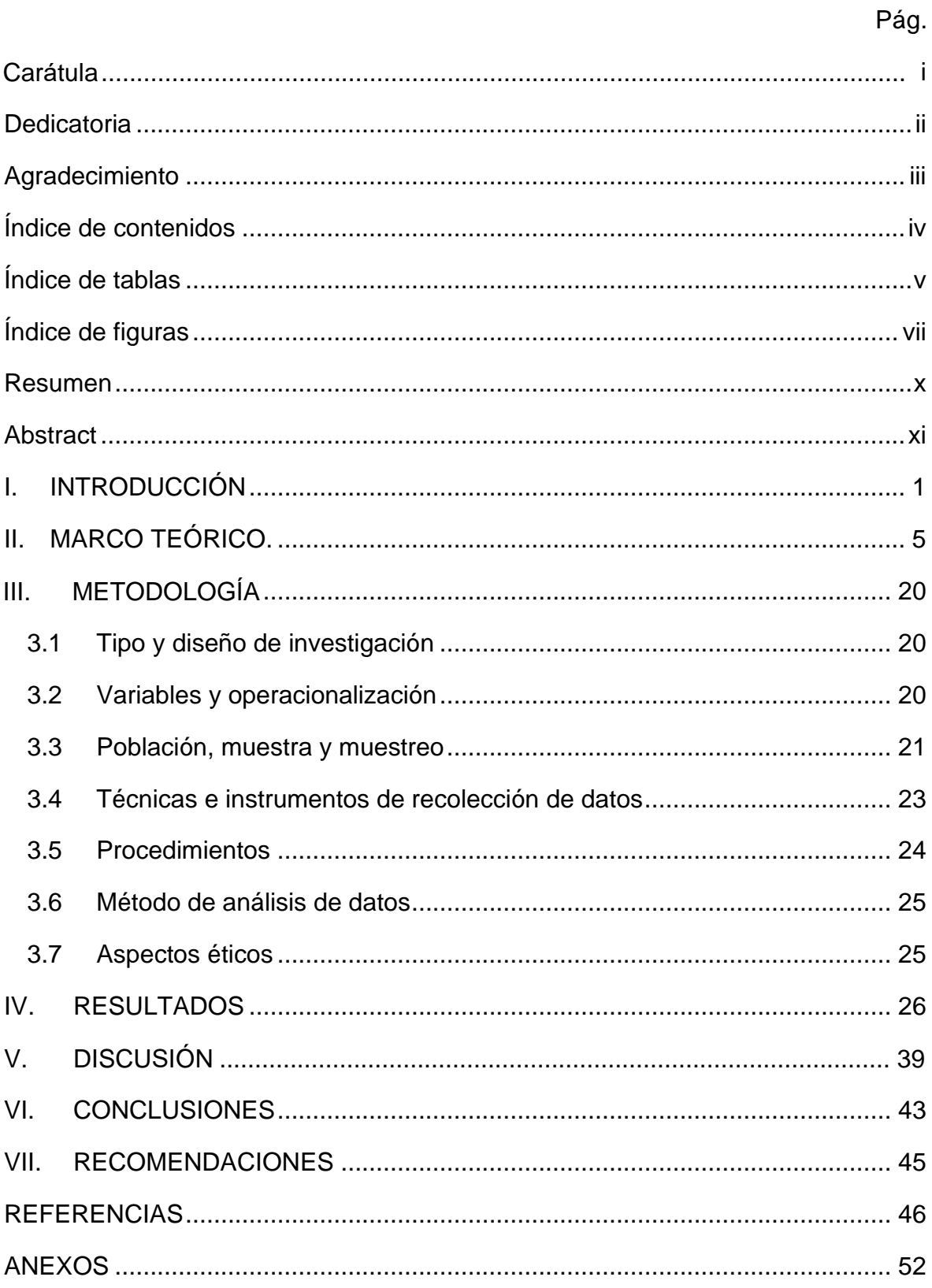

## **Índice de tablas**

<span id="page-4-0"></span>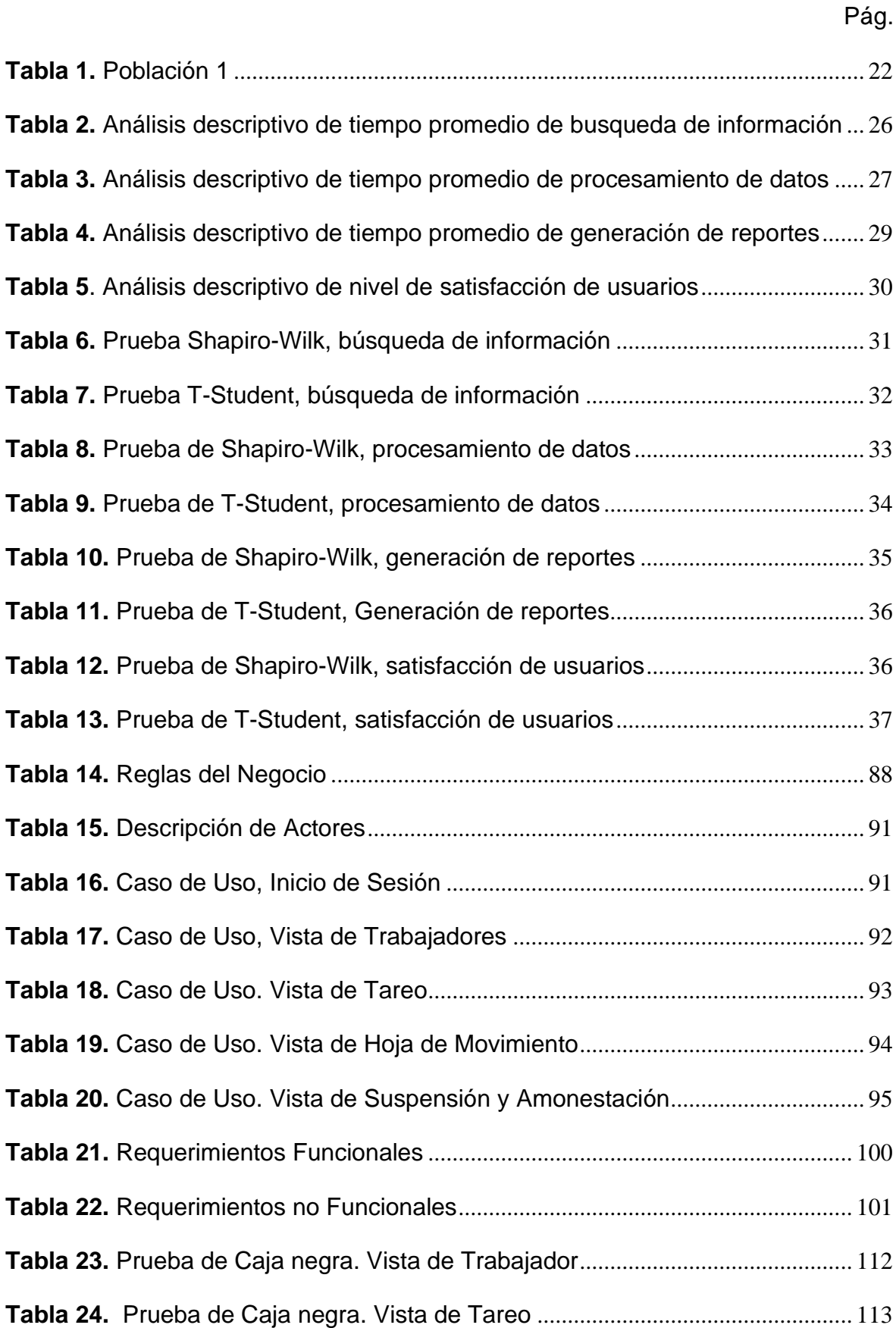

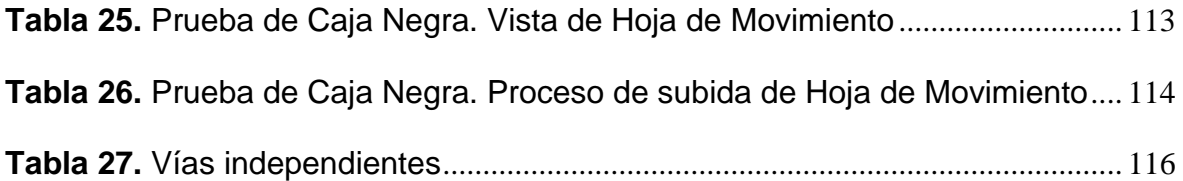

## **Índice de figuras**

<span id="page-6-0"></span>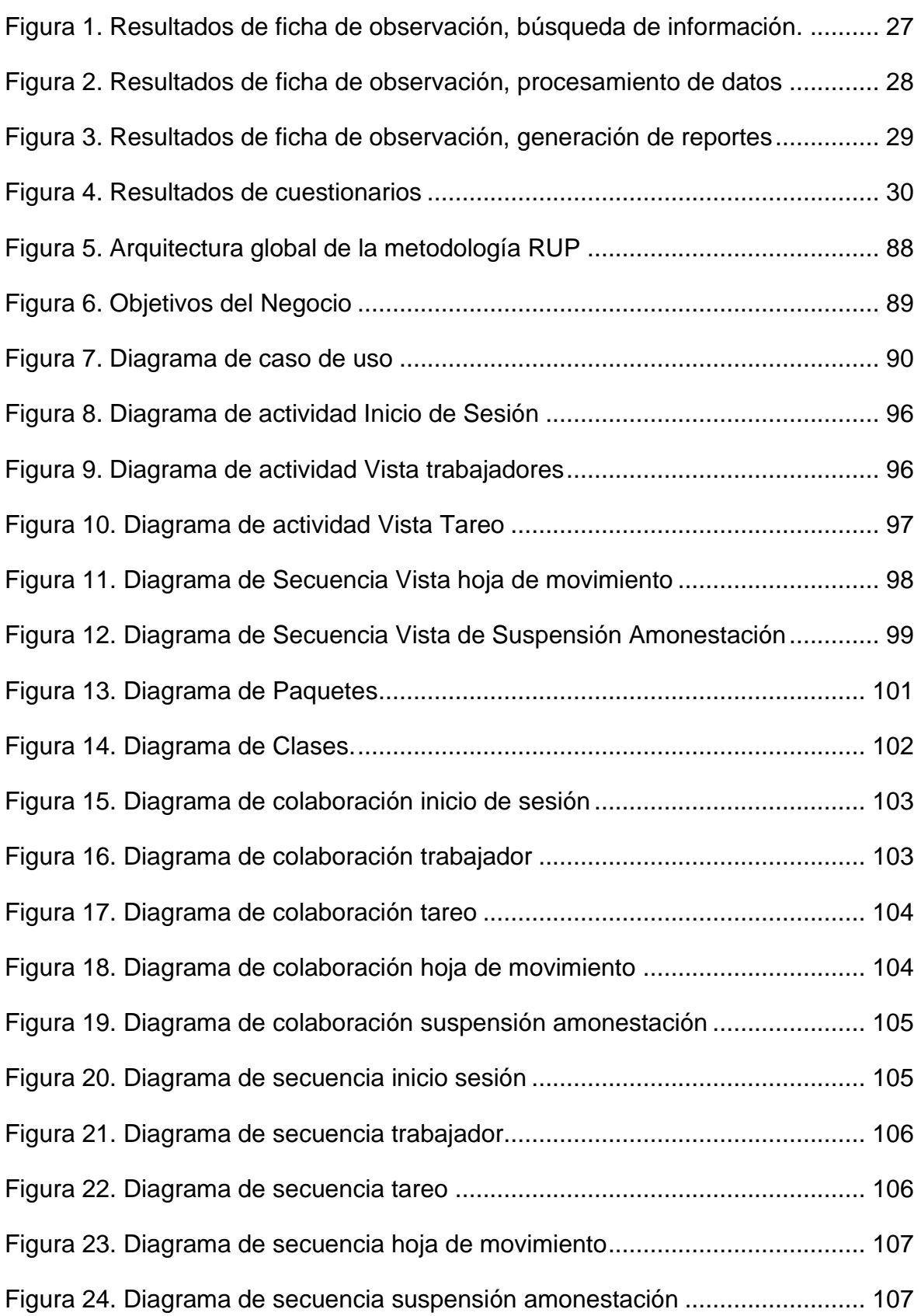

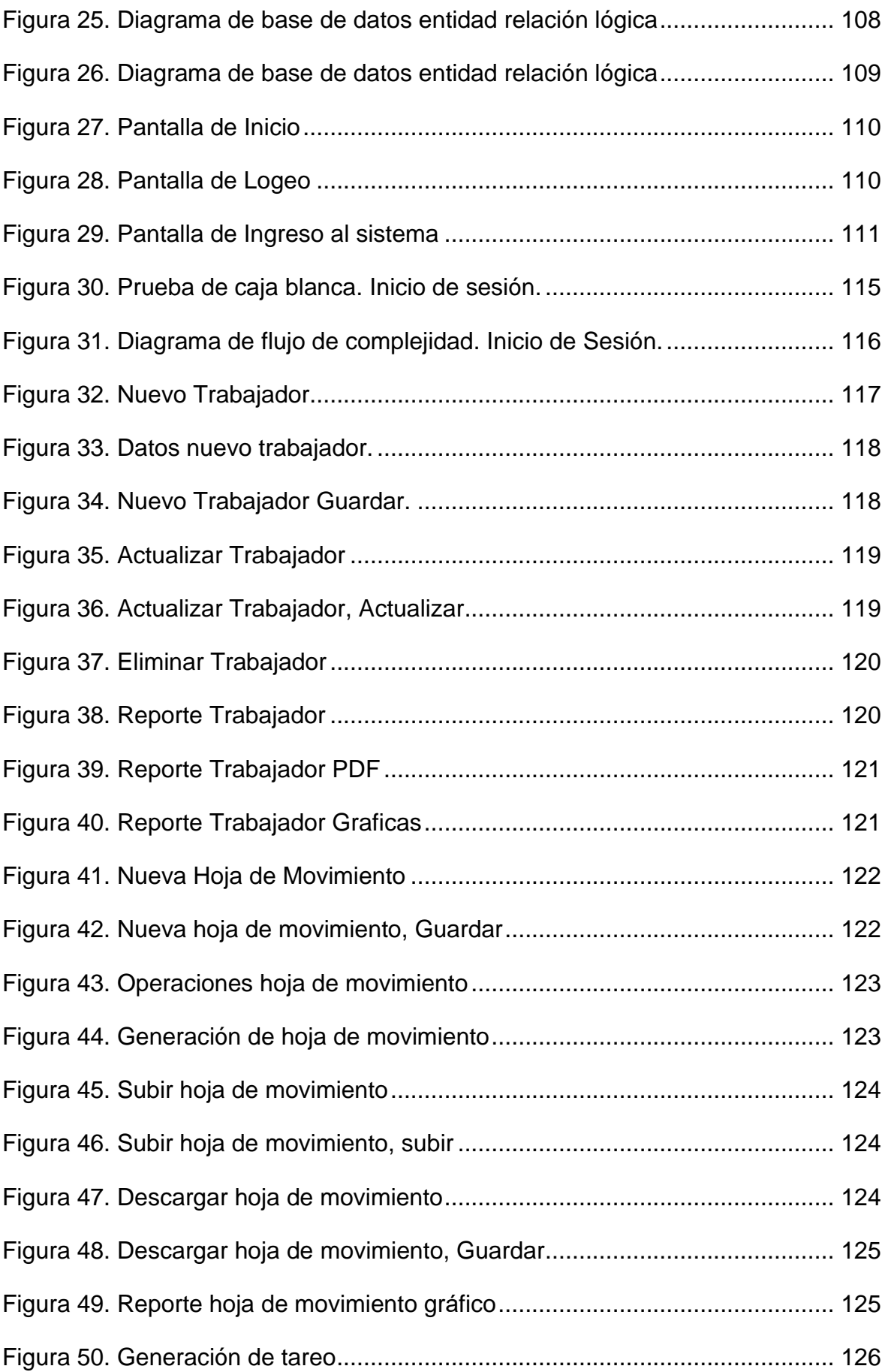

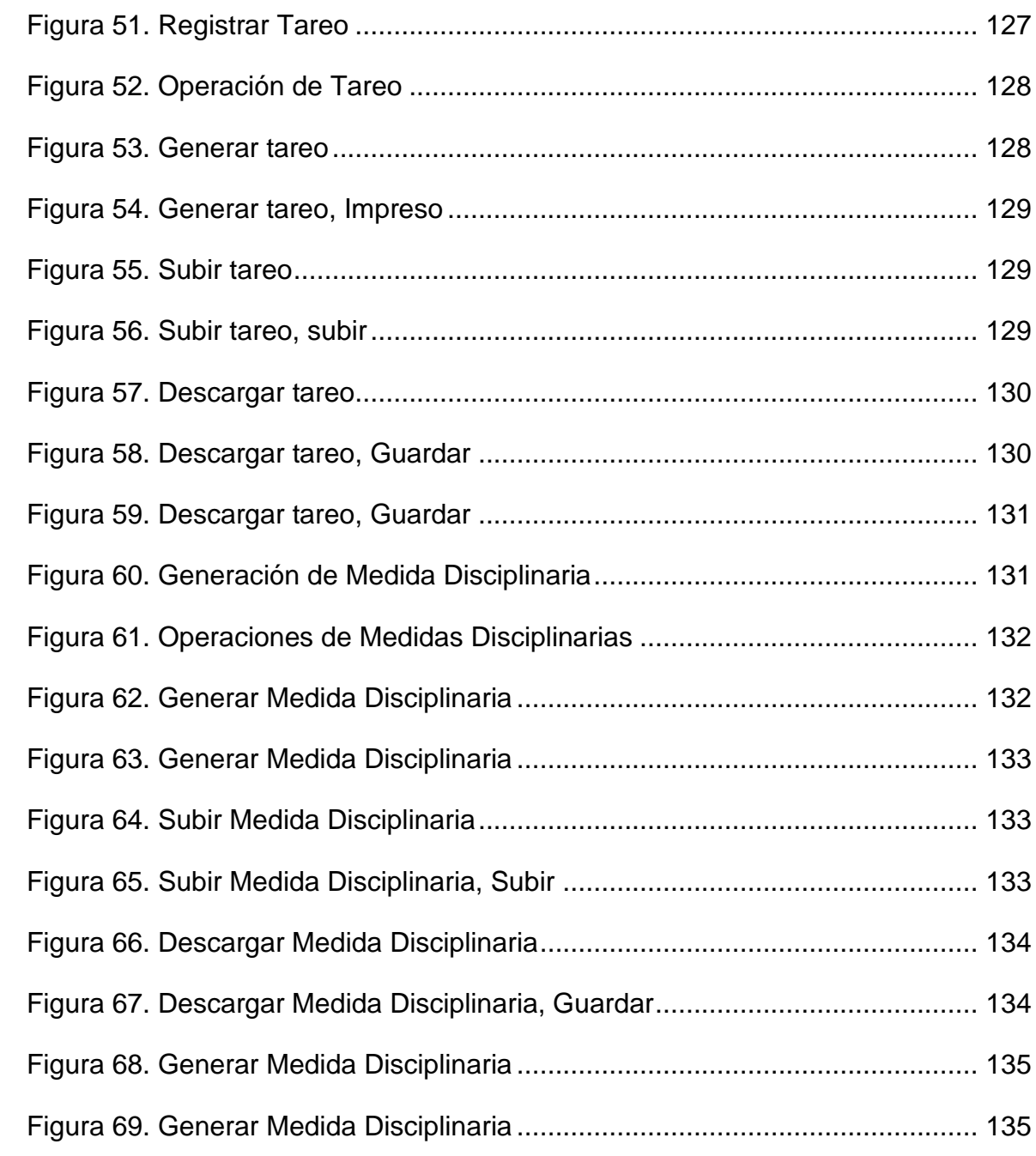

#### **Resumen**

<span id="page-9-0"></span>La presente investigación tuvo como objetivo mejorar la gestión documentaria del área de Recursos Humanos de una empresa minera de Apurímac, mediante el desarrollo de un sistema web, se utilizó una investigación aplicada y de diseño preexperimental. Se utilizaron los indicadores, tiempo: promedio de búsqueda de información, promedio de procesamiento de datos, promedio de generación de reportes y nivel de satisfacción de los usuarios, para lo cual se utilizó una población de 78 usuarios que generan documentación, y promedio 3 documentos diarios, la evaluación se hizo en una semana. Se desarrollo un software bajo la metodología RUP usando lenguaje PHP. Teniendo resultados favorables en mejoras de tiempo en un promedio de 80 % y mejoras de satisfacción de usuarios, se concluyó que el desarrollo de un sistema web para la gestión documentaria, en los indicadores de búsqueda de información tuvo una mejora del 87%, procesamiento de información tuvo una mejora del 85%, generación de reportes tuvo una mejora del 93% y en cuanto a satisfacción de los usuarios paso de un 75% malo a un 75% bueno.

Palabras clave: Sistema web, gestión documentaria, recursos humanos

#### **Abstract**

<span id="page-10-0"></span>The objective of this research was to improve the document management of the Human Resources area of a mining company in Apurimac, through the development of a web system, using an applied research and pre-experimental design. The following indicators were used: average time to search for information, average data processing time, average report generation time and user satisfaction level, for which we used a population of 78 users who generate documentation, and an average of 3 documents per day, the evaluation was done in one week. A software was developed under the RUP methodology using PHP language. Having favorable results in time improvements in an average of 80% and improvements in user satisfaction, it was concluded that the development of a web system for document management, in the indicators of information search had an improvement of 87%, information processing had an improvement of 85%, report generation had an improvement of 93% and in terms of user satisfaction went from 75% bad to 75% good.

Keywords: Web system, document management, human resources.

#### <span id="page-11-0"></span>**I. INTRODUCCIÓN**

En cuanto al Contexto del problema de la actual investigación, se tomó en cuenta los datos relacionados con respecto a las variables Sistemas Web que se caracterizan por la optimización y agilización del procesamiento de los datos y la gestión documentaria, que es un proceso indispensable para la correcta realización de las labores del personal, esto con la finalidad de poder llegar a un punto que oriente al desarrollo del tema referente al Título de la investigación: Sistema web para la gestión documentaria del área de Recursos Humanos de una empresa minera, Apurímac 2022.

A *nivel internacional*, se encontró que con referencia a un *sistema web* Calvo (2015) en esta investigación se explica lo que se realizó por medio del estudio y el análisis para rediseñar la página web de la Escuela de Bibliotecología y Ciencias de la Información de la Universidad de Costa Rica, por medio de una metodología de desarrollo y un sistema web para manejo de la información, con la finalidad de que su resultado se ágil, optimo y sistematizado. En Conclusión se definió en que grado un sistema web afectaba en los procesos y la comunicación entre el personal de la institución teniendo resultados satisfactorios; como denota la investigación un sistema web tiene la capacidad de mejorar los procesos y optimizarlo como lo refuerza el siguiente artículo, De Dios (2015) como objetivo principal era en que beneficiaria el diseño de un sistema web para las organizaciones cubanas, tomando en cuenta la conservación del patrimonio documentaria en las organizaciones.

Para lo cual se aplicó como métodos de obtención de datos encuestas, esto con la finalidad de medir el conocimiento del personal de las instituciones sobre la gestión documentaria. Como conclusión el sistema desarrollado cumplía con las normas internacionales y con los requisitos establecidos por las normas, que establece el gobierno cubano.

*A nivel nacional* en el trabajo de investigación dirigido a entidades educativas que guarda relación a la investigación Dávila (2019) como objetivo principal se aboca a los beneficios de un sistema web, para el desarrollo del sistema se utilizó un enfoque cuantitativo en una investigación Experimental. Para el tamaño de la muestra se utilizaron 294 expedientes, estratificadas por días. En la puesta en marcha el nivel de registro de documentos se incrementó en un 37%. Por lo expuesto se afirmó que un Sistema Web incrementa el Nivel de obtención de Documentos, así como también el sistema web incremento en 43% la localización de documentos. Por lo expuesto se define que un sistema web incremento notablemente los procesos y la obtención de documentos.

Como vemos los sistemas web ayudan a optimizar los procesos documentarios de las empresas privadas como en instituciones públicas así como es sostenido en la siguiente investigación, Martínez (2018) El Instituto Nacional de Estadística e Informática – INEI, actualmente cuenta con sistema de tramite documentario obsoleto, por lo cual se propuso actualizar mediante un sistema web mediante metodología RUP para optimizar la gestión documentaria y también la digitalización de los documentos para evitar su deterioro. En conclusión, los resultados fueron satisfactorios, se minimizaron procesos y a su vez se pudo resguardar la documentación de manera adecuada cumpliendo con los indicadores de calidad.

A *nivel Local*, Pichihua (2019) en esta investigación con título desarrollo de un sistema web de trámite documentario para la gerencia sub regional chanka Andahuaylas, en esta investigación se parte por la problemática presentada, en los tramites documentarios por lo cual se buscó diseñar un sistema web que se adaptara y que cumpla con los propósitos de la institución, esto con el objetivo de facilitar la gestión documentaria de los usuarios internos y externos.

Como resultado el sistema garantiza que los procesos sean más agiles y que los tramites documentarios realizados por los usuarios estén a la mano siempre agilizando su búsqueda y reduciendo el tiempo en comparación al que antes se tenía, proporcionando la ubicación de los documentos de manera rápida y precisa, en conclusión, por la elaboración del sistema los usuarios ya no tendrían la necesidad de aproximarse a la institución para poder realizar sus trámites.

Una unidad minera es una empresa que aglutina muchas labores anexas a ella para poder procesar la materia prima y obtener el mineral en barras tipo dore, para poder cumplir con esa meta no está exenta las áreas administrativas, entre ellas el área de Recursos Humanos o Talento Humano, que se encarga de llevar

el control del personal mediante documentación que guarda relación a su Tareo Diario, Toma de Días de Descanso, Toma de Vacaciones, Permisos Especiales que incluyen Permisos Remunerados o no Remunerados, documentos de control por nuevos lineamientos Covid 19, Descansos médicos entre otros, llevando el control de trabajadores que son conformados ejecutivos, empleados, obreros o practicantes.

En el siguiente trabajo de investigación luego de haber hecho el análisis de la *realidad problemática* del área, definiendo algunas carencias: Existe poca documentación física al alcance de los usuarios debido a que se archiva la documentación ocasionando inconveniente en la revisión; Existe pocas instrucciones del correcto llenado de los documentos debido a la falta de capacitación del personal generando documentos mal elaborados; Existen supervisores inconformes con la documentación que está a su alcance, debido a que la documentación necesaria del personal es manejada solo por el área de recursos humanos, generando molestias y retrasos, Se requiere que el personal este en las oficinas continuamente debido a que tiene documentos que firmar ocasionando retraso en sus labores.

Se *formula el siguiente problema*: ¿De qué manera un sistema web influye en la gestión documentaria del área de Recursos Humanos de una empresa minera en la ciudad de Apurímac en el año 2022?

Este trabajo presenta la siguiente *justificación de la investigación*: *Conveniencia*, el sistema web para la gestión documentaria tendrá un alcance significativo al momento de realizar los procesos documentarios, ya que permitirá optimizar y agilizar los tiempos, así como el tiempo de procesamiento de información, reduciendo así los costos proyectados en formatos requeridos para el área. *Tecnológica*, siendo un avance progresivo, para la optimización del trabajo de recursos humanos, utilizando una base de datos de fácil acceso por parte de todo el personal para la visualización de datos; *Social*, al tener una fácil obtención de la información se acortan los tiempos de respuesta para poder definir la situación laboral del personal, tomando en cuenta la información proporcionada por el sistema web, *Metodológica*, se proporciona una información detallada que beneficie a otras investigaciones basados en un sistema web de gestión documentaria, ya sea en una unidad minera o en otra institución privada o estatal. En una Definición práctica, el desarrollo de un sistema optimizaría y agilizaría la obtención de la información, así como también la comodidad y seguridad del personal, que en estos tiempos de pandemia el trámite documentario físico expone a un posible contagio; siendo de valor teórico una guía de elaboración del desarrollo de un sistema web de gestión documentaria para mejorar, agilizar y llevar un mejor control.

En la investigación se propone el siguiente *objetivo general*, mejorar la gestión documentaria del área de Recursos Humanos de una empresa minera de Apurímac en el año 2022 mediante el desarrollo de un sistema web, con la finalidad de cumplir con este objetivo se traza los siguientes *objetivos específicos*. Reducir el tiempo de búsqueda de información del personal; Reducir el tiempo de procesamiento de información del personal; Reducir el tiempo de generación de reportes de información del personal; Aumentar el nivel de satisfacción de los usuarios.

La *hipótesis* es: "El desarrollo de un sistema web mejora significativamente la gestión documentaria del área de recursos humanos de una empresa minera de la ciudad de Apurímac en el año 2022".

#### <span id="page-15-0"></span>**II. MARCO TEÓRICO.**

En la presente investigación, se detalló la problemática en las distintas instituciones públicas y privadas en un ámbito general, obteniendo datos resaltantes que ayudaran en la resolución del problema, el estudio de este tema me permitirá conocer la problemática relacionada a sistemas de gestión documentario tanto nacionalmente como internacionalmente, siendo una oportuna solución el uso de un sistema web al ser un instrumento de fácil uso, dinámico y que está sujeto a cambios mediante actualizaciones, por lo que para realizar la siguiente investigación se tomaron en cuenta trabajos y artículos referentes a las variables de la investigación:

En el *contorno internacional* Bateoja (2017)en este proyecto de investigación se plantea analizar las ventajas y desventajas del sistema de gestión documentaria QUIPUX en la Universidad Católica de Ecuador(PUCESE), el sistema que se manejaba durante la investigación era manual y físico, y realizado sin ningún control por cada área de la institución a observar, en vista que no habían datos previos para la investigación partieron utilizando una metodología de observación y descripción. Para la obtención de la información se usaron entrevistas al personal directamente encargado de realizar este procedimiento. Como conclusión el desarrollo del Sistema QUIPUX, es presentada como indispensable en la institución, y se plantea que sea parte del plan estratégico, para que por medio del mismo se actualice la forma de gestionar la documentación.

Ortega (2020) en el proyecto de investigación titulado "Desarrollo e implementación de una aplicación web, para la generación, sesión, aprobación y seguimiento de solicitudes de compra de bienes o servicios para una empresa pública Astinave-ep.", en esta investigación se planteó si una aplicación web apoyaría a llevar un mejor control y realizar una rápida generación de reportes, en la asignación y en la aprobación de las solicitudes de la empresa que actualmente era demoroso y complicado al ser mediante documentos físicos. Se concluyo que se podía llevar un mejor control en las solicitudes y también una mayor cantidad de ellos agilizando la respuesta a la documentación, en la realización del seguimiento, control y aprobación de las solicitudes.

Días (2021) La investigación se exhibió los procesos para la elaboración de un sistema de gestión documentaria que proviene de la Facultad de Economía de la Universidad de la Habana. Obteniendo con respecto a la investigación conceptos teóricos y de las normas en las que se rige el trámite documentario. Usando los siguientes métodos de investigación para la obtención de datos de los empleados (entrevista, diagrama de flujo de datos, diagrama causa-efecto, la observación y FODA), así como la metodología MOPIG, y así alcanzando analizar correctamente la gestión del trámite documentario y así definir el problema a mejorar. Como resultado se ejecutó el diseño y la implementación del sistema de gestión documentaria sobre el Gestor de Contenidos Empresarial Alfresco Community versión 5.2.f ahora como resultado se obtuvo un control sistematizado y acceso a la documentación procedente de la Maestría en Gestión de Información.

Del Prado (2016) en el siguiente articulo presenta un diseño de sistema de gestión documentaria para las instituciones con un enfoque de gestión orientado a procesos, la investigación realizada se bajó en el análisis del material informativo disponible y al estudio realizado a tres instituciones. En el cual se presenta de manera explícita los conceptos operativos que justifican un sistema web integrado. Concluyendo que la investigación sirve como punto de inicio para la elaboración de un sistema para cualquier institución normalizadora que tenga procesos enlazados entre ellos.

Guzmán (2019) siguiendo la línea actual, en esta investigación encontramos que para el correcto planteamiento del problemas y el análisis de la institución se utilizaron estándares PMI, con el cual se pudo definir que la deficiencia presenta en la empresa era referente a la gestión del trámite documentario de PRAXAIR S.A. optando por un método de investigación de primera mano para la obtención de datos se usaron encuestas, entrevistas, indagación visual en campo, y desde un marco metodológico, estudios técnicos y de mercado. Con los datos recompilados se pudo analizar y desarrollar un sistema de gestión documentaria que mostraran tablas de análisis estadísticos de ubicación de insumos, cuadros, y así optimizar la administración y gestión de documentos.

Fatin (2018) en la investigación realizada en la India se denota que los sistemas de digitalización están sujetos a cambios continuos y a migración de un sistema a otro. Un sistema de información permite a los usuarios poder digitalizar la documentación importante para la institución, ya sea con fines laborales, comerciales o estudiantiles. Esto porque un sistema tiene la capacidad de almacenar información física en formato digital. La principal meta de un sistema es el fácil acceso, el resguardo de la documentación y así como también el agrado de los usuarios. Con la finalidad de garantizar un buen desarrollo del sistema, debemos seguir seis pasos: planificación, análisis, diseño, desarrollo, pruebas e integración y mantenimiento.

Arkan (2017) en esta investigación se denota que los países que se encuentran en desarrollo utilizan los sistemas de gestión documentaria físico, aunque también se hace hincapié que la documentación digital ha ido incrementándose, dando uso a herramientas como correos electrónicos, base de datos, almacenamiento en servidores o estaciones de trabajo y así integrar los datos en una institución, pero se recalca la importancia que se debe de dar para no incumplir con las normas. Esta investigación pone en conocimiento que los sistemas de información de gestión documentaria a diferencia de otros sistemas tienen la facultad de recopilar documentos físicos y almacenarlos, poder firmar de forma remota incrementando la seguridad y que los procesos sean de manera ágil y precisa. En conclusión, la seguridad de conservación de documentos se incrementa, como también los reportes se personalizan y son fácil de actualizar.

Hmoud (2016) en esta investigación como se indicó se analizaron los factores para el éxito de todo sistema de información de gestión documentaria para instituciones del gobierno. Luego de realizar una extensa investigación y a la recopilación de información de personal experto en el tema se elaboró un listado de 37 factores que se consideran requisitos para el éxito de un sistema web para la gestión documentaria y se agruparon en 6 categorías: Preparación tecnológica, El apoyo de la alta dirección, Formación y participación, Disponibilidad de recursos, Factores relacionados con el sistema y Ambiente y cultura de trabajo, en conclusión, todo sistema de gestión documentaria digital que cumpla con estas categorías tiene un índice de éxito alto, incluso se podría decir asegurado.

Saiful (2015) esta investigación se centra en medir la eficiencia de la implementación de un sistema de gestión documentaria con el nombre de GOE-EGDMS. Se utilizaron cuestionarios mediante web para realizar las consultas y los resultados se reflejaron en un modelo estructural para su análisis el objetivo principal es ver la calidad del sistema y el nivel de satisfacción con respecto al uso que le dan los usuarios; esto mediante el análisis de la calidad de la información entregada por el sistema, el impacto particular y el impacto de la institución en el GOE-EGDMS. En conclusión, se espera que el sistema de gestión documentaria pueda ayudar al gobierno de Malasia, y así como también a la población con la obtención de información de manera rápida y ágil.

Khairymustaffa (2016) el objetivo principal del estudio es comprobar la relación entre un sistema electrónico y el rendimiento de una institución. Se utilizo un cuestionario dividido en 2 partes. La 1era parte para recolectar datos demográficos. En la 2da parte recolección de datos del uso del sistema. También los resultados arrojados por el análisis mostraron que actualmente no existía una correlación entre los sistemas de gestión documentaria y el rendimiento, en conclusión, el estudio indico que para mejorar el rendimiento se tiene que capacitar a los usuarios con la finalidad de obtener el mejor provecho, pero se debe de tener en cuenta también a los usuarios de una institución.

Wicaksono (2015) en este estudio se analiza que la necesidad de recopilar la documentación integrada en una empresa casi siempre se convierte en parte secundaria de sus procesos. Sin embargo, es una parte importante de toda institución y debe de analizarte adecuadamente. Es por eso que se debe de implementar un sistema de información que integre y sincronice la documentación de todos los procesos. Por lo que se debe de analizar los requisitos y recursos disponibles, y aun que el análisis de estos dos factores es necesario también se tiene que analizar a los usuarios del sistema. En conclusión, un sistema de gestión documentaria integrado basado en web siempre está en constante actualización cuando tomamos en cuenta el factor usuario y la necesidad de cubrir sus expectativas.

Al (2017) el siguiente estudio tiene el propósito de identificar los beneficios de un sistema de gestión documentaria electrónico en instituciones gubernamentales de agencias de pensiones palestinas. Los investigadores usaron métodos de análisis y descripción para obtener los datos deseados. Se utilizó el método del censo al ser una población pequeña, como resultado del estudio se recomienda, centrarse en la gestión de documentos que es una necesidad inherente en toda institución con la finalidad de centralizar los procesos, así como también la necesidad de contar con personal adecuado para su manejo y control. En conclusión, es necesario el desarrollo de planes estratégicos, políticas y mecanismos que vallan de acuerdo con el sistema de gestión de documentos electrónicos.

En un *contorno nacional* Fernández (2016) en esta investigación se tuvo como principal objetivo el desarrollo de un Sistema Integrado para el seguimiento del trámite documentario en la Universidad Nacional Micaela Bastidas de Apurímac, siendo su propósito optimizar el seguimiento de la gestión documentaria adecuadamente, minimizar los tiempos y monitorear el seguimiento de la documentación. El sistema "SISTRADOC" se desarrolló observando los problemas que presenta la universidad, el tiempo de atención y obtención de información. El método de investigación empleado en este estudio fue aplicado, con la utilización de conocimientos tecnológicos, con la finalidad de aplicarlo en la atención de usuarios, para el desarrollo del sistema se utilizó la metodología RUP, y para su correcto desarrollo se tuvo la colaboración de los usuarios. En conclusión, se obtuvo los resultados esperados en la investigación, logrando desarrollar un sistema web que dé solución a la problemática de la universidad.

Bastidas (2016) esta investigación que tiene como título "Desarrollo e Implementación del Sistema de Tramite Documentario en la Municipalidad Provincial de Huancayo para la atención de expedientes" en la investigación se observó que el índice de usuario que maneja la municipalidad provincial de Huancayo es de 4,000 usuarios mensuales ya sea para recepción de documento o entrega de los mismos. Permitiéndole definir la problemática en la institución, que es la carencia de información sobre la documentación y la lenta recuperación de datos, en conclusión, la implementación de un sistema web para la gestión documentaria redujo en un 30% la problemática en la que se encontraba la municipalidad. En un caso general se identificó que las páginas normalmente usadas para la investigación de proyectos no contaban con una interacción entre ellas.

Pérez (2021) se denota que los gobiernos en su mayoría intentan proporcionar una mejor experiencia de acuerdo a la gestión documentaria, esto en un entorno digital para tener una mejor accesibilidad a los datos. En vista de tener este objetivo se desarrolla sistemas web que se ajusten a modelos de interoperabilidad, de la gestión documentaria, con la finalidad de realizar un sistema que sea capaz de buscar en distintas bases de datos la información; EBSCO, Scopus, SciELO, ProQuest y Redalyc en español e inglés de los últimos 5 años. En Conclusión, en nuestro país pasar de un sistema de tramite documentario físico a un sistema de gestión documentaria digital aun es un tema incipiente el cual se debe de gestionar para ejecución

Rivera (2018) en la investigación trata del desarrollo, implementación y evaluación de un sistema web, basado en la gestión documentaria de la empresa Corporación A&R Servicios E.I.R.L. Siendo su objetivo principal el determinar la influencia positiva de un sistema web en la empresa mencionada en comparación a su estado actual de llevado de documentación de forma física, generando problema para una correcta documentación y organización, en la investigación se usó la metodología RUP para el desarrollo del sistema, y la utilización de lenguaje C# y gestor de base de datos SQL Server, teniendo como resultado un sistema que cumplía en solucionar la problemática presentada al realizar la gestión documentaria de manera física.

Avilés (2020) los sistemas web actuales implican una interacción de información pesada, entre los sistemas web y los empleados, para lo cual es necesario diseñarlo utilizando las nuevas tecnologías a la disposición. Para el desarrollo del sistema web se utilizó la metodología SCRUM, y así poder hacerle seguimiento a la interacción entre clientes e investigador, y así cumplir con la meta de planteada de optimizar la obtención de datos y brindar un mejor servicio, eficaz y ágil para los usuarios. Para la evaluación del sistema se usaron los estándares ISO/IEC 25010, analizándolos por la prueba estadística t-pareada, teniendo como resultado una mejora significativa en la eficacia del sistema mejorando también la

gestión documentaria, en conclusión, un sistema web optimiza los procesos administrativos en su gestión documentaria dentro y fuera de la compañía.

Casas (2015) en la siguiente investigación se desarrolló un sistema de información con la finalidad de poder gestionar los programas sociales que se tienen como compromisos con el pueblo de Paccha, así como también llevar el correcto control de la información con la finalidad de poder cumplir con los compromisos sociales de la municipalidad con la comunidad. Se logró construir un sistema adecuado; inicio, elaboración, construcción y transición. El sistema de información cuenta con módulos que ayudan a la gestión de las labores de la comunidad conservando su seguridad y hermetismo para evitar algún conflicto no deseado. Se ha concluido que la elaboración del sistema de información es indispensable ya que mejora el control del flujo de información, y la verificación de los trámites pendientes y nuevos, referentes a los programas sociales.

Paternina (2020) En el análisis de la siguiente investigación se ahonda en la problemática para realizar la gestión documentaria y para llevar de la mejor manera el calendario de eventos académicos, ya que actualmente surgen problemas en la programación de dichos eventos al no tener un sistema informático, estas programación son elaboradas en documentos en físico teniendo el riesgo de pérdida o deterioro, por esta razón se opta por la implementación de un sistema web para mejorar los procesos de gestión documentaria en el departamento de Informática Educativa. Se concluyó que el aporte más importante de esta investigación es que el sistema web se puede usar para desarrollar más sistemas de gestión documentaria que aporten valor al desarrollo de los sistemas.

Aquino (2019) en esta investigación hace de conocimiento la necesidad de las instituciones en ser más eficientes y también denota que deben de ser capaces de mejorar continuamente en la realización de sus procesos, por lo cual se requiere tener el acceso rápido y claro de los documentos. Gracias a estas iniciativas de las empresas llegan a la luz nuevas ideas y tácticas con la finalidad de tener una mejor gestión administrativa. Como conclusión un sistema web facilita la gestión documentaria de la institución al mejorar el control de los procesos que se requerían para la obtención de los datos. Y como punto adicional

también optimizara las actividades el personal y a su vez permitiéndoles tener comunicación de forma fluida entre las distintas áreas.

Los sistemas de información basados en la transformación digital tienen importantes contribuciones, como se denota en el siguiente estudio, Proaño (2018) en la investigación se trata las repercusiones de un sistema de información en la parte administrativa y gerencial, indicando directamente la importancia del pase a la digital y a la actualización de las empresas en el mercado globalizado. En este sentido, en vista de que no existe una forma o metodología que sirva como guía, se debe de existir esta transformación para ayudar a los lideres a tomar las decisiones, como conclusión la transformación a digital es imprescindible para las organizaciones para agilizar y optimizar procesos.

En un *contorno local* Quispe (2018) en el presente informe el hospital Sub Regional de Andahuaylas, se encarga de administrar los documentos, internos y externos. El sistema manejado es manual y realizado por cada área, detallando de que se trata el documento; por dicho problema se plantea elevar el nivel para gestionar la documentación ya que el personal o la población que realizan el trámite no saben cuáles son sus procesos. Por lo cual el desarrollo un sistema web que ahora agiliza y optimiza los procesos; Minimizando el tiempo de respuesta a los usuarios. En conclusión, la implementación del sistema web permitió minimizar los gastos y agilizar los procesos reduciendo a su vez el personal de mesa de partes.

Luego de la recopilación de información en artículos e investigaciones, para una mejor comprensión del presente proyecto se requiere la revisión de un conjunto de *bases teóricas* las cuales se deslizan a continuación:

**Sistemas de Información.** Fernández (2006)La definición que se maneja de manera global es que un sistema es un conjunto de componentes que interactúan entre ellos con la finalidad de alcanzar un objetivo común. Existe una gran cantidad de tipos de sistemas, los cuales podemos representarlos por un esquema, que compone los siguientes bloques: elementos de entrada, elementos de salida, sección de transformación, mecanismos de control y objetivos. Se plantea los objetivos, los cuales son medidos por los mecanismos de control, estos ingresan por la sección de entrada para ser rediseñados en el sector de

transformación y de haber llegado a cumplir los objetivos se cierra el ciclo en la sección de salida caso contrario se retoma y se reanaliza.

En la definición de los autores Laudon (2004) es que los sistemas de información son un conjunto de unidades interconectados que recopilan, procesan, acopian y distribuyen información con la finalidad de ayudar a la toma de decisión y control de las instituciones. También ayuda a los gerentes y trabajadores a analizar la problemática, a observar asuntos complejos y a la elaboración de productos nuevos.

Se señala que al contrario de lo que cree la mayoría un sistema de información es formal o informal. De esta manera podemos ver sistemas de información hechos para ordenadores y sistemas de información que carecen de tecnología y utilizan lápiz y papel, los sistemas de información formales son los que siguen las definiciones fijas y aceptadas, para la recopilación de datos e interactúan sin dejar de cumplir las normas establecidas, los sistemas de información informales son los que se basan en normas de comportamiento no determinadas. Una simple conversación a la hora del refrigerio podría ser considerado un sistema de información informal.

Como segundo punto a señalar por Laudon y Laudon es sobre las actividades que se realizan con los sistemas de información, las actividades que son realizadas con un sistema de información son la recopilación, el procesado, el acopio y la distribución de la información que se encuentre en el sistema. Como tercer punto de Laudon y Laudon explica el provecho y las funciones de un sistema de información: que contribuyan a en la toma de decisiones y así también que se mejore en la gestión de una organización.

Lapiedra (2011) en el libro Introducción a la gestión de información en la empresa, se define al sistema de información, Todo sistema se divide en sub sistemas, una empresa se puede considerar un sistema, lo cual se podrían dividir de la siguiente manera: comercial, de operaciones, financiero, de personal, y de información.

Un sistema de información referente a una empresa debe servir para captar la información necesario con la finalidad de tenerla, modificarla, y ponerla a disposición de los usuarios de la empresa que la necesiten, ya sea para tomar

decisiones, análisis riesgos, o ponerlo en práctica. Es por eso que el éxito empresarial depende de la capacidad de explotar un sistema de información para obtener datos positivos.

Existen varias formas de clasificación de los sistemas de información (WARD, y otros, 1998) proponen los siguiente **Tipos de sistemas de información***:*

**Por el grado de formalidad,** siendo un punto ahondado por Laudon y Laudon, sistemas de información formales (que siguen las normas) e informales (que siguen pautas establecidas)

**Por el nivel de automatización conseguido,** este concepto maneja la idea de que existen empresas que miden los sistemas por el nivel de automatización de sus procesos, un ejemplo de la poca automatización seria las respuestas automáticas vía correo, y los sistemas automatizados sería los callcenter totalmente automatizados para responder preguntas en el instante.

**Por su relación con la toma de decisiones,** de acuerdo a la información recopilada los sistemas de información ayudan a la toma de decisiones, según el nivel jerárquico en el que se encuentre.

**Por la naturaleza de entradas y salidas,** un sistema de información puede recabar información de distintas fuentes; usuarios, instituciones, incluso otros sistemas de información; y esta información puede ser de distintas fuentes; físicas o digitales; y proporcionan la información en distintas formas; impresas, en revistas digitales, entre otros.

**Por el origen y el grado de personalización,** en las distintas empresas existen sistemas de información que son desarrollados por ellas mismas y son usados solo en su empresa, y que cubra sus necesidades, así como también existen otros que sistemas de información que están libres para todo público que son de diseño fijo e inmodificable.

**Por el valor que representan en la institución,** las empresas cuentan con distintos sistemas de información, pero se tiene que resaltar que no todos los sistemas tienen la misma importancia, un sistema que recopile la información de los clientes, tiene más importancia que un sistema de presupuestos.

Según Piattini (2004) los sistemas de información tienen distintas necesidades según el negocio o institución, existen muchas *clasificaciones* las más comunes son:

Sistemas de procesamiento de transacciones Sistemas de automatización de oficina Sistemas de manejo del conocimiento Sistemas de información administrativa o gerencial Sistemas de apoyo a las decisiones Sistemas de apoyo a las decisiones de grupo Sistemas de apoyo a ejecutivos o de planificación estratégica

Observamos que los sistemas información en las instituciones es importante, ahora ahondemos en los *Sistemas Web*, según Pressman (2012) Son procesos lógicos institucionales diseñados para poder ser publicados digitalmente desarrollado en un lenguaje de programación, para diseñar estructuras visibles en web.

Los sistemas web contienen una amplia lista de software que con aplicativos basados en redes. Y con el avance de la tecnología se formas documentos que formas el sistema web compuestos por textos e imágenes, que en consunto a la tecnología logran enfocarse a las empresas, con la finalidad de tener centralizada sus bases de datos corporativas y brindar soluciones eficaces y agiles.

Y así mediante interrelación de distintas aplicaciones web, elaborados a través de distintos lenguajes de programación, unidos entre sí por dirección URL se denominan Sistemas web, en donde tienen la capacidad de recibir documentación física y conectarse a servidores web y puedo llegar a un usuario final para su disposición final o para ingreso de más documentación.

Según el artículo publicado por Castejón (2004) la información recabada tiene que ser real y poder ser compartida a cualquier sector que lo solicite. Es por eso que los sistemas originales se cambiaron por Sistemas Web, con la finalidad de que los usuarios realicen sus consultas mediante aplicaciones o sitios web, los usuarios solicitan la información, va por el servidor de red, el cual arroja los datos solicitados por el usuario, según el autor el sistema web cuenta tres capas, el interfaz es el q se muestra al usuario, la otra es la que se encarga de realizar la operación requería por el usuario, y la otra fase es la base donde se muestra lo que solicito el usuario.

Podemos observar que un sistema web cubre las necesidades y da fácil acceso a su información, ayudando a las instituciones a brindar un mejor servicio y a su toma de decisiones.

La **Gestión Documentaria** es muy importante para el sector público y privado, pero no siempre es prioridad en el sector público, según París (2015) sostiene que el nombre gestión documentaria se nombre por primera vez en estados unidos en el año 1930, y se denota que no es algo nuevo recién descubierto, se entiende que la gestión documentaria podría decirse que es la teoría y el archivar la documentación es la práctica, cuando las empresas tienes una buena gestión documentaria disminuyen sus procesos y evitan las dificultades que puedan presentarse, y se garantiza que los documentos no pierdan su veracidad.

Por eso que podemos decir que la gestión documentaria no son todos los documentos que tiene en su archivo la institución pública o privada, porque la documentación se puede encontrar física o digital, es por eso que cuando hablamos de gestión documentaria no solo hablamos de documentación física sino también de documentación contenida en un archivo digital.

Continuando con las bases teóricas mencionamos el área donde se basa esta investigación, *Recursos Humanos* según, Coll (2020) es el grupo de trabajadores, que tiene una institución, de sector, así como también una economía en conjunto. Cualquier persona que mantenga un vínculo con alguna empresa, grupo de personas, o economía, es un recurso humano. Dentro de una empresa el concepto también puede tomarse por la gestión que las empresas hacen con los empleados. Desde la contratación hasta el despido, esas son las funciones del área de recursos humanos.

**Funciones de los recursos humanos,** en esta área se encarga de realizar todas las funciones que tengan que ver con los trabajadores o personas relacionadas con los trabajadores, ya sean familiares o personas a fines como representantes legales.

Tienen muchas funciones, pero entre algunas de ellas podrías resaltar las siguientes:

Gestión administrativa de personal.

Reclutamiento y selección de personal.

Relaciones laborales.

Evaluación del desempeño.

Gestión de los Beneficios sociales.

Planificación de la planilla.

Análisis de puestos de trabajo.

Descripción y retribución del puesto de trabajo.

**Lenguaje de programación,** Un lenguaje de programación son instrucciones que un programador da a un ordenador para que realice operaciones que el programador codifique, se podría decir que es un lenguaje de comunicaciones entre el programador y el computador. Existen muchas clases de lenguaje depende de lo que el programados desee crear. Pero a pesar de las diferencias de los lenguajes de programación todos conservan la lógica para su programación.

Los lenguajes de programación son importantes sin ellos no se podría programar ya que no existirían reglas ni semántica para su elaboración, es algo muy importante para la creación de software en esta época digital.

**PHP,** Suehring (2009) indica que PHP es un lenguaje incluido en los documentos HTML. Es por eso que se puede poner lenguaje php dentro de las páginas. Es por eso que el diseñador y el programador pueden trabajar por separados, PHP se interpreta por un servidor (apache) y genera un HTML como resultado sustituye las instrucciones PHP y se muestra en HTML. Fue creado por Rasmus Lerdorf en 1994; pero se implementó principalmente por The PHP Group.

Publicado bajo la PHP License, la Free Software Foundation lo considera software libre.

**Sistema gestor de Base de datos,** Un Sistema Gestor de Base de Datos (SGBD) es un grupo de programas que no se ven y que administran y gestionan los datos que son parte de la base de datos, con los gestores de base de datos se puede acceder a todo concierne a los datos almacenados.

**MySQL,** Pavón (2007)MySQL es un gestor de base de datos simple de usar y además es muy rápido. A su vez es uno de los más usados al no ser de uso comercial. Las características de MySQL son:

Es un gestor de base de datos. Es una base que puede manejar datos de forma rápida y precisa

Es una base de datos relacional. Para poder usar una base de datos relacional se utiliza el lenguaje estándar SQL.

Es Open Source. El código fuente de MySQL es descargable y está todos tienen acceso, y usa la licencia GPL.

Es una base de datos rápida, segura y fácil de usar. Al ser open source ha sido mejorara por los usuarios para hacerla más ágil.

Muchos softwares lo pueden usar.

**UML,** Booch(2006) el lenguaje unificado de modelado es utilizado para elaborar, diseñar y documentar el proceso de los sistemas de información. Es usado con la finalidad de reducir las dudas que existen entre participantes de la creación de un software. Los realizadores del lenguaje proporcionan las herramientas necesarias para la generación de los diagramas UML y a su vez también aporta herramientas para la realización de modelos más elaborados.

**Metodología de Investigación,** Es un método que facilita la elaboración de un proceso de manera rápida y eficiente, a su vez mejora a la toma de decisiones al realizar un proceso.

Otra definición, la metodología de la investigación, es un conjunto de que aplica las técnicas y procedimientos de manera ordenada y sistemática, para realizar la investigación. Siendo la principal razón por la que la información recopilada por los responsables, sea ordenada y analizada correctamente.

**Metodología RUP**, Sommerville (2005) el RUP es una metodología para desarrollar software, Orientado a Objetos, que instaura las bases, plantillas, y ejemplos para las bases del desarrollo de los sistemas, el RUP se define desde 3 aspectos:

Un aspecto dinámico, que muestra las fases del modelo en el tiempo.

Un aspecto estático, que muestra las actividades de la actividad.

Una perspectiva práctica, que habla de la buena práctica en los procesos.

*Fases del Proceso Unificado de Rational*

RUP es una metodología que implementa 4 fases:

*Inicio*: Se determinas los miembros que interactúan personas y sistemas, que se comunican con el sistema. *Elaboración*: Se analiza el sistema, se realiza la planificación y se analiza los riesgos. Como resultado se definen los casos de uso UML. *Construcción*: Es la fase de diseño, desarrollo de software y pruebas de error, es la fase operativa que une el sistema. El resultado es un software funcional y la documentación de su desarrollo. *Transición*: esta es la fase de uso, en donde pasa de desarrollo a uso de los usuarios.

#### <span id="page-30-0"></span>**III. METODOLOGÍA**

#### <span id="page-30-1"></span>**3.1 Tipo y diseño de investigación**

#### • **Tipo de Investigación**

En esta investigación se empleó una investigación *Aplicada,* ya que en esta investigación lo que se quiere es analizar los impactos de un sistema web en la gestión documentaria del área de recursos humanos de una unidad minera, por lo cual definimos la investigación, Ñaupas (2014) la investigación aplicada, su objetivo principal es dar solución a la problemática social presentada en las localidades, regiones y países. La investigación aplicada, se nombra de esa forma porque se basa en los resultados de las investigaciones fundamentales de las ciencias sociales y naturales. Se aplica a una selección de personal especifico, empleando los conocimientos obtenidos, se plantea las problemáticas y se proponen hipótesis con la finalidad de solucionar las problemáticas planeadas. Es una investigación que se dirige directo al tema sin realizar el desglose en teorías, desarrolla directamente la aplicación de la investigación para solucionar la problemática en concreto.

#### • **Diseño de Investigación**

En la presente investigación, se usó el diseño de investigación tipo *preexperimental*, se define según Hernández (2018) que los diseños preexperimentales son los diseños que no siguen todos los requisitos para un diseño experimental por lo cual no tiene valor interno, pero igual se realiza un control mínimo. Con el diseño preexperimental se trabaja con las variables del proyecto de investigación.

#### <span id="page-30-2"></span>**3.2 Variables y operacionalización**

#### • **Variables**

#### o **Variable Independiente:** Sistema Web

Cuando hablamos de Sistema web la *definición conceptual, según* Molina (2007) o una aplicación Web nos referimos a las herramientas informáticas que nos permiten acceder a un servidor web por intranet o internet, Los sistemas web son accesibles a través de navegadores de internet, guardando la información en un servidor o en la nube, dando fácil acceso desde cualquier dispositivo sin necesidad de instalar programas o aplicaciones extras a la computadora.

En la *definición operacional*, La variable sistema web se puede medir en calidad de software, agilidad de proceso de gestión, seguridad de datos.

#### o **Variable dependiente:** Gestión Documentaria

La gestión documentaria la *definición conceptual* según, Russo (2009) la gestión documentaria, es un conjunto de operaciones que realizan los procesos relacionados a los tramites documentarios en las instituciones. Según la norma ISO 15489-1, Información y documentación – Gestión de documentos, es el área responsable de la gestión eficiente y sistemático de la elaboración, la recepción, el sostenimiento, la manipulación y la disposición de documentos de archivo, así como también los procedimientos para agregar y conservar la documentación.

En la *definición Operacional*, La gestión documentaria, se puede medir en el tiempo de creación, emisión, tramitación, búsqueda, almacenamiento y conservación de información.

#### <span id="page-31-0"></span>**3.3 Población, muestra y muestreo**

#### • **Población**

Según Arias (2012) la población es un conjunto específico o desmedido de integrantes que tienen características similares, con las cuales se analiza las conclusiones de la investigación. Quedando limitado por la problemática y los objetivos de la investigación. En el presente estudio se tomó como población al personal que puede generar documentación, por lo cual se toma a todo el personal que conforman la empresa(N1) y como segunda población se tomó la documentación presentada por el personal empleados y obreros de la empresa(N2).

Tenemos un total de 78 trabajadores que laboran en la empresa los cuales representan la población 1.

<span id="page-32-0"></span>**Tabla 1.** *Población 1*

| Cargo           | <b>Cantidad</b> |
|-----------------|-----------------|
| Superintendente |                 |
| Jefes de Área   | 13              |
| Supervisores    | 35              |
| Obreros         | 29              |
| Total(N1)       | 78              |

Fuente: elaboración propia.

Así mismo tenemos la documentación presentada por el personal a diario, según la documentación presentada:

o En un día de trabajo se tiene en promedio 3 documentos presentados para procesar donde seria N2=3.

#### • **Muestra**

La definición de Arias (2012) indica que la muestra se simboliza como una parte de la población total, la cual tiene y tienen rasgos similares al total de la población, por lo que podría tomarse el total de la población como muestra.

En vista que la población 1(N1) es mayor a 50 se usó la fórmula de muestra, para determinar el tamaño de la muestra en la investigación:

$$
n = \frac{N.Z^2.p.q}{(N-1).e+Z^2.p.q}
$$

- $o$  n = Tamaño de la muestra
- $\circ$  N = Población
- $\circ$  Z = Nivel de confianza 95% = 1,96
- $p =$  Proporción de éxito, 50% = 0,5
- $q =$  Proporción de fracaso,  $q = 1 p = 0.5$
- $\circ$  e = Margen de error: 5% = 0,05

$$
n1 = \frac{78.1,96^{2}.0,5.0,5}{(78-1).0,05 + 1,96^{2}.0,5.0,5}
$$

$$
n = \frac{74.9112}{4.8104}
$$

#### $n1 = 15.57 \approx 16$  Personales

Para la población 2 en vista que es menor a 50 se tomó que la muestra y la población es la misma, y para el análisis estadístico se tomó 7 días calendario para verificar la eficiencia de los datos, esto aprobado por la gerencia para no interrumpir las labores del personal.

$$
n2=N2
$$

#### • **Muestreo**

Según Hernández (2014), el muestreo es la elección de un conjunto pequeño de un conjunto grande de una población, con la finalidad de que se facilite la investigación. Con referencia al muestreo puede ser probabilístico o no probabilístico.

En la investigación se usó el muestreo no probabilístico.

#### <span id="page-33-0"></span>**3.4 Técnicas e instrumentos de recolección de datos**

- **Técnicas**
	- o Una de las técnicas que se usó en la presente investigación es la **técnica de observación,** según Hernández (2018) se define que es el registro ordenado, valido y preciso de conductas. Así también el autor propone que no solo se tiene que usar el sentido de la vista para la recolección de datos si no todos los sentidos para tener datos precisos.
	- o Otra técnica que se usó en la investigación es la **técnica de encuesta**, según Cea (2001) La encuesta se define como un procedimiento estándar que cumple la función obtener información, de forma escrita u oral, que es recolectada de una muestra de la población la información obtenida es limitada por las preguntas que se hacen en los cuestionarios y que son diseñados con la finalidad de recolectar la información.

#### • **Instrumentos**

o El primer instrumento que se uso es la **ficha de registro** Vara (2015) La ficha de registro es una técnica más usada en los trabajos de

investigación; mediante fichas que son elaboradas siguiendo criterios específicos para su correcta elaboración y así obtener los datos necesarios.

o El segundo instrumento es los **cuestionarios** (CEA D' Ancona, 2001) es el instrumento más usado para la recopilación de datos lo compone el cuestionario estándar, lo conforman un listado de preguntas estándar que es igual para todo el personal encuestado.

#### • **Validez**

o Según Hernández (2014) la validez determina si el instrumento es efectivo para ser usado o no en la investigación según los criterios que se operen, el contenido del mismo y su elaboración. Si se tiene un alto porcentaje de validez por parte de los expertos puede realizarse y medirse. La validez de los instrumentos a usar la darán en base al juicio de tres expertos.

#### • **Confiabilidad**

o Según Garriga (2009) en la confiabilidad de un instrumento se verifica si dicho instrumento se adapta a las necesidades de la investigación, hace referencia a la capacidad de un instrumento para medir cuantitativamente el diseño de la investigación. Se usará el método estadístico Alpha de Cronbach, usando el software estadístico SPSS.

#### <span id="page-34-0"></span>**3.5 Procedimientos**

El procedimiento que se siguió para la recopilación de datos y alcanzar los objetivos específicos planteados son los siguientes:

*Reducir el tiempo promedio de búsqueda de información del personal*; para reducir el tiempo de la búsqueda se recabará información de la empresa mediante observación por lo cual se usó ficha de registro, para identificar los puntos en la cual se retrasa la verificación de la documentación.

*Reducir el tiempo promedio de procesamiento de información del personal;* para reducir el tiempo de procesamiento de la información se recabo los datos por observación por lo cual se usará ficha de registro, para determinar la optimización de los tiempos que se requiere.

*Reducir el tiempo promedio de generación de reportes de información del personal,* con la finalidad de reducir el tiempo de generación de reportes se usó la observación para tener información detallada usando la ficha de registro, para optimizar los cuadros de reportes requeridos.

**Aumentar el nivel de satisfacción de los usuarios**; para incrementar la satisfacción se recabará información mediante la encuesta usando el instrumento cuestionario, para saber el nivel de satisfacción que se tiene por parte de los usuarios del sistema.

#### <span id="page-35-0"></span>**3.6 Método de análisis de datos**

Para la realización del análisis se usó el método estadístico descriptivo e inferencial, mediante pruebas estadísticas mediana, media, desviación estándar, la, prueba de normalidad, T-Student y prueba de Hipótesis, con la finalidad de obtener los datos reales y verificar los datos correctos para esta investigación, tomando un enfoque cuantitativo, mediante la recolección de datos, que usaría el sistema web, mediante dos distintos instrumentos; para el proceso y manejo de datos y el método deductivo, se utilizó en la indagación de la solución al problema desde el inicio de la recolección de datos, hasta que se concluyó con el trabajo de investigación.

#### <span id="page-35-1"></span>**3.7 Aspectos éticos**

Se hizo uso del código de ética de la UCV para conservar la coherencia de la elaboración del proyecto. Se respeto el derecho de propiedad intelectual realizando las respectivas referencias a los trabajos tomados como ejemplo. Se verifico el índice de similitud, con el reporte arrojado por el Turnitin. Se uso las normas ISO en la redacción de las referencias en la investigación.
#### **IV. RESULTADOS**

#### **Análisis estadístico descriptivo**

#### **Tiempo promedio de búsqueda de información del personal**

Con respecto al indicador tiempo promedio de búsqueda de información, los resultados estadísticos descriptivos que se muestran en la tabla 2, denota que los resultados promedios luego de la aplicación del sistema presenta una mejora significativa disminuyendo los tiempos promedios en el búsqueda de la información, siendo antes una media de 1522 segundos y ahora es de 201 segundos, por otro lado, la desviación estándar que se utilizó para el búsqueda de datos antes de la aplicación del sistema era de 40.64 y actualmente es de 24.17, y así disminuyendo los valores máximos y mínimos, 228 y 173 segundos respectivamente, implicando que el sistema Minera disminuye el tiempo promedio de búsqueda de información.

| <b>Estadístico</b>         | <b>TPBIP antes</b> | <b>TPBIP después</b> |
|----------------------------|--------------------|----------------------|
| N                          | 7.00               | 7.00                 |
| <b>Media</b>               | 1521.57            | 200.71               |
| <b>Mediana</b>             | 1520.00            | 195.00               |
| <b>Moda</b>                | 1476,00            | 173,00               |
| Desv.<br><b>Desviación</b> | 40.64              | 24.17                |
| <b>Mínimo</b>              | 1476.00            | 173.00               |
| <b>Máximo</b>              | 1583.00            | 228.00               |

**Tabla 2.** *Análisis descriptivo de tiempo promedio de búsqueda de información*

Fuente: elaboración propia.

Los resultados comparativos del indicador tiempo promedio de búsqueda de información del personal en la figura 1, se muestran los resultados antes de la implementación del sistema (línea verde) y después de la implementación se nota la disminución del tiempo promedio (línea azul), teniendo como resultado que la implementación del sistema mejoro el tiempo promedio significativamente para la búsqueda de la información del personal.

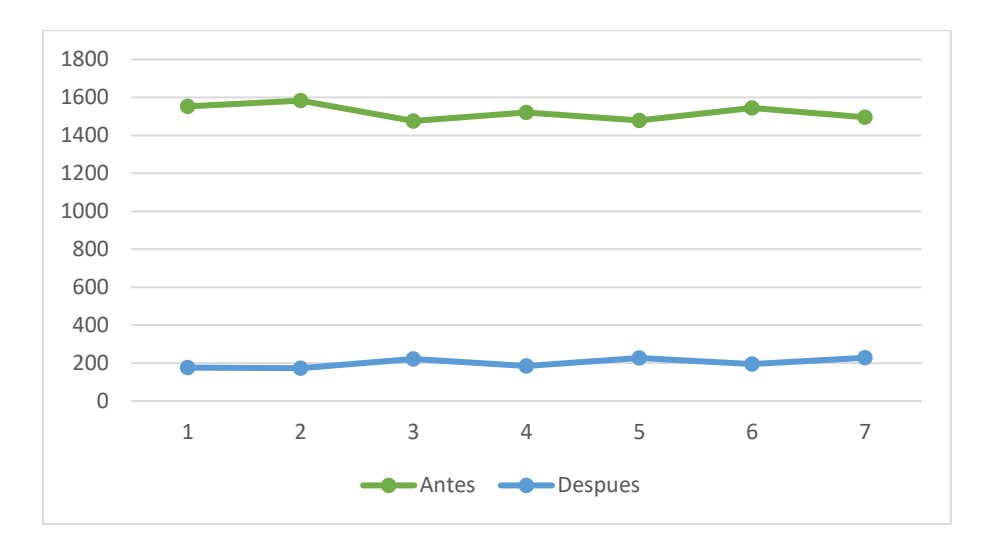

*Figura 1.* Resultados de ficha de observación, búsqueda de información.

#### **Tiempo promedio de procesamiento de información del personal**

Con respecto al indicador tiempo promedio de procesamiento de información del personal, los resultados estadísticos descriptivos que se muestran en la tabla 3, denota que los resultados promedios luego de la aplicación del sistema presenta una mejora significativa disminuyendo los tiempos promedios en el procesamiento de datos, siendo antes una media de 1433 segundos y luego de la implementación es de 222 segundos, por otro lado, la desviación estándar que se utilizó para el procesamiento de datos antes de la aplicación del sistema era de 49.05 y actualmente es de 8.12, y así disminuyendo los valores máximos y mínimos 211 y 231 segundos respectivamente, implicando que el sistema Minera disminuye el tiempo promedio de procesamiento de información.

|                    | <b>TPPIP</b> | <b>TPPIP</b> |
|--------------------|--------------|--------------|
| <b>Estadístico</b> | antes        | después      |
| N                  | 7.00         | 7.00         |
| <b>Media</b>       | 1432.86      | 222.43       |
| <b>Mediana</b>     | 1447.00      | 225.00       |
| <b>Moda</b>        | 1377,00      | 211,00       |
| Desv.              | 49.05        | 8.12         |
| <b>Desviación</b>  |              |              |
| <b>Mínimo</b>      | 1377.00      | 211.00       |
| <b>Máximo</b>      | 1505.00      | 231.00       |

**Tabla 3.** *Análisis descriptivo de tiempo promedio de procesamiento de datos*

Fuente: elaboración propia.

Los resultados comparativos del indicador tiempo promedio de procesamiento de datos en la figura 2 se muestran los resultados antes de la implementación del sistema (línea verde) y después de la implementación se nota la disminución del tiempo promedio (línea azul), teniendo como resultado que la implementación del sistema mejoro el tiempo promedio significativamente para el procesamiento de datos.

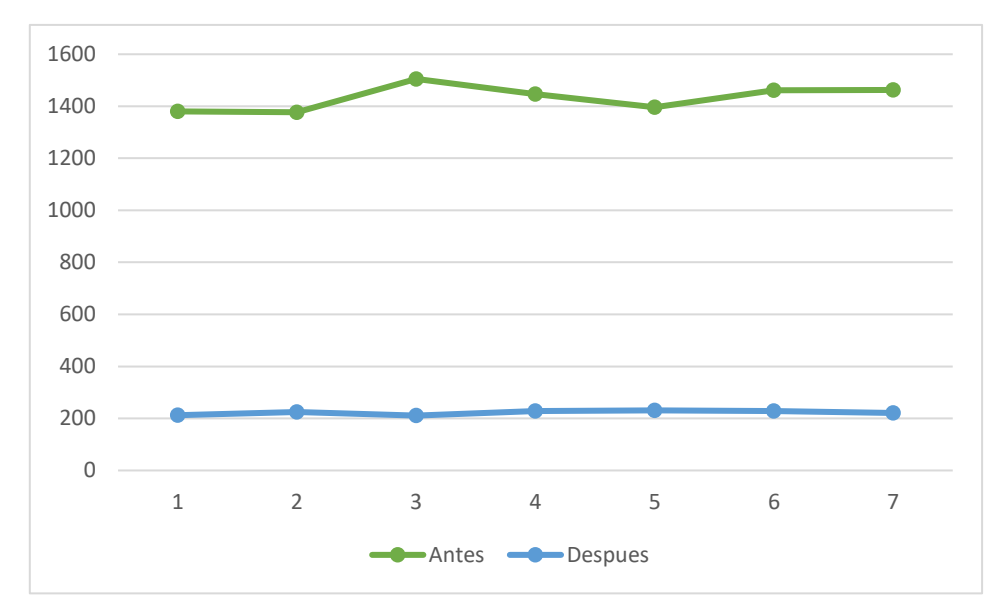

*Figura 2.* Resultados de ficha de observación, procesamiento de datos

## **Tiempo promedio de generación de reportes de información del personal**

Con respecto al indicador tiempo promedio de generación de reportes de información de personal, los resultados estadísticos descriptivos que se muestran en la tabla 4, denota que los resultados promedios luego de la aplicación del sistema presenta una mejora significativa disminuyendo los tiempos promedios en la generación de reportes, siendo antes una media de 1413 segundos y ahora es de 104 segundos, por otro lado, la desviación estándar que se utilizó para el procesamiento de datos antes de la aplicación del sistema era de 26.43 y actualmente es de 3.55, y así disminuyendo los valores máximos y mínimos 98 y 108 segundos respectivamente, implicando que el sistema Minera disminuye el tiempo promedio de generación de reportes de información del personal.

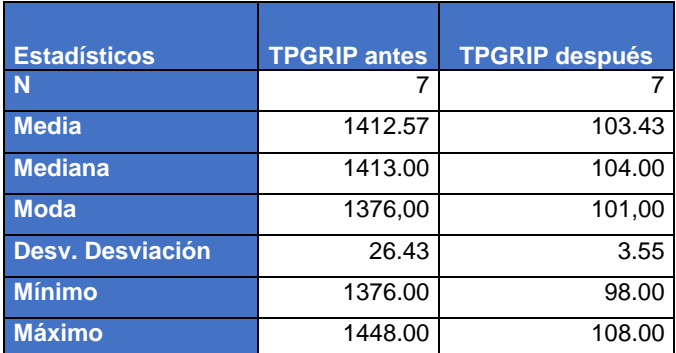

**Tabla 4.** *Análisis descriptivo de tiempo promedio de generación de reportes*

Fuente: elaboración propia

Los resultados comparativos del indicador tiempo promedio de generación de reportes en la figura se muestran los resultados antes de la implementación del sistema (línea verde) y después de la implementación se nota la disminución del tiempo promedio (línea azul), teniendo como resultado que la implementación del sistema mejoro el tiempo promedio significativamente para la generación de reportes.

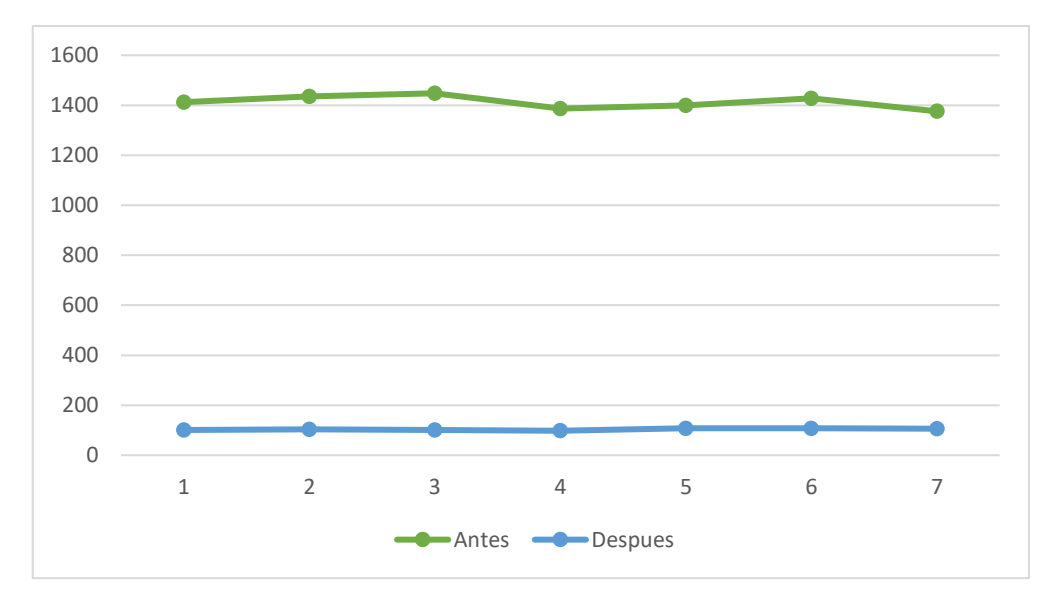

*Figura 3.* Resultados de ficha de observación, generación de reportes

#### **Nivel de satisfacción de los usuarios**

La tabla 5 se hizo un análisis del nivel de satisfacción de los trabajadores de la empresa minera, de cómo es el manejo del trámite documentario en el área de Recursos Humanos, donde se puede notar un incremento en la satisfacción, siendo antes que un 75% la consideraba **malo** y luego de la implementación del sistema web, el personal considera la gestión documentaria del área de Recursos Humanos en un 75% **bueno**, lo cual evidencia que la implementación del sistema influyo de manera positiva en la satisfacción del personal, y esto mejora a su vez el índice de aceptación con respecto a la gestión documentaria del área de Recursos Humanos.

| Nivel de satisfacción de los usuarios |                   |            |                |                   |  |  |
|---------------------------------------|-------------------|------------|----------------|-------------------|--|--|
| <b>Niveles</b>                        | <b>Antes</b>      |            | <b>Después</b> |                   |  |  |
|                                       | <b>Frecuencia</b> | Porcentaje | Frecuencia     | <b>Porcentaje</b> |  |  |
| <b>Deficiente</b>                     | 2                 | 12.5%      |                | 0.0%              |  |  |
| <b>Malo</b>                           | 12                | 75.0%      | $\Omega$       | 0.0%              |  |  |
| Regular                               | $\mathfrak{p}$    | 12.5%      | 1              | 6.3%              |  |  |
| <b>Bueno</b>                          | 0                 | 0.0%       | 12             | 75.0%             |  |  |
| <b>Excelente</b>                      | 0                 | 0.0%       | 3              | 18.8%             |  |  |
| <b>Total</b>                          | 16                | 100.0%     | 16.0           | 100.0%            |  |  |

**Tabla 5***. Análisis descriptivo de nivel de satisfacción de usuarios*

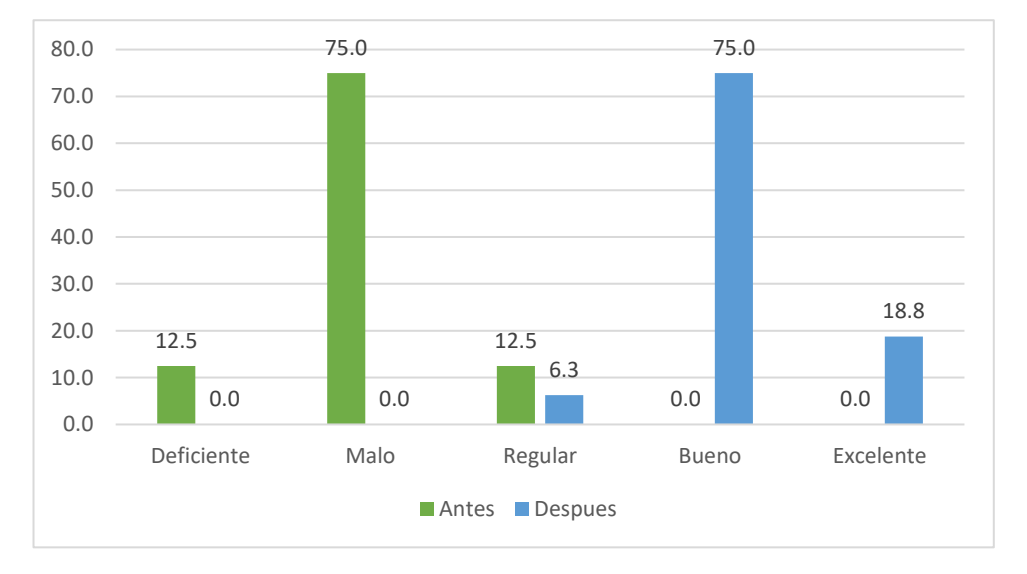

Fuente: elaboración propia.

*Figura 4.* Resultados de cuestionarios

#### **Análisis estadístico inferencial**

#### **Tiempo promedio de búsqueda de información del personal**

#### **Prueba de normalidad**

Primero realizaremos una prueba de normalidad, con la finalidad de definir si los datos recolectados siguen una distribución normal o si no es normal, por lo cual planteamos 2 hipótesis:

**H0:** Los datos recolectados tienen una distribución normal

**H1:** Los datos recolectados no tienen una distribución normal

Y definimos un factor de decisión, para poder elegir la hipótesis con la que se realizaría el análisis estadístico.

**p<0.05:** Se rechaza la H0 y se acepta la H1.

**p>=0.05:** Se rechaza la H1 y se acepta la H0.

Realizamos la prueba de Shapiro-Wilk, con los datos obtenidos, de la resta de los datos de después de la implementación del sistema menos los datos de antes de la implementación teniendo el siguiente resultado.

**Tabla 6.** *Prueba Shapiro-Wilk, búsqueda de información*

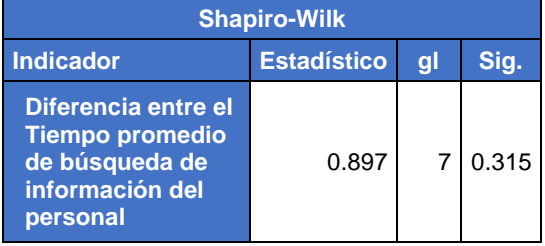

Fuente: elaboración propia.

Donde tenemos como factor de decisión de 0.315 el cual es mayor a 0.05, por lo tanto, definimos que se rechaza la H1 y se acepta la H0, siendo que **los datos recolectados tienen una distribución normal,** en conclusión, se utilizara una prueba de estadística paramétrica utilizando el T-Student.

#### **Prueba de hipótesis**

Para decidir si la implementación del sistema web favorece a la búsqueda de información se plantea 2 Hipótesis.

**H0:** El sistema web no influye significativamente en el tiempo promedio de búsqueda de información.

**H1:** El sistema web influye significativamente en el tiempo promedio de búsqueda de información.

Se define un factor de decisión para poder optar por una de las hipótesis planteadas donde:

**p<0.05:** Se rechaza la H0 y se acepta la H1

**p>=0.05:** Se rechaza la H1 y se acepta la H0

Realizamos una prueba de T-Student con los datos recolectados de antes de la implementación del sistema y después de la implementación del sistema para verificar si la implementación del sistema tiene resultados favorables.

**Tabla 7.** *Prueba T-Student, búsqueda de información*

|                                                                                                    |              |                   | Diferencias emparejadas |                                                      |                 |       |           |             |
|----------------------------------------------------------------------------------------------------|--------------|-------------------|-------------------------|------------------------------------------------------|-----------------|-------|-----------|-------------|
|                                                                                                    |              | Desv.             | Desv.<br><b>Error</b>   | 95% de intervalo de<br>confianza de la<br>diferencia |                 |       |           | Sig.        |
| <b>Indicador</b>                                                                                                    | <b>Media</b> | <b>Desviación</b> | promedio                | <b>Inferior</b>                                      | <b>Superior</b> |       | <b>gl</b> | (bilateral) |
| Tiempo promedio<br>de búsqueda de<br>información antes -<br>Tiempo promedio<br>de búsqueda de<br>información<br>después | 1320.86      | 63.41             | 23.97                   | 1262.21                                              | 1379.50         | 55.11 | 6.00      | 0.00        |

Fuente: elaboración propia.

Como observamos nuestro factor de decisión es 0, siendo menor a 0.05, por cual rechazamos la H0 y aceptamos la H1, lo cual indica que la implementación del *sistema web si influye significativamente en el tiempo promedio de búsqueda de información*.

#### **Tiempo promedio de procesamiento de información del personal**

#### **Prueba de normalidad**

Primero realizaremos una prueba de normalidad, con la finalidad de definir si los datos recolectados siguen una distribución normal o si no es normal, por lo cual planteamos 2 hipótesis:

**H0:** Los datos recolectados tienen una distribución normal

**H1:** Los datos recolectados no tienen una distribución normal

Y definimos un factor de decisión, para poder elegir la hipótesis con la que se realizaría el análisis estadístico.

**p<0.05:** Se rechaza la H0 y se acepta la H1.

**p>=0.05:** Se rechaza la H1 y se acepta la H0.

Realizamos la prueba de Shapiro-Wilk, con los datos obtenidos, de la resta de los datos de después de la implementación del sistema menos los datos de antes de la implementación teniendo el siguiente resultado.

**Tabla 8.** *Prueba de Shapiro-Wilk, procesamiento de datos*

| <b>Shapiro-Wilk</b>                                                 |                    |   |       |  |  |
|---------------------------------------------------------------------|--------------------|---|-------|--|--|
| <b>Indicador</b>                                                    | <b>Estadístico</b> | a | Sia.  |  |  |
| Diferencia de<br>tiempo promedio<br>de<br>procesamiento<br>de datos | 0.924              |   | 0.504 |  |  |

Fuente: elaboración propia.

Donde tenemos como factor de decisión 0.504 el cual es mayor a 0.05, por lo tanto, definimos que se rechaza la H1 y se acepta la H0, siendo que **los datos recolectados tienen una distribución normal,**  en conclusión, se utilizara una prueba estadística paramétrica utilizando el T-Student.

#### **Prueba de hipótesis**

Para decidir si la implementación del sistema web favorece al procesamiento de información se plantea 2 Hipótesis.

**H0:** El sistema web no influye significativamente en el tiempo promedio de procesamiento de información.

**H1:** El sistema web influye significativamente en el tiempo promedio de procesamiento de información.

Se define un factor de decisión para poder optar por una de las hipótesis planteadas donde:

**p<0.05:** Se rechaza la H0 y se acepta la H1

**p>=0.05:** Se rechaza la H1 y se acepta la H0

Realizamos una prueba de T-Student con los datos recolectados de antes de la implementación del sistema y después de la implementación del sistema para verificar si la implementación del sistema tiene resultados favorables.

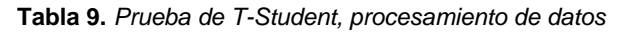

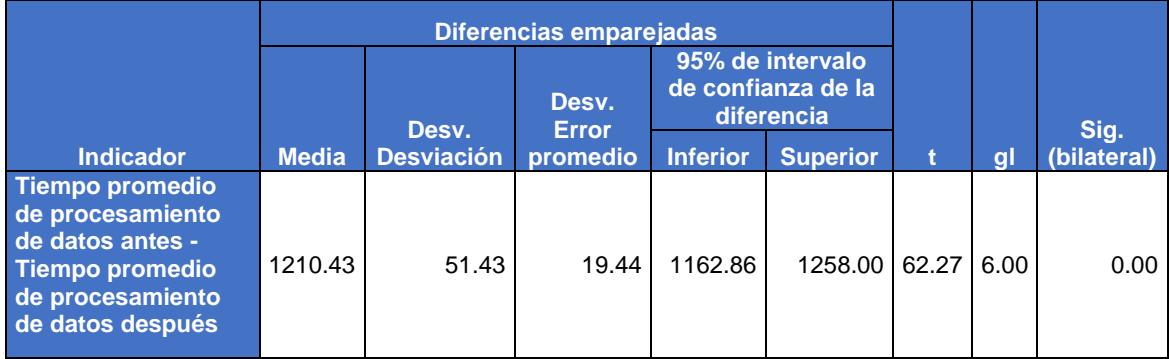

Fuente: elaboración propia.

Como observamos nuestro factor de decisión es 0.00, siendo menor a 0.05, por cual rechazamos la H0 y aceptamos la H1, lo cual indica que la implementación del *sistema web si influye significativamente en el tiempo promedio procesamiento de datos*.

#### **Tiempo promedio de generación de reportes**

#### **Prueba de normalidad**

Primero realizaremos una prueba de normalidad, con la finalidad de definir si los datos recolectados siguen una distribución normal o si no es normal, por lo cual planteamos 2 hipótesis:

**H0:** Los datos recolectados tienen una distribución normal

**H1:** Los datos recolectados no tienen una distribución normal

Y definimos un factor de decisión, para poder elegir la hipótesis con la que se realizaría el análisis estadístico.

**p<0.05:** Se rechaza la H0 y se acepta la H1.

**p>=0.05:** Se rechaza la H1 y se acepta la H0.

Realizamos la prueba de Shapiro-Wilk, con los datos obtenidos, de la resta de los datos de después de la implementación del sistema menos los datos de antes de la implementación teniendo el siguiente resultado.

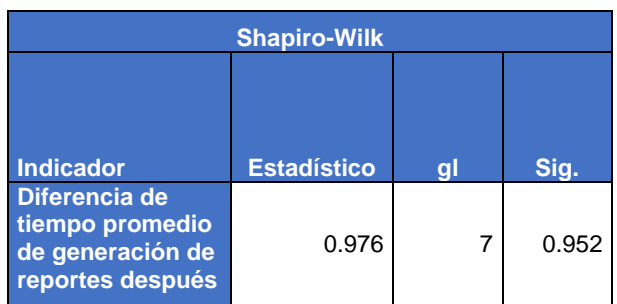

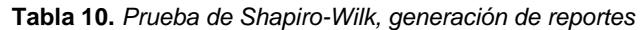

Fuente: elaboración propia.

Donde tenemos como factor de decisión 0.952 el cual es mayor a 0.05, por lo tanto, definimos que se rechaza la H1 y se acepta la H0, siendo que **los datos recolectados tienen una distribución normal,**  en conclusión, se utilizara una prueba de estadística paramétrica utilizando el T-Student.

#### **Prueba de hipótesis**

Para decidir si la implementación del sistema web favorece a la generación de reportes se plantea 2 Hipótesis.

**H0:** El sistema web no influye significativamente en el tiempo promedio de generación de reportes del personal.

**H1:** El sistema web influye significativamente en el tiempo promedio de generación de reportes del personal.

Se define un factor de decisión para poder optar por una de las hipótesis planteadas donde:

**p<0.05:** Se rechaza la H0 y se acepta la H1

**p>=0.05:** Se rechaza la H1 y se acepta la H0

Realizamos una prueba de T-Student con los datos recolectados de antes de la implementación del sistema y después de la implementación del sistema para verificar si la implementación del sistema tiene resultados favorables.

**Tabla 11.** *Prueba de T-Student, Generación de reportes*

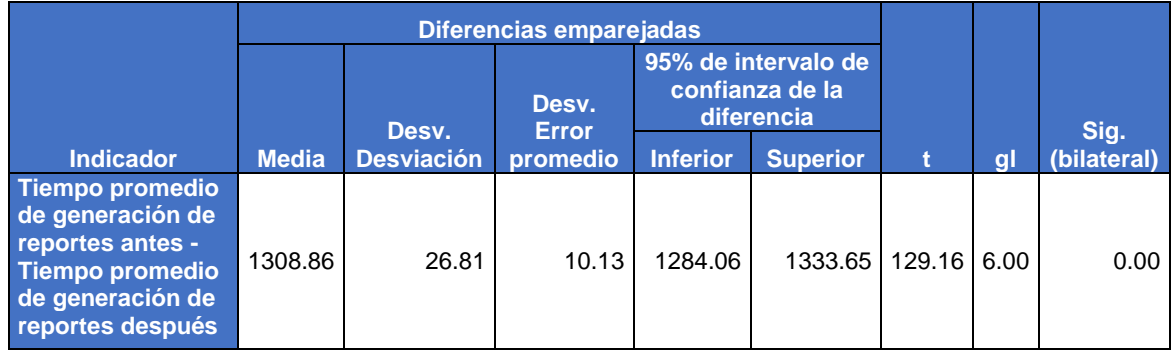

Fuente: elaboración propia.

Como observamos nuestro factor de decisión es 0, siendo menor a 0.05, por cual rechazamos la H0 y aceptamos la H1, lo cual indica que la implementación del *sistema web si influye significativamente en el tiempo promedio de generación de reportes*.

#### **Nivel de satisfacción de los usuarios**

#### **Prueba de normalidad**

Primero realizaremos una prueba de normalidad, con la finalidad de definir si los datos recolectados siguen una distribución normal o si no es normal, por lo cual planteamos 2 hipótesis:

**H0:** Los datos recolectados tienen una distribución normal

**H1:** Los datos recolectados no tienen una distribución normal

Y definimos un factor de decisión, para poder elegir la hipótesis con la que se realizaría el análisis estadístico.

**p<0.05:** Se rechaza la H0 y se acepta la H1.

**p>=0.05:** Se rechaza la H1 y se acepta la H0.

Realizamos la prueba de Shapiro-Wilk, con los datos obtenidos, de la resta de los datos de después de la implementación del sistema menos los datos de antes de la implementación teniendo el siguiente resultado.

**Tabla 12.** *Prueba de Shapiro-Wilk, satisfacción de usuarios*

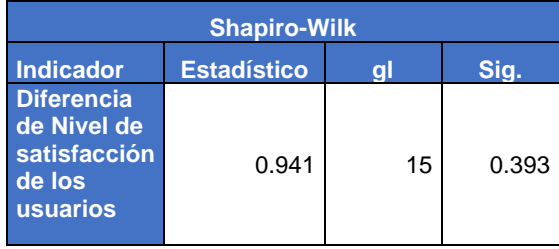

Fuente: elaboración propia.

Donde tenemos como factor de decisión 0.393 el cual es mayor a 0.05, por lo tanto, definimos que se rechaza la H1 y se acepta la H0, siendo que **los datos recolectados tienen una distribución normal,**  en conclusión, se utilizara una prueba de estadística paramétrica utilizando el T-Student.

#### **Prueba de hipótesis**

Para decidir si la implementación del sistema web favorece en el nivel de satisfacción de los usuarios se plantea 2 Hipótesis.

**H0:** El sistema web no influye significativamente en el nivel de satisfacción de los usuarios.

**H1:** El sistema web influye significativamente en el nivel de satisfacción de los usuarios.

Se define un factor de decisión para poder optar por una de las hipótesis planteadas donde:

**p<0.05:** Se rechaza la H0 y se acepta la H1

**p>=0.05:** Se rechaza la H1 y se acepta la H0

Realizamos una prueba de T-Student con los datos recolectados de antes de la implementación del sistema y después de la implementación del sistema para verificar si la implementación del sistema tiene resultados favorables.

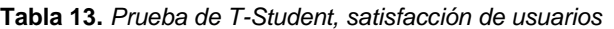

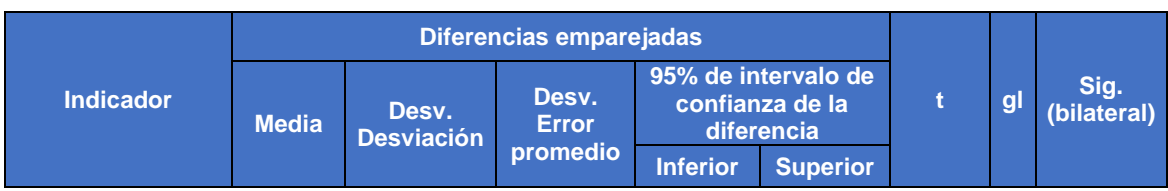

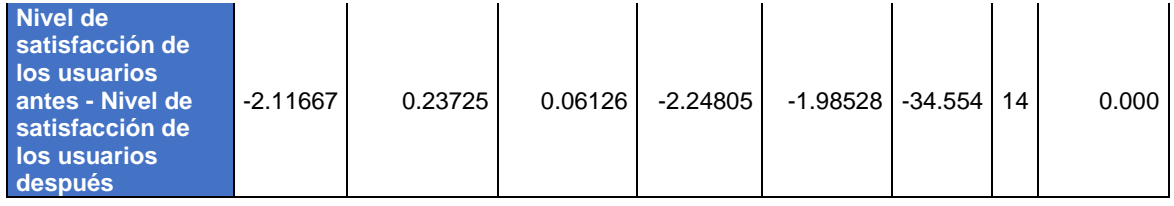

Fuente: elaboración propia.

Como observamos nuestro factor de decisión es 0, siendo menor a 0.05, por cual rechazamos la H0 y aceptamos la H1, lo cual indica que la implementación del *sistema web si influye significativamente en el nivel de satisfacción de los usuarios*.

#### **V. DISCUSIÓN**

Para el indicador "tiempo promedio de búsqueda de información del personal", se recopilaron datos por medio del instrumento ficha de registro lo que me permitió recabar datos para realizar un análisis de antes y después de la implementación del sistema web, teniendo como resultado que antes de la implementación del sistema web el tiempo promedio de búsqueda de información era de 1522 segundos y luego de la implementación del sistema web se tuvo una mejora en el tiempo promedio al ser de 201 segundos, la diferencia de 1321 segundos teniendo una mejora del 87% con respecto al tiempo de antes de la implementación del sistema web. Los resultados obtenidos son respaldados por investigaciones anteriores siendo la investigación de Guzmán (2019) que indica que la implementación de un sistema optimizo la administración y la gestión documentaria, mejorando los tiempo de recolección de información de la empresa PRAXAIR S.A. así también se respalda con el articulo científico de Del Prado (2016), en el cual indica de manera explícita los conceptos operacionales que justifican la implementación de un sistema informático, en entidades que tengan procesos ligados entre ellos, reduciendo el tiempo de enlace entre las áreas que manejan el trámite documentario y mejorando la recopilación de la información, las investigaciones son sustentados por las bases teóricas que indican que los sistemas de información cumplen la función inherente de búsqueda de información que se encuentra en el sistema global de la empresa, con la finalidad de ayudar a la toma de decisiones y la gestión de la organización, en este caso en particular en la gestión documentaria del Área de recursos humanos. Laundon (2004) la marcada diferencia entre el tiempo del antes y después de la implementación del sistema indica que la implementación de un sistema definitivamente ayuda en sobremedida a las instituciones a mejorar sus soluciones de manera ágil y eficaz como indica Pressman (2012).

Para el indicador "tiempo promedio de procesamiento de datos del personal", se obtuvieron datos usando el instrumento ficha de registro lo que me permitió obtener datos informativos para poder analizar los procesos de los datos antes y después de la implementación del sistema web, obteniendo como resultado que antes de la implementación del sistema web el tiempo promedio de procesamiento de datos tenía una duración promedio de 1433 segundos lo cual cambio luego de la implementación del sistema web donde se obtuvo una mejora significativa en el tiempo promedio, al ser de 222 segundos, con una diferencia de 1211 segundos teniendo una mejora del 85% con respecto al tiempo que antes tomaba realizar el procesamiento de la información. Los datos obtenidos son respaldados por investigaciones anteriores como indica, Fernández (2016) el problema general de la Universidad Micaela Bastidas de Apurimac era elaborar un sistema que monitoreara el seguimiento de los tramites documentarios del personal, lo cual después de llevar a cabo la implementación del sistema se tuvo resultados positivos logrando dar solución al problema de la universidad, de igual manera se observó que en la investigación de Bastidas (2016) en la municipalidad de Huancayo se tenía un alto índice de recopilación de documentación lo cual ocasionaba tenía un retraso en el procesamiento de la información, se estableció la problemática y se desarrolló un sistema web para la gestión documentaria reduciendo significativamente la problemática presentada al definir los problemas de la institución se pudo dar la solución para procesar la documentación. Esto es respaldado por las bases teóricas que indican que los sistemas de información son sistemas interconectados entre ellos que procesan la información con la finalidad de mejorar el control de las instituciones, así como también al agilizar los procesos ayuda a la toma de decisiones gerenciales y laborales. Laudon (2004), siendo que los sistemas facilitan el procesamiento de la información por que tienen la facilidad de procesar información de distintas fuentes incluso de sistemas externos, proporcionando datos que son de fácil manejo y procesamiento eficiente. Ward (1998)

Para el indicador "tiempo promedio de generación de reportes de información del personal", se recabaron datos usando el instrumento ficha de registro, con la finalidad de conseguir datos estadísticos acorde a la investigación que se estaba realizando con esta premisa se obtuvieron datos de antes y después de la implementación del sistema web, teniendo un resultado que antes de la implementación del sistema web el tiempo promedio generación de reportes tenía una tiempo de duración promedio de 1413 segundos lo cual cambio luego de la implementación del sistema web donde se obtuvo un mejor tiempo promedio, 104 segundos, siendo una diferencia de 1309 porcentualmente se tuvo una mejora de 93% con respecto al tiempo que antes tomaba realizar la generación de reportes. Estos datos son respaldados en otros trabajos de investigación, donde se demuestra que la implementación de un sistema tiene resultados favorables para las instituciones tomando el trabajo de investigación de Ortega (2020), se investigó la empresa Astinaveep, en donde se implementó una aplicación web para la generación de solicitudes y reportes, dicho investigación ahondo en el tema de mejorar los procesos de control y generación rápida de reportes, donde concluyo que la implementación de la aplicación web mejoro en un porcentaje considerable estos procesos. A su vez también se tomó el trabajo de Guzmán (2019) en el cual se resalta que la implementación de un sistema ayudo a la generación de reportes estadísticos para verificar la ubicación de insumos, lo cual antes que hacía de forma manual, siendo una mejora significativa ya que este proceso era lento y tedioso, estas investigaciones son respaldadas por la base teórica que indica que los sistemas web son procesos los cuales son desarrollados en distintos lenguajes de programación, para diseñar estructuras las cuales son visibles, enfocándose en las empresas con la finalidad de optimizar los procesos, ayudando a la generación de reportes y dando resultados agiles y así dando acceso a más información, Pressman (2012).

Para el indicador "nivel de satisfacción de los usuarios", se recolecto información usando el instrumento cuestionario, donde se midió en una escala de Deficiente hasta Excelente la satisfacción del personal, con la finalidad de conseguir datos estadísticos que nos proporcione una vista de cómo se encontraba antes y después de la implementación del sistema web, teniendo como resultado que antes el nivel de satisfacción de los usuarios era en su mayoría entre mala en un 48 % o regular en un 33% y Deficiente en un 20% en una muestra de 16 personas, y después de la implementación del sistema, se obtuvieron mejores datos los cuales fueron Regular en un 4%, Buena en un 60% y Excelente en un 36% siendo las personas entrevistadas las mismas personas las cuales fueron entrevistadas antes, con la finalidad de tener datos reales del nivel de satisfacción del personal. Los resultados obtenidos son respaldados con las investigaciones de Bateoja (2017), En esta investigación se denota que el sistema de gestión documentaria que se llevaba era netamente física por lo cual se tuvo problemas con la obtención de datos, se realizaron entrevistas y encuestas al personal, el cual se encontraba descontento de cómo se llevaba los tramites documentarios, por lo cual se desarrolló un sistema que se volvió indispensable para el desarrollo de las actividades de la universidad los procesos eran casi automáticos, mejorando así la percepción del personal con respecto a la gestión documentaria, a su vez se respalda la satisfacción del personal en la siguiente investigación de Wicaksono (2015), en este estudio se denoto que la gestión documentaria era considerada en segundo plano por ser realizada de forma física, por lo que se resaltó la implementación de un sistema de información para unir las distintas áreas y procesos, con la finalidad de cubrir las necesidades y expectativas del personal usuario, concluyendo que este sistema aumentaría la aceptación del personal usuario. Esto es respaldado por las bases teóricas que indican que los sistemas de información tienen la función de cubrir las expectativas necesarias y ponerlas a disposición de los usuarios con la finalidad de tener un éxito empresarial y así tener datos positivos tanto en el desarrollo de los procesos como en la satisfacción de los usuarios, Lapiedra (2011).

#### **VI. CONCLUSIONES**

Luego de realizar el sistema web y realizar las pruebas estadísticas, se concluyó que la implementación del sistema web si ayudo a reducir los tiempo promedio de búsqueda de información, teniendo antes de la implementación un tiempo promedio de 1522 segundos y luego de la implementación se redujo a 201 segundos, presentando una reducción de 1321 segundos siendo un porcentaje de 87% más eficiente, esto demuestra que la solución planteada mejora el tiempo promedio para el búsqueda de información del personal.

Yendo a otro objetivo tenemos que realización de un sistema web y las pruebas estadísticas realizadas, concluyeron que la implementación del sistema web ayuda reducir el tiempo promedio de procesamiento de datos del personal, teniendo que antes de la implementación se tenía un tiempo promedio de 1433 segundos y luego de la implementación se redujo a 222 segundos, presentando una reducción de 1211 segundos siendo un porcentaje de 85% más eficiente, con esto se demuestra que la solución planteada si mejora el tiempo promedio para el procesamiento de datos del personal.

Yendo a otro objetivo, la realización de un sistema web y las pruebas estadísticas realizadas, permitieron concluir que la implementación del sistema web efectivamente es eficaz en reducir el tiempo promedio de generación de reportes, obteniendo los resultados que antes de la implementación se tenía un tiempo promedio de 1413 segundos y luego de la implementación se redujo a 104 segundos, presentando una reducción de 1309 segundos siendo un porcentaje de 93% más eficiente, esto demuestra que la solución planteada mejorara el tiempo promedio de generación de reportes.

Y por último el objetivo específico de nivel de satisfacción de los usuarios, la implementación del sistema web y las pruebas estadísticas nos permitió concluir que si aumenta los niveles de satisfacción de los usuarios, obteniendo los siguiente resultados antes de la implementación, teniendo un nivel de satisfacción bajo con los siguientes datos, Deficiente 20% Mala 48% y Regular 33%, evidenciaba el descontento del personal y luego de la

43

implementación del sistema se tuvo una notable mejora en la satisfacción, siendo un Regular 4%, Buena 60% y Excelente 36%, esto demuestra que la solución planteada ayuda a subir el nivel de satisfacción de los usuarios.

#### **VII. RECOMENDACIONES**

#### **Al jefe de Recursos Humanos:**

Se recomienda informar a todo el personal nuevo del uso del sistema para la realización del trámite documentario, con la finalidad de que todo el personal este enterado y no se cometan errores ni retrasos; realizar una breve capacitación para comunicar el correcto uso del sistema web; crear usuario al personal nuevo que se encargue del llenado de los tramites, con la finalidad de no obviar los tramites documentarios.

#### **Al jefe de Áreas**

Se recomienda no crear un nuevo trámite en el caso de algún error, por lo cual se habilitó la opción de modificar, así se evitan los errores, que generaría confusión; no compartir sus accesos con otros usuarios, de requerirse un acceso para personal asistente, solicitar su creación; revisar el manual de uso para evitar errores en el uso del sistema; revisar el correcto llenado de los datos para evitar errores en el sistema, ya que la opción modificar es solo hasta antes de que el área de RRHH suba el formato firmado al sistema.

#### **Al jefe de TI**

Se recomienda realizar backup diarios con la finalidad de no perder información; la elaboración de un PESI para la elaboración de futuros sistemas para la empresa; constante supervisión del equipo servidor donde se encuentra alojado el sistema y la base de datos.

#### **REFERENCIAS**

**AL Shobak, Mazen, ABU Naser, Samy and KASSAB, Mohammed khair. 2017.** *The Reality of the Application of Electronic Document.* Nro. 2, Palestina : International Journal of Engineering and Information Systems, 2017, Vol. 1.

ISSN: 2000000X.

**Análisis y Diseño Detallado de Aplicaciones Informáticas de Gestión.** *PIATTINI Velthuis, Mario G., [et al.]. 2004.* Madrid : Ra-ma, 2004.

ISBN: 9788478977765.

**AQUINO Espinoza, Gerson. 2019.** *Desarrollo e Implementación del Sistema de Gestión de Documentos ScanViewer Para la Empresa Global Factoring S.A.* Lima : Universidad Tecnologica del Perú, 2019.

**ARIAS, Fidias. 2012.** *El proyecto de Investigacion, introduccion a la metodologia cientifica.* Caracas : Episteme C.A., 2012.

ISBN: 9800785299.

**ARKAN, Ismael and IBRAHIM, Okumus. 2017.** *Design and Implementation of an Electronic Document Management System.* Nro. 1, Turkia : Journal of Applied Sciences of Mehmet Akif Ersoy University, 2017, Vol. 1.

**AVILES Matute, Smith, AVILA Pesantez, Diego and AVILA, Miriam. 2020.** *Desarrollo de sistema Web basado en los frameworks de Laravel y VueJs, para la gestión por procesos: Un estudio de caso.* Nro. 2, Lima : Revista Peruana de Computacion y Sistemas, 2020, Vol. 3.

ISSN: 26172003.

**BASTIDAS Parraga, J. 2016.** *Desarrollo e implementación del sistema de tramite documentario en la municipalidad provincial de Huancayo para la atención de expedientes.* Huancayo : Universidad Nacional del Centro del Perú (Tesis), 2016.

**BATEOJA Arroyo, Holga. 2017.** *ANÁLISIS DE LAS VENTAJAS Y DESVENTAJAS DEL SISTEMA DE GESTIÓN DOCUMENTAL QUIPUX PARA LA PUCESE.*  Esmeraldas : PONTIFICIA UNIVERSIDAD CATÓLICA DEL ECUADOR, 2017.

**Booch, Grady , Rumbaugh, James and Jacobson, Ivar . 2006.** *EL LENGUAJE UNIFICADO DE MODELADO GUIA DEL USUARIO.* Madrid : Pearson, 2006.

ISBN: 9788483222706.

**CALVO Guillén, Ginnette. 2015.** *Rediseño de un sitio web como sistema de información mediante la arquitectura de información: en busca del fortalecimiento de la comunicación.* Nro. 1, Costa Rica : Universidad de Costa Rica, 2015, Vol. 5. ISSN: 16594142.

**CASAS Huamanta, Edwin R. 2015.** *Implementación de un sistema de información entorno web para control de programas sociales de la Municipalidad Distrital de Paccha – Chota – Cajamarca.* Nro. 2, Cajamarca : Ciencia, Tecnologia y Desarrollo, 2015, Vol. 1.

ISSN: 23137991.

**CASTEJON Garrido, Juan Salvador. 2004.***Arquitectura y diseño de sistemas webmodernos.* Nro. 1, Murcia : InforMAS, 2004, Vol. 1.

ISSN: 16988841.

**CEA D' Ancona, Angeles. 2001.** *Metodologia cuantitativa: Estrategias y Tecnicas de investigacion social.* Madrid : Sintesis S.A., 2001.

ISBN: 8477384207.

**COLL Morales, Francisco. 2020.** Ecomipedia. *Ecomipedia.* [Online] Creative Commons, 03 25, 2020. [Cited: 03 13, 2022.] https://economipedia.com/definiciones/recursos-humanos-rrhh.html.

**DAVILA Velásquez, Daniel Gustavo and MURILLO Buiza, Abel. 2019.** *Sistema web para el control de trámite documentario en la Unidad de Gestión Educativa Local N° 02.* Lima : Universidad Cesar Vallejo, 2019.

**DEL PRADO Martínez, Miguel Ángel y ESTEBAN Navarro, Miguel Ángel. 2016.** *Propuesta de un modelo de Sistema Integrado de Gestión de la Información Documental para las organizaciones.* Nro 2, Zaragoza : Edisiones Complutense, 2016, Revista General de Información y Documentación, Vol. 26, pp. 387-415.

ISSN: 11321873.

**DIAZ Suárez, Yamila, JUNCO Vázquez, Tomás Orlando y RUIZ González, María Ángeles. 2021.** *Sistema de gestión documental para la Maestría en Gestión de Información de la UH.* Nro. 4, La Habana : Cubana de Ciencias Informáticas, 2021, Revista Cubana de Ciencias Informáticas , Vol. 15, pp. 29-44.

ISSN: 22271899.

**DISEÑO de un sistema de gestión documental para organizaciones cubanas.** *DE Dios Arias, Raiza Ana,[et al.].* 2015. Nro. 3, Camagüey : Universidad de Camagüey "Ignacio Agramonte Loynaz", 2015, Vol. 26.

ISSN: 23072113.

*Electronic Document Management System Malaysian Experience.* SAIFULL Farik, Mat Yatin, [et al.]. 2015. Nro. 3, Australia : AENSI, 2015, Vol. 9. ISSN: 19918178.

**FERNANDEZ Alarcón, Vicenc. 2006.** *Desarrollo de sistemas de informacion.*  Barcelona : Edicion UPC, 2006.

ISBN: 8483018624.

**FERNANDEZ Intuscca, Oscar. 2016.** *SISTEMA INTEGRADO PARA EL SEGUIMIENTO DE TRAMITE DOCUMENTARIO EN LA UNIVERSIDAD NACIONAL MICAELA BASTIDAS DE APURÍMAC, 2016.* Abancay : Universidad Nacional Micaela Bastidas de Apurimac (Tesis), 2016.

**GARRIGA Trillo, Ana Julia, et al. 2009.** *Introducción al análisis de datos.* Madrid : Universidad Nacional de Educación a Distancia, 2009.

ISBN: 9788436260427.

**GUZMAN Suárez, Juan Camilo, MARTINEZ Solano, Henry Andres y MARTINEZ Ángel, Jonathan. 2019.** *PROYECTO DE IMPLEMENTACIÓN SISTEMA DE GESTIÓN DOCUMENTAL.* BOGOTA : UNIVERSIDAD PILOTO DE COLOMBIA, 2019.

**HERNANDEZ Sampieri, Roberto y MENDOZA Torres, Christian Paulina. 2018.** *Metodología de la investigación.* Mexico : Mc Graw Hill Education, 2018.

ISBN: 9781456260965.

**HERNANDEZ Sampieri, Roberto, FERNANDEZ Collado, Carlos y BAPTISTA Lucio, María del Pilar. 2014.** *Metodologia de la investigacion.* Santa Fe : McGRAW-HILL, 2014.

ISBN: 9781456223960.

**HMOUD Alshibly, Haitham, CHIONG, Raymond y YUKUB, Bao. 2016.** *Investigating the Critical Success Factors for Implementing Electronic Document Management Systems in Governments: Evidence From Jordan.* Nro. 4, Nwecastle : Taylor & Francis, 2016, Vol. 33.

ISSN: 10580530.

**Interoperabilidad en la gestión documentaria en el sector público.** *PEREZ Vásquez, María Elizabeth, [et al.].* 2021. Nro. 3, Peru : Ciencia Latina, 2021, Vol. 5. ISSN: 27072207.

**KHAIRYMUSTAFFA, Said Kittanah. 2016.** *The Impact of Electronic Documents Management on Performance.* Nro. 1, Jordania : Global Journals Inc., 2016, Vol. 16.

ISSN: 22494588.

**LAPIEDRA Alcamí, Rafael, DEVECE Carañana, Carlos y GUIRAL Herrando, Joaquín. 2011.** *Introducción a la gestión de sistemas de información en la empresa.*  Castello : Castelló de la Plana, 2011.

ISBN: 9788469398944.

**LAUDON, Kenneth C y LAUDON, Jane P. 2004.** *Management Information Systems: Managing the Digital Firm.* España : PEARSON, 2004.

ISBN: 9780135790939.

**MARTINEZ Bermúdez, Mathias Alberto. 2018.** *Desarrollo de una aplicación web para la mejora de la gestión documental en el Instituto Nacional de Estadística e Informática.* Lima : Universidad Inca Garcilazo de la Vega, 2018.

**Metodología de la investigación.** *ÑAUPAS Paitán, Humberto, [et al.]. 2014.* Bogota : Ediciones de la U, 2014.

ISBN: 9789587621884.

**MOLINA Caballero, Joaquin y BAENA Espejo, Laura Maria. 2007.** *Implantación de Aplicaciones Informáticas de Gestión.* Madrid : Vision Net, 2007.

ISBN: 9788498218718.

**ORTEGA Mera, Kevin Geovanny y LEON Acosta, Víctor Andrés. 2020.** *DESARROLLO E IMPLEMENTACIÓN DE APLICACIÓN WEB, PARA LA GENERACIÓN, ASIGNACIÓN, APROBACIÓN Y SEGUIMIENTO DE LAS SOLICITUDES DE COMPRAS DE BIENES O SERVICIOS PARA EMPRESA PÚBLICA ASTINAVE-EP.* Guayaquil : UNIVERSIDAD DE GUAYAQUIL (Tesis), 2020.

**PARIS Folch, María Lidón. 2015.** *Evidencia y memoria la gestión documental en el Archivo General de la Universitat Jaume I.* Castello : Universitat Jaume I, 2015. ISBN: 9788460692461.

**PATERNINA Gómez, Anyi Paola, ARGUMENTO Gómez, José Manuel y GIRALDO Cardozo, Juan Carlos. 2020.** *DISEÑO DE UNA APLICACIÓN WEB PROGRESIVA PARA LA GESTIÓN DE EVENTOS ACADÉMICOS EN LA LICENCIATURA EN INFORMÁTICA.* Nro. 3, Lima : Acta Scientic Informatic, 2020, Vol. 3.

**PAVON Puertas, Jacobo. 2007.** *Creación de un portal con php y mysql.* Mexico : Alfaomega Grupo Editor S.A., 2007.

ISBN: 9789701512715.

**PICHIHUA Huaman, Juan Matias. 2019.** *DESARROLLO DE UN SISTEMA WEB DE TRÁMITE DOCUMENTARIO PARA LA GERENCIA SUB REGIONAL CHANKA ANDAHUAYLAS, 2019.* Andahuaylas : UNIVERSIDAD NACIONAL JOSÉ MARÍA ARGUEDAS, 2019.

**PRESSMAN, Ph.D., Roger S. 2012.** *Ingeniería del software, un enforuqe práctico.*  Mexico : McGRAW-HILL INTERAMERICANA EDITORES, S.A., 2012.

ISBN: 9786071503145.

**PROAÑO Castro, Milton Felipe, ORELLANA Contreras, Shirley Yésica y MARTILLO Pazmiño, Italo Omar. 2018.** *Los sistemas de información y su*  *importancia en la transformación digital de la empresa actual.* Nro. 45, Guayaquil : Espacios, 2018, Vol. 39.

ISSN: 07981015.

**Quispe Perez, Ricardo. 2018.** *Desarrollo de un sistema web para mejorar el proceso de tramite documentario administrativo del hospital sub regional de andahuaylas.* Andahuaylas : Universidad nacional Jose Maria Arguedas, 2018.

**RIVERA Sigil, Sean Ian. 2018.** *SISTEMA WEB PARA LA GESTIÓN DOCUMENTAL DE LA EMPRESA CORPORACION A & R SERVICIOS E.I.R.L. 2018.* Lima : Universidad Cesar Vallejo, 2018.

**RUSSO Gallo, Patricia. 2009.** *Gestion Documental en las Organizaciones.*  Barcelona : UOC, 2009.

ISBN: 9788497888639.

**SOMMERVILLE, Ian. 2005.** *Ingenieria del Software.* Madrid : Pearson Educacion, 2005.

ISBN: 8478290745.

**SUEHRING, Steve, CONVERSE, Tim and PARK, Joyce. 2009.** *PHP6 y MySQL 6 Biblie.* Indianapolis : Wiley Publishing, Inc., 2009.

ISBN: 9780470384503.

**System Development for Document Management System.** *FATIN Hazwani, Kiplie, [et al].. 2018.* Nro. 9, Aligarh : International Journal of Academic Research in Business and Social Sciences, 2018, Vol. 8. ISSN: 22226990.

**VARA Horna, Alfredo Arístides. 2015.** *Los 7 pasos para elaborar una tesis.* Lima : Macro EIRL, 2015.

ISBN 9786123043117.

**WARD, John, EDWARDS, Chris and BUTHEWAY, Andy. 1998.** *Fundamentos de sistemas de información.* Madrid : Prentice-Hall, 1998.

ISBN: 848322013X.

**WICAKSONO, Soetam Rizky. 2015.** *Implementing collaborative document management system inhigher education environment.* Nro. 1, Indonesia : Prosiding Snatika, 2015, Vol. 3.

ISSN: 20891083.

#### **ANEXOS**

### **Anexo 1 - Matriz de consistencia de la investigación**

Título: Sistema web para la gestión documentaria del área de Recursos Humanos de una empresa minera, Apurímac 2022

Autor: Lazo Condori Juan Carlos

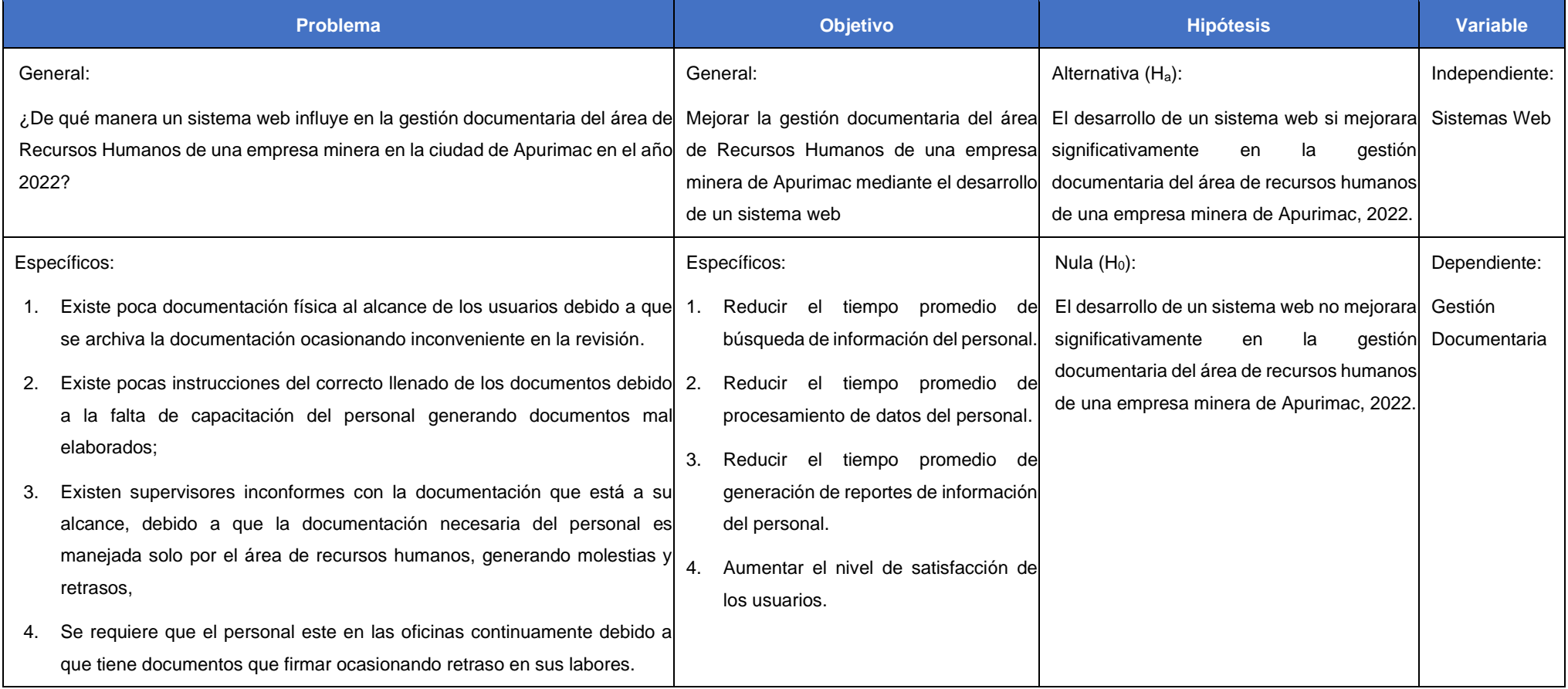

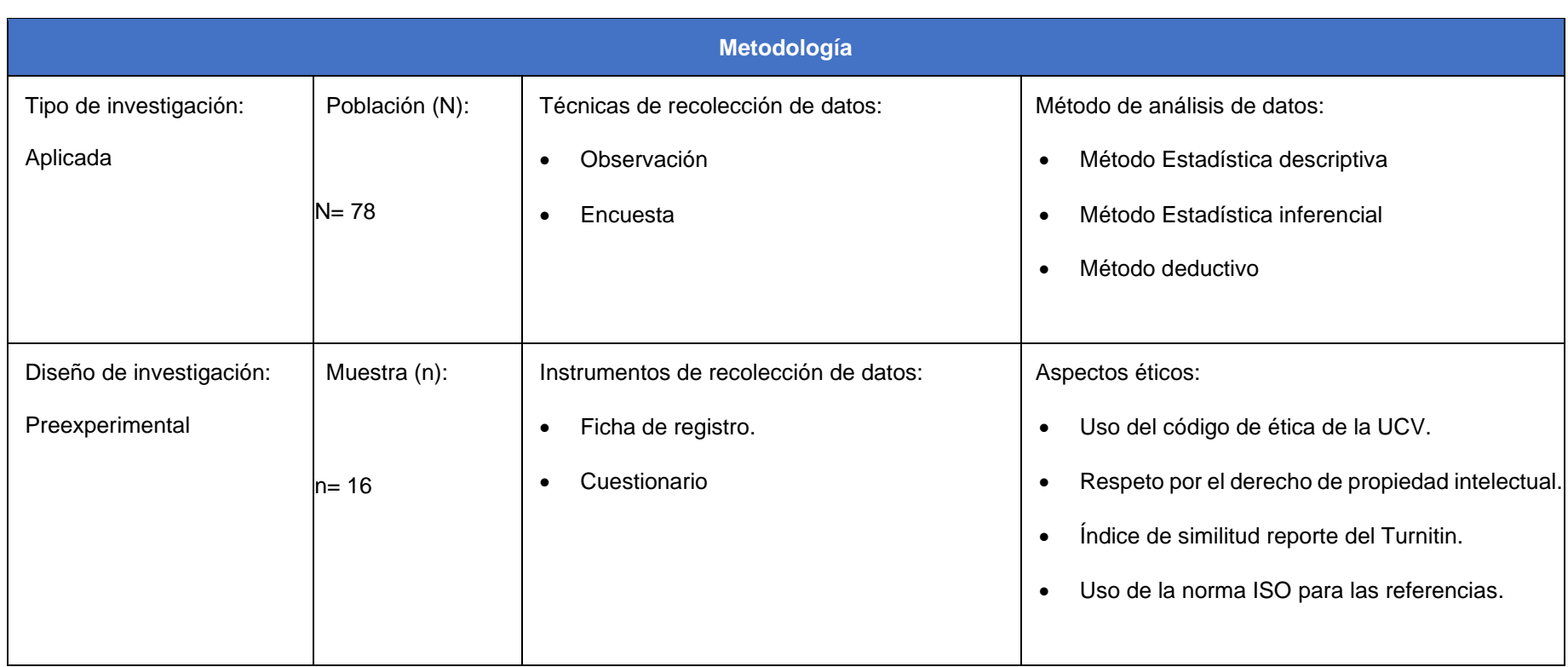

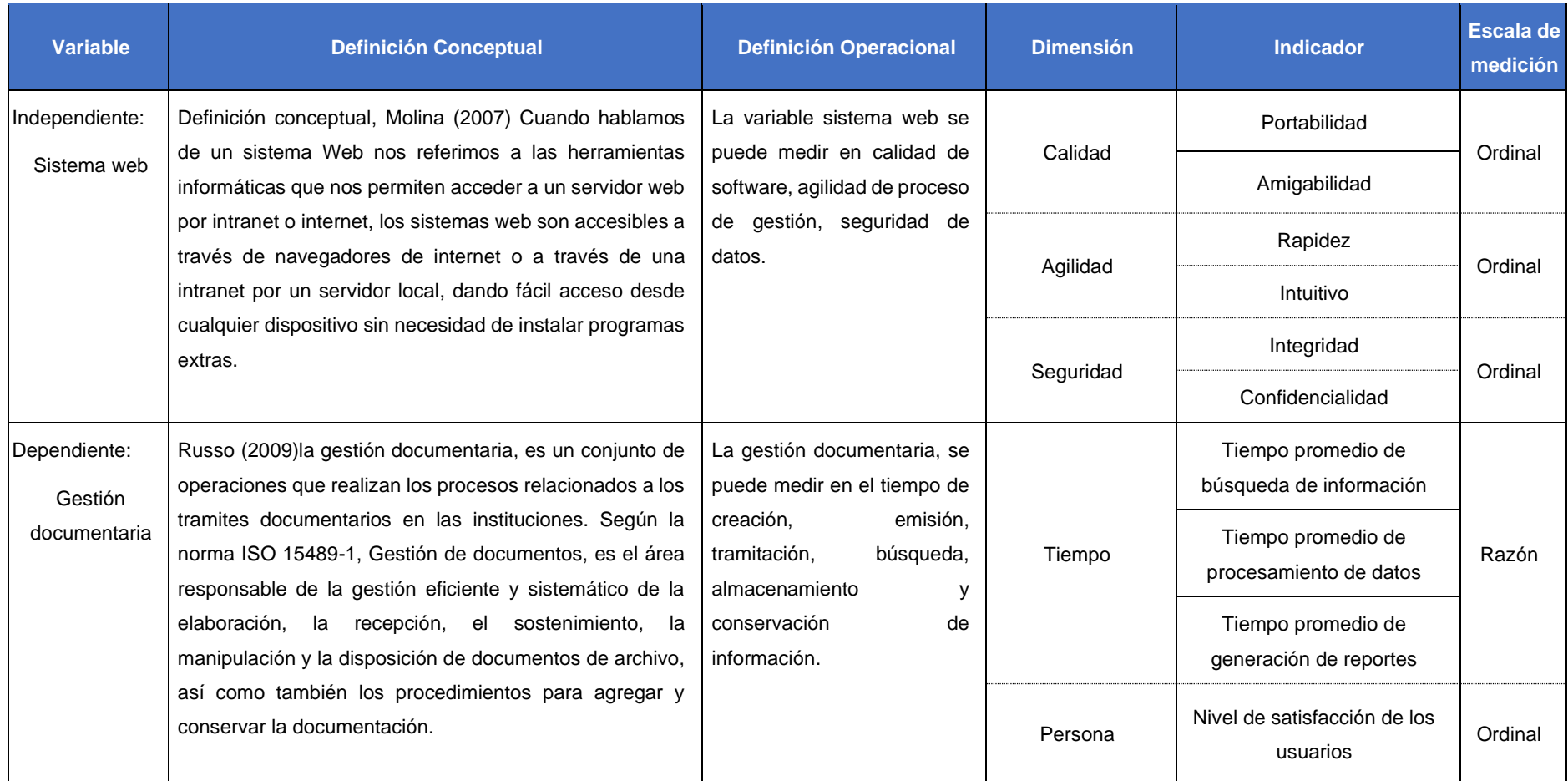

# **Anexo 2 - Matriz de operacionalización de variables**

### **Anexo 3 - Instrumentos de recolección de datos**

# **Fichas de registro de tiempo de búsqueda de información.**

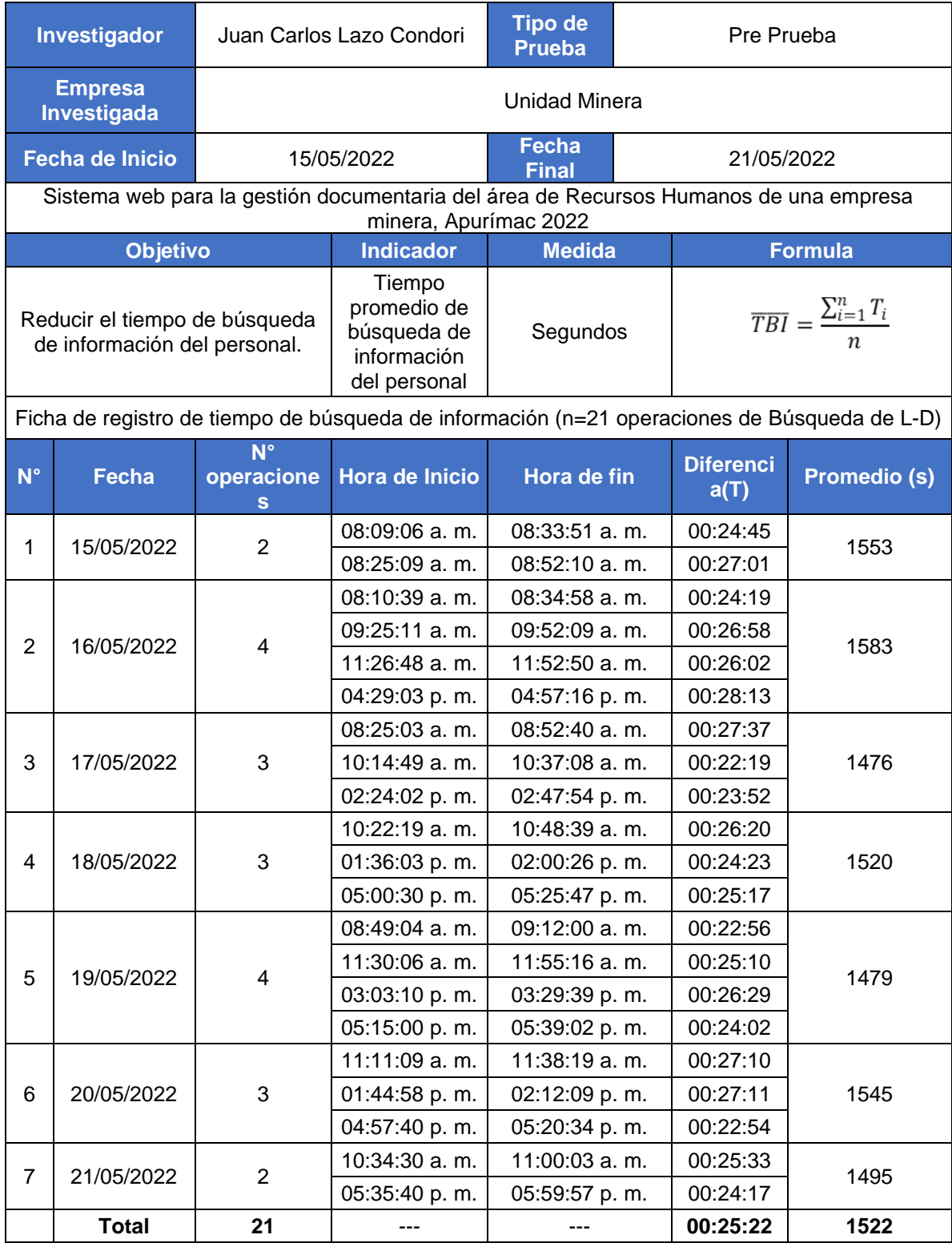

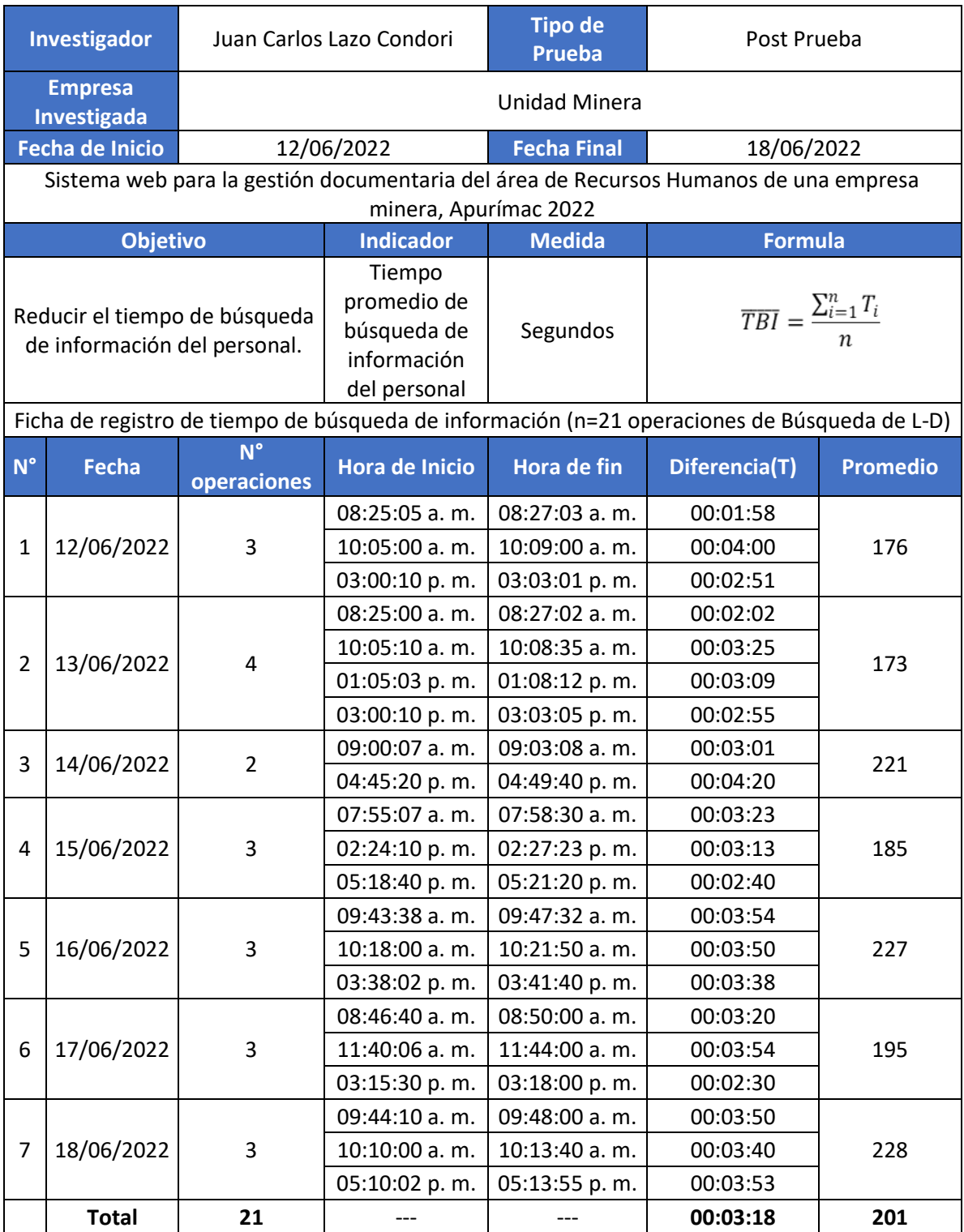

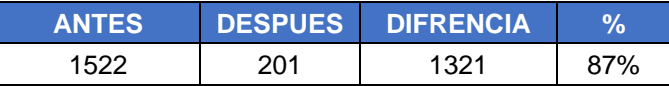

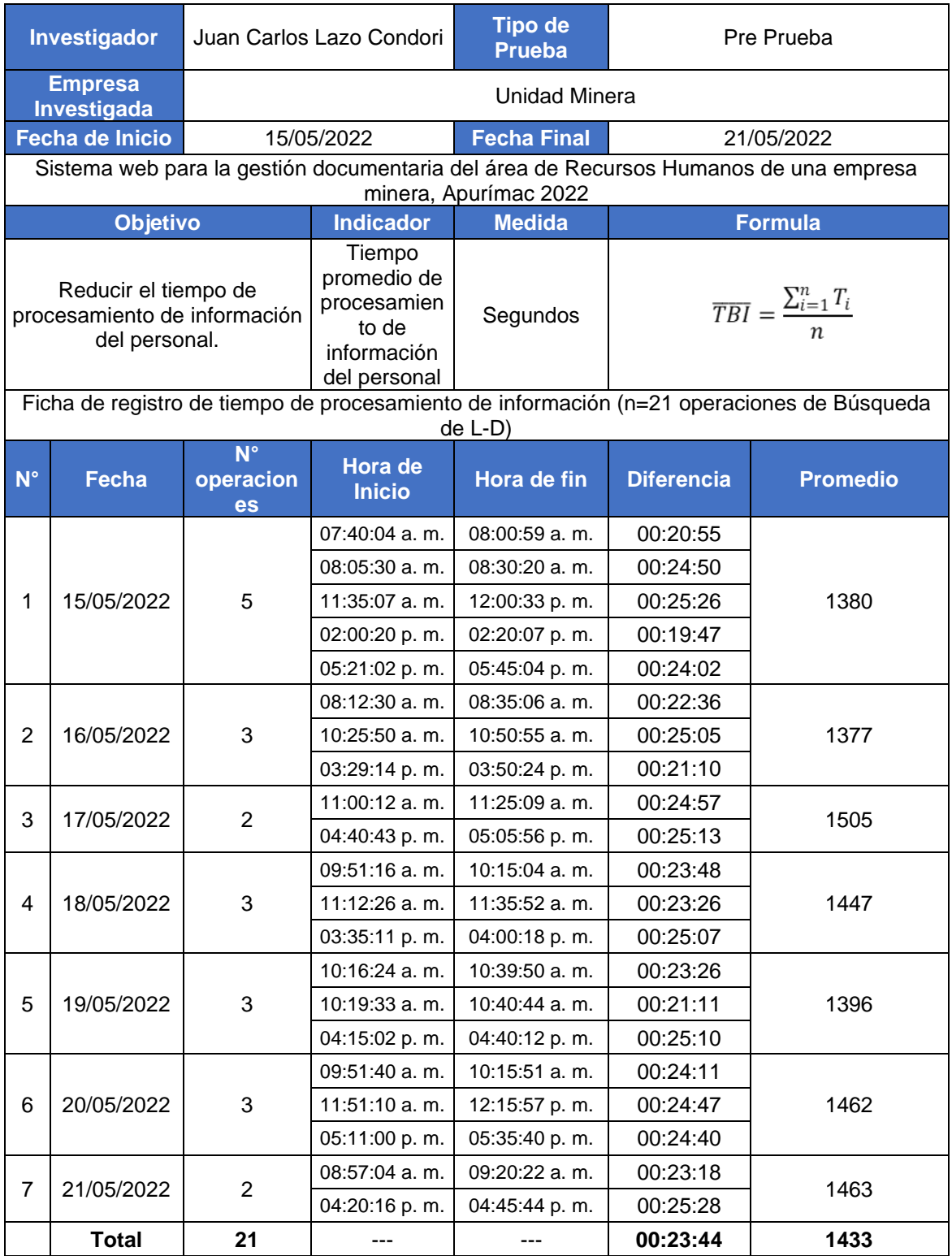

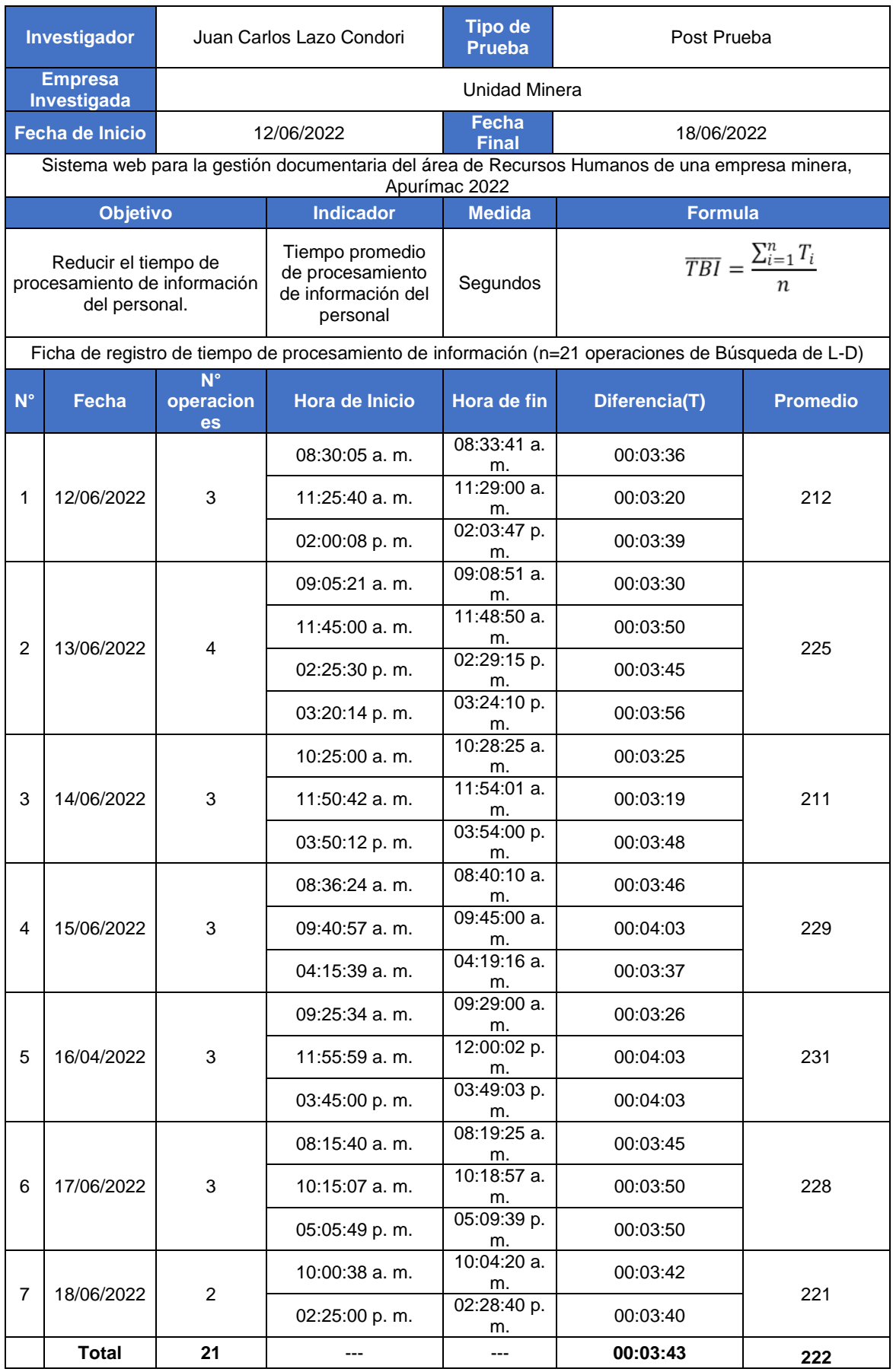

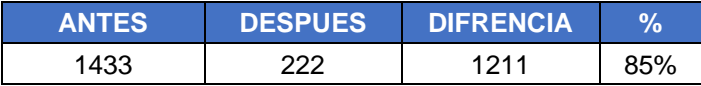

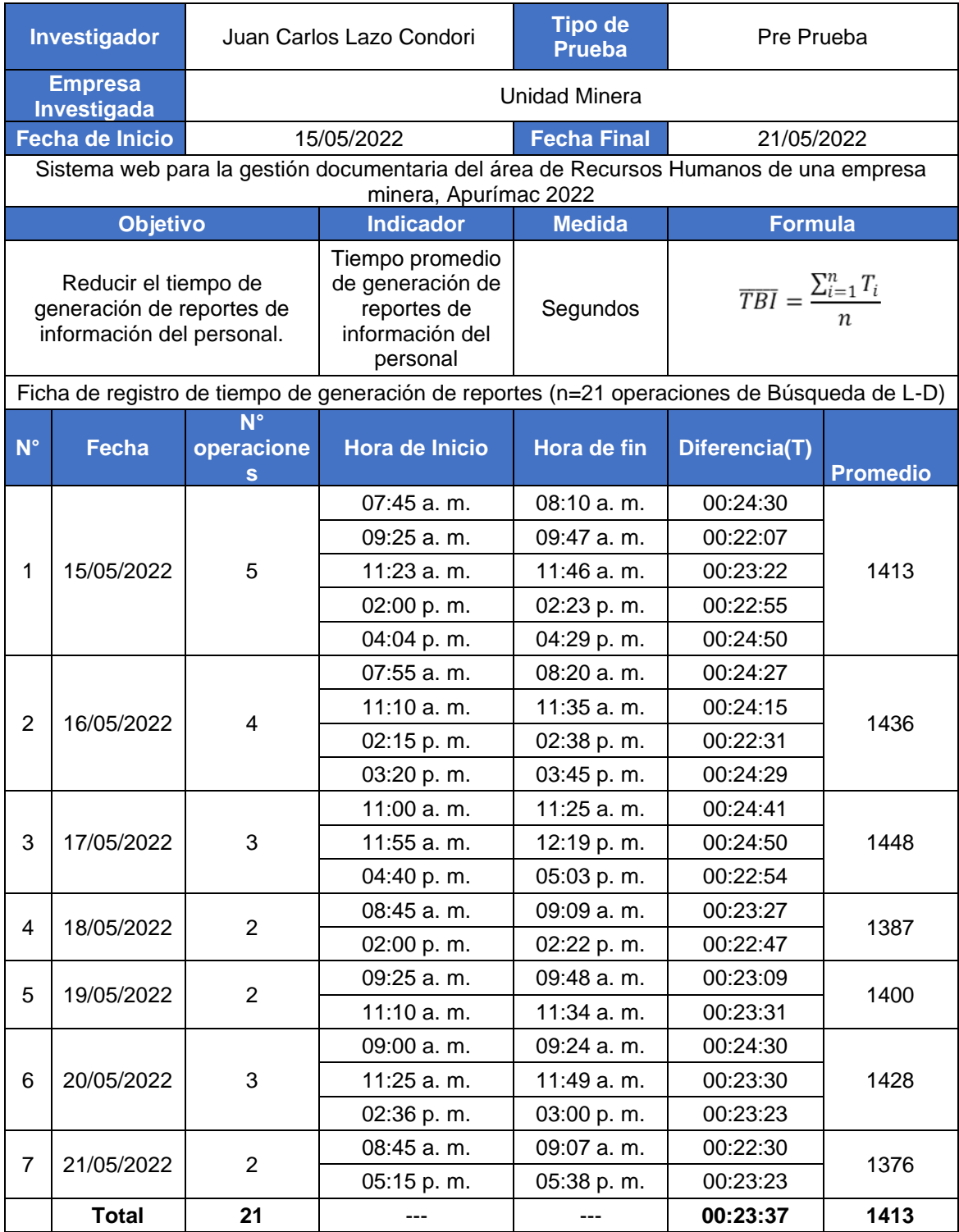

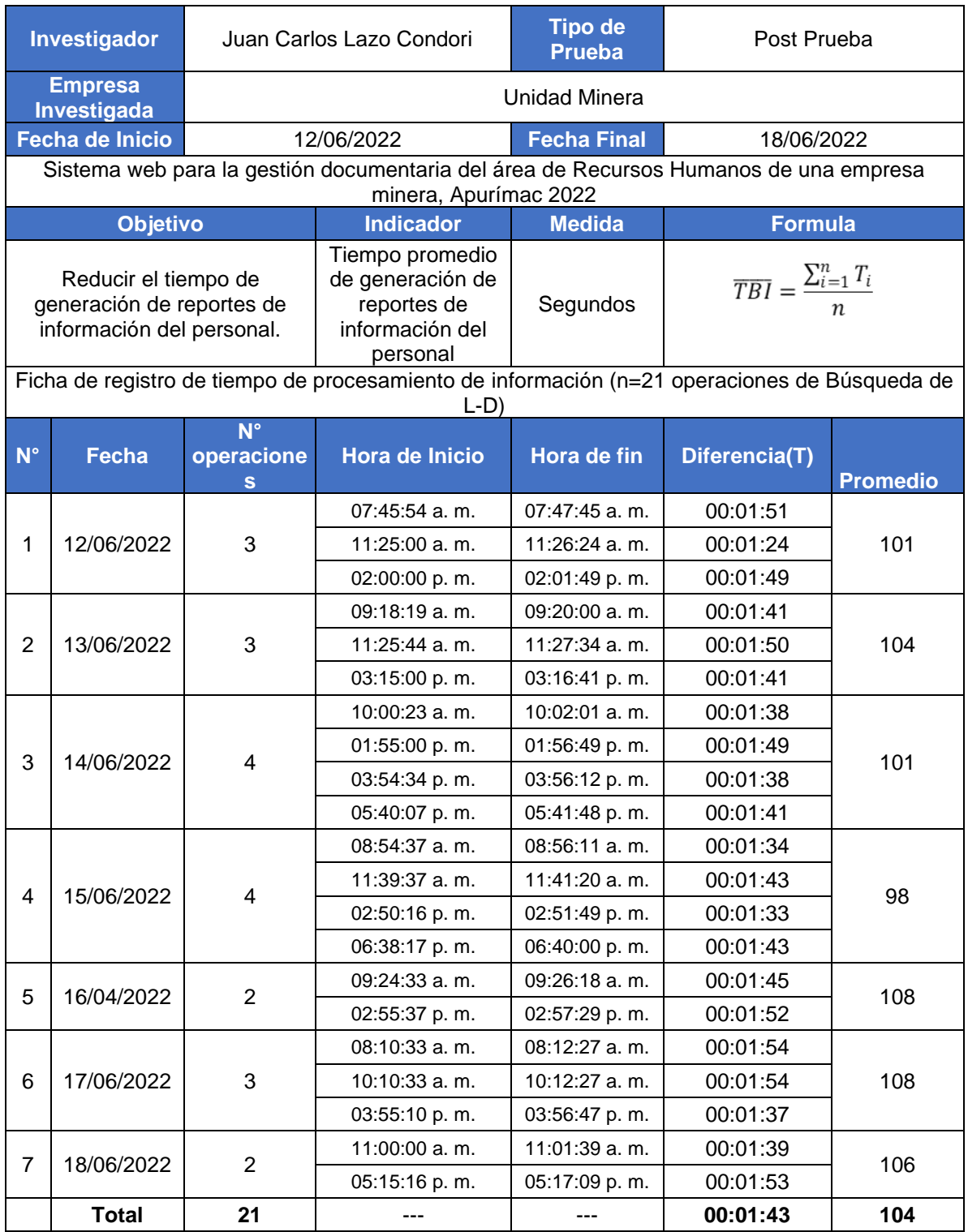

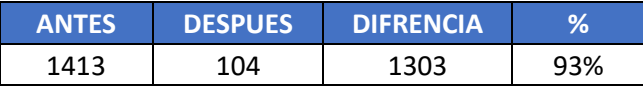
## **Cuestionario aplicado al personal usuario para medir la satisfacción (pre Prueba)**

A continuación, se presenta cuestionario contenido en quince preguntas (15), que corresponden a la percepción de la gestión documentaria del área de Recursos Humanos con la finalidad de medir la satisfacción por parte de los colaboradores de la empresa.

Se realizo la encuesta y se sacó un cuadro resumen de los resultados presentados, la encuesta fue realizada en una escala de Likert desde Deficiente hasta Excelente.

**1 2 3 4 5**

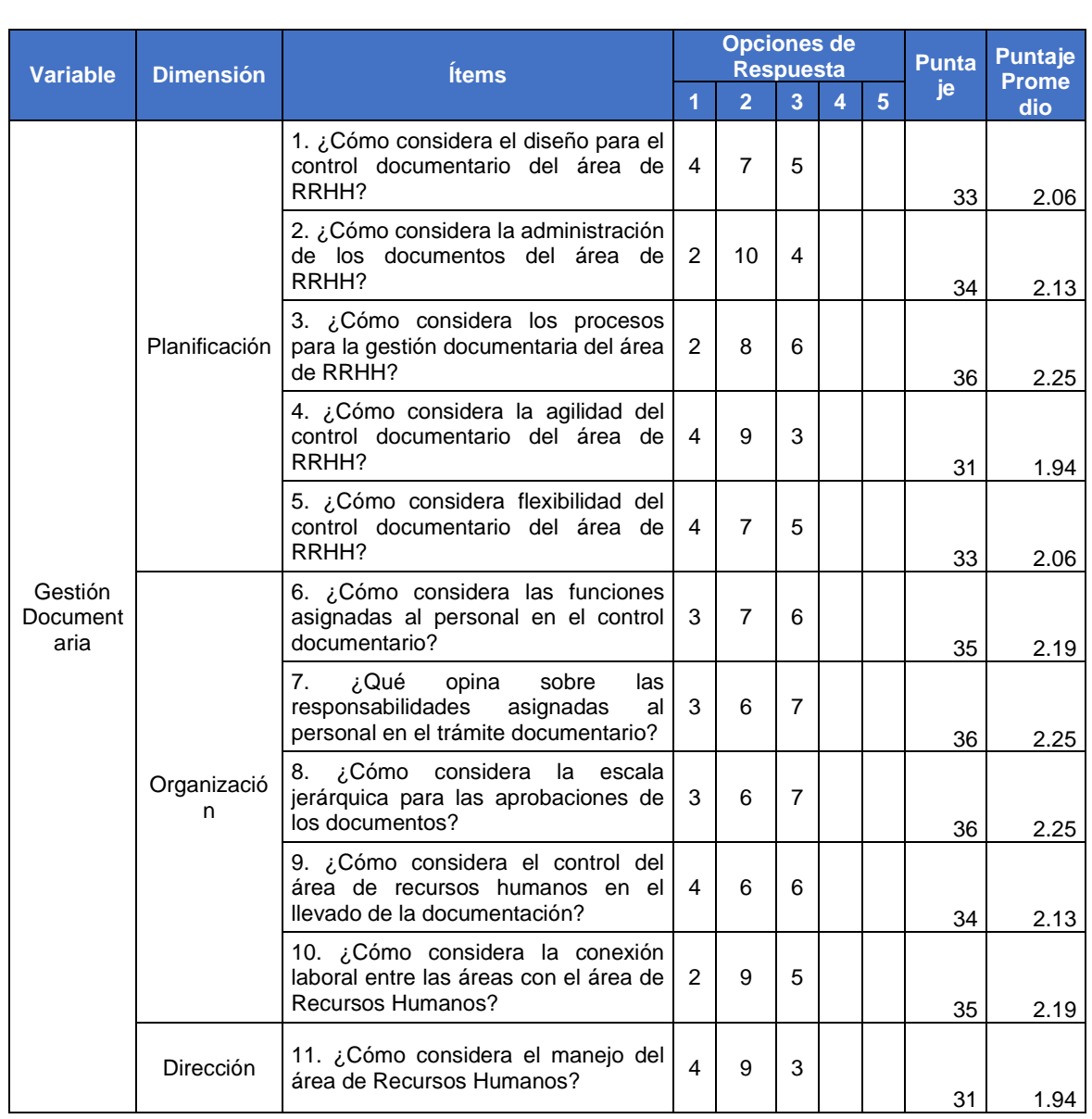

**Deficiente Malo Regular Bueno Excelente**

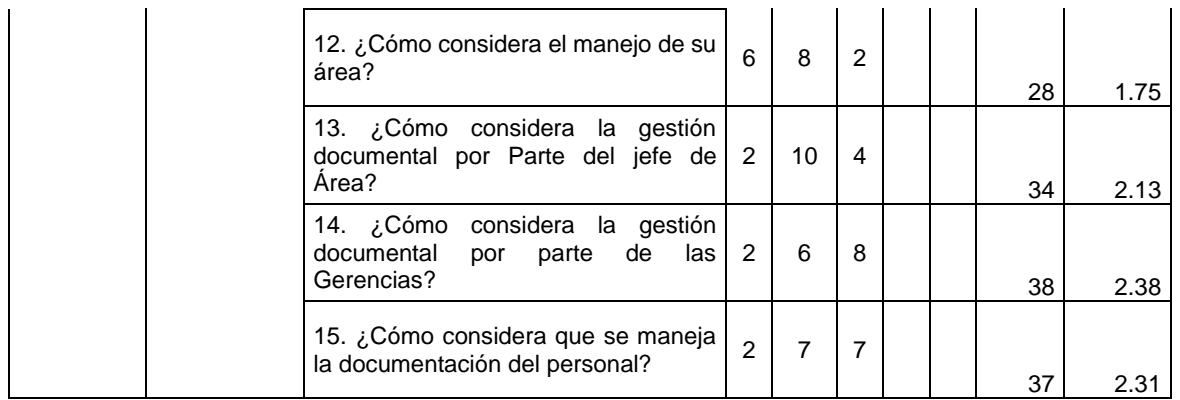

## **Cuestionario aplicado al personal usuario para medir la satisfacción (post Prueba)**

A continuación, se presenta cuestionario contenido en quince preguntas (15), que corresponden a la percepción de la gestión documentaria del área de Recursos Humanos luego de la implementación del sistema con la finalidad de medir la satisfacción por parte de los colaboradores de la empresa.

Se sacó un cuadro resumen de los resultados presentados, la encuesta fue realizada en una escala de Likert desde Deficiente hasta Excelente.

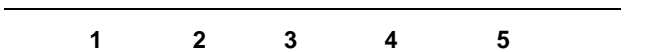

|                             | <b>Dimensión</b>  | <b>Ítems</b>                     | <b>Opciones de</b>    |                |                         |                   | <b>Punta</b><br>je | Puntaj |      |
|-----------------------------|-------------------|----------------------------------|-----------------------|----------------|-------------------------|-------------------|--------------------|--------|------|
| <b>Variable</b>             |                   |                                  | <b>Respuesta</b><br>1 |                |                         | e<br><b>Prome</b> |                    |        |      |
|                             |                   |                                  |                       | $\overline{2}$ | $\overline{\mathbf{3}}$ | 4                 | 5                  |        | dio  |
| Gestión<br>Document<br>aria | Planificaci<br>ón | 1. ¿Cómo considera el diseño     |                       |                |                         |                   |                    |        |      |
|                             |                   | para el control documentario del |                       |                |                         | 13                | 3                  |        |      |
|                             |                   | área de RRHH?                    |                       |                |                         |                   |                    | 67     | 4.19 |
|                             |                   | ¿Cómo considera<br>2.<br>la      |                       |                |                         |                   |                    |        |      |
|                             |                   | administración<br>de<br>los.     |                       |                |                         | 14                | $\mathcal{P}$      |        |      |
|                             |                   | documentos del área de RRHH?     |                       |                |                         |                   |                    | 66     | 4.13 |
|                             |                   | 3. ¿Cómo considera los procesos  |                       |                |                         |                   |                    |        |      |
|                             |                   | para la gestión documentaria del |                       |                | $\mathbf{1}$            | 11                | 4                  |        |      |
|                             |                   | área de RRHH?                    |                       |                |                         |                   |                    | 67     | 4.19 |
|                             |                   | 4. ¿Cómo considera la agilidad   |                       |                |                         |                   |                    |        |      |
|                             |                   | del control documentario del     |                       |                | $\mathbf{1}$            | 11                | 4                  |        |      |
|                             |                   | área de RRHH?                    |                       |                |                         |                   |                    | 67     | 4.19 |
|                             |                   | 5. ¿Cómo considera flexibilidad  |                       |                |                         |                   |                    |        |      |
|                             |                   | del control documentario del     |                       |                | 1                       | 6                 | 9                  |        |      |
|                             |                   | área de RRHH?                    |                       |                |                         |                   |                    | 72     | 4.50 |

**Deficiente Malo Regular Bueno Excelente**

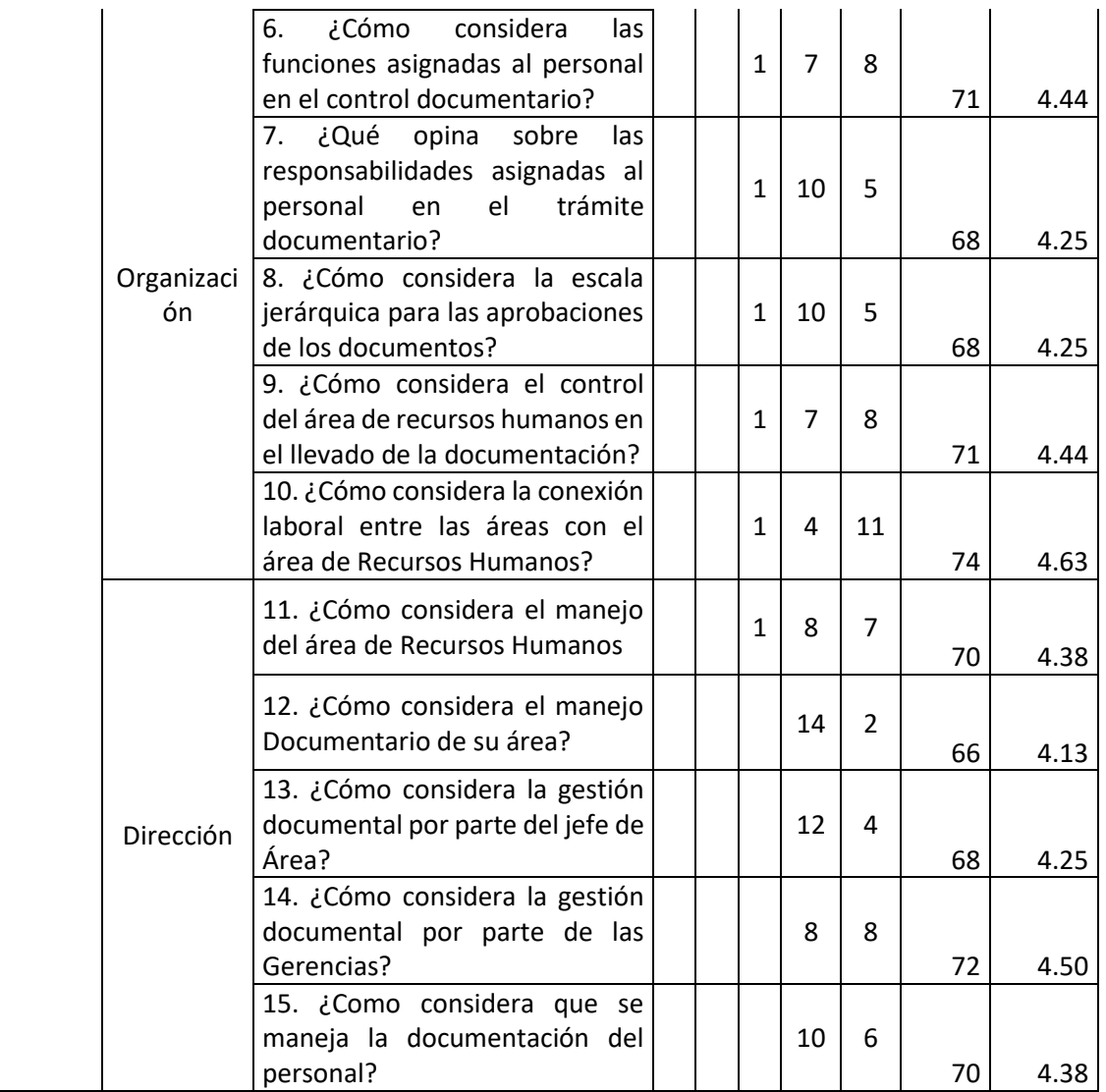

#### Anexo 4 - Validez de instrumentos de recolección de datos

Señor: Dr. Ricardo Darío Mendoza Rivera

Presente. -

Asunto: Validación de instrumentos a través de juicio de experto

Es muy grato dirigirme a Usted para expresarle saludos cordiales y. asimismo, hacer de su conocimiento que, siendo bachiller de la carrera profesional de Ingeniería de Sistemas de la Universidad César Vallejo, semestre 2022-1 y, siendo requisito la validación de los instrumentos con los cuales recogeré la información necesaria para desarrollar mi investigación, gracias a la cual optaré el título profesional respectivo.

El título de mi investigación es "Sistema web para la gestión documentaria del área de Recursos Humanos de una empresa minera. Apurímac 2022", siendo imprescindible contar con la aprobación de docentes especializados para poder aplicar los instrumentos en mención, he considerado conveniente recurrir a Usted, ante su connotada experiencia en temas de sistemas de información web.

El expediente de validación, adjunto al presente, contiene:

- Matriz de consistencia.
- Matriz de operacionalización de variables.  $\bullet$
- Instrumento de evaluación.
- Hoja de validación del instrumento.  $\bullet$

Reiterando mis sentimientos de respeto y consideración me despido de Usted, no sin antes agradecerle por la atención que dispense a la presente.

Atentamente,

Juan Carlos Lazo Condori DNI:45538579

### Hoja de validación del instrumento

#### I. Datos generales:

#### Cuestionario

#### II. Instrucciones:

En el siguiente cuadro, para cada ítem del contenido del instrumento que revisa, marque usted con un check (√) o un aspa (X) la opción SÍ o NO que elija según el criterio de Claridad, Pertinencia o Relevancia.

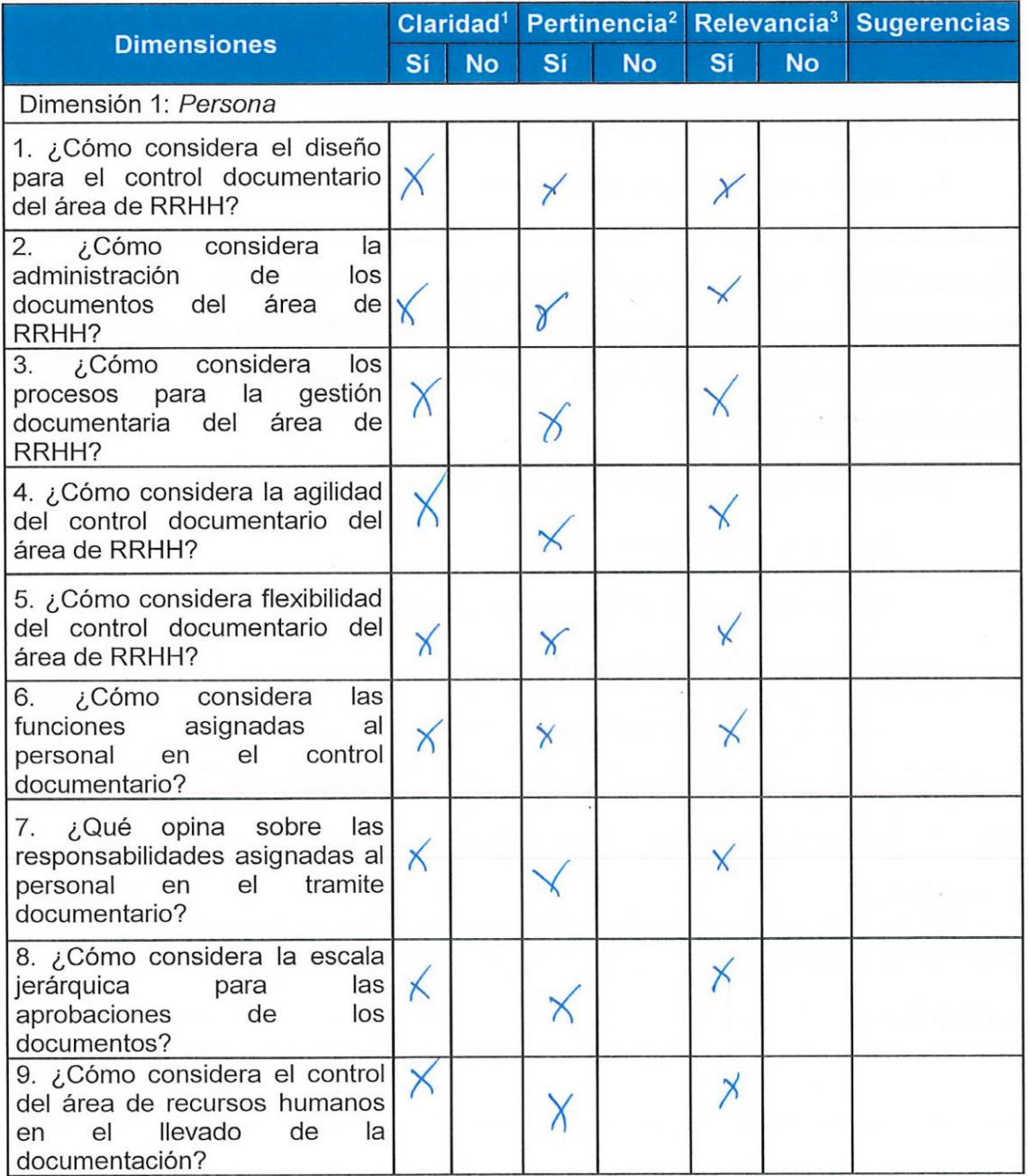

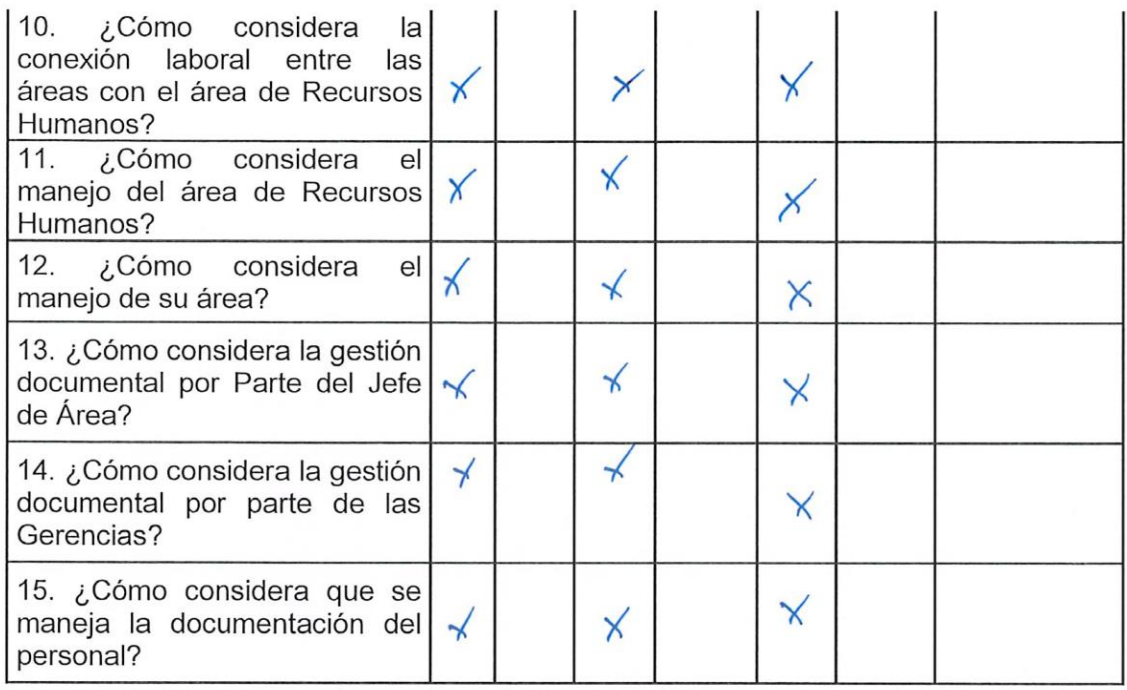

<sup>1</sup>Claridad: Se entiende sin dificultad alguna el enunciado del ítem, es conciso, exacto y directo

<sup>2</sup>Pertinencia: Si el ítem pertenece a la dimensión.

<sup>3</sup> Relevancia: El ítem es apropiado para representar a la dimensión específica del constructo.

Suficiencia, se dice suficiencia cuando los ítems planteados son suficientes para medir la dimensión.

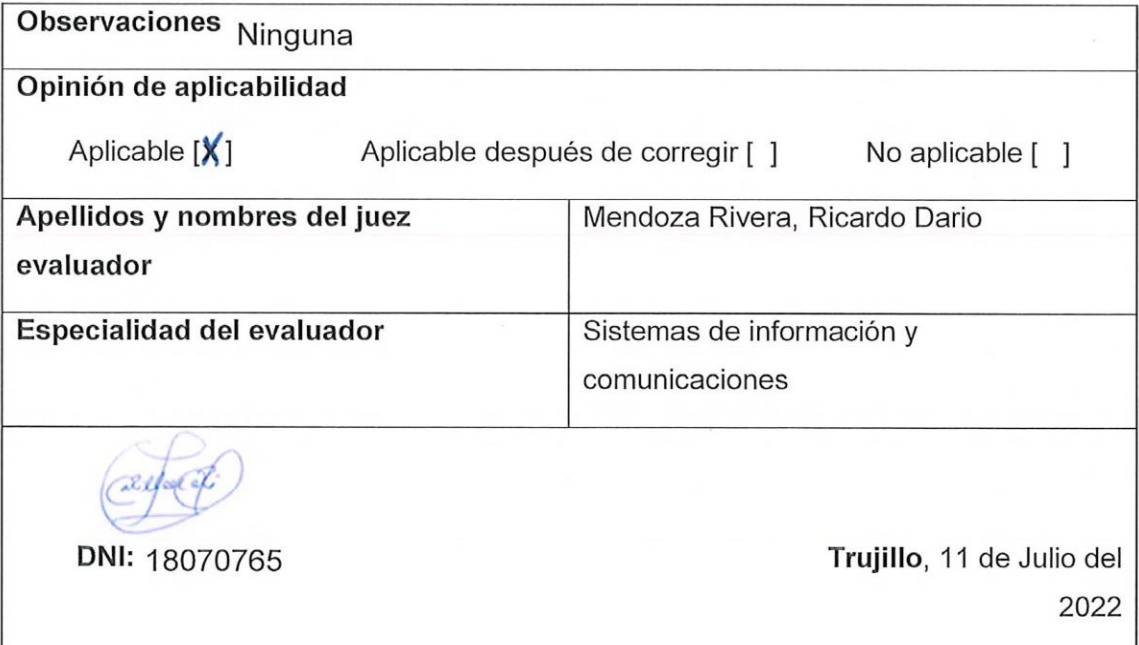

Señor: Dr. Everson David Agreda Gamboa

#### Presente. -

Asunto: Validación de instrumentos a través de juicio de experto

Es muy grato dirigirme a Usted para expresarle saludos cordiales y, asimismo, hacer de su conocimiento que, siendo bachiller de la carrera profesional de *Ingeniería de Sistemas* de la Universidad César Vallejo, semestre 2022-1 y, siendo requisito la validación de los instrumentos con los cuales recogeré la información necesaria para desarrollar mi investigación, gracias a la cual optaré el título profesional respectivo.

El título de mi investigación es "Sistema web para la gestión documentaria del área de Recursos Humanos de una empresa minera, Apurímac 2022", siendo imprescindible contar con la aprobación de docentes especializados para poder aplicar los instrumentos en mención, he considerado conveniente recurrir a Usted, ante su connotada experiencia en temas de sistemas de información web.

El expediente de validación, adjunto al presente, contiene:

- Matriz de consistencia.
- Matriz de operacionalización de variables.  $\bullet$
- Instrumento de evaluación.  $\bullet$
- Hoja de validación del instrumento.

Reiterando mis sentimientos de respeto y consideración me despido de Usted, no sin antes agradecerle por la atención que dispense a la presente.

Atentamente,

Juan Carlos Lazo Condori DNI:45538579

#### Hoja de validación del instrumento

#### I. Datos generales:

#### Cuestionario

#### II. Instrucciones:

En el siguiente cuadro, para cada ítem del contenido del instrumento que revisa, marque usted con un check (√) o un aspa (X) la opción SÍ o NO que elija según el criterio de Claridad, Pertinencia o Relevancia.

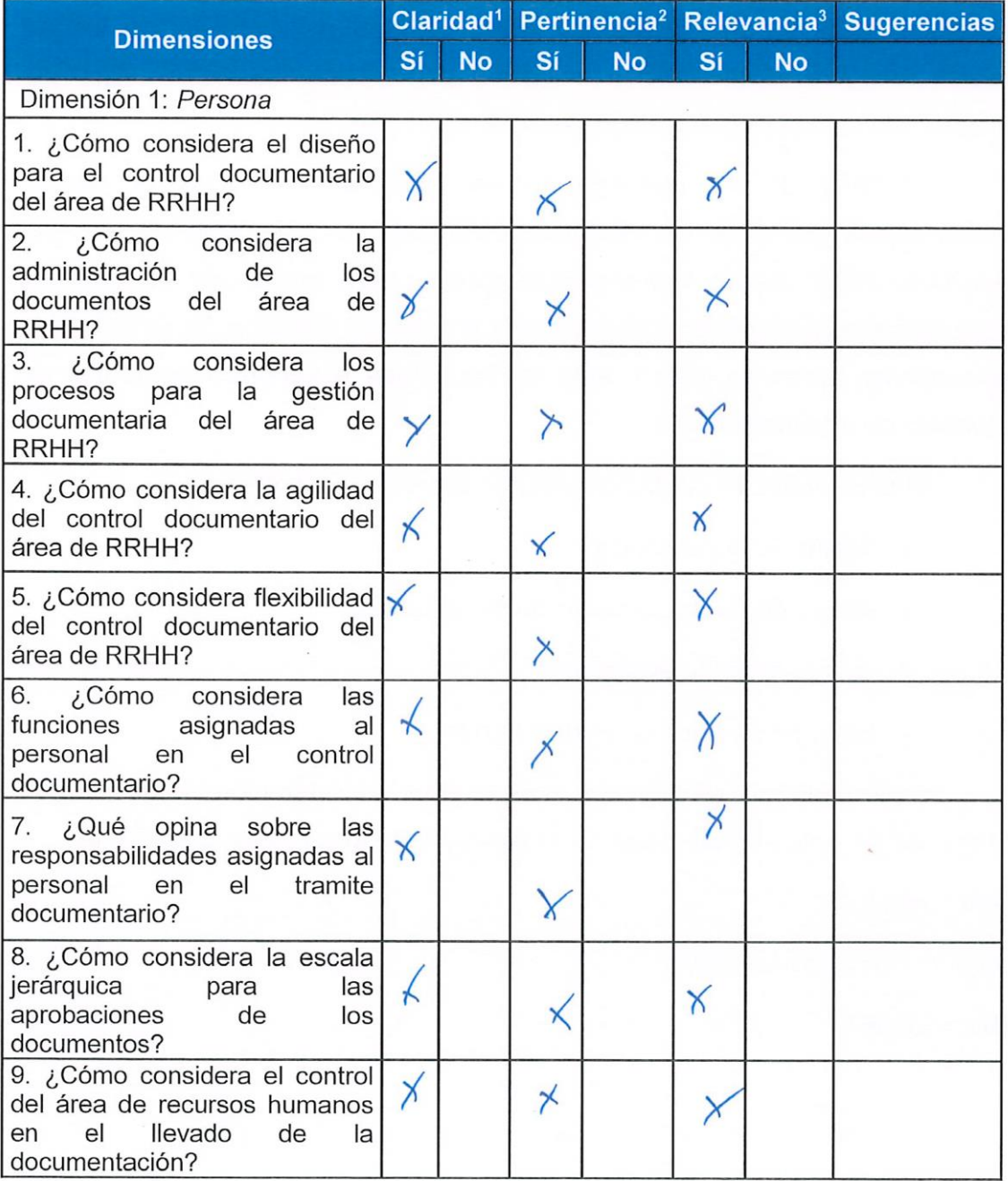

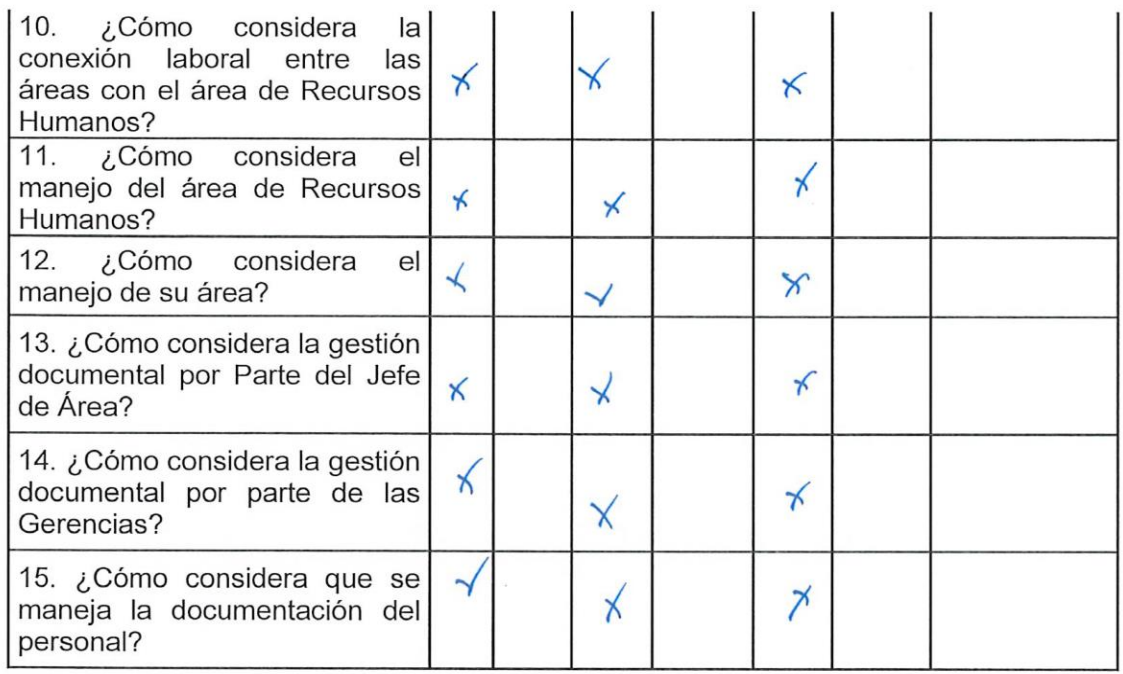

<sup>1</sup>Claridad: Se entiende sin dificultad alguna el enunciado del ítem, es conciso, exacto

y directo

<sup>2</sup>Pertinencia: Si el ítem pertenece a la dimensión.

<sup>3</sup> Relevancia: El ítem es apropiado para representar a la dimensión específica del constructo.

Suficiencia, se dice suficiencia cuando los ítems planteados son suficientes para medir la dimensión.

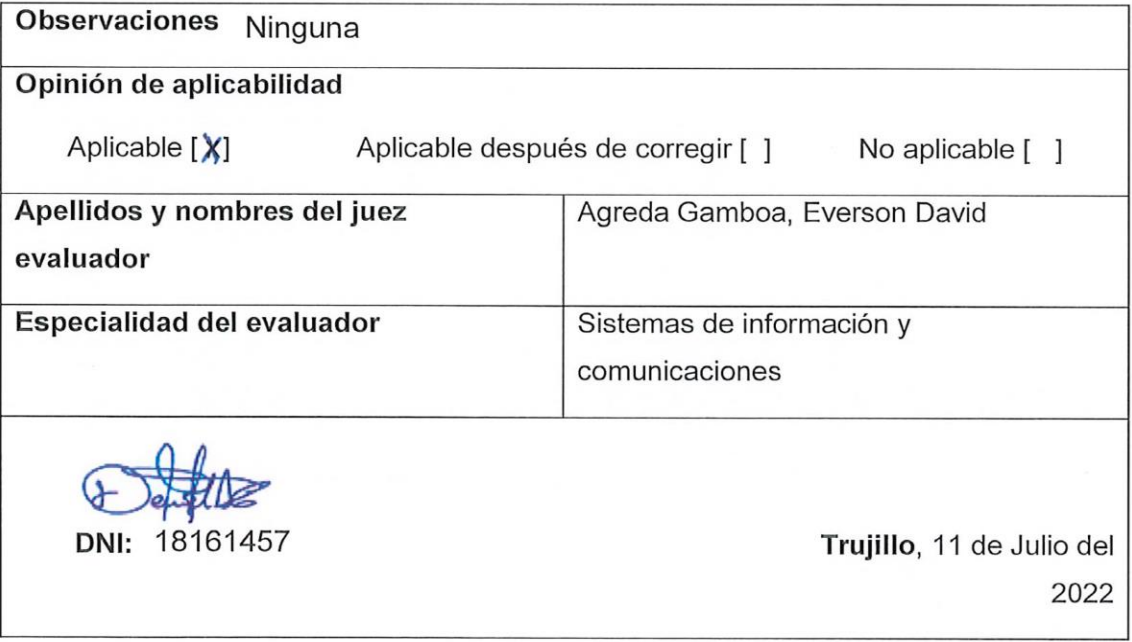

Señor: Mg. Juan Luis Cordova Otero

Presente. -

Asunto: Validación de instrumentos a través de juicio de experto

Es muy grato dirigirme a Usted para expresarle saludos cordiales y, asimismo, hacer de su conocimiento que, siendo bachiller de la carrera profesional de Ingeniería de Sistemas de la Universidad César Vallejo, semestre 2022-1 y, siendo requisito la validación de los instrumentos con los cuales recogeré la información necesaria para desarrollar mi investigación, gracias a la cual optaré el título profesional respectivo.

El título de mi investigación es "Sistema web para la gestión documentaria del área de Recursos Humanos de una empresa minera, Apurímac 2022", siendo imprescindible contar con la aprobación de docentes especializados para poder aplicar los instrumentos en mención, he considerado conveniente recurrir a Usted, ante su connotada experiencia en temas de sistemas de información web.

El expediente de validación, adjunto al presente, contiene:

- Matriz de consistencia. ó
- Matriz de operacionalización de variables.  $\bullet$
- Instrumento de evaluación.
- Hoja de validación del instrumento.  $\bullet$

Reiterando mis sentimientos de respeto y consideración me despido de Usted, no sin antes agradecerle por la atención que dispense a la presente.

Atentamente,

Juan Carlos Lazo Condori DNI:45538579

#### Hoja de validación del instrumento

#### I. Datos generales:

#### Cuestionario

#### II. Instrucciones:

En el siguiente cuadro, para cada ítem del contenido del instrumento que revisa, marque usted con un check (√) o un aspa (X) la opción SÍ o NO que elija según el criterio de Claridad, Pertinencia o Relevancia.

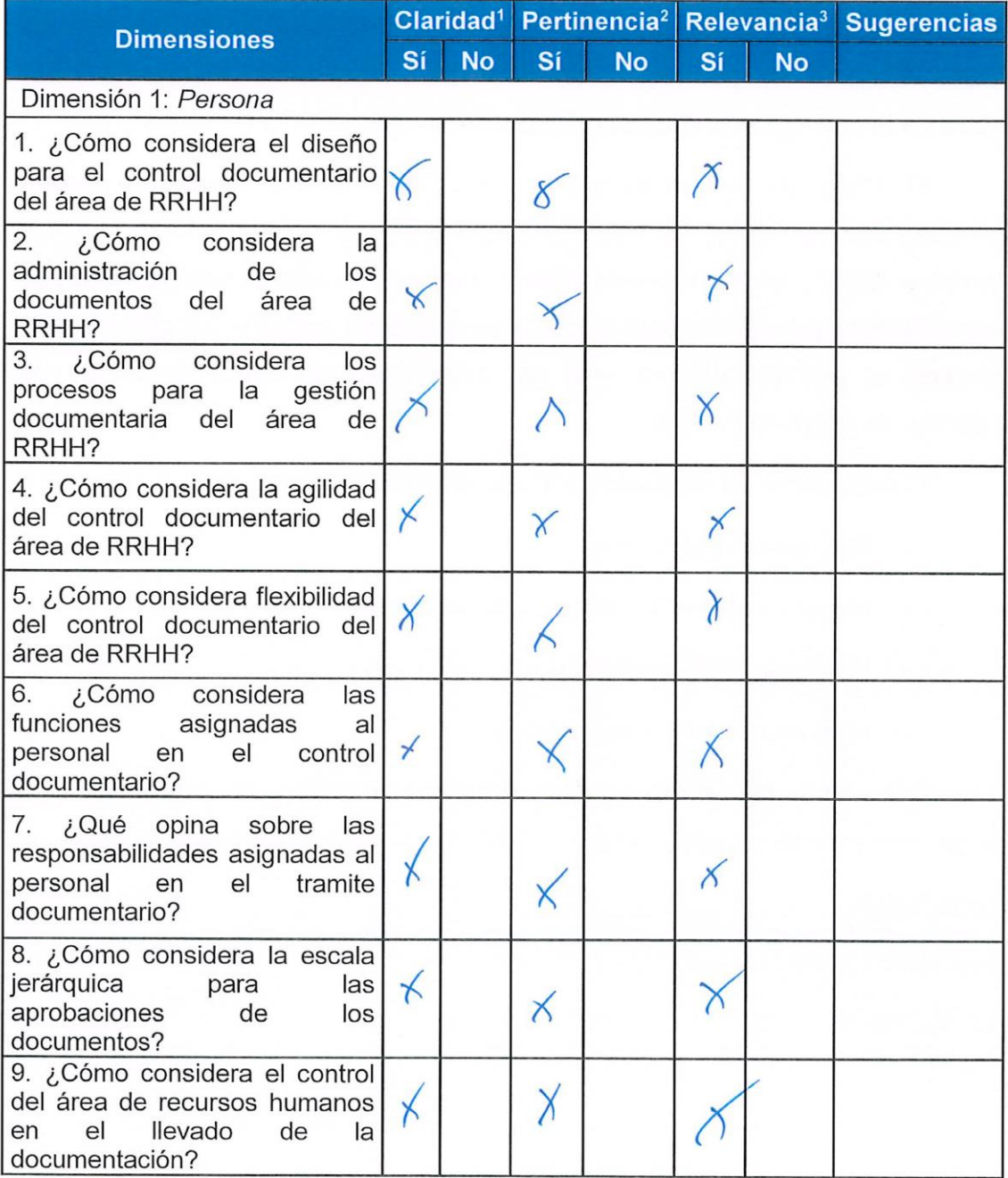

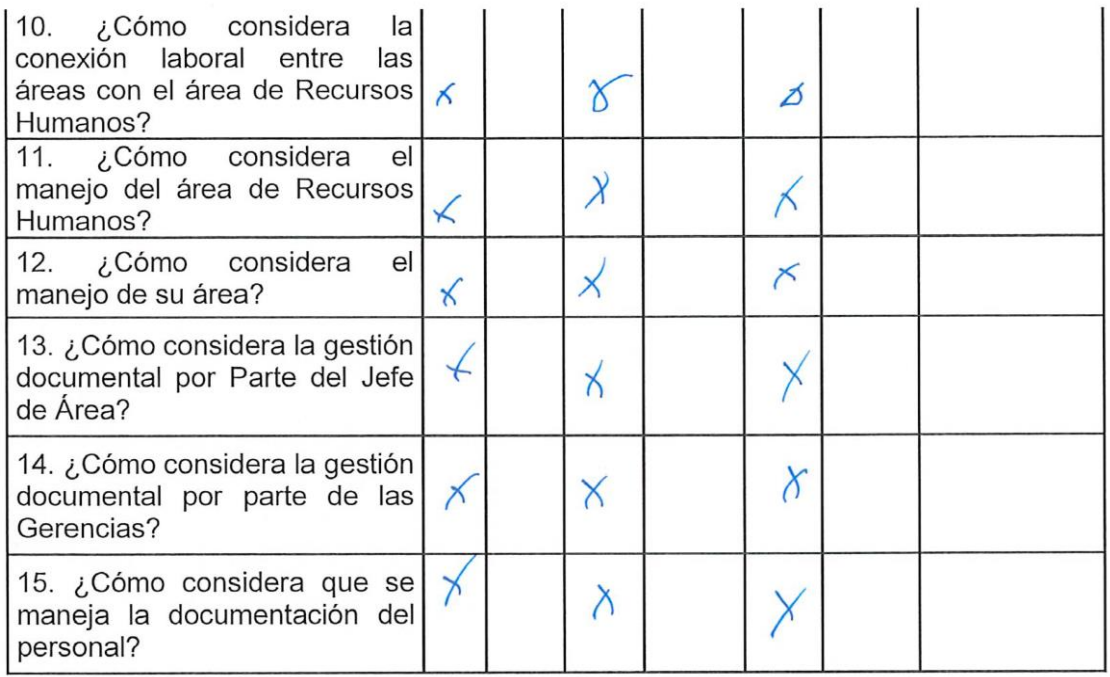

<sup>1</sup>Claridad: Se entiende sin dificultad alguna el enunciado del ítem, es conciso, exacto

y directo

<sup>2</sup>Pertinencia: Si el ítem pertenece a la dimensión.

<sup>3</sup> Relevancia: El ítem es apropiado para representar a la dimensión específica del constructo.

Suficiencia, se dice suficiencia cuando los ítems planteados son suficientes para medir la dimensión.

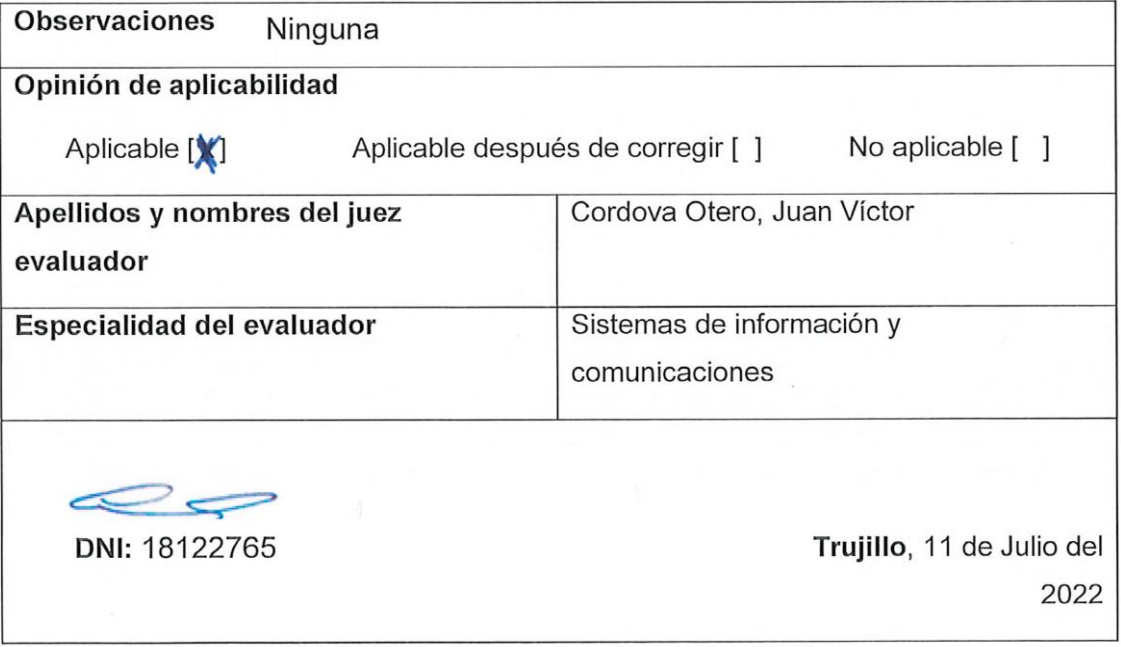

# **Anexo 5 – Tabla de datos Antes y Después**

# **Ficha de Registro Antes**

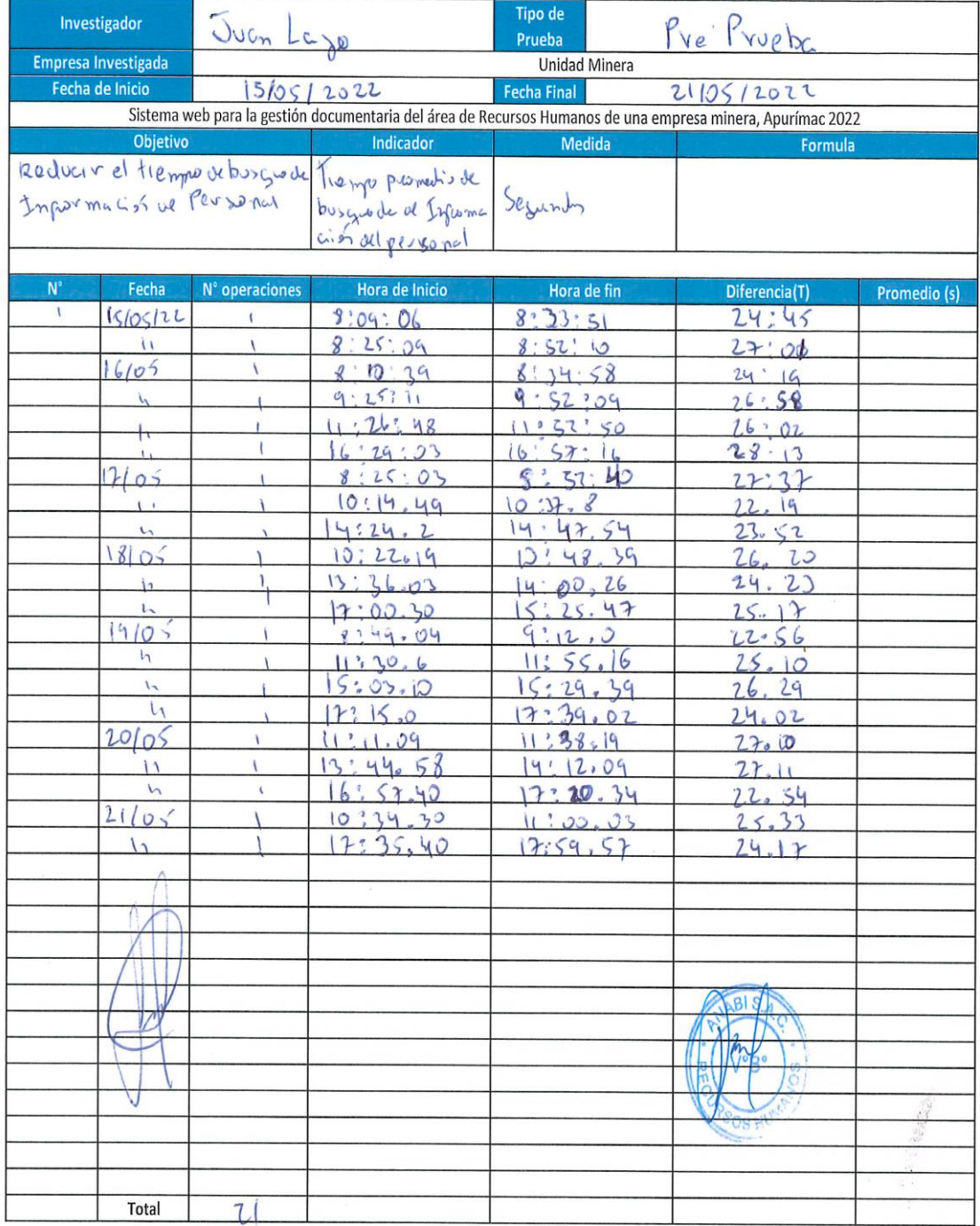

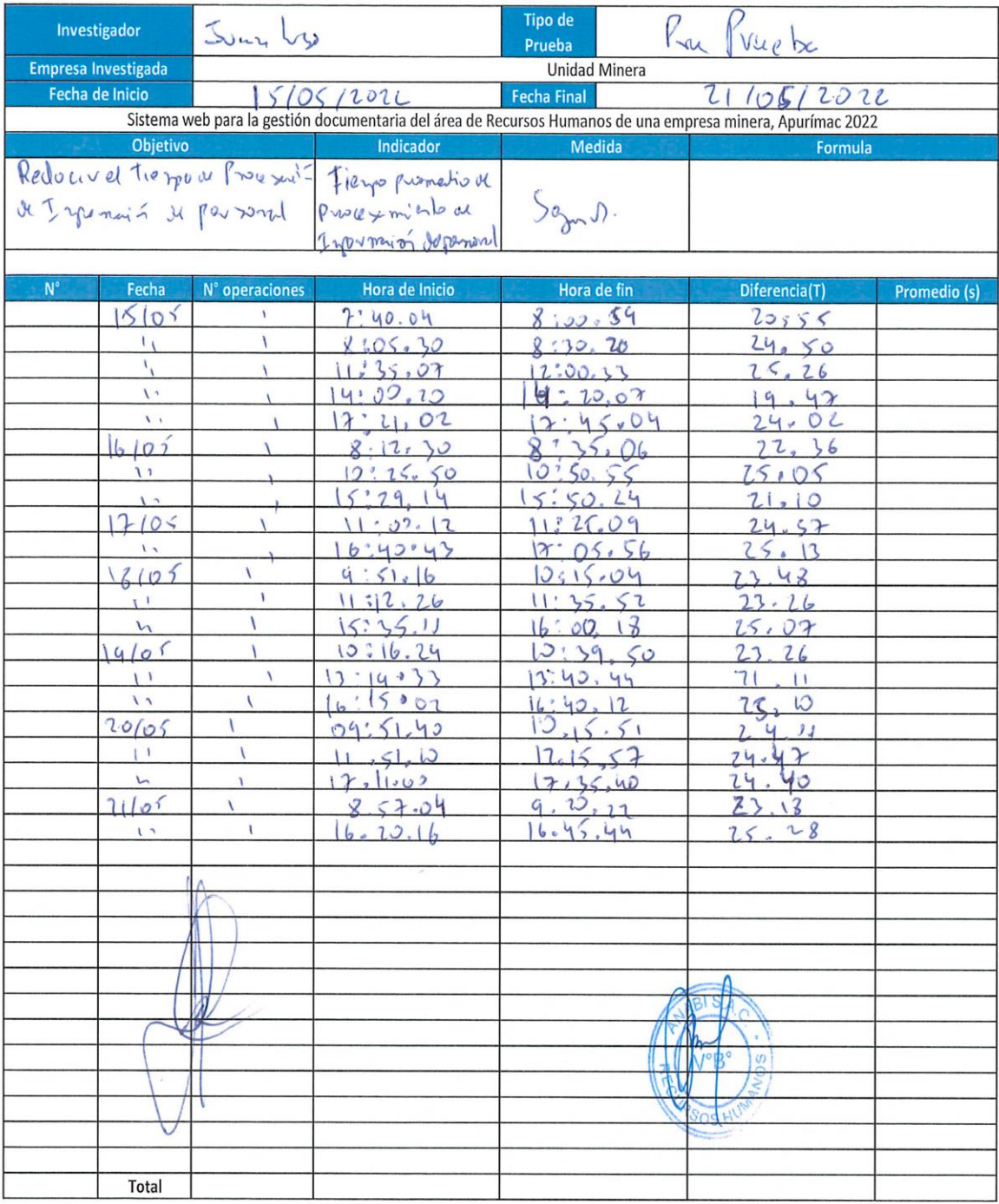

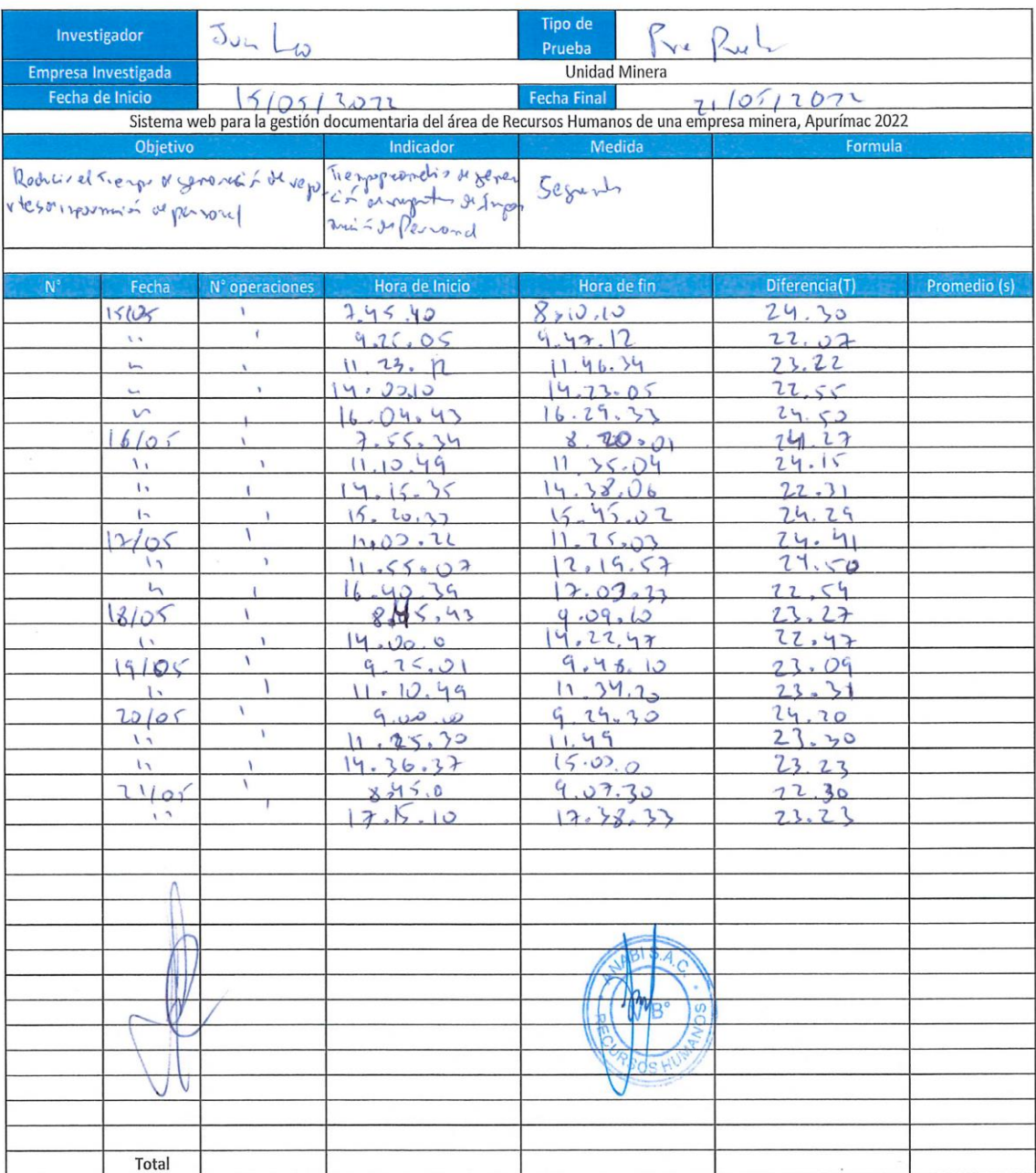

# **Ficha de Registro Después**

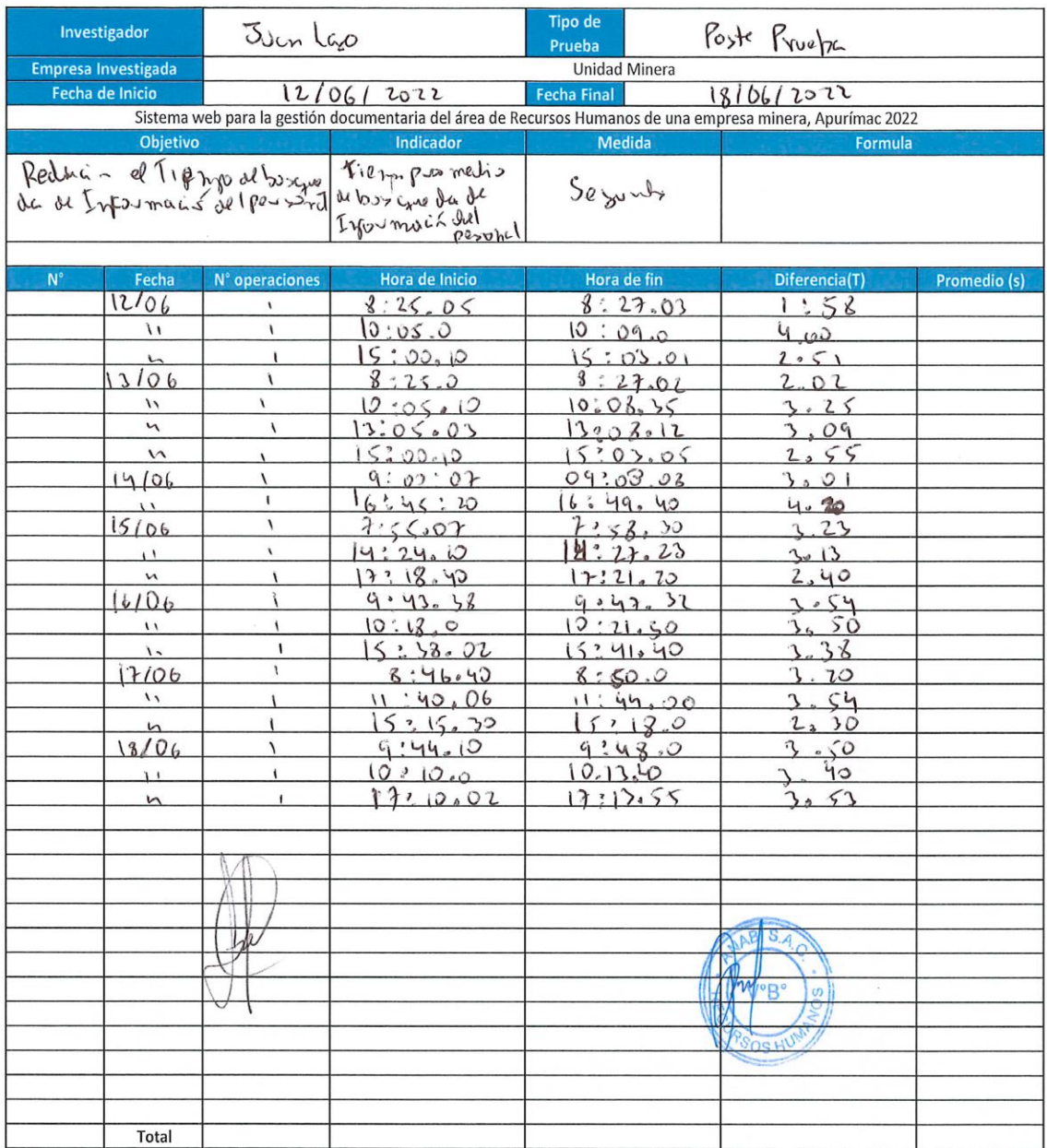

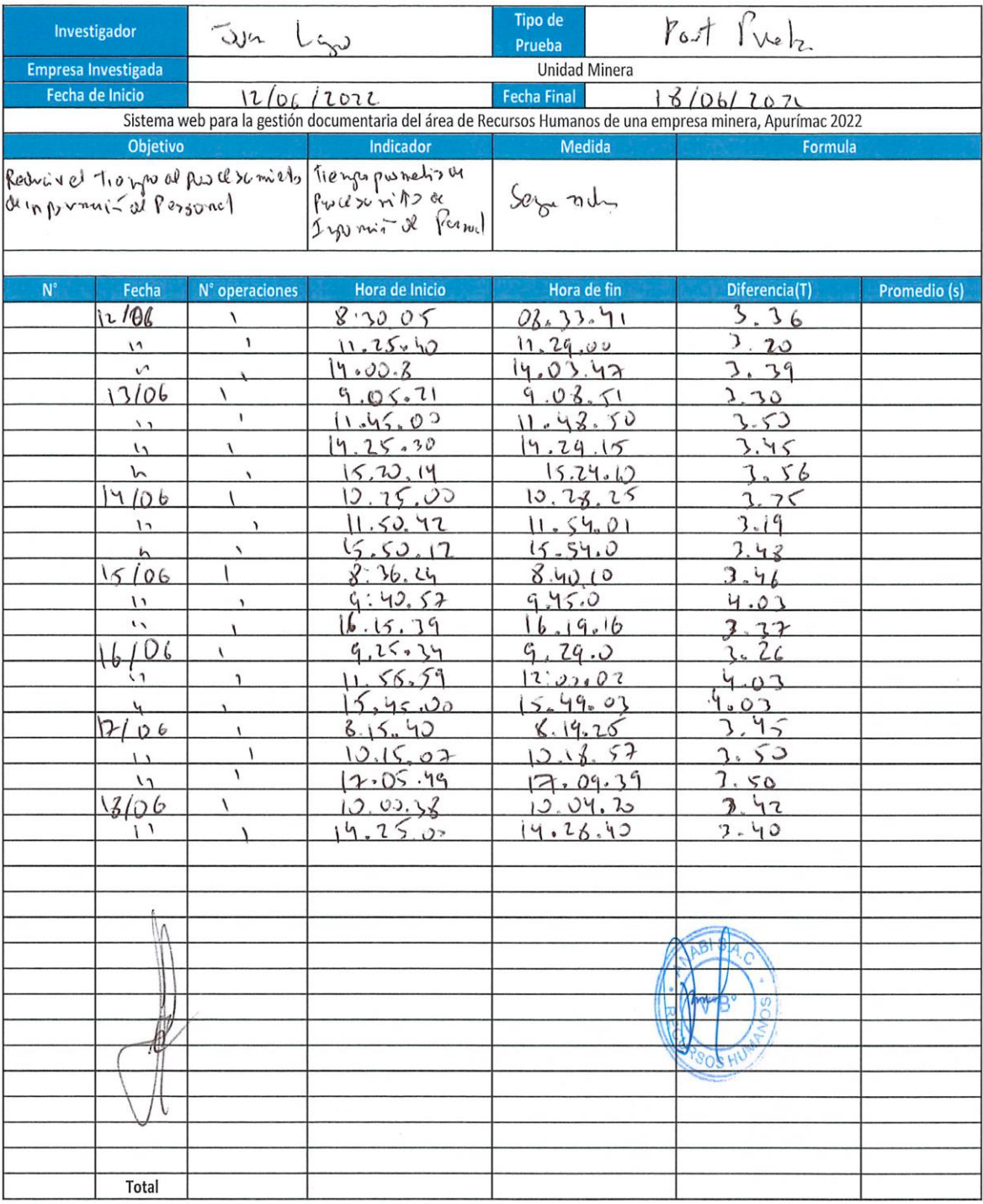

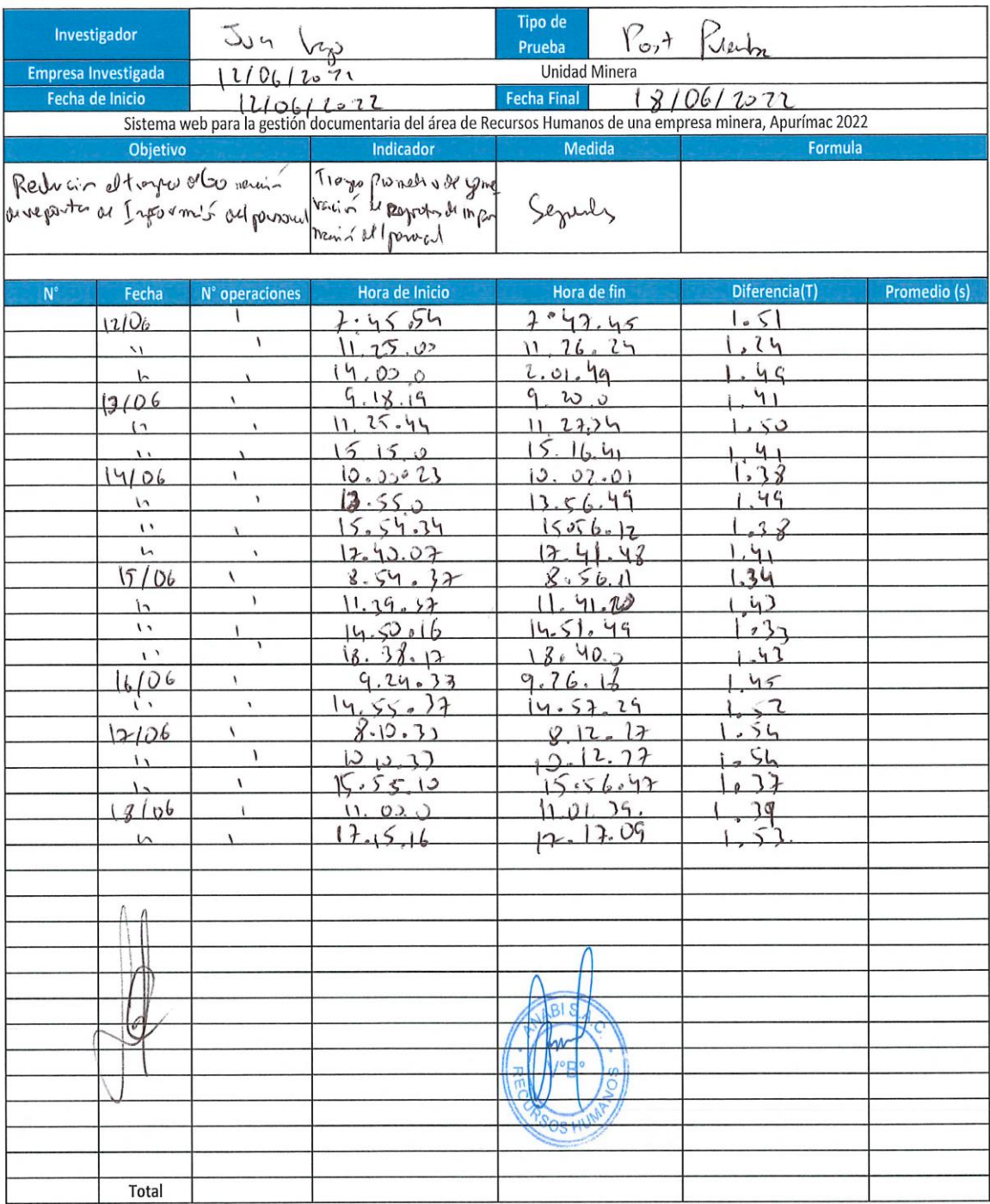

## **Cuestionario Antes**

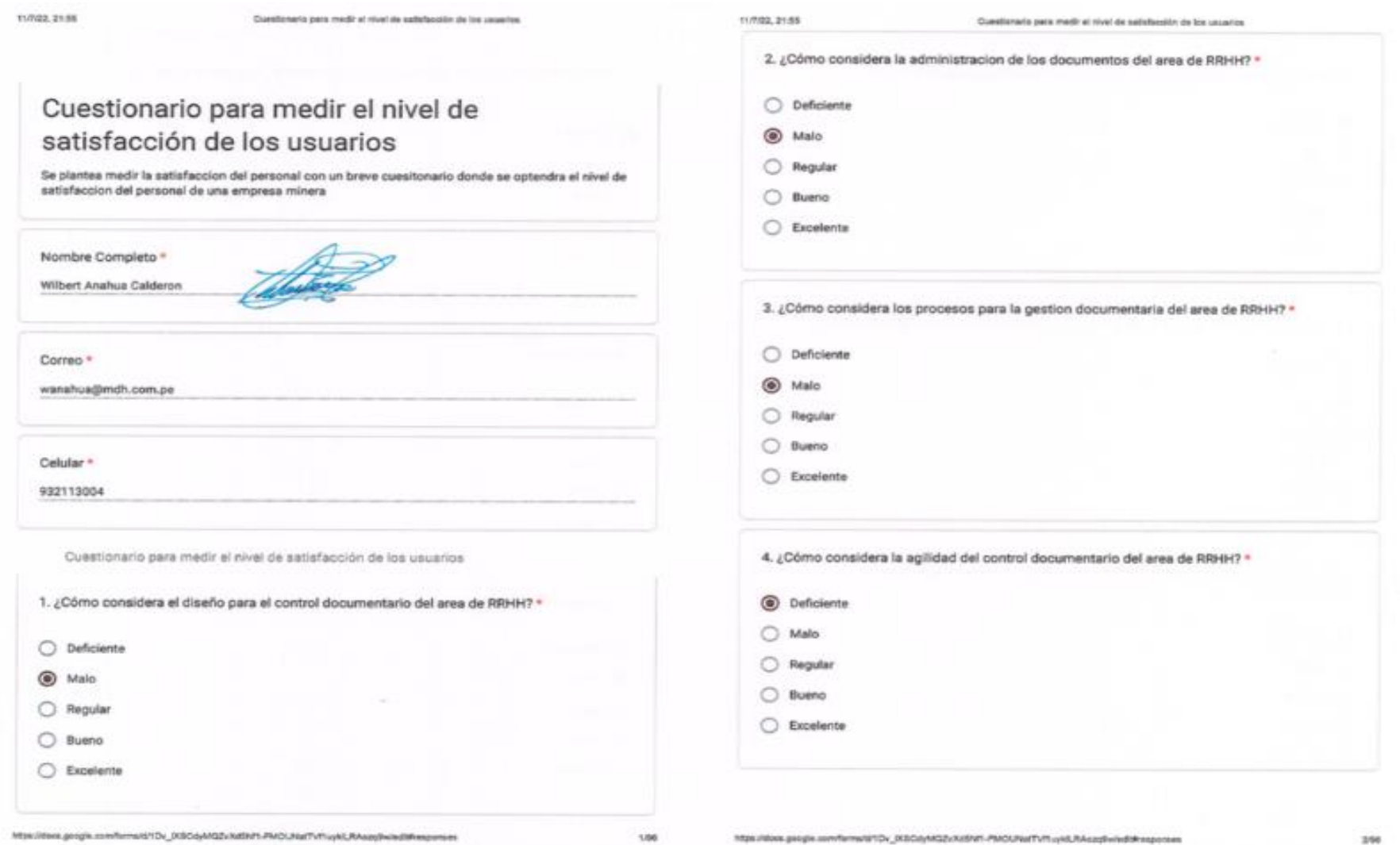

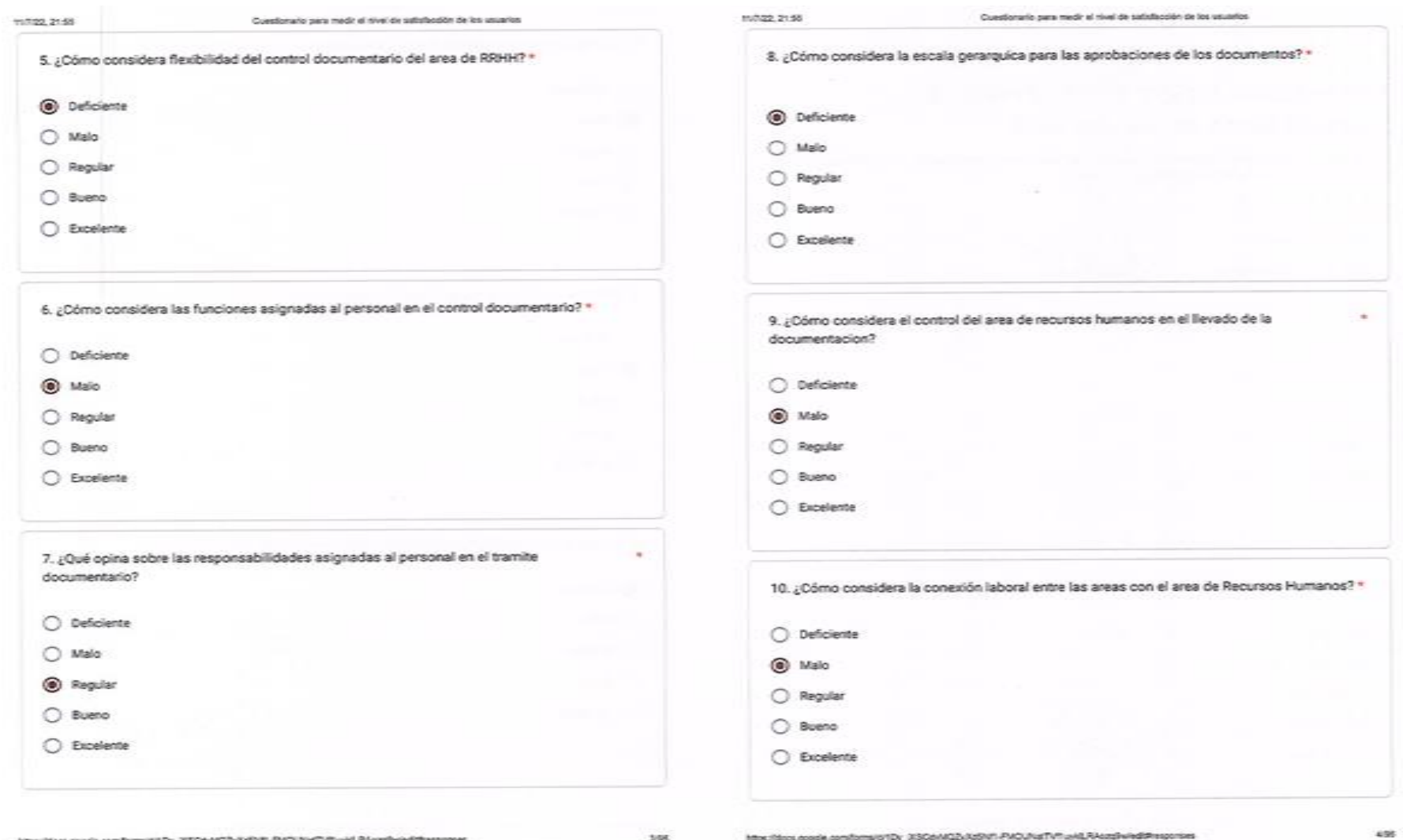

 $168$ 

https://doos.google.com/forma/o/TDr\_3502/AD2-AD2-AD2-AD2-Ad7-Fh cylid.RAcopholis@tragoroes

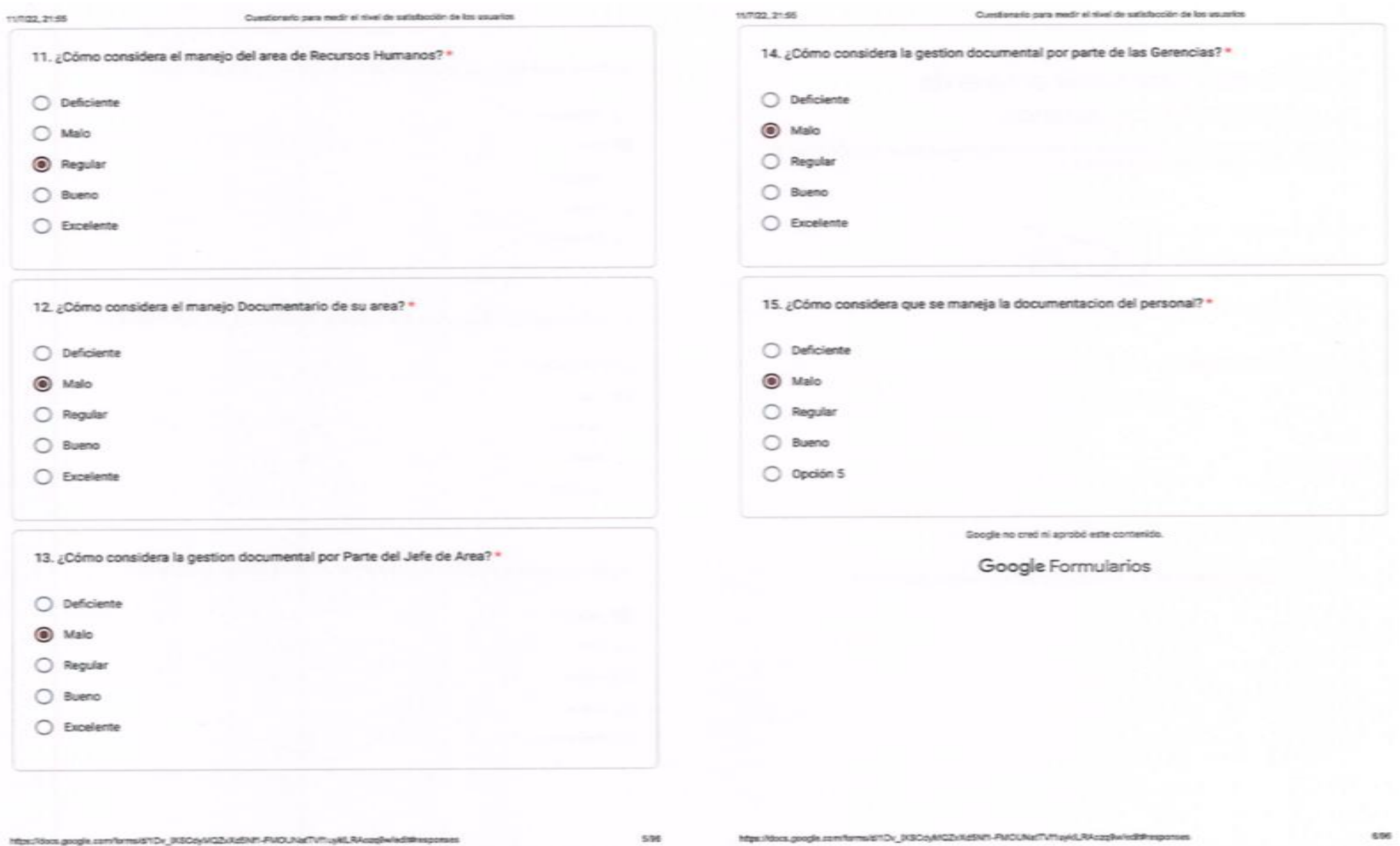

https://docs.google.com/forms/67Dr\_005Dp/402b0d905-PMDUNaTVPruy&LRAcapBw/edd@esponses

# **Cuestionario Después**

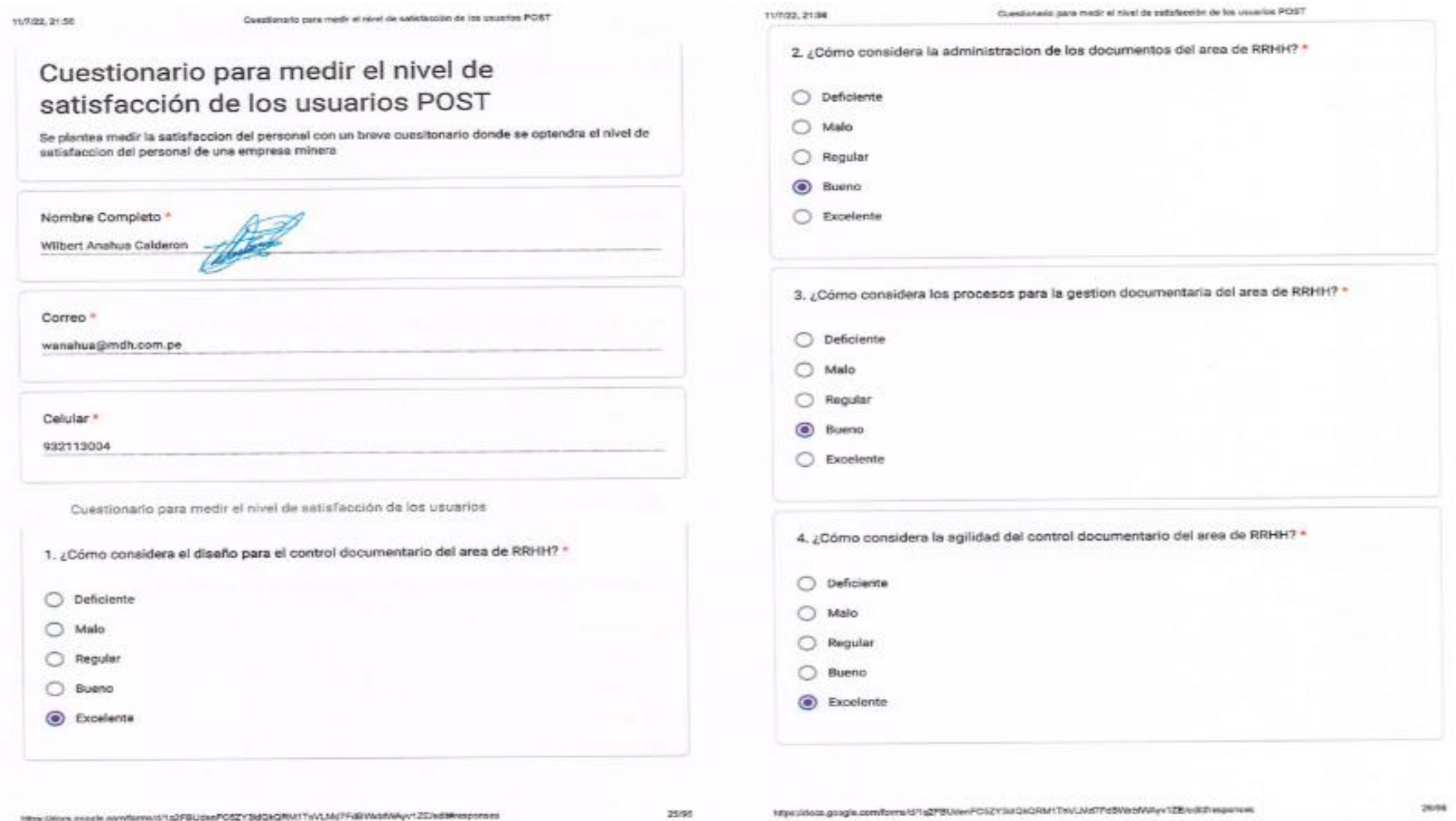

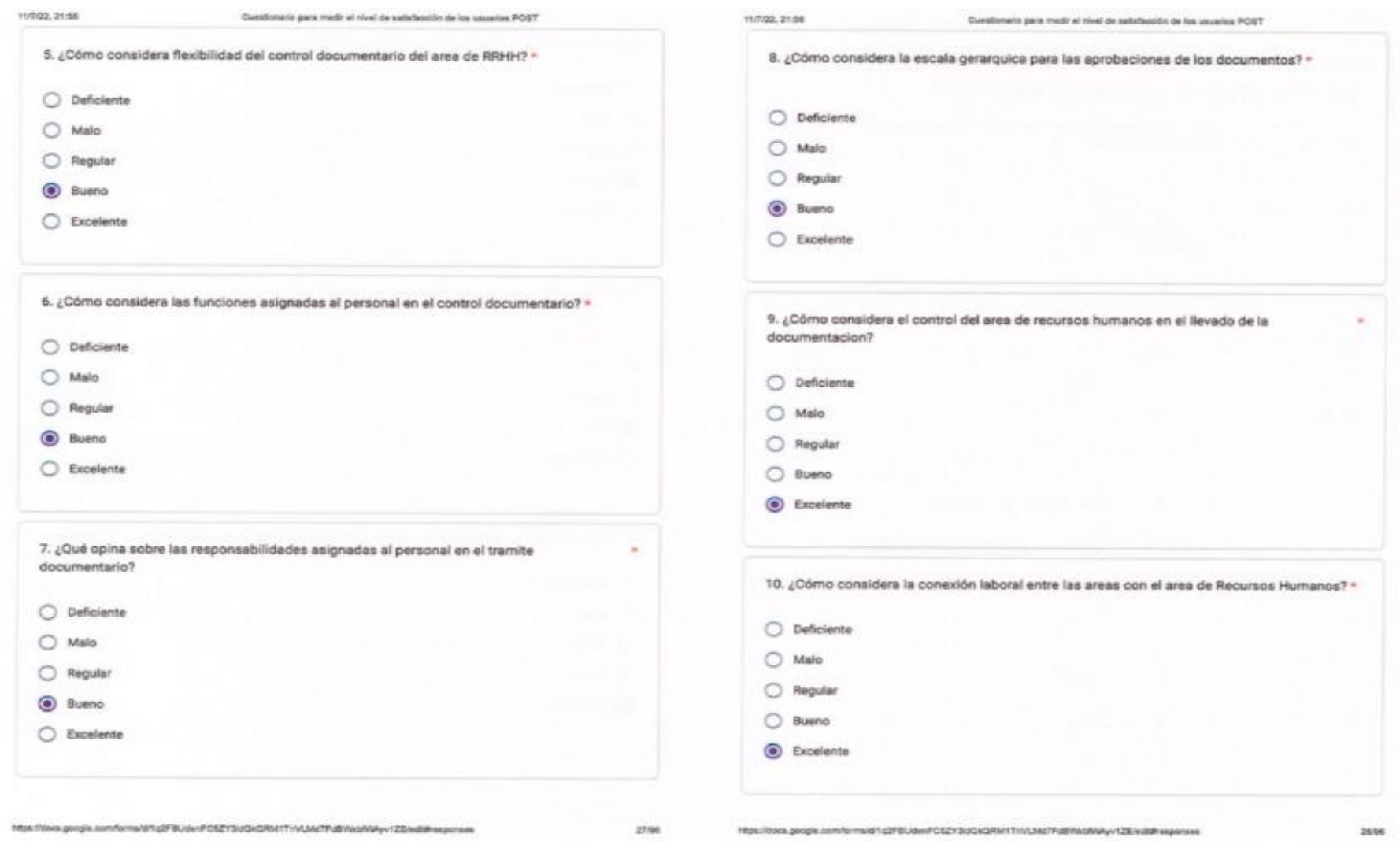

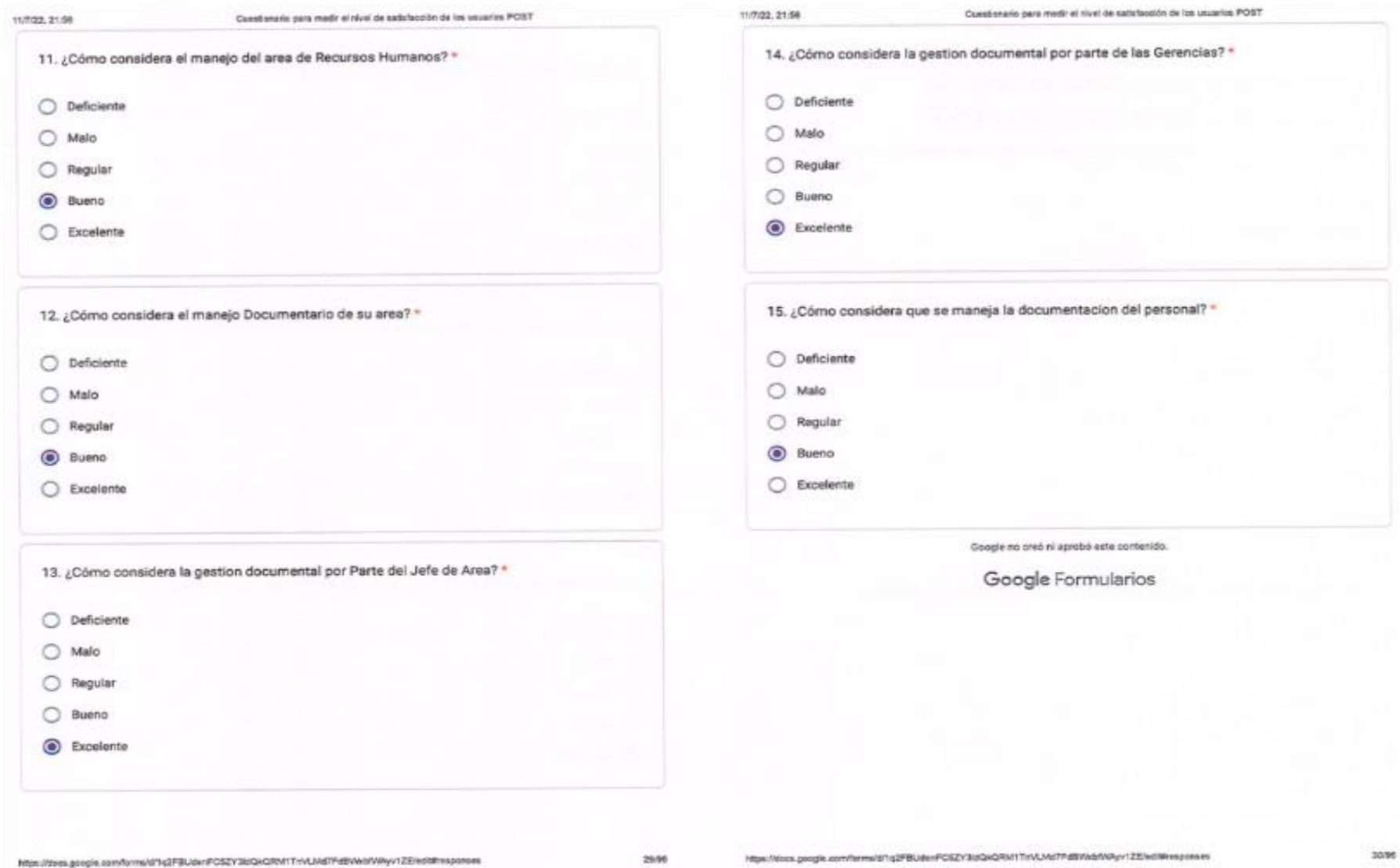

### **Anexo 6 – Confiabilidad de los instrumentos de recolección de datos**

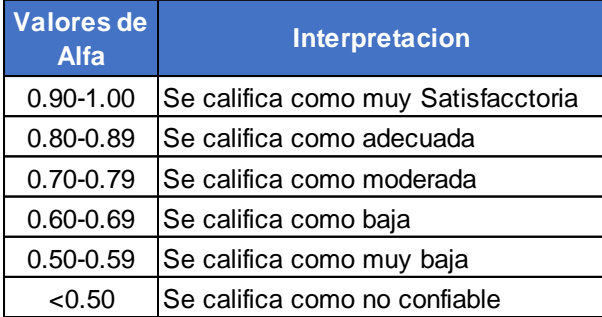

## **Prueba de Alfa de Cronbach Cuestionario pre Prueba**

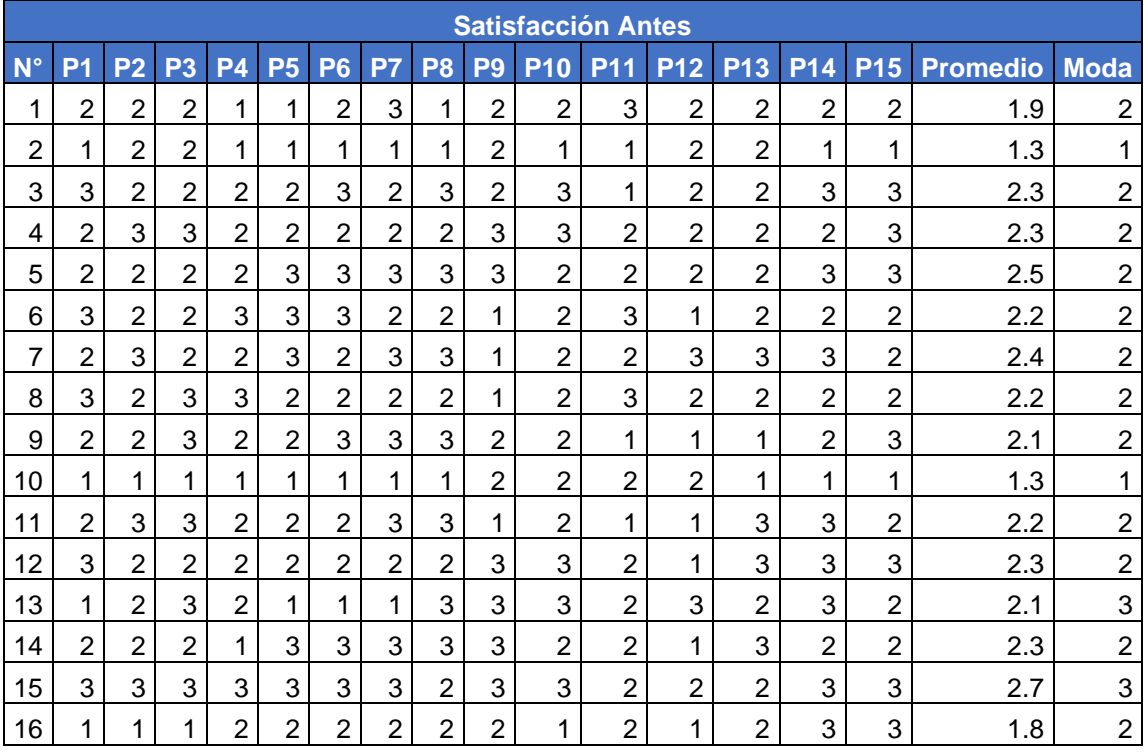

Realizamos la prueba de Alfa de Cronbrach

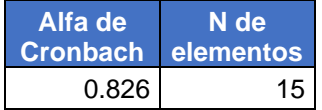

*Se acepta el cuestionario ya que califica como adecuado al tener un valor de 0.826.*

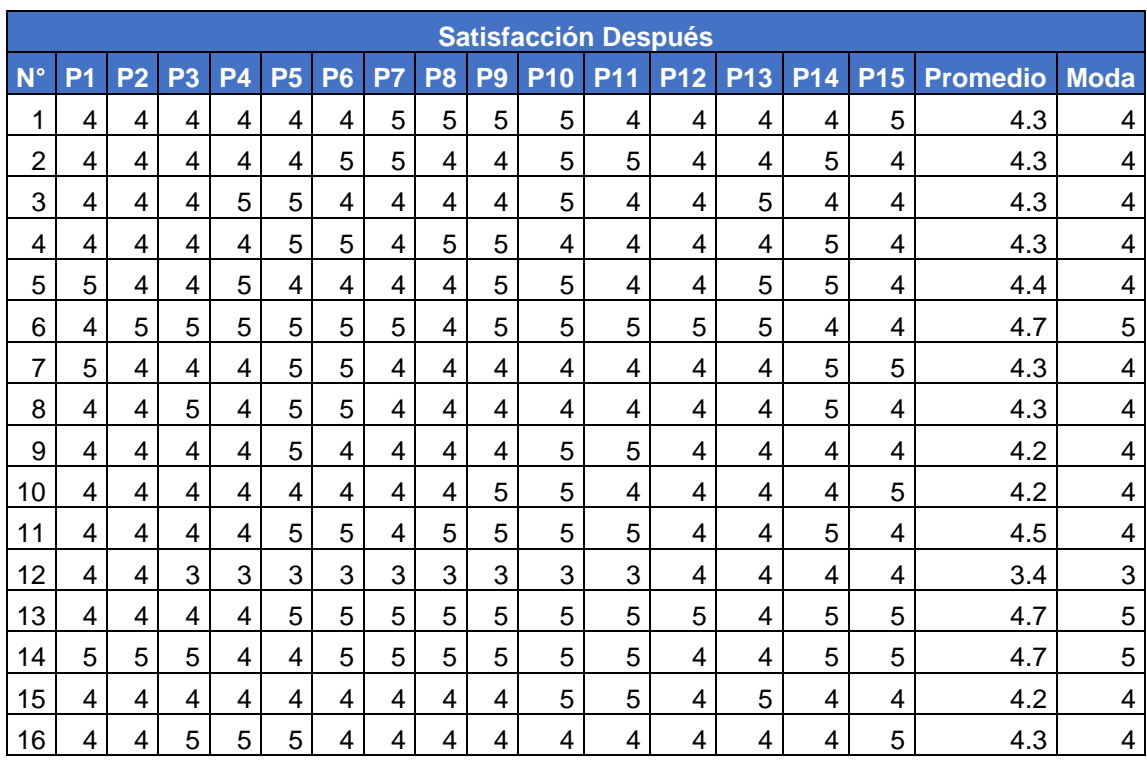

## **Prueba de Alfa de Cronbach Cuestionario post Prueba**

Realizamos la prueba de Alfa de Cronbach

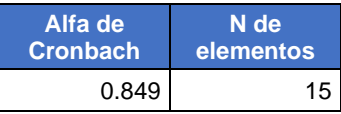

*Se acepta el cuestionario ya que califica como adecuado al tener un valor de 0.849.*

# **Anexo 7 DESARROLLO DE LA METOLODOLOGÍA RUP PARA EL DISEÑO DEL SISTEMA WEB**

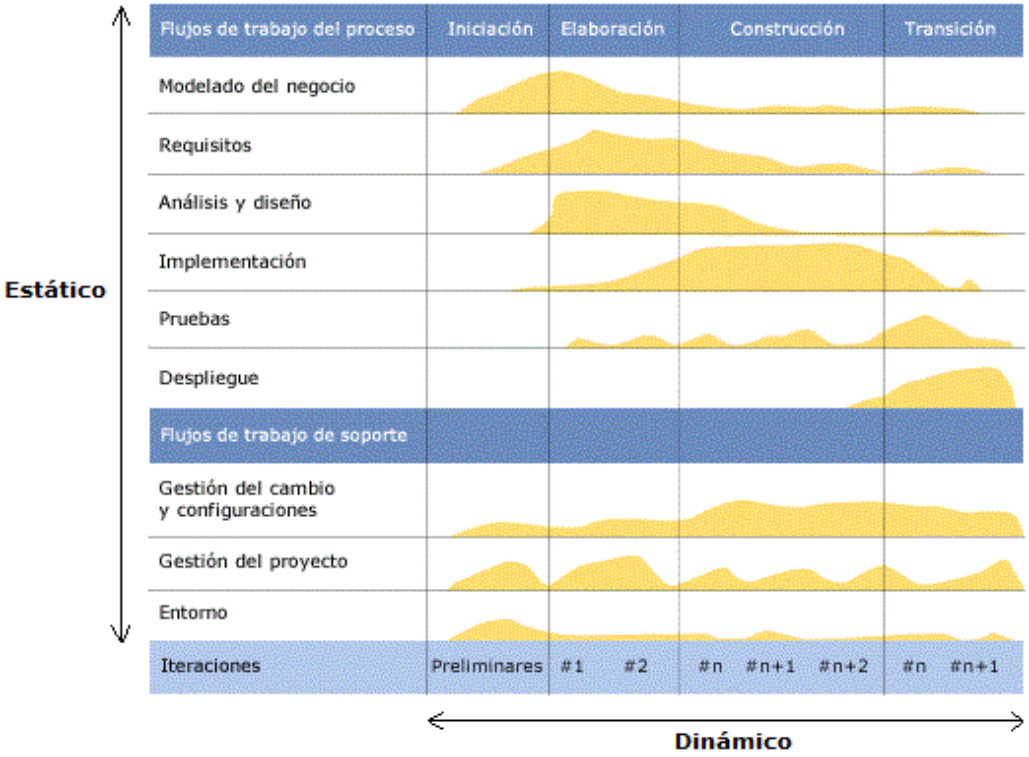

*Figura 5.* Arquitectura global de la metodología RUP

### **FASE INICIO**

### **MODELADO DEL NEGOCIO**

**Tabla 14.** *Reglas del Negocio*

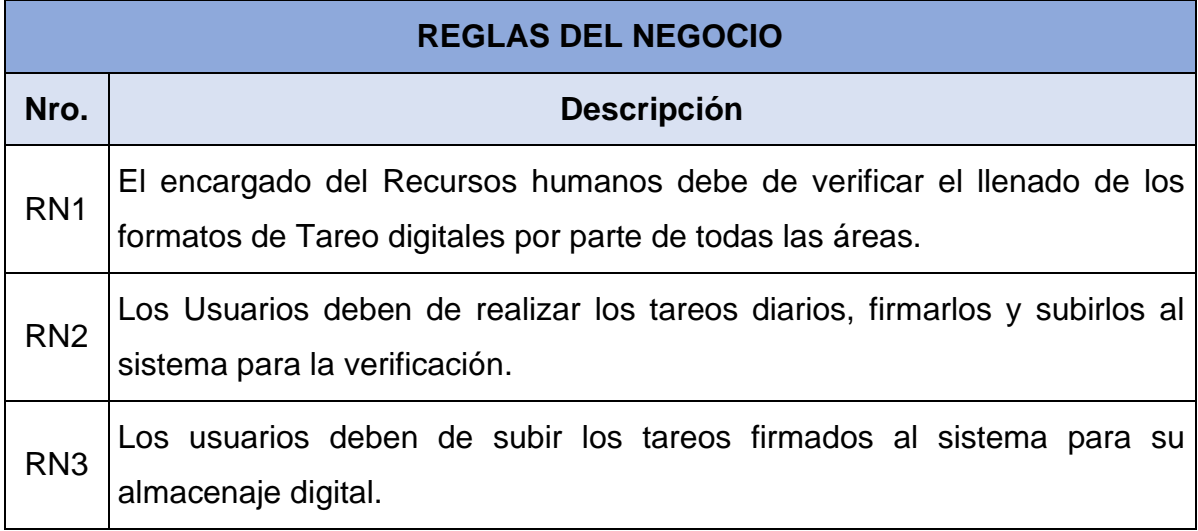

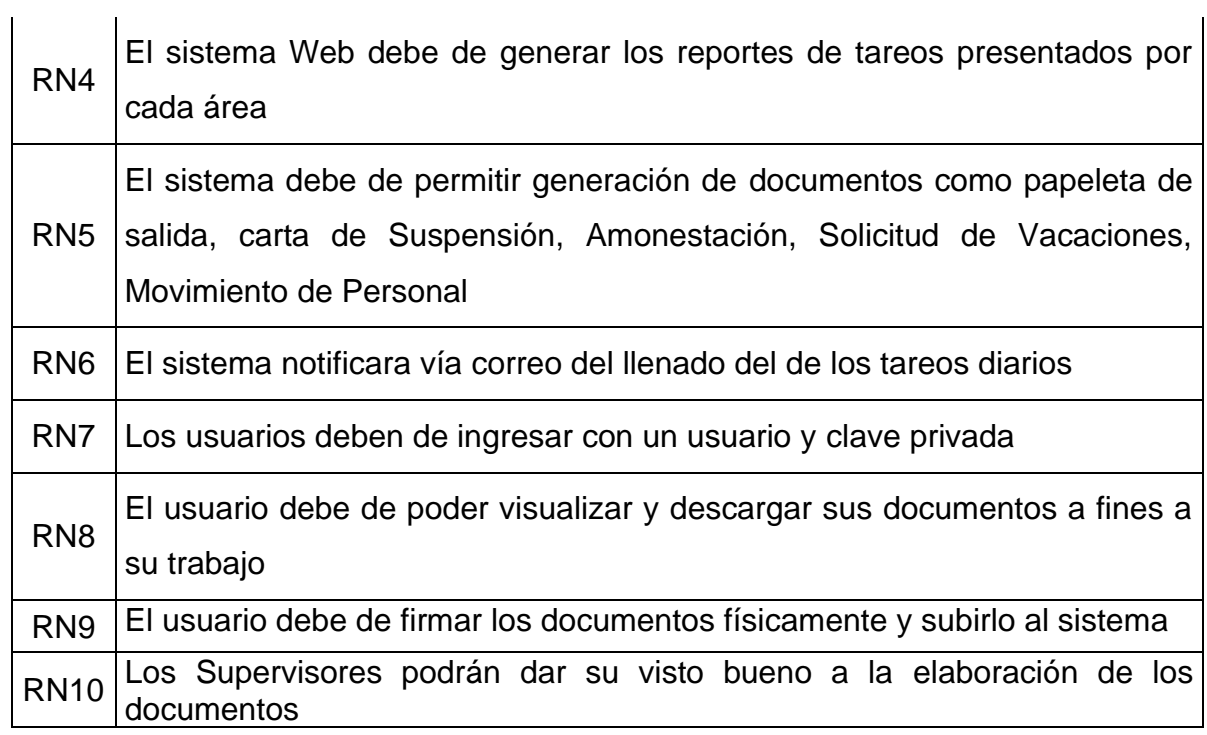

Fuente: elaboración propia

## **OBJETIVOS DEL NEGOCIO**

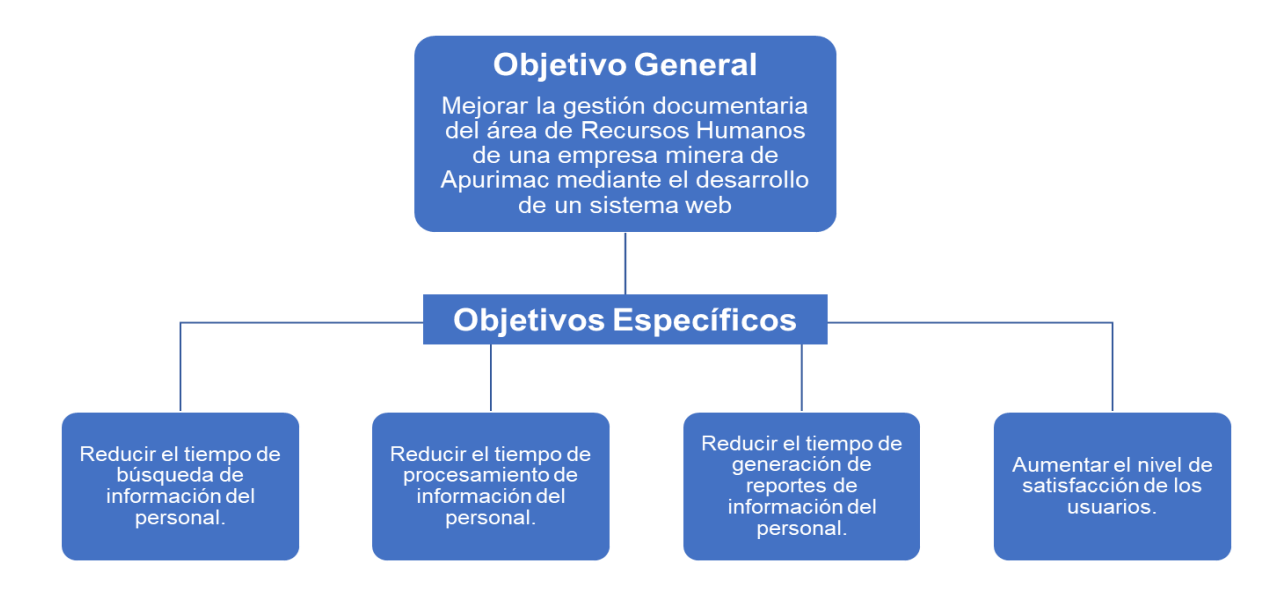

*Figura 6.* elaboración Propia. Objetivos del Negocio

### **DIAGRAMA DE CASO DE USO**

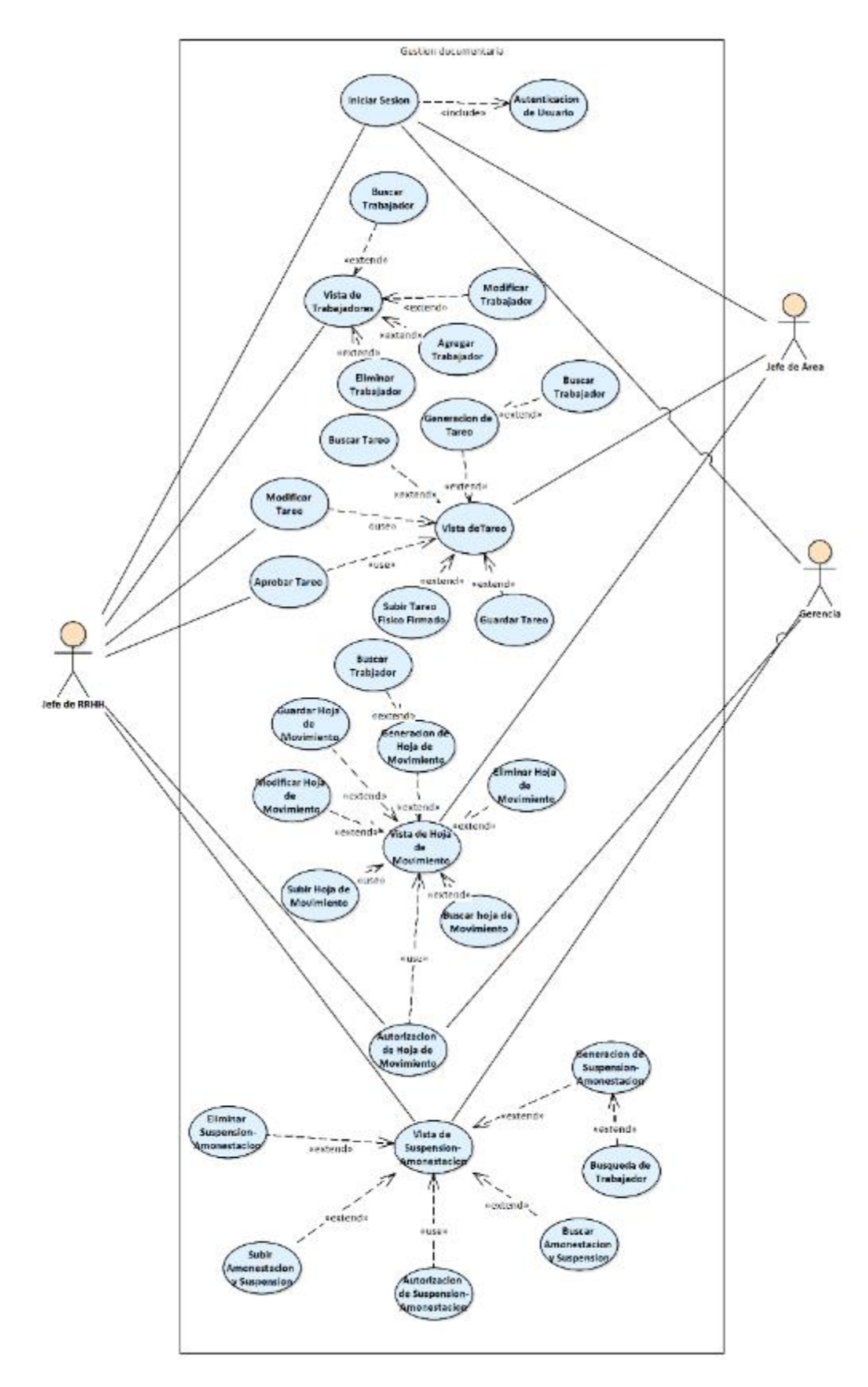

*Figura 7.* elaboración propia. Diagrama de caso de uso

# **DESCRIPCIÓN DE ACTORES Y CASOS DE USO**

## **ACTORES**

**Tabla 15.** Descripción de Actores

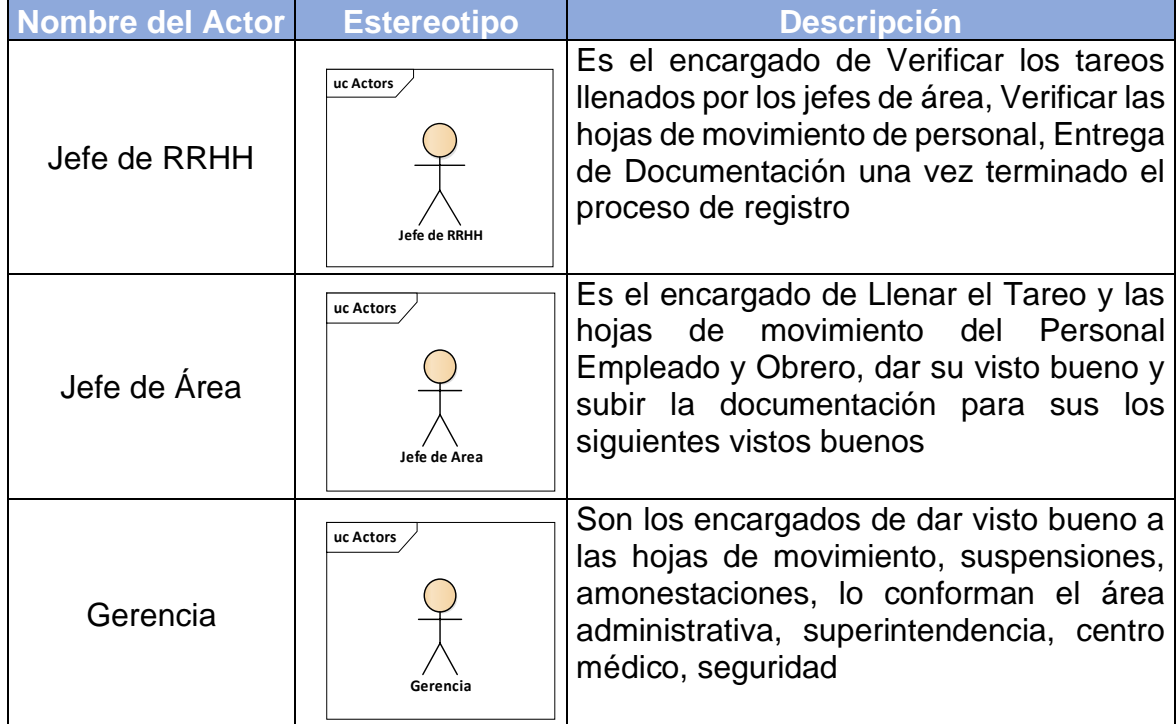

Fuente: elaboración propia

## **CASOS DE USO**

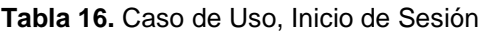

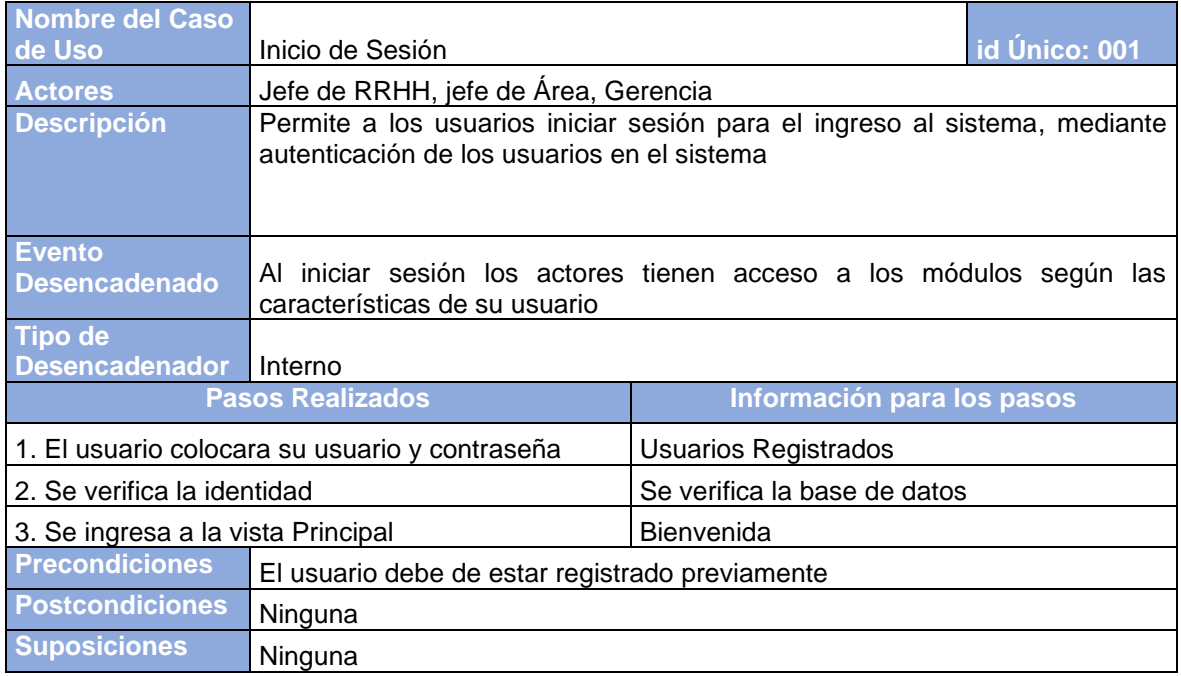

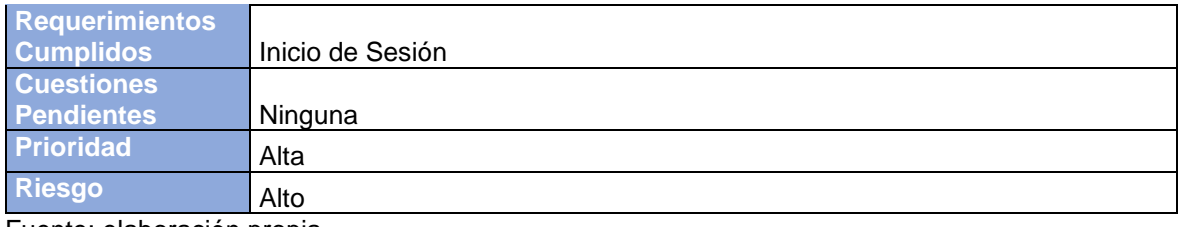

Fuente: elaboración propia

#### **Tabla 17.** Caso de Uso, Vista de Trabajadores

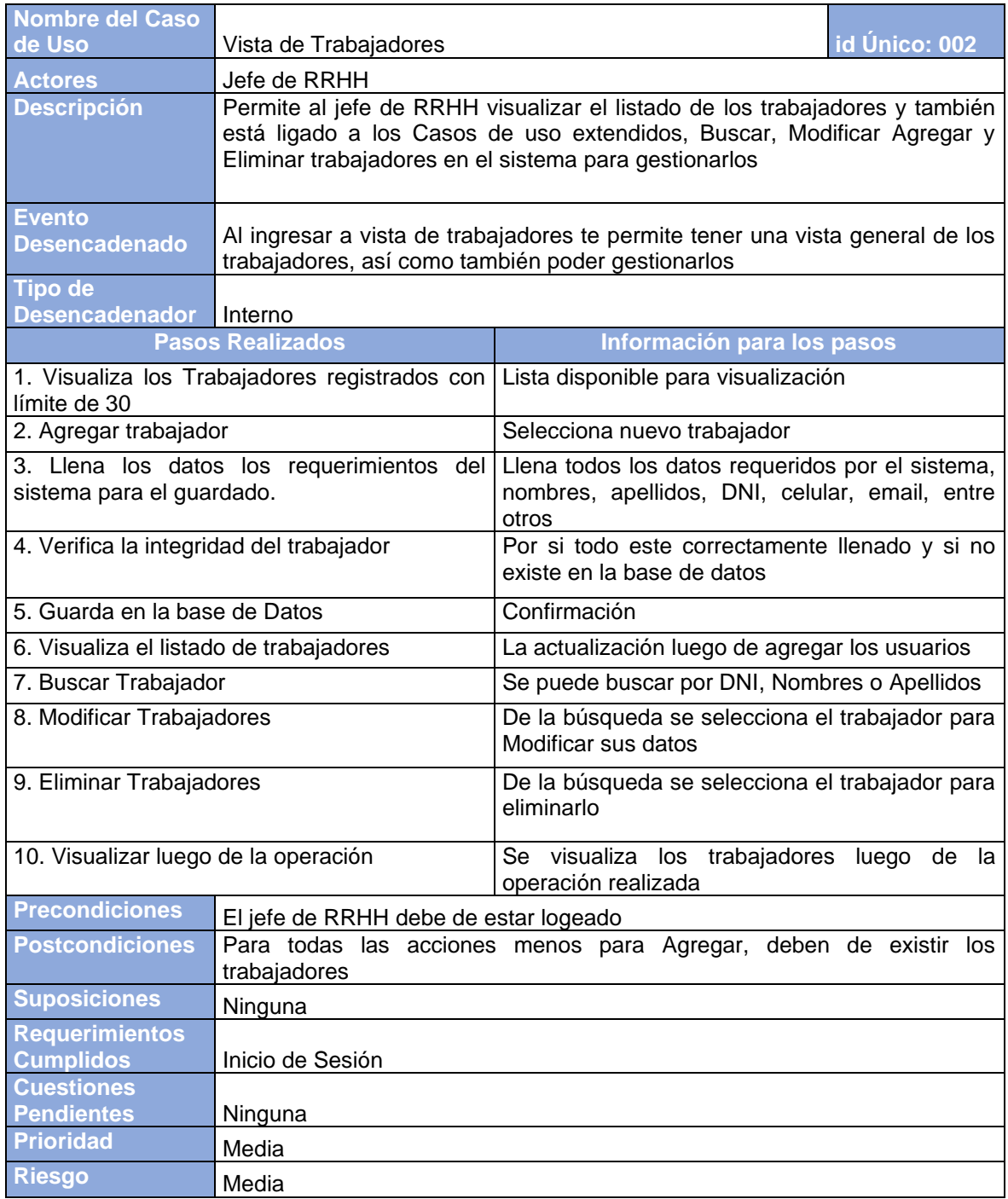

**Tabla 18.** Caso de Uso. Vista de Tareo

| <b>Nombre del Caso</b><br>de Uso                                      | Vista de Tareo                                                                                                    |                                                                                                    | id Único: 003 |  |  |  |  |  |
|-----------------------------------------------------------------------|----------------------------------------------------------------------------------------------------|----------------------------------------------------------------------------------------------------|---------------|--|--|--|--|--|
| <b>Actores</b>                                                        | Jefe de Área, jefe de RRHH                                                                                                    |                                                                                                    |               |  |  |  |  |  |
| <b>Descripción</b>                                                    | Permite al jefe de Área Visualizar tareo, Buscar tareo, Guardar tareo y subir<br>el tareo firmado, el jefe de RRHH, tiene opción adicional de modificar y<br>aprobar los tareos |                                                                                                    |               |  |  |  |  |  |
| <b>Evento</b><br><b>Desencadenado</b>                                 | Al ingresar el jefe de área tiene la opción de gestionar sus tareos con<br>permisos limitados, mientras que el jefe de RRHH tiene todos los permisos<br>del modulo              |                                                                                                    |               |  |  |  |  |  |
| <b>Tipo de</b><br>Desencadenador Interno                              |                                                                                                    |                                                                                                    |               |  |  |  |  |  |
| <b>Pasos Realizados</b>                                               |                                                                                                    | Información para los pasos                                                                          |               |  |  |  |  |  |
| de tareo                                                              |                                                                                                    | 1. jefe de Área, visualiza el módulo Visualiza el módulo tareo                                      |               |  |  |  |  |  |
| 2. Accede al módulo de generación<br>de tareo                         |                                                                                                    | Genera el tareo según el día que se está subiendo                                                   |               |  |  |  |  |  |
| 3. Busca a los trabajadores que se<br>incluirá en su tareo            |                                                                                                    | Muestra los trabajadores del área                                                                   |               |  |  |  |  |  |
| 4. Selecciona a los trabajadores<br>para incluirlos en su tareo       |                                                                                                    | De acuerdo al personal que está laborando se muestra para<br>la selección                           |               |  |  |  |  |  |
| 5. Guarda el tareo y autoriza para<br>su registro                     |                                                                                                    | El tareo solo puede guardarse una vez por día                                                       |               |  |  |  |  |  |
| 6. Sube el tareo firmado al sistema<br>para tener un registro digital |                                                                                                    | El tareo tiene que estar firmado para ser subido al sistema                                         |               |  |  |  |  |  |
| 7. Busca el tareo para visualización                                  |                                                                                                    | Visualiza los tareos del Área                                                                       |               |  |  |  |  |  |
| 8. jefe de RRHH, Modifica el tareo<br>si se requiere                  |                                                                                                    | El jefe de RRHH tiene opciones adicionales al del jefe de<br>Área, modifica las opciones del tareo. |               |  |  |  |  |  |
| 9. Se aprueba el Tareo para la<br>aceptación                          |                                                                                                    | Confirmación                                                                                        |               |  |  |  |  |  |
| <b>Precondiciones</b>                                                 | El jefe de RRHH, jefe de área debe de estar logeado                                                                                                    |                                                                                                    |               |  |  |  |  |  |
| <b>Postcondiciones</b>                                                |                                                                                                    | El tareo está aprobado para su visualización                                                        |               |  |  |  |  |  |
| <b>Suposiciones</b>                                                   | Ninguna                                                                                                    |                                                                                                    |               |  |  |  |  |  |
| <b>Requerimientos</b>                                                 |                                                                                                    |                                                                                                    |               |  |  |  |  |  |
| <b>Cumplidos</b>                                                      | Agregar nuevo tareo                                                                                                    |                                                                                                    |               |  |  |  |  |  |
| <b>Cuestiones</b>                                                     |                                                                                                    |                                                                                                    |               |  |  |  |  |  |
| <b>Pendientes</b><br><b>Prioridad</b>                                 | Ninguna                                                                                                    |                                                                                                    |               |  |  |  |  |  |
|                                                                       | Media                                                                                                    |                                                                                                    |               |  |  |  |  |  |
| <b>Riesgo</b>                                                         | Media                                                                                                    |                                                                                                    |               |  |  |  |  |  |

#### **Tabla 19.** Caso de Uso. Vista de Hoja de Movimiento

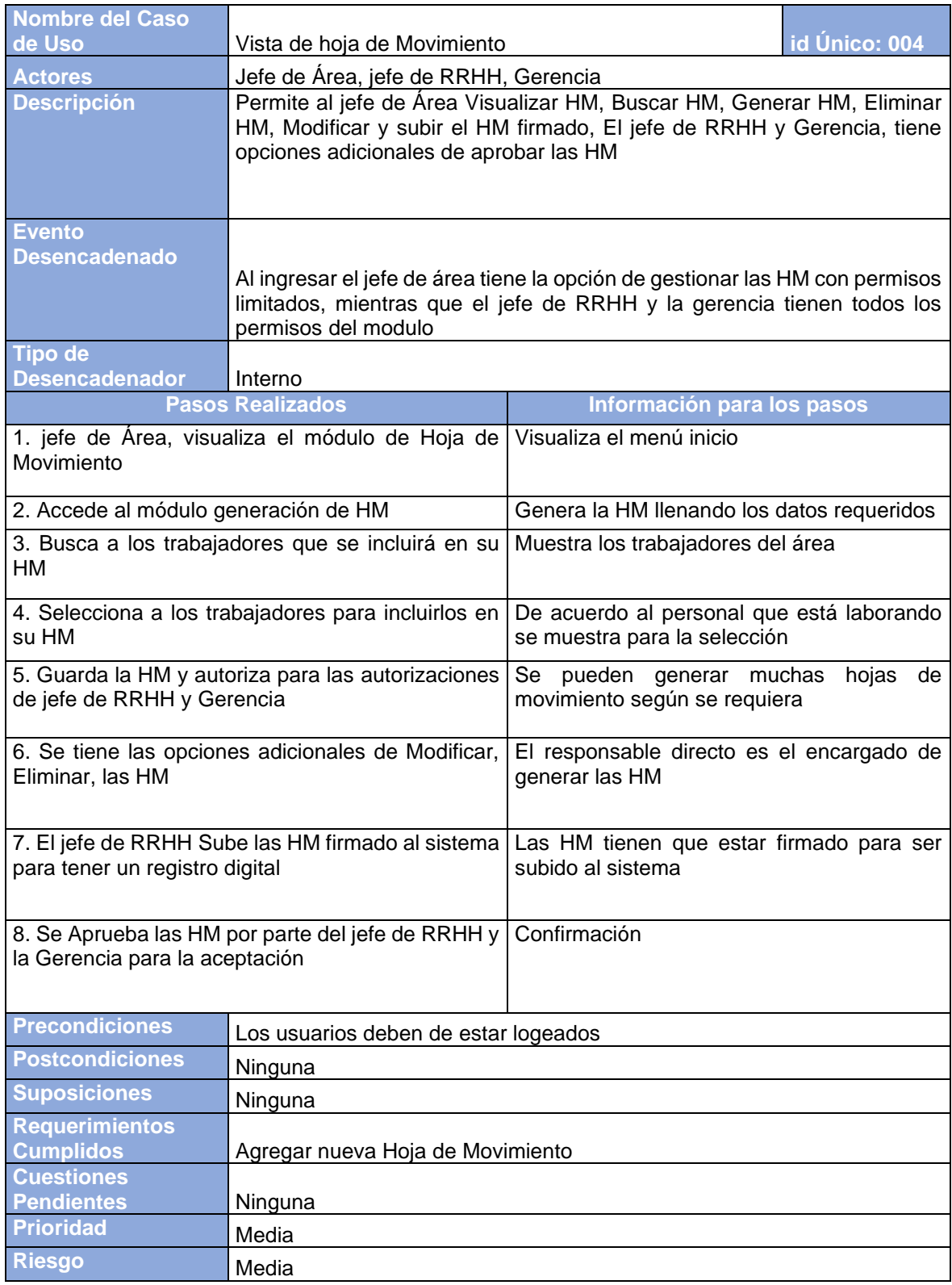

#### **Tabla 20.** Caso de Uso. Vista de Suspensión y Amonestación

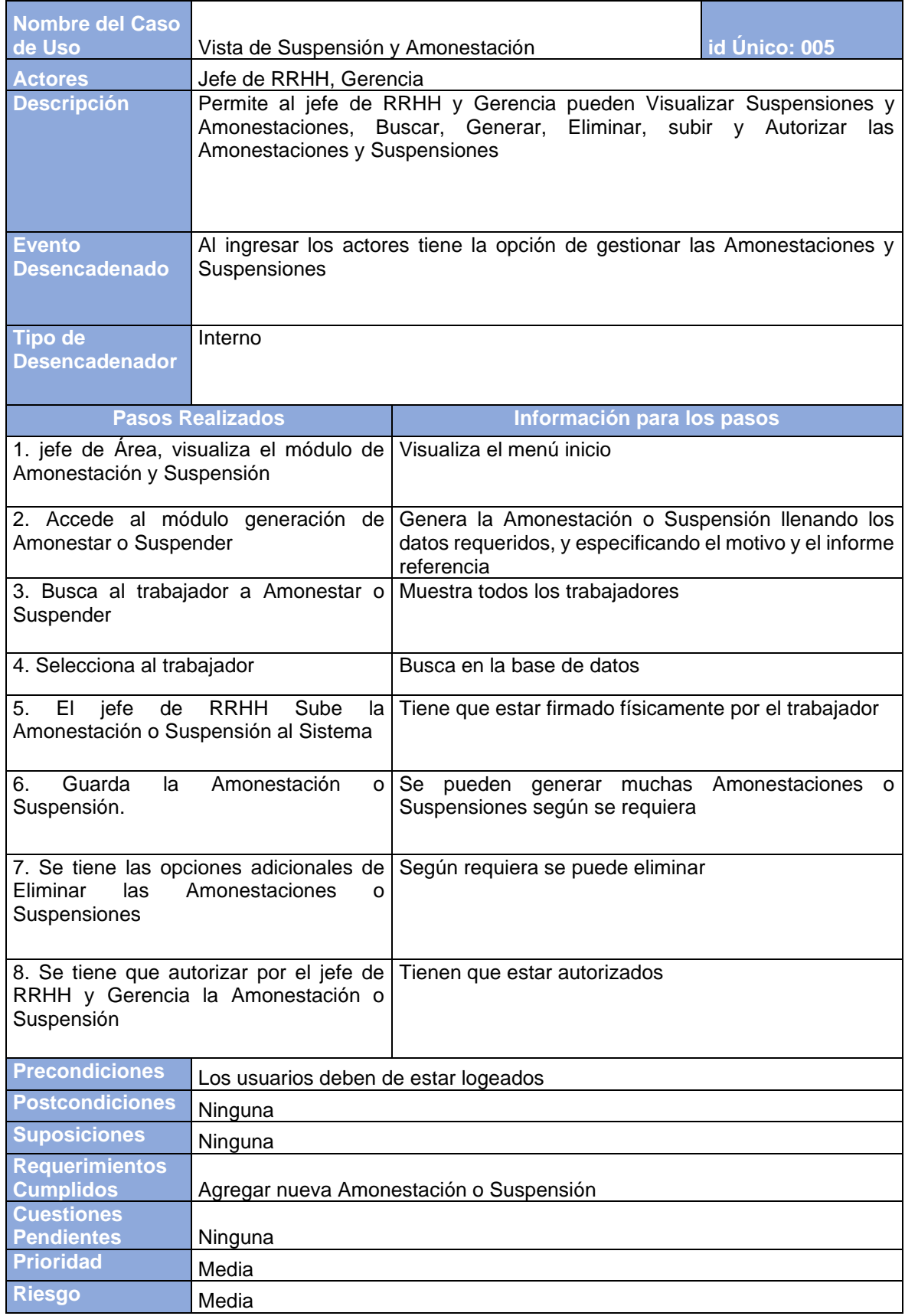

## **DESCRIPCIÓN DE ACTIVIDADES POR CADA CASO DE USO**

### **DIAGRAMA DE ACTIVIDAD INICIO SESIÓN**

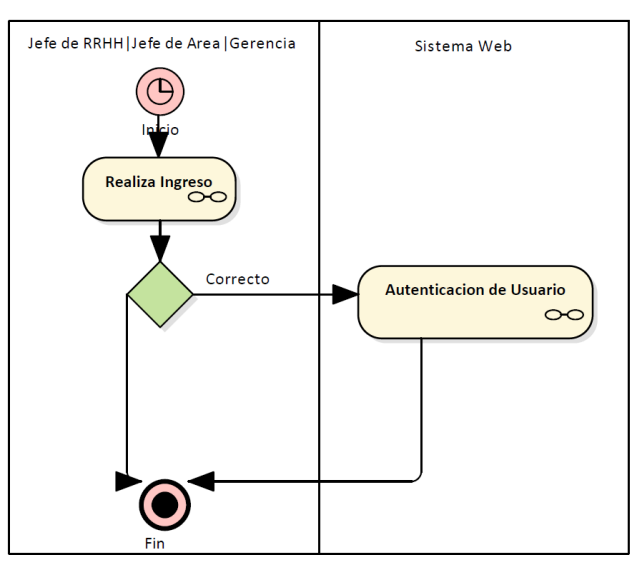

*Figura 8.* elaboración propia. Diagrama de actividad Inicio de Sesión

## **DIGRAMA DE ACTIVIDAD TRABAJADOR**

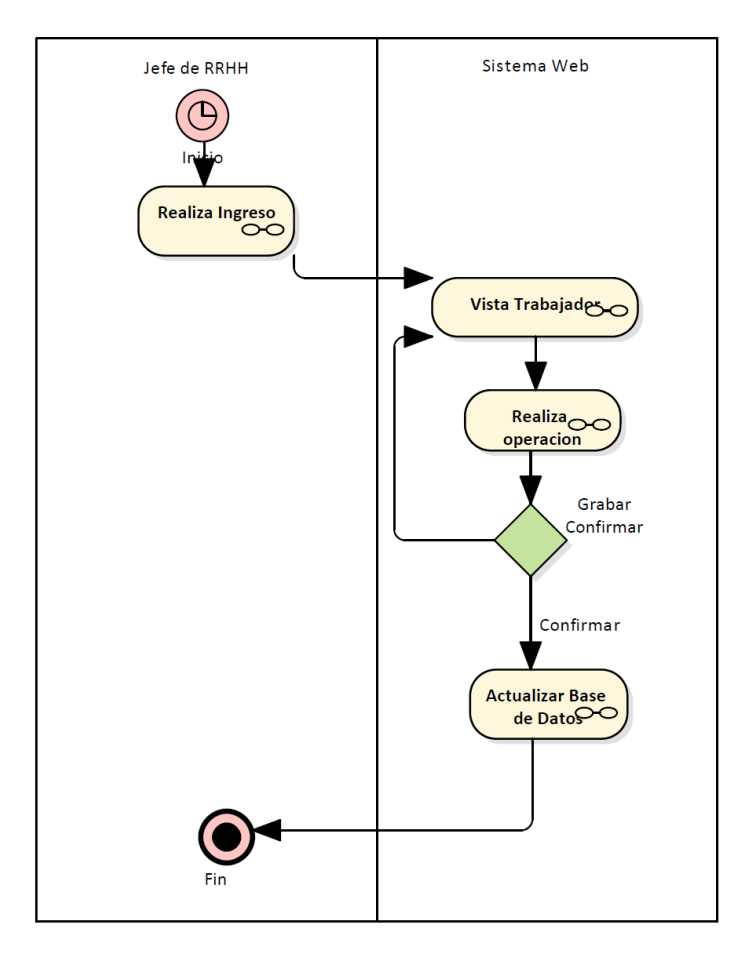

*Figura 9. e*laboración propia. Diagrama de actividad Vista trabajadores

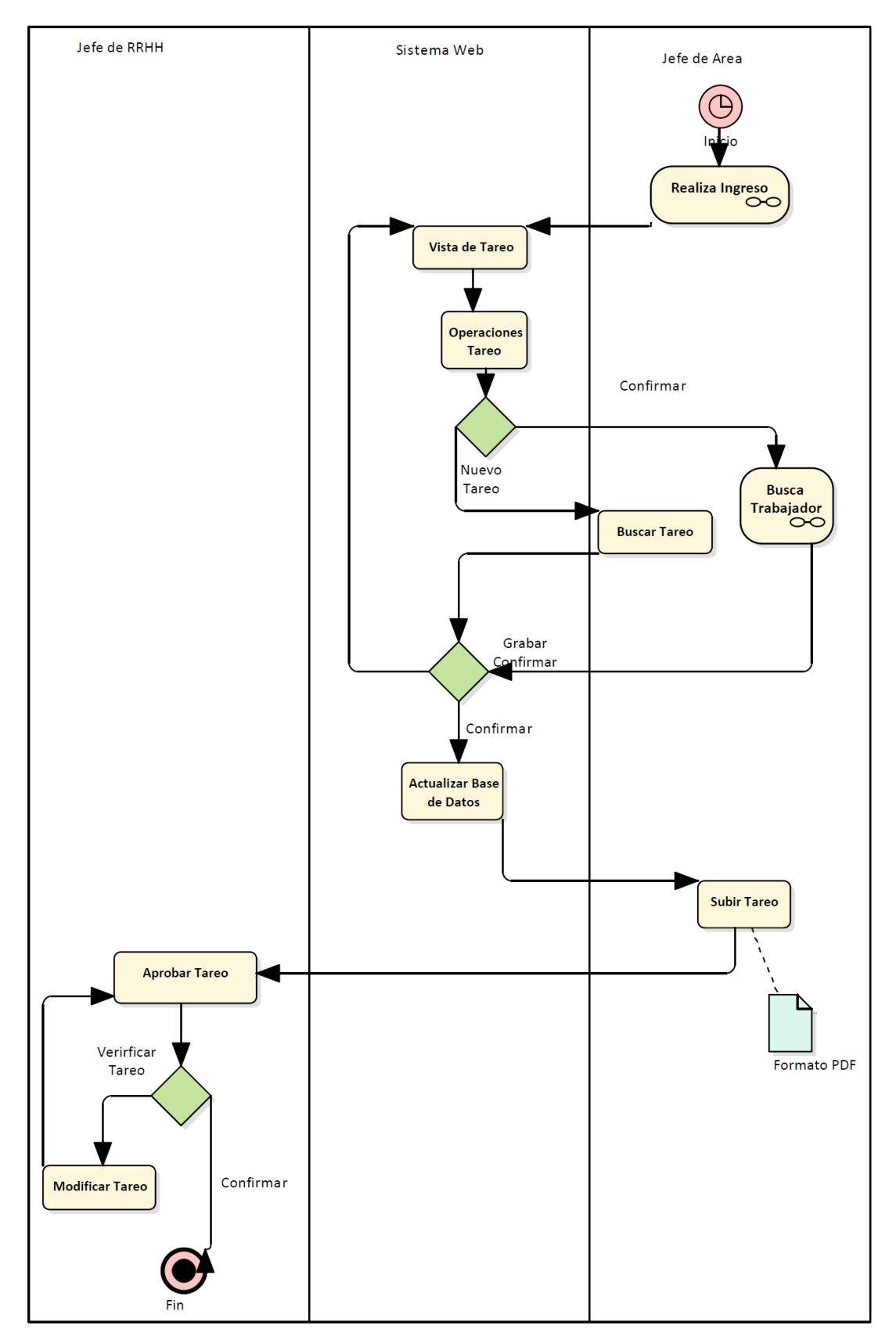

## **DIGRAMA DE ACTIVIDAD TAREO**

*Figura 10.* elaboración propia. Diagrama de actividad Vista Tareo
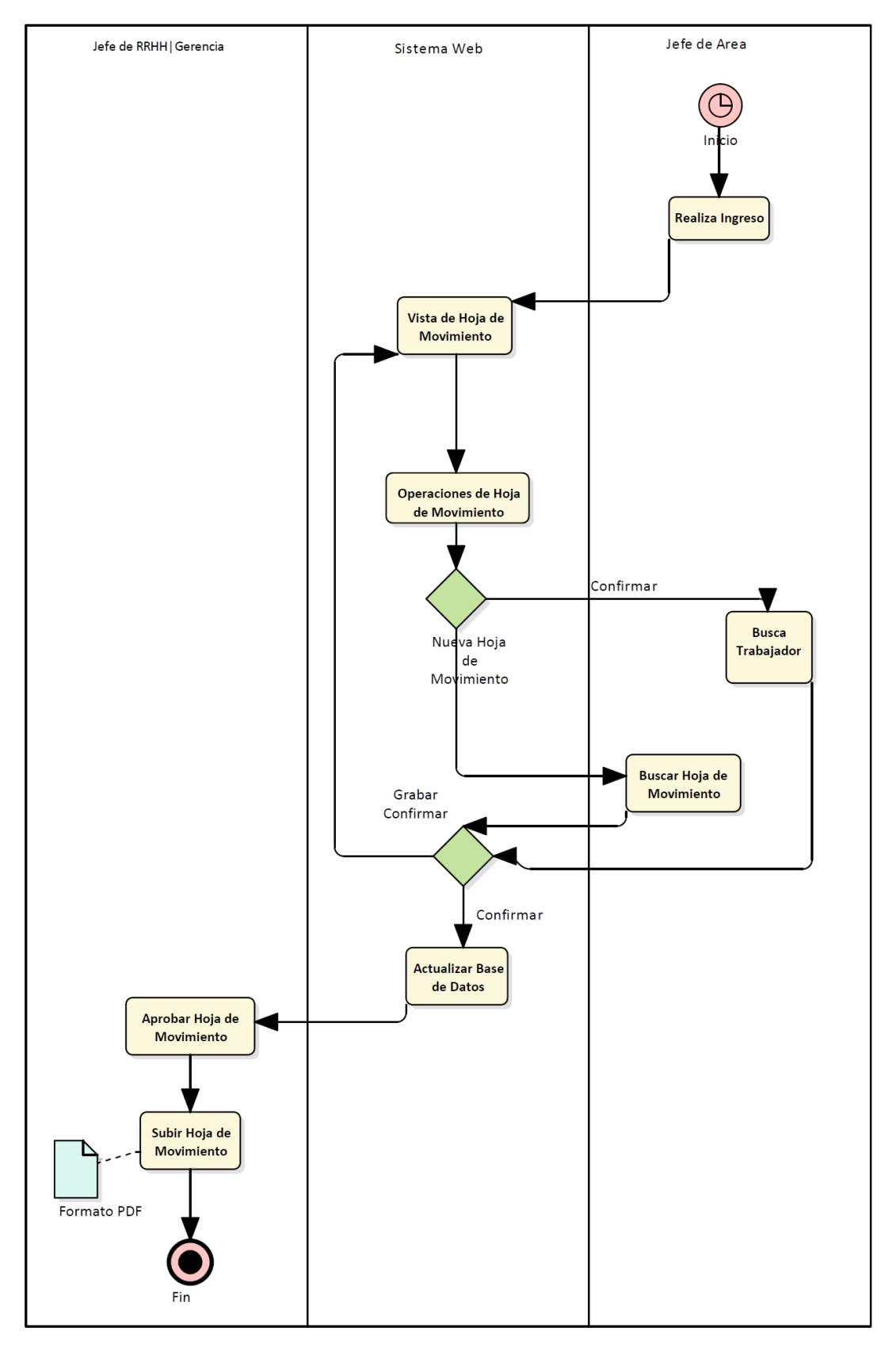

## **DIGRAMA DE ACTIVIDAD HOJA DE MOVIMIENTO**

*Figura 11.* elaboración propia. Diagrama de Secuencia Vista hoja de movimiento

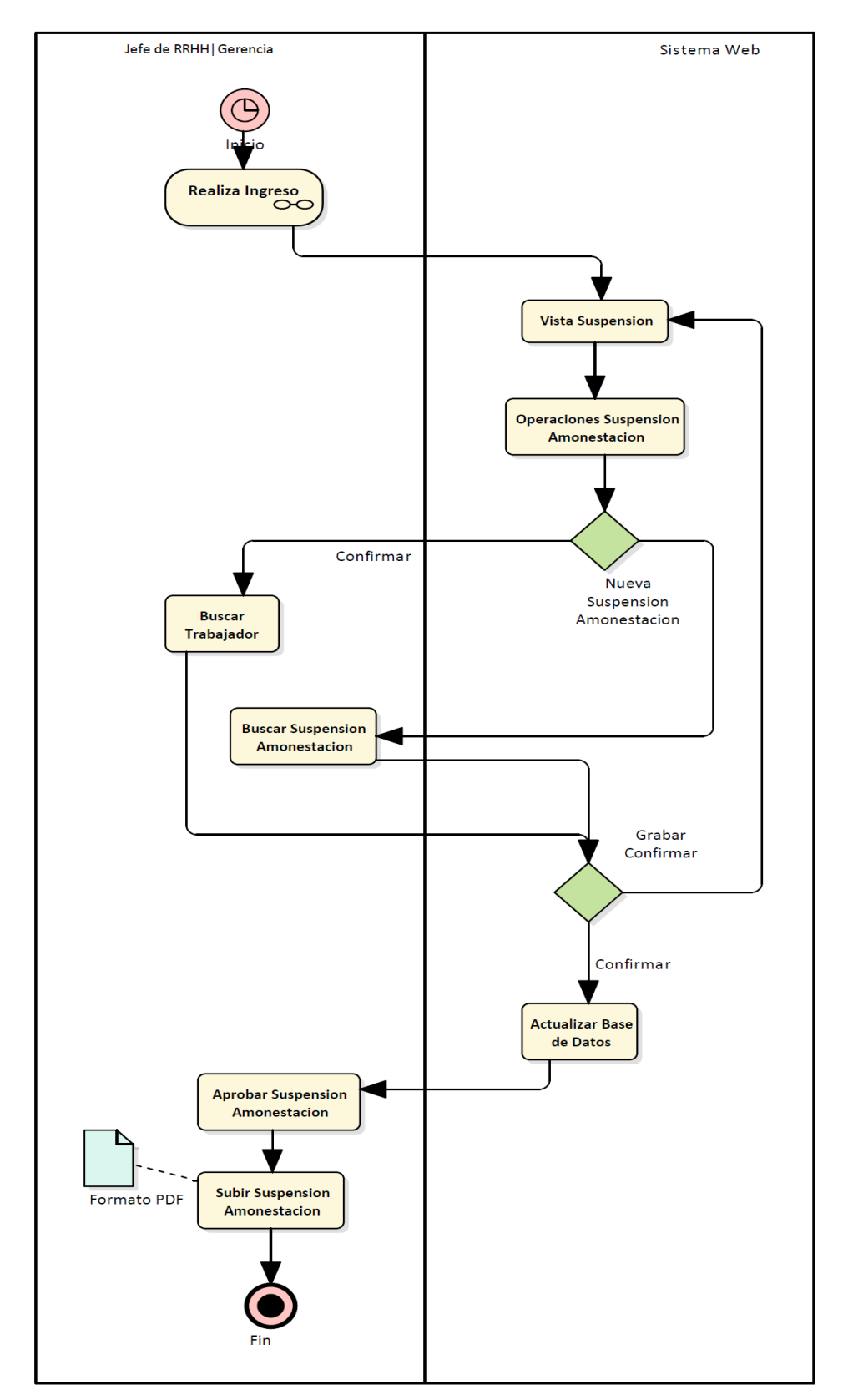

# **DIGRAMA DE ACTIVIDAD SUSPENSIÓN AMONESTACIÓN**

*Figura 12.* elaboración propia. Diagrama de Secuencia Vista de Suspensión Amonestación

### **REQUERIMIENTOS FUNCIONALES Y NO FUNCIONALES**

### **Requerimientos Funcionales**

• Los requerimientos funcionales es una breve descripción del funcionamiento del sistema según las indicaciones de los usuarios y reflejados al sistema.

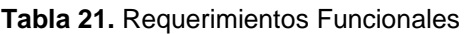

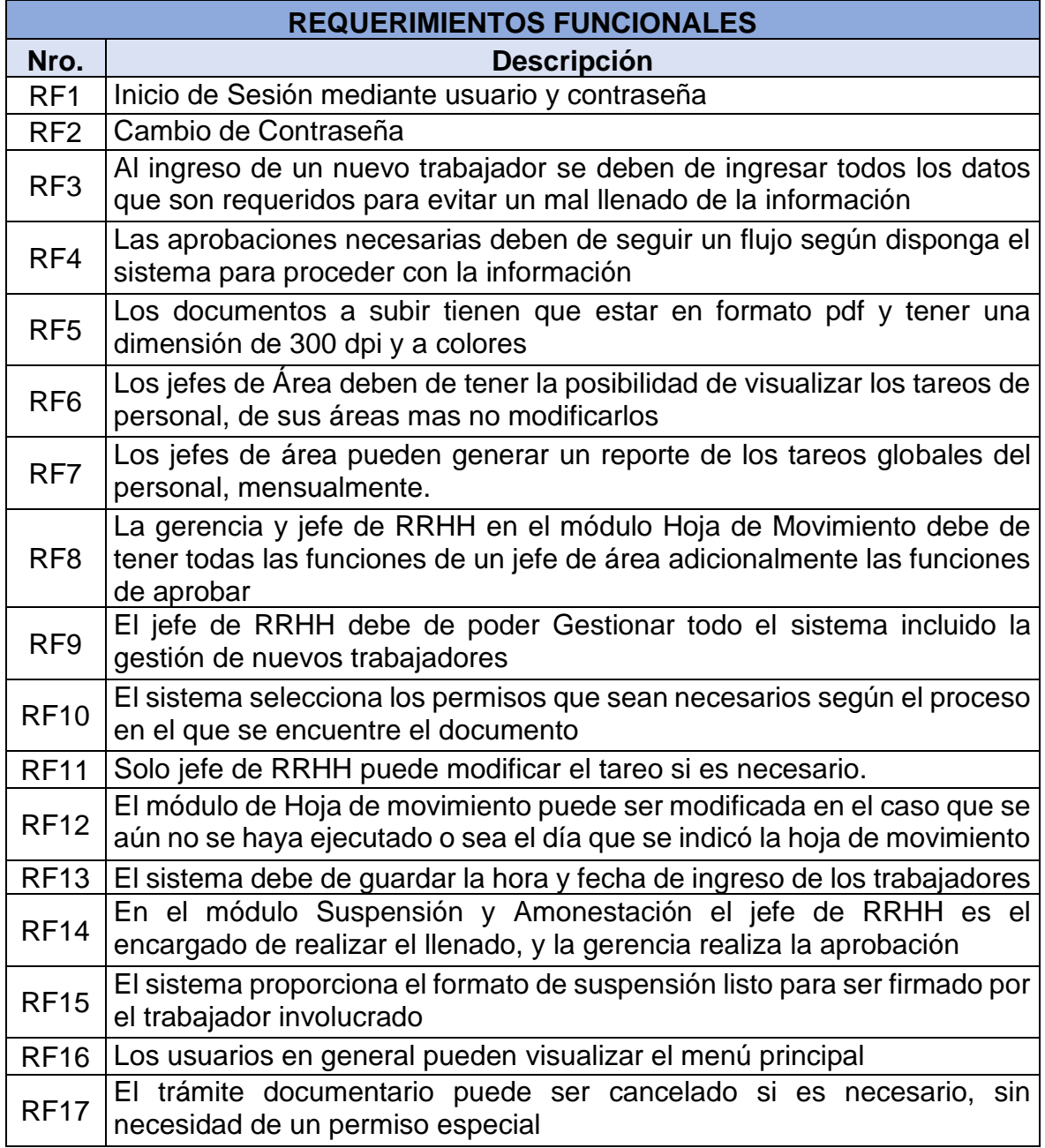

Fuente: elaboración propia

# **Requerimientos no Funcionales**

Los requerimientos no funcionales indican como será la ejecución del sistema.

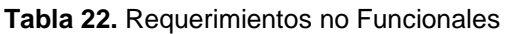

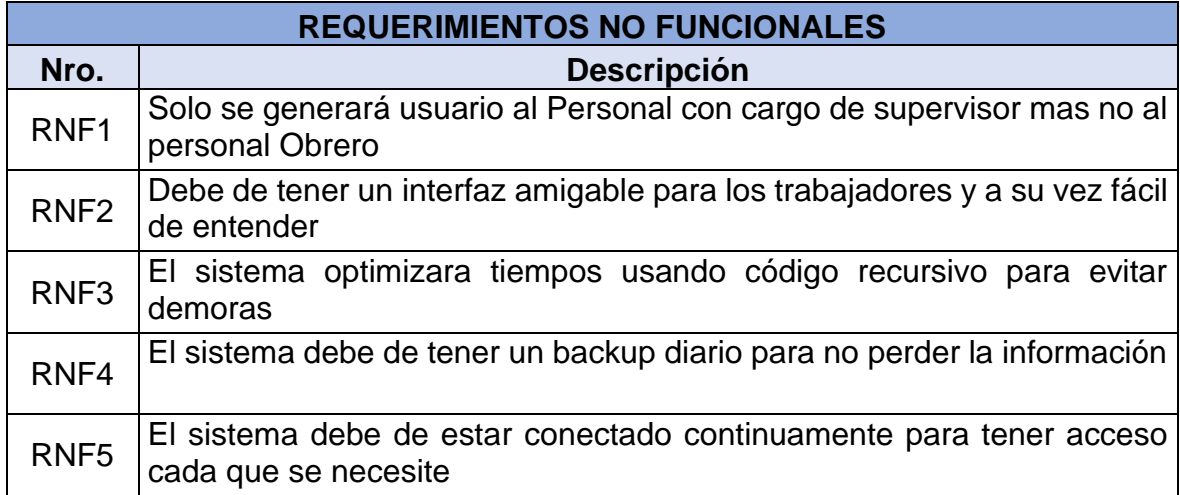

Fuente: elaboración propia

### **DIAGRAMA DE PAQUETES SISTEMA WEB**

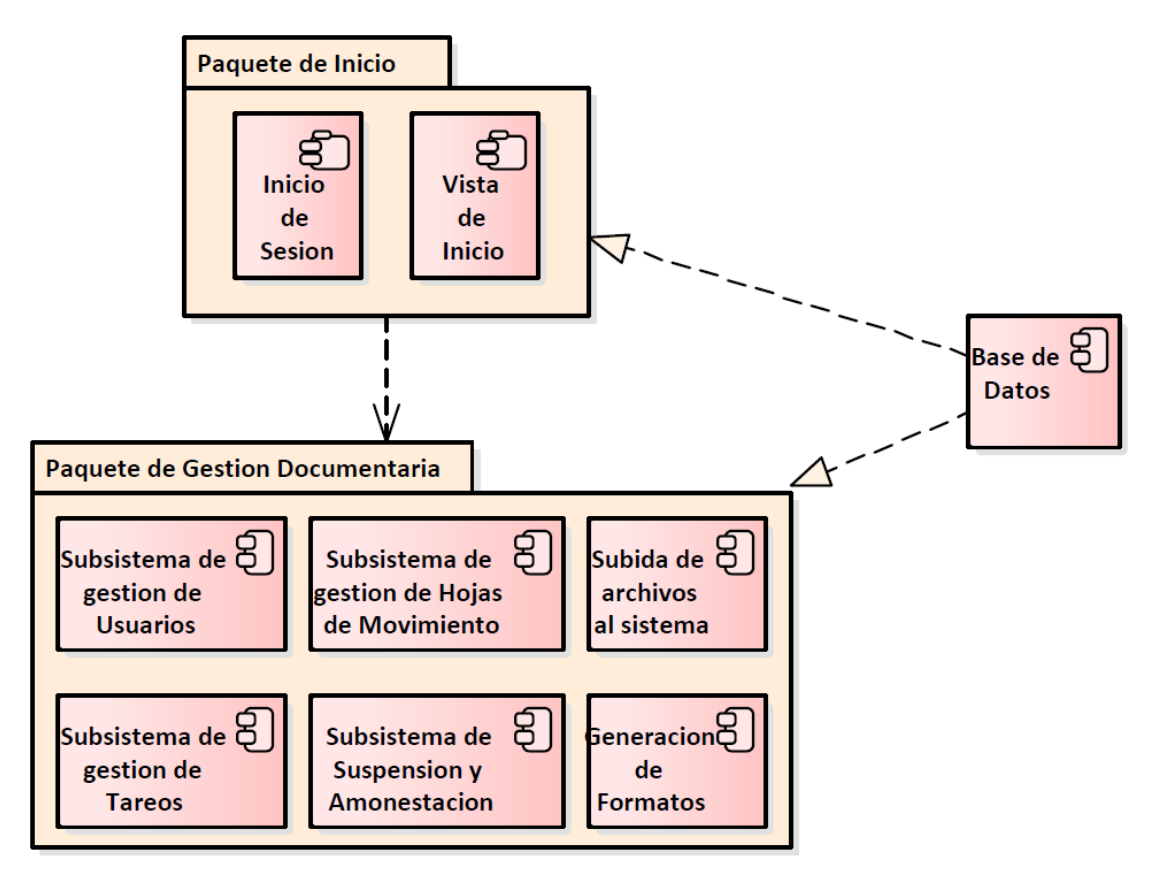

*Figura 13.* elaboración propia. Diagrama de Paquetes

### **FASE DE ELABORACIÓN**

### **ANÁLISIS Y DISEÑO**

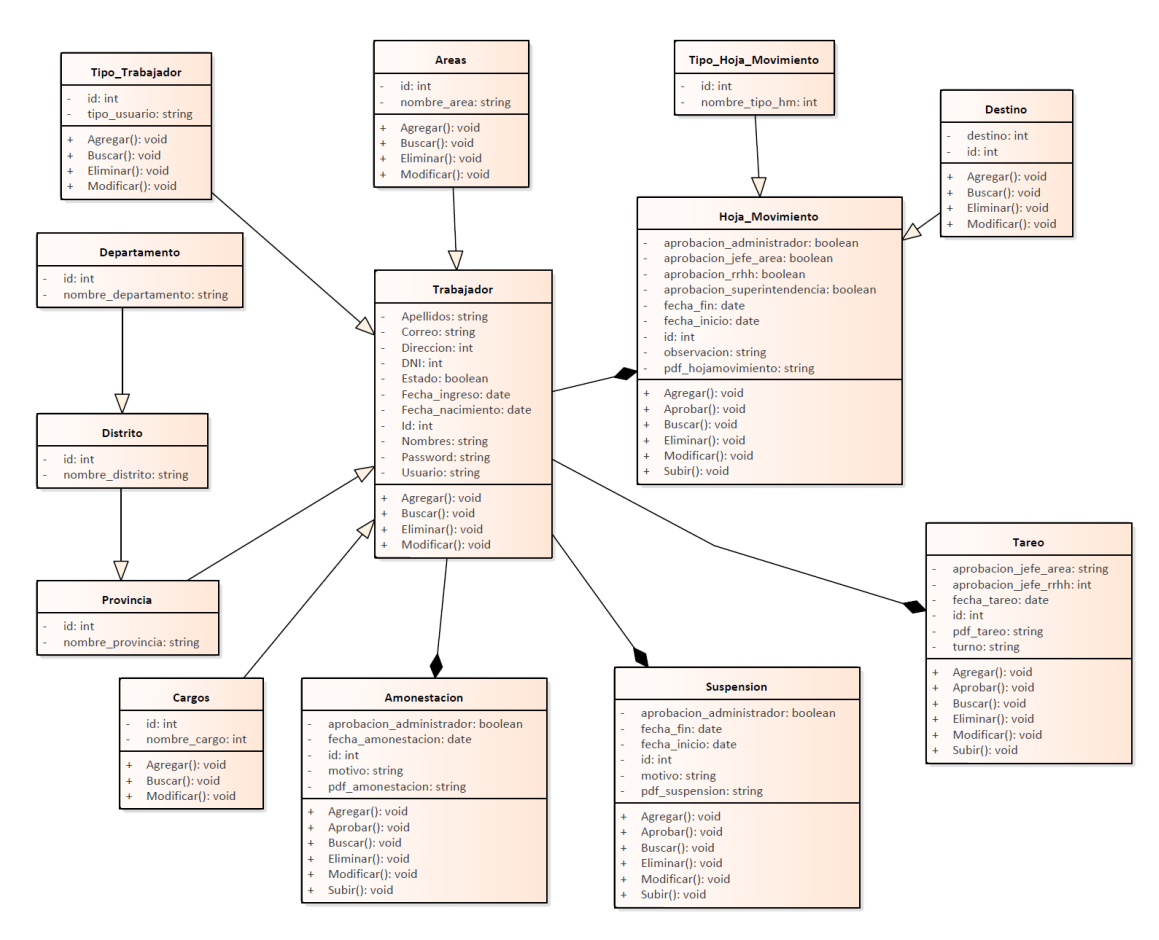

### **DIAGRAMA DE CLASES SISTEMA WEB**

*Figura 14.* elaboración propia. Diagrama de Clases.

### **DIAGRAMA DE COLABORACIÓN**

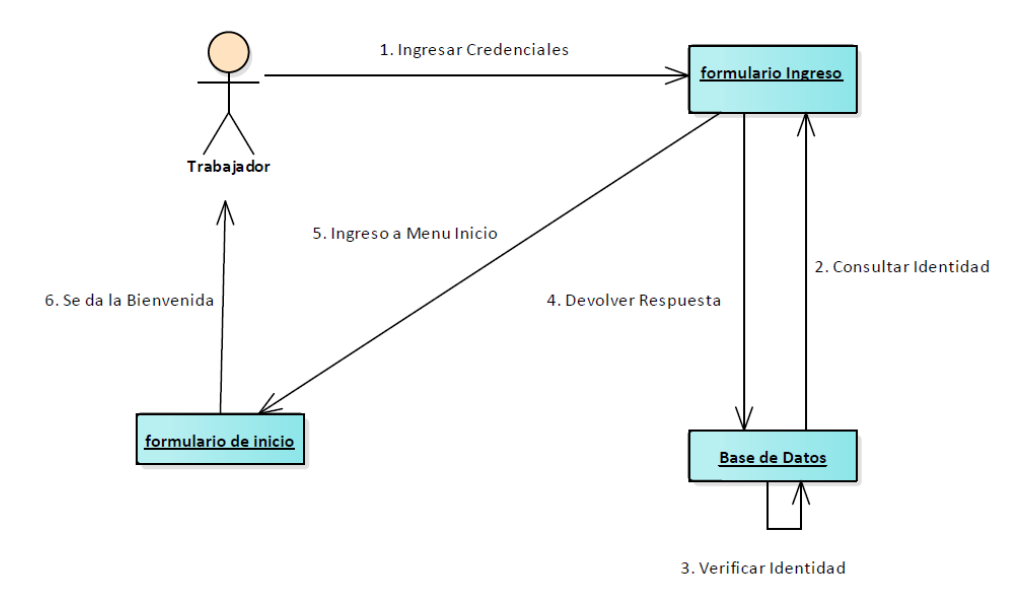

 **COLABORACIÓN INICIO SESIÓN** 

*Figura 15.* elaboración propia. Diagrama de colaboración inicio de sesión

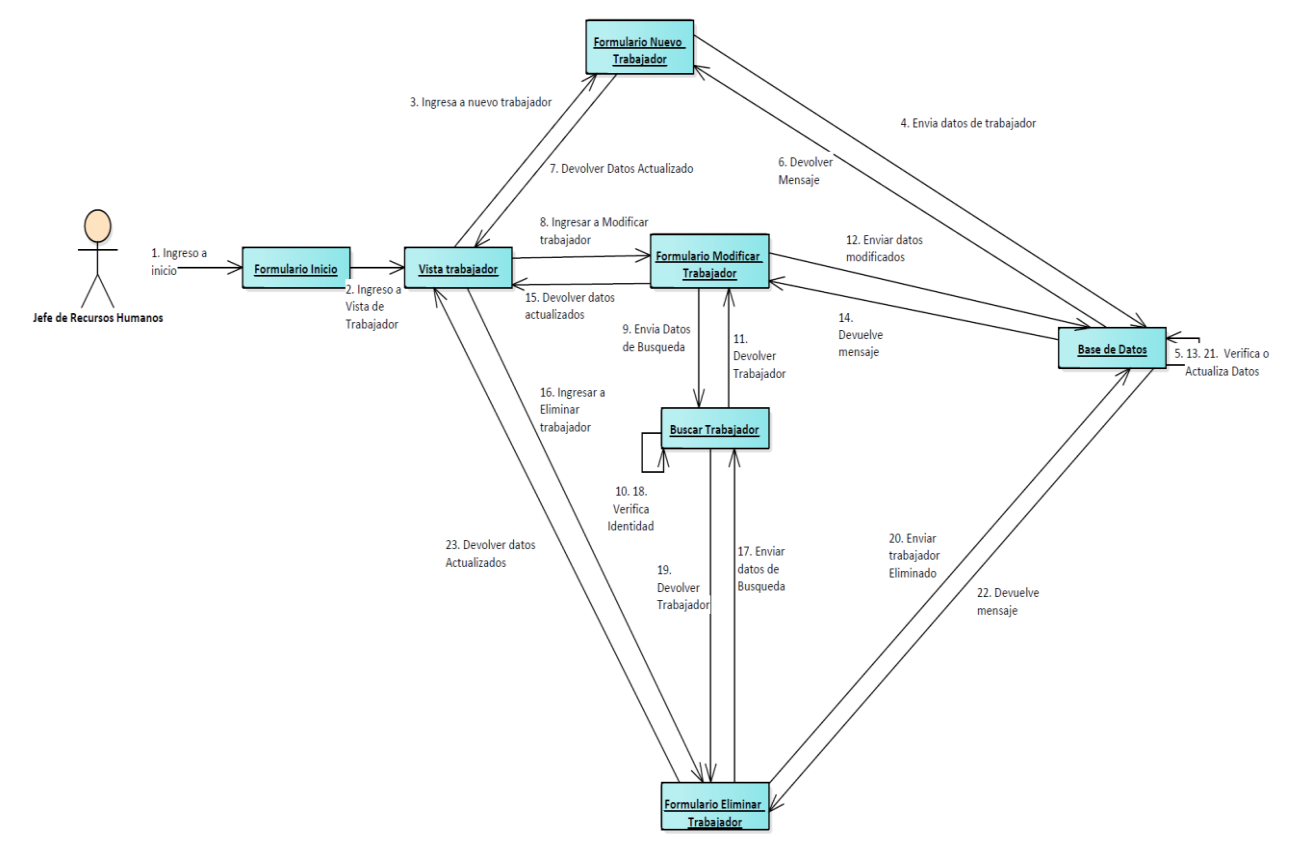

# **COLABORACIÓN TRABAJADOR**

*Figura 16.* elaboración propia. Diagrama de colaboración trabajador

# **COLABORACIÓN TAREO**

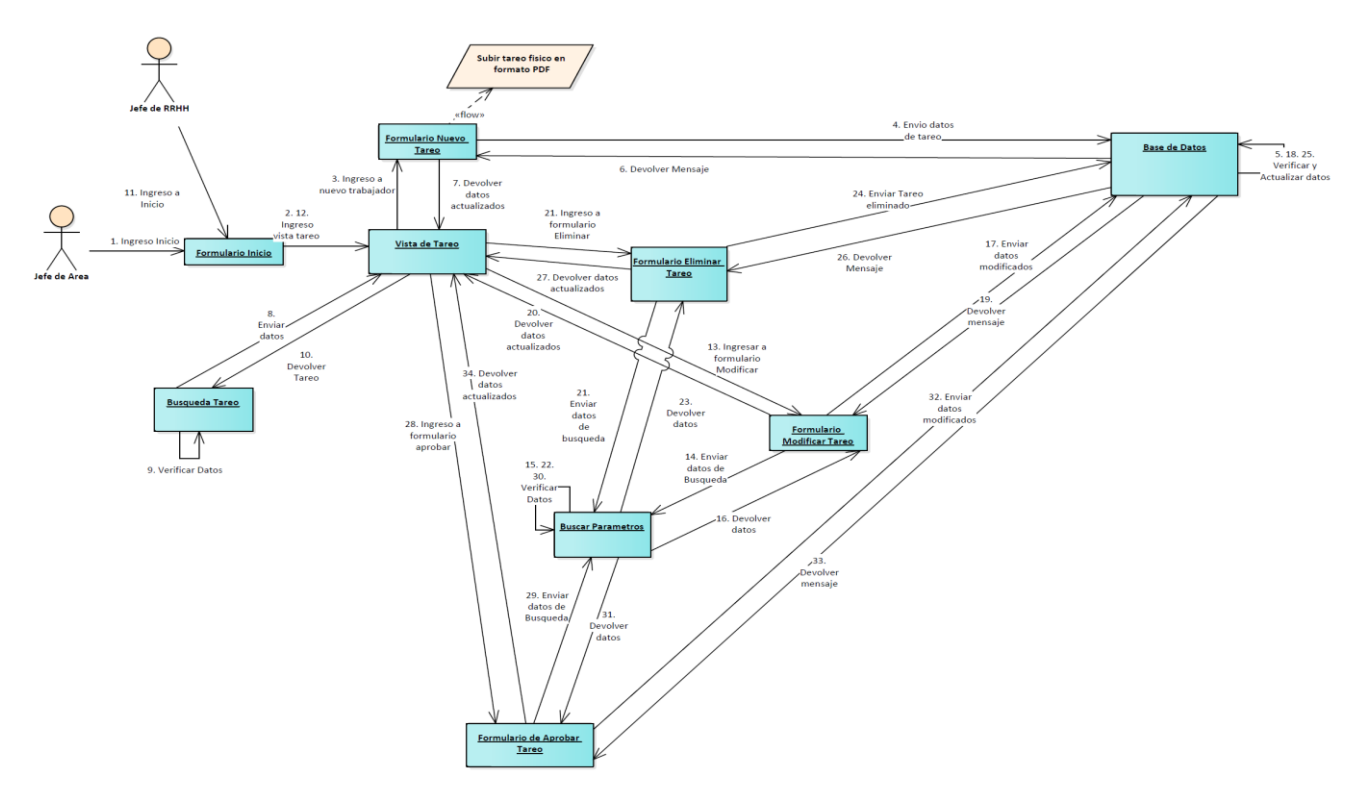

*Figura 17. e*laboración propia. Diagrama de colaboración tareo

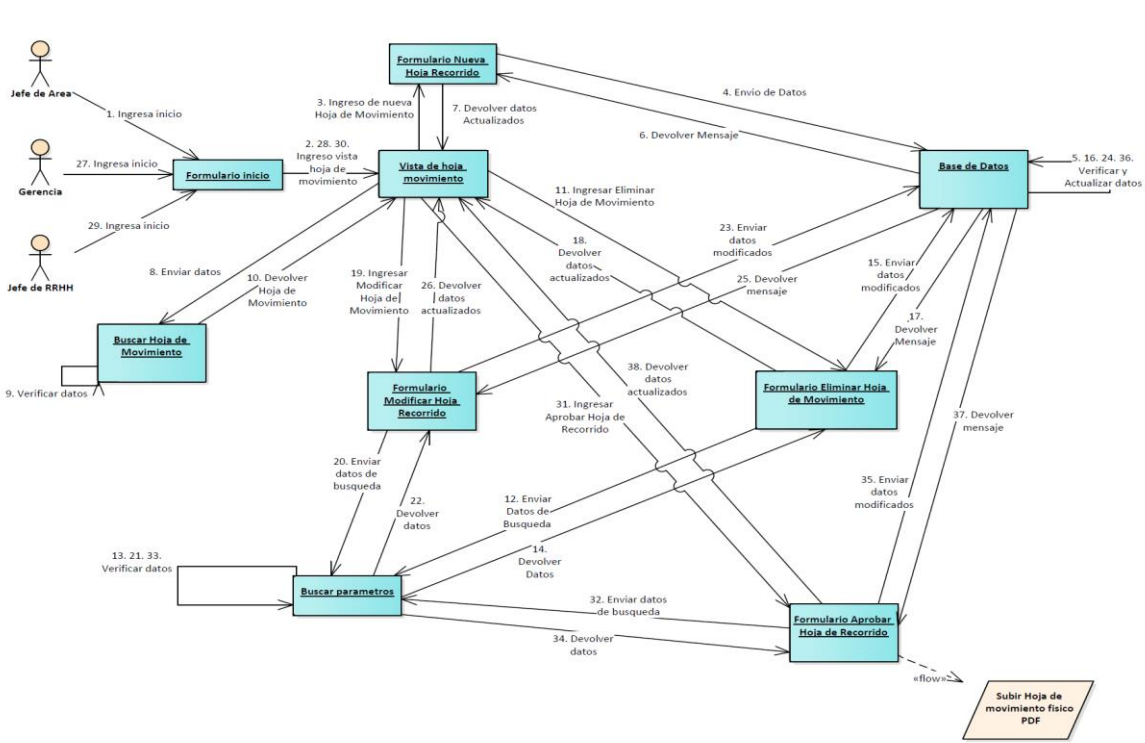

## **COLABORACIÓN HOJA DE MOVIMIENTO**

*Figura 18.* elaboración propia. Diagrama de colaboración hoja de movimiento

# **COLABORACIÓN SUSPENSIÓN AMONESTACIÓN**

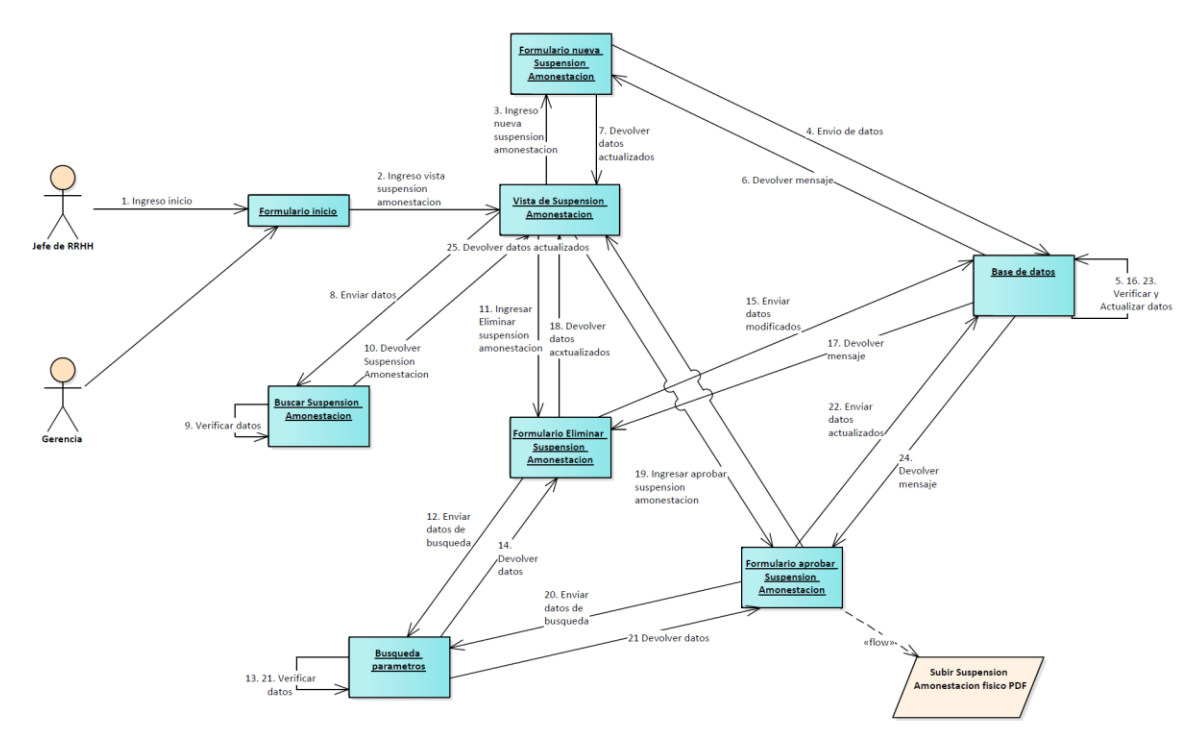

*Figura 19. e*laboración propia. Diagrama de colaboración suspensión amonestación

### **DIAGRAMA DE SECUENCIA**

### **SECUENCIA INICIO SESIÓN**

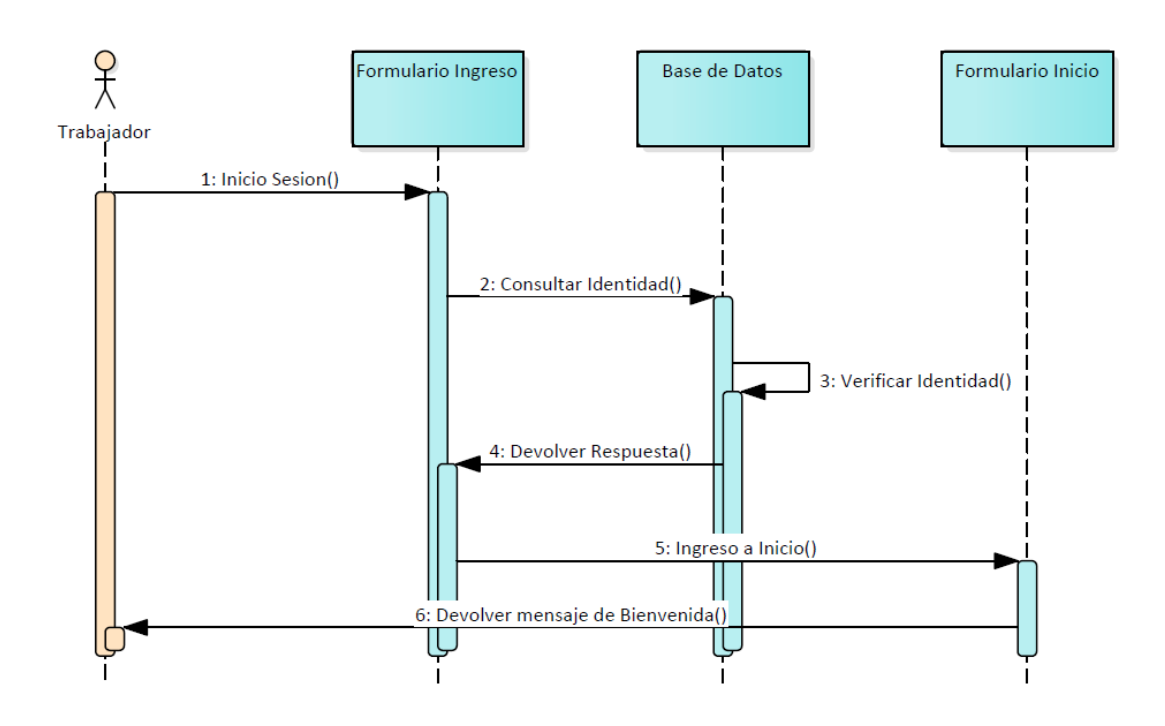

*Figura 20.* elaboración propia. Diagrama de secuencia inicio sesión

### **SECUENCIA TRABAJADOR**

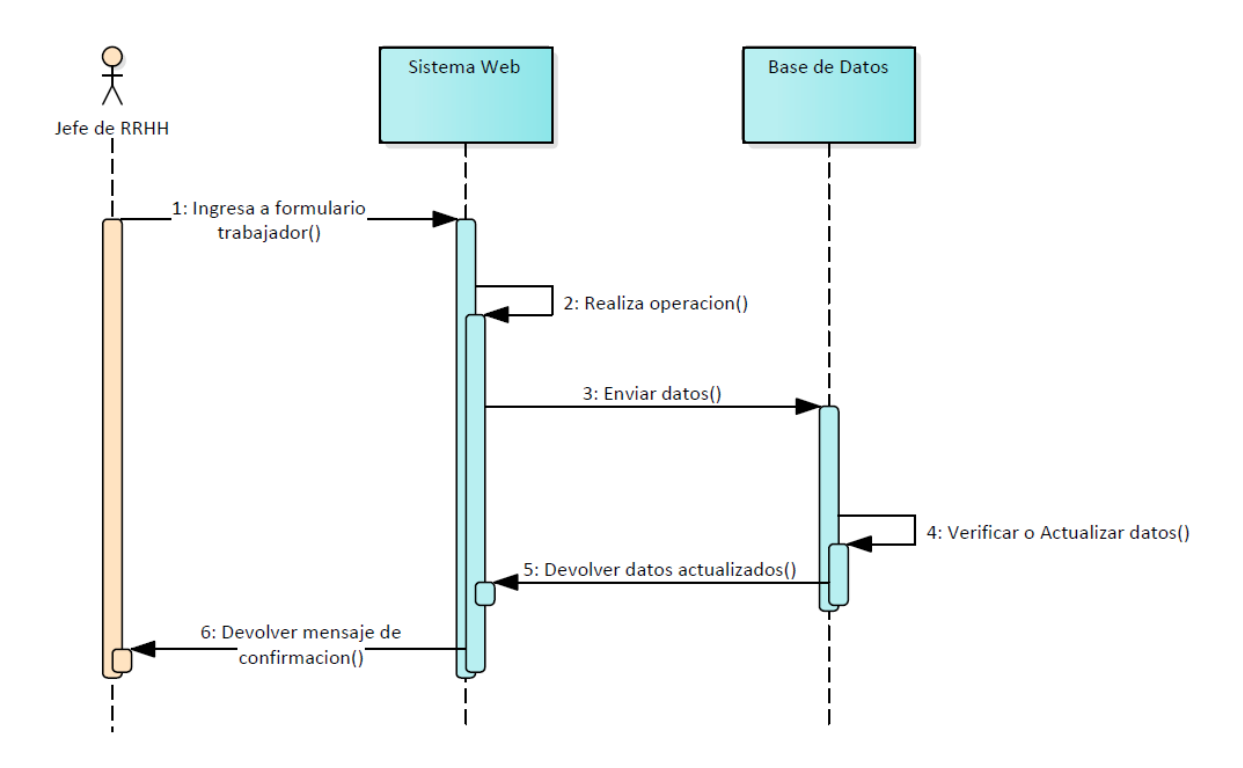

*Figura 21.* elaboración propia. Diagrama de secuencia trabajador

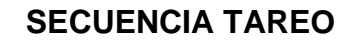

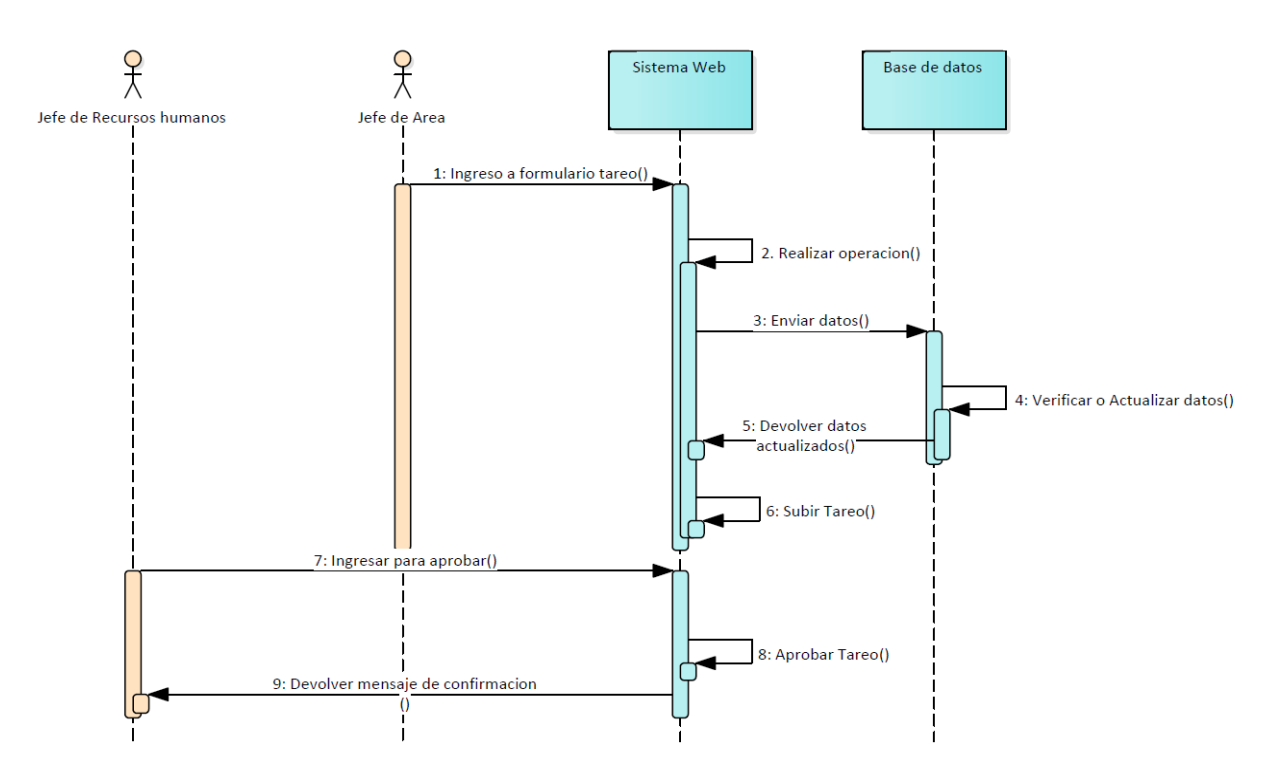

*Figura 22.* elaboración propia. Diagrama de secuencia tareo

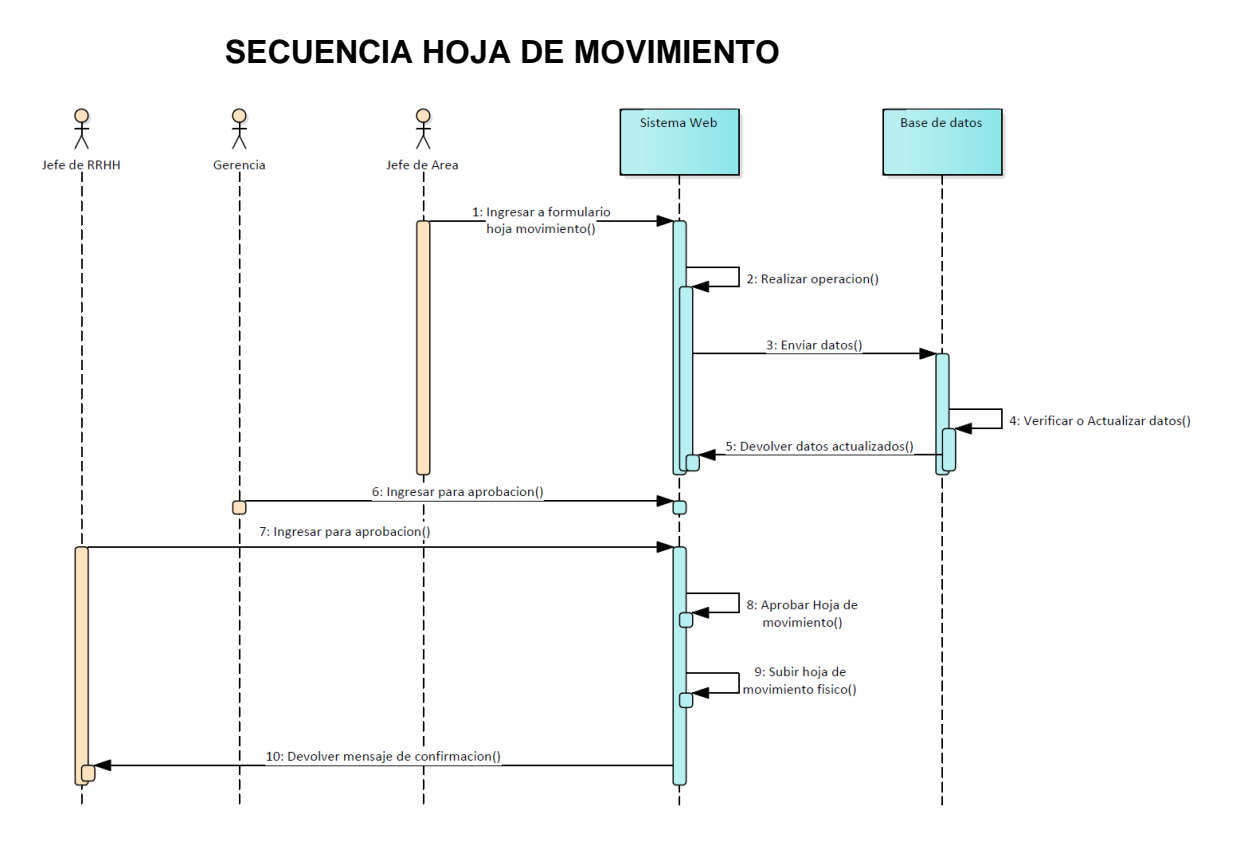

*Figura 23.* elaboración propia. Diagrama de secuencia hoja de movimiento

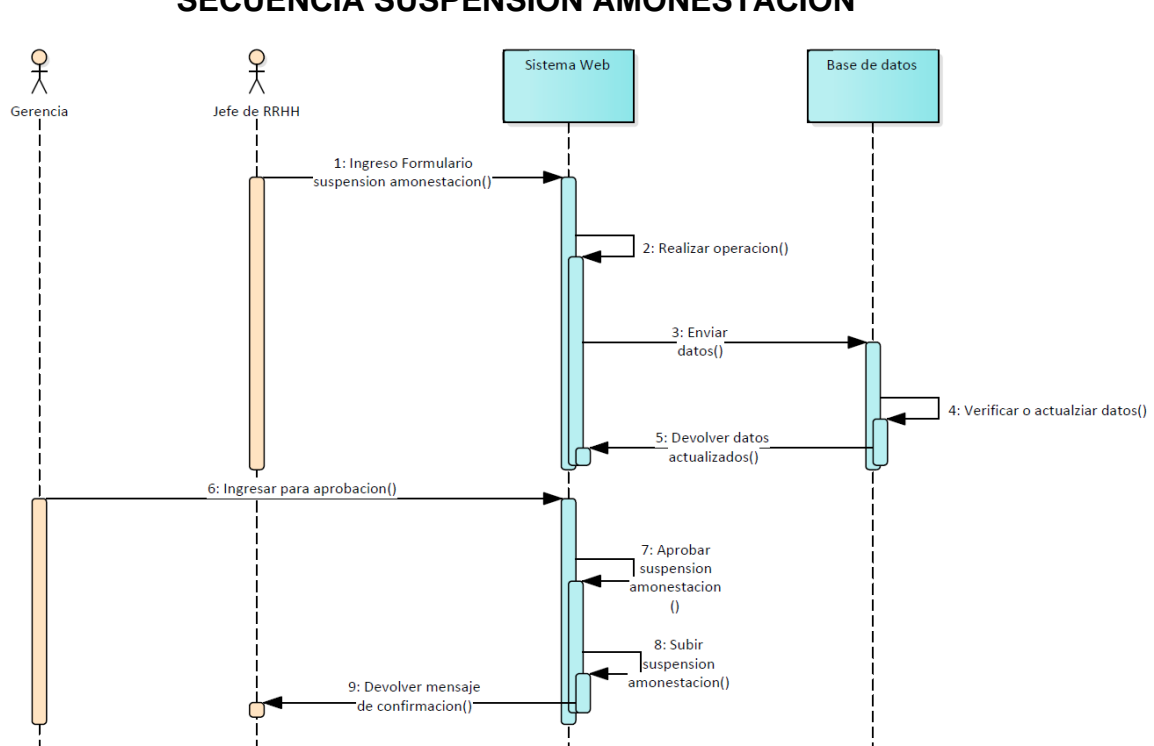

 **SECUENCIA SUSPENSIÓN AMONESTACIÓN**

*Figura 24.* elaboración propia. Diagrama de secuencia suspensión amonestación

### **FASE DE CONTRUCCIÓN**

# **DIAGRAMA DE ENTIDAD RELACIÓN LÓGICA**

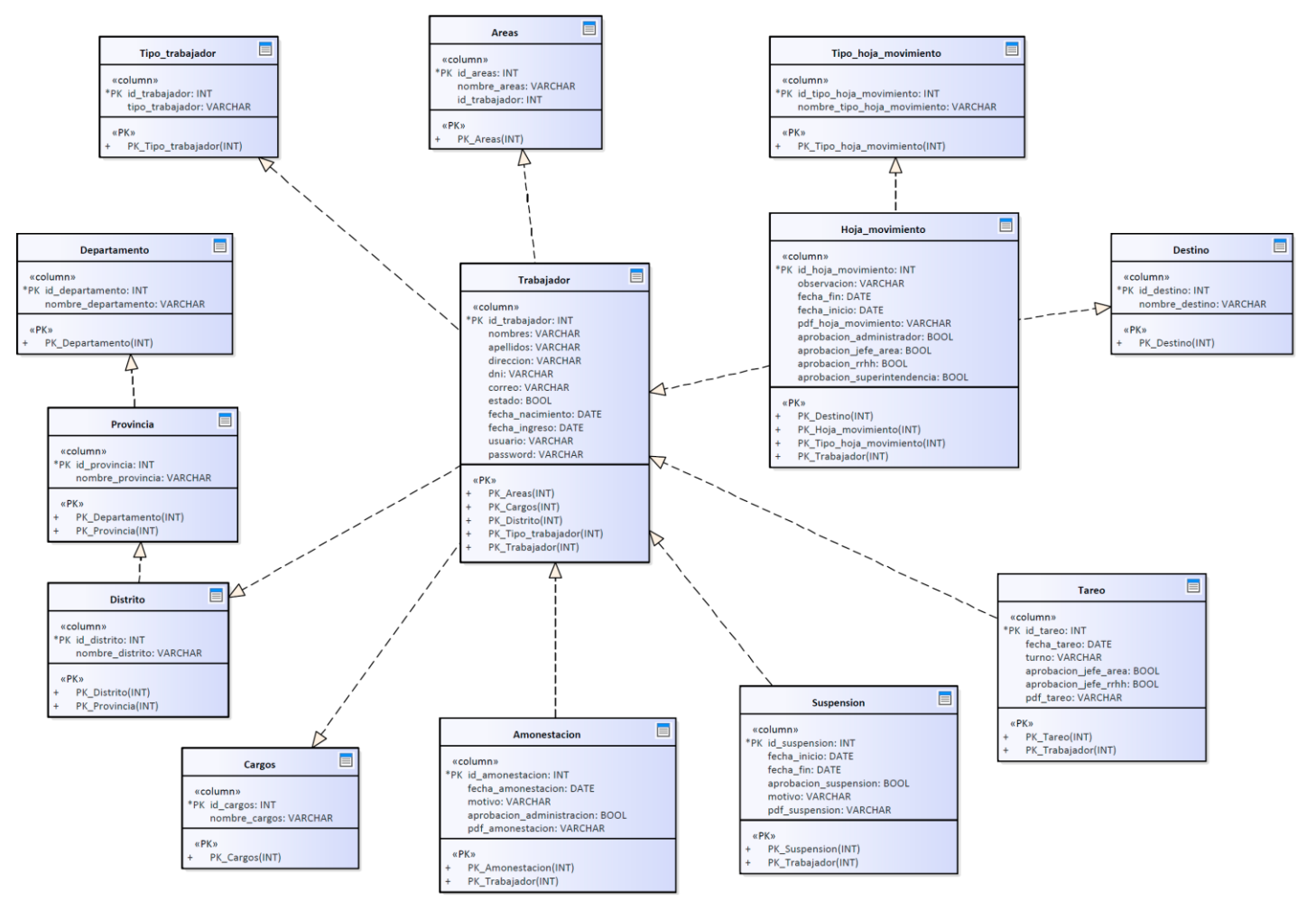

*Figura 25.* elaboración propia. Diagrama de base de datos entidad relación lógica

## **DIAGRAMA DE ENTIDAD RELACIÓN FÍSICA**

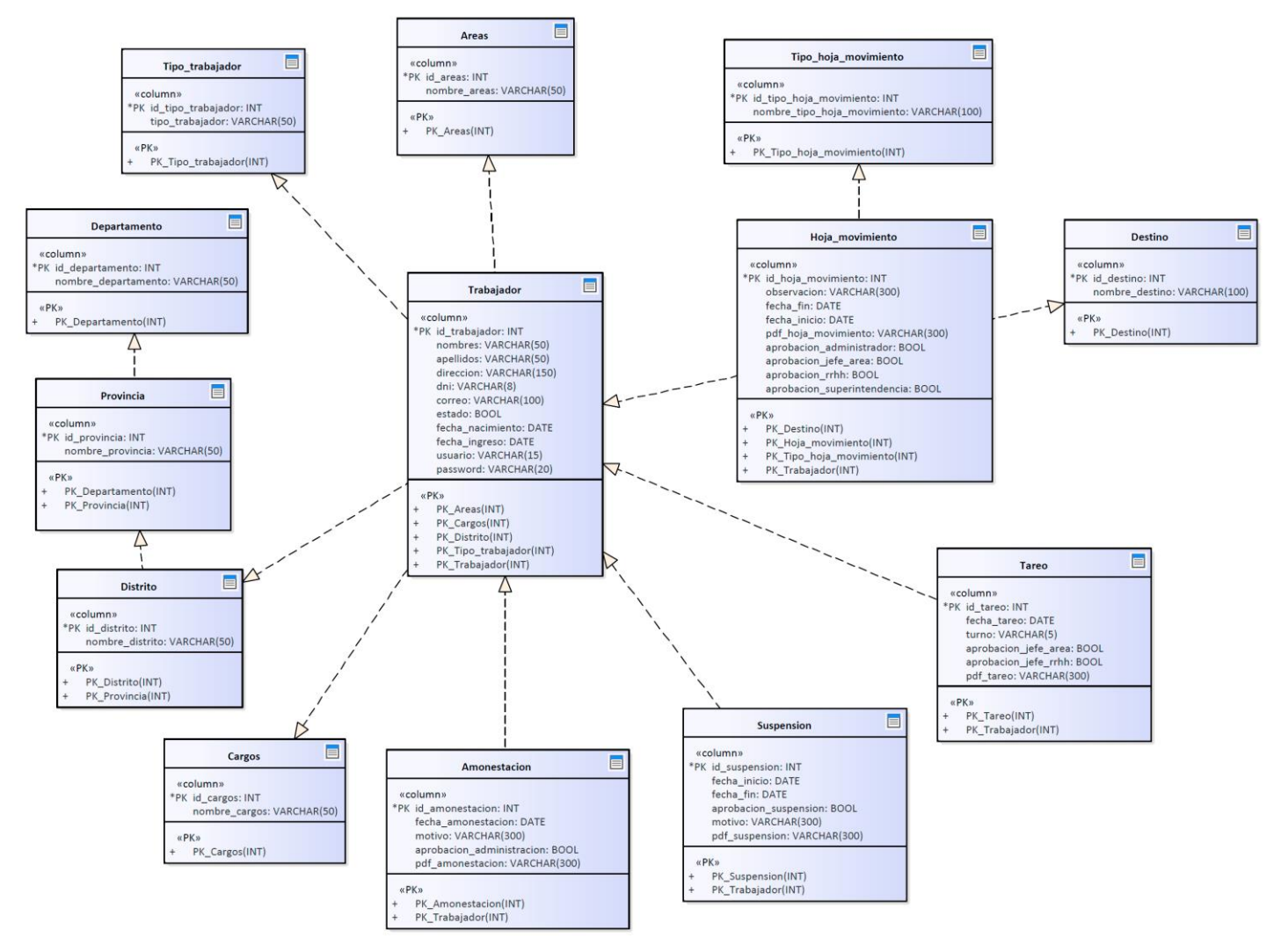

*Figura 26.* elaboración propia. Diagrama de base de datos entidad relación lógica

### **IMPLEMENTACIÓN**

En esta fase de implementación se realiza el sistema según las especificaciones que la empresa solicita, integrando los módulos según lo que se requiera. Y realizando el diseño deseado

![](_page_120_Picture_2.jpeg)

*Figura 27.* elaboración propia. Pantalla de Inicio

![](_page_120_Picture_4.jpeg)

*Figura 28.* elaboración propia. Pantalla de Logeo

![](_page_121_Picture_0.jpeg)

*Figura 29.* elaboración propia. Pantalla de Ingreso al sistema

### **ENTORNO**

El sistema se desarrolló en plataforma Windows 10, al igual que las pruebas, luego se instaló en un servidor local de la empresa.

### **FASE DE TRANSICIÓN**

### **FLUJO DE TRABAJO DEL PROCESO**

#### **PRUEBAS**

Se realizaron pruebas de caja negra y caja blanca, pruebas de caja negra en los casos de uso críticos para probar su correcto funcionamiento haciendo el ingreso de datos generando así las pruebas, pruebas de caja blanca se centró en revisar el inicio de sesión de los usuarios y las rutas de acceso de dirección.

### **PRUEBAS DE CAJA NEGRA**

Casos de uso críticos

- o Vista Trabajador
- o Vista Tareo
- o Hoja de Movimiento

Proceso de subida de Hoja de Movimiento

Caso de uso: Vista de Trabajador

![](_page_122_Picture_299.jpeg)

### **Tabla 23.** Prueba de Caja negra. Vista de Trabajador

![](_page_123_Picture_228.jpeg)

Fuente: elaboración propia

### Caso de Uso: Vista Tareo

### **Tabla 24.** Prueba de Caja negra. Vista de Tareo

![](_page_123_Picture_229.jpeg)

Fuente: elaboración propia

## Caso de Uso: Hoja de Movimiento

**Tabla 25.** Prueba de Caja Negra. Vista de Hoja de Movimiento

![](_page_123_Picture_230.jpeg)

![](_page_124_Picture_228.jpeg)

Fuente: elaboración propia

Proceso de subida de Hoja de Movimiento

### **Tabla 26.** Prueba de Caja Negra. Proceso de subida de Hoja de Movimiento

![](_page_124_Picture_229.jpeg)

Fuente: elaboración propia

### **PRUEBAS DE CAJA BLANCA**

![](_page_125_Figure_1.jpeg)

*Figura 30.* elaboración propia. Prueba de caja blanca. Inicio de sesión.

![](_page_126_Figure_0.jpeg)

*Figura 31.* elaboración propia. Diagrama de flujo de complejidad. Inicio de Sesión.

Cálculo de complejidad Ciclo matica

 $V_{(G)} = A - N + 2$ 

Donde:

A=Aristas

N=Nodos

$$
V_{(G)} = 13 - 9 + 2 = 6
$$

Se tienen 6 vías independientes.

**Tabla 27.** Vías independientes

![](_page_126_Picture_181.jpeg)

Fuente: elaboración propia

#### **IMPLEMENTACIÓN**

En esta fase se instaló el sistema web en el servidor local de la empresa, junto a las extensiones necesarias para generar reportes y gráficas, se implementó la base de datos en MySQL realizando las pruebas de fidelidad.

Se dio la capacitación al personal de recursos humanos y jefes de área, adicionalmente se entregó el manual de usuario.

#### **PRUEBAS**

Se realizaron pruebas de los módulos, y la gestión de aprobación, subida de documentos, generación de reportes y descarga de documentación. En ellos:

- Subida de Hoja de movimiento formato PDF.
- Generación de reportes.

#### **DESPLIEGUE**

Los usuarios utilizan el sistema sin complicaciones, adicionalmente se dará soporte continuo por un periodo de 8 meses.

#### **MANUAL DE USUARIO**

#### **Módulo de Trabajador**

#### **Generar Nuevo Trabajador**

Ingresamos el módulo trabajador y seleccionamos el botón **Nuevo**.

| <b>Ch.</b> Modello de Imbalador               | ۰                          |                                                                 |                                            |                                              |                                                                                                    | ×<br>O.                 |
|-----------------------------------------------|----------------------------|-----------------------------------------------------------------|--------------------------------------------|----------------------------------------------|----------------------------------------------------------------------------------------------------|-------------------------|
| C © http://bcalked.veneta/public/presentat    |                            |                                                                 |                                            |                                              | 兴奋                                                                                                    | <b>BO ? * T D 8 :</b>   |
| C Pegana Islamasi.<br>forwards and splitfies. |                            |                                                                 |                                            |                                              | ○ Gradisticale Western ■ ARANT - Aream ● 12.1620.105/DC. ● concerned ● reporteranthemes. 図 CAPAppedicided ● Herm - Unclearly |                         |
| 2 Sistema Mineral                             | $\equiv$                   |                                                                 |                                            |                                              |                                                                                                    | 64                      |
| <b>Ruben Gutterna Lipa</b>                    | Trabajadores               |                                                                 |                                            |                                              |                                                                                                    |                         |
| <b><i><u>Allis Trainajador</u></i></b><br>×   |                            | Vista de Trabajadores                                           |                                            |                                              |                                                                                                    |                         |
| Filipia de Movimiento<br>$\mathcal{L}$        |                            |                                                                 |                                            |                                              |                                                                                                    |                         |
| <b>El Tareo</b><br>$\epsilon$                 |                            | DNI, Nombre y Apellidos Escribir aquí nombre                    |                                            | O Nuevo <b>O</b> Reporte Global<br>Q Brick V |                                                                                                    |                         |
| $\epsilon$<br><b>El Mecido Distolmante</b>    |                            | Listado de trabajadores                                         |                                            |                                              |                                                                                                    |                         |
| El Cambio de Contrapella                      |                            |                                                                 |                                            |                                              |                                                                                                    |                         |
|                                               | 231                        | + April des<br>$\sim$                                           | <b>Sombred</b><br>Pol.                     | Fecha eacknéanta<br>$\sim$                   | Come a<br>-                                                                                                    | <b>Operaciones</b><br>÷ |
|                                               | <b>OUTSIDE</b>             | <b>MAGNEG SALGADO</b>                                           | <b>REAL CROOTING</b>                       | 187108-12                                    | engosciagencil agen po-                                                                                                    | 紧身                      |
|                                               | 01.22025-2                 | RMAGE SARRAN                                                    | <b>CIGARIO SIRON</b>                       | 13/5/04/04                                   |                                                                                                    | ■ 音                     |
|                                               | OL ESSIGN                  | <b>CONDON: ORTEGA</b>                                           | <b>TOPICS</b>                              | 1973400-17                                   |                                                                                                    | 置音                      |
|                                               | <b>A PORT &amp; A P.A.</b> |                                                                 | <b><i><u><u>A CONTRACTORES</u></u></i></b> | 3.5.901.231.230                              |                                                                                                    | - -                     |
|                                               |                            | Copyright © 2022 Sistema Minera. Todos los derechos reservados. |                                            |                                              |                                                                                                    | Sistema Minero          |

*Figura 32.* elaboración propia. Nuevo Trabajador.

Llenamos los datos necesarios y solicitados por el sistema y luego presionamos **Guardar**.

| @ Module de Insbissor                                                               | $\times$ +                                           |                    |                                                                                                    |                |                | p<br>Mr. Inc.         | X |
|-------------------------------------------------------------------------------------|------------------------------------------------------|--------------------|----------------------------------------------------------------------------------------------------|----------------|----------------|-----------------------|---|
| + C = 0 multipathosymmatologypromin<br><b>O</b> house Hence<br>Curso de ma ligrado. |                                                      |                    | Desktosk Wok. W.M.M.I - Anno @ 1/210/2709/1V. W croced @ epstcretures. E CO-Upporciols. @ Hote Understa |                |                | * 2 3 3 4 5 5 8 9 1   |   |
| S School Mary<br>Habour Gulberry Librar                                             | Ξ<br>Trabajadore                                     | Registrar persona  |                                                                                                    | $\mathcal{U}$  |                |                       |   |
| C Indopera<br>16                                                                    | Vista de Trabals                                     | Departamento       | AREDUKA.                                                                                                | $-1$           |                |                       |   |
| 1 Holasha Mossiminato 4                                                             |                                                      | Provincia          | AREQUIPA.                                                                                               | $\sim$ 4       |                |                       |   |
| <b>EL Tatto</b>                                                                     | <b>DRI, Roombile y Ape</b>                           | <b>Distrito</b>    | <b>MODBO RUNTER</b>                                                                                     | $\Delta$ .     |                |                       |   |
| 31 Helph Deplicate 1.1                                                              | Listado de trabaj                                    | <b>DISE</b>        | <b>GELBURNE</b>                                                                                         | $\Delta$       |                |                       |   |
| Till: Cardio de Contenente -                                                        |                                                      | Marshres           | Juan Carlos                                                                                             | ٠              |                |                       |   |
|                                                                                     | <b>BM Av CAMB</b>                                    | <b>Apadicion</b>   | <b>Land Condition</b>                                                                                   | $\hat{a}$      |                | <b>Operations</b><br> |   |
|                                                                                     | <b>SETSITING   PERMIT</b><br><b>STRAIN OF JUNEAU</b> | Direccies.         | Av Chechani 211, Francisco Bolognesi                                                                    | 崜              | <b>ALCOHOL</b> | すな                    |   |
|                                                                                     | <b>TELEVISION CONTROL</b>                            | Correo Electronico | (www.matk.com.pe)                                                                                       | $\equiv$       |                | 学生<br>, ,             |   |
|                                                                                     |                                                      | Colular            | \$53131313                                                                                              | 细              |                | ٠                     |   |
|                                                                                     | <b>Exportant in angulate</b>                         | Talettono          | <b>BESINGING</b>                                                                                        | $\blacksquare$ |                | <b>SUZUPAD NYAY</b>   |   |

*Figura 33.* elaboración propia. Datos nuevo trabajador.

![](_page_128_Picture_54.jpeg)

*Figura 34.* elaboración propia. Nuevo Trabajador Guardar.

#### **Actualizar Trabajador**

Para realizar actualización de datos en caso de ser necesario se presiona el icono de **Editar** donde jalara todos los datos del personal, permite realizar una modificación entera según sea necesaria, tiene validación de datos por lo cual no presenta inconvenientes, una vez realizada la actualización de datos se presiona **Actualizar** para guardar los datos.

| <b>B</b> majness es est<br><b>CASE IN INFORME.</b>      |                |                                                  |                     | опитались. В комплекс © полостике, В после © чивались. В смерте го, В пользовать. | AND ROBERTS  IN PERSONAL COL.        | <b>Government</b>  |
|---------------------------------------------------------|----------------|--------------------------------------------------|---------------------|-----------------------------------------------------------------------------------|--------------------------------------|--------------------|
| 2 3 Selects Minest                                      | Ξ              |                                                  |                     |                                                                                   |                                      | G4                 |
| <b>Diskups Conference Lippe</b>                         |                | <b>DR, Nordery Apolloids</b> Reader a polynomial | Ottawa  <br>Gilbert | <b>O</b> Paperio Global                                                           |                                      |                    |
| (2) Tributally<br>$\sim$<br>[3] Inga de Mesdersente - K |                | Listeds de trabajoriores                         |                     |                                                                                   |                                      |                    |
| <b>B</b> Tares<br>-6                                    | <b>All Ad</b>  | <b>H. Gerlidan</b>                               | to Reading          | - <b>Indiana Jamese</b>                                                           | $-1279$                              | CLANS ENDS         |
| To institutional states of                              |                | <b>TENGER BUYOUTELIANS</b>                       | <b>BUSINES</b>      | 2010/08/07                                                                        | <b>Personal and particle company</b> | 29                 |
| in Crabbar Contactor                                    |                | <b>Charles List Linkway</b>                      | <b>GITER GLASS</b>  | Advertising                                                                       | <b>Boxyrich Ameri</b>                |                    |
|                                                         |                | <b>AT GALLERY PAY AREA ATTN'</b>                 | UNAX SYMBONE        | DOM: N                                                                            |                                      | 医骨                 |
|                                                         | <b>ANGELIA</b> | <b>CROSS CROSS</b>                               | <b>DOB JRDC</b>     | コロールスト                                                                            |                                      | 2.9                |
|                                                         |                | <b>CONTRACT CONTRACT</b>                         | <b>MILLIONS</b>     | <b>ABOR 12</b>                                                                    |                                      | 29                 |
|                                                         |                | <b>CONTRACT IN PARTIES CONTRACT</b>              | <b>GAS</b>          | <b>ABULLER</b>                                                                    |                                      | 法位                 |
|                                                         |                | <b>COUNTY REPORTED</b>                           | 100414761           | $(56 + 4) +$                                                                      | <b><i>Race beneficially</i></b>      | 地位                 |
|                                                         |                | KOON, TITSOROOM                                  | 49113020403         | <b>DEEM OF</b>                                                                    | anythern production                  | 地位                 |
|                                                         | <b>ACCRES</b>  | does notice                                      | Delle Vapily        | 2012-00:07                                                                        | an analysis as you                   | 波布                 |
|                                                         | 10-0072        | <b>CUSTLAUME</b>                                 | <b>JURIAU</b>       | SOLID AT 1991                                                                     |                                      | 23                 |
|                                                         | Wal            | des Estas                                        | <b>Bankan</b>       | <b>Engine and America</b>                                                         | Elevent                              | <b>CERRE ENGIN</b> |
|                                                         |                | should give to state and ac-                     |                     |                                                                                   | Parket 1 2 2                         | <b>Silver Blue</b> |

*Figura 35.* elaboración propia. Actualizar Trabajador

| $\sum_{\alpha}$ forms there:<br>$\label{eq:1} \begin{split} \textbf{Q} & = \text{constant} \times \mathbb{R}^3 \times \mathbb{R}^3 \times$ | $\equiv$ |                                  | 083-002                        | <b>PUISO</b>           |            |                     |                                  |
|----------------------------------------------------------------------------------------------------|----------|----------------------------------|--------------------------------|------------------------|------------|---------------------|----------------------------------|
|                                                                                                    |          | подаженну довом, потеглобовать   | (100)                          | 40425013               |            |                     |                                  |
| 22 Selection Co., CA                                                                                                    |          |                                  | <b>Kenkres</b>                 | DOMESTIC:              |            |                     |                                  |
| [2] Linda de Mouriedereiro - 41                                                                                                    |          | I stark circulate adverse.       | April that                     | HUNGARI BELIEVE        |            |                     |                                  |
| El Santo Contra de Ca                                                                                                    |          | <b>NE &amp; HORES</b>            | <b>Monday</b>                  | JAGN CARLESOMEREESH    |            |                     | <b>IN CONTRACTOR</b>             |
| To Medico Oblichards - 10                                                                                                    |          | <b>HAGGER BRUNGLIN TUDIOS</b>    | Cornoc                         | chair combinations pe- |            | <b>PETROLIAN IN</b> | 23                               |
| El Carolina de Constituidad -                                                                                                    |          | <b>DISCUSS LICENSED WAS</b>      | ENGINE                         | SPA RAAFWY             |            | <b>Change</b>       | 25                               |
|                                                                                                    |          | arrests Execute                  | Triplano                       | ASSIMING               |            |                     | 23                               |
|                                                                                                    |          | <b>REVIEW EDGES FOREST</b>       | <b><i>Estha Nacionisma</i></b> | 24/10/1972             | D          |                     | 21.12                            |
|                                                                                                    |          | <b>HAVARD BUSINESS</b>           |                                |                        |            |                     | 送り                               |
|                                                                                                    |          | <b>COUNTY BETWEEN TOWER</b>      | <b>Fielhic Ingress</b>         | ing and affect         | ۳          |                     | 23                               |
|                                                                                                    |          | <b>LINING BUILDING</b>           | Arway                          | TOPOLEATA              | $-1$       | <b>Continued by</b> | 25                               |
|                                                                                                    |          | <b>LINGUA COMPANY PM</b>         | Course                         | TOYOTATI CANTA         | → 品        | <b>CONTRACTOR</b>   | 25                               |
|                                                                                                    |          | <b>ENVIRONMENT PRODUCTS</b>      | Tipo de Tistapater             | 1910-010-010           | $\sqrt{2}$ | <b>TERRITORY</b>    | 23                               |
|                                                                                                    |          | TOXAGO, BUNCARTONS               | <b>Ibearle</b>                 | misuon pesand          |            |                     | 23                               |
|                                                                                                    |          | <b>PH FIFTH</b>                  | Resourced                      |                        |            |                     | <b><i>Silvers wind</i></b>       |
|                                                                                                    |          | Granules 3, Bruil at 7, per dan- |                                |                        |            |                     | Pentany 3 3 5 5<br>and the first |

*Figura 36.* elaboración propia. Actualizar Trabajador, Actualizar

### **Eliminar Trabajador**

Para eliminar un personal se selecciona el icono **Eliminar**

| 10 Minutes Leap element de process<br>$\bullet$<br>$\cdot$<br><b>B</b> majority in run<br><b>CONTRACTOR</b> |                       | UNIVERSITY - ELECTRICAL CONTRACTORS - GIANTEED CONSULTANT - ELECTRICAL CONTRACTORS |                           |                      | AND MODELESS. THE METALLICAL         | <b><i><u>APPERSSOR</u></i></b><br><b>CONFIDENTIAL</b> |
|----------------------------------------------------------------------------------------------------|-----------------------|------------------------------------------------------------------------------------|---------------------------|----------------------|--------------------------------------|-------------------------------------------------------|
| 2. Steven Moves                                                                                             | Ξ                     |                                                                                    |                           |                      |                                      |                                                       |
| <b>Balana Dallarene Lipa</b>                                                                                |                       | DEL MARBERY ADELERS TRESPASSIONERS                                                 | Gracy Ottawa Organization |                      |                                      |                                                       |
| <b>GI Tributely</b><br>$\sim$<br><b>The Separate Monderson Inc., 49</b>                                     |                       | Listada de trabajadores                                                            |                           |                      |                                      |                                                       |
| <b>B</b> term<br>$\sim$                                                                                     | <b>Bill 11 Holden</b> |                                                                                    | <b>Barry Ca</b><br>man.   | 11. Publishers are a | the Page and                         | The Machinese's<br>$\sim$                             |
| The Wednesday adventure of the                                                                              |                       | <b>GOOD CRITICAL</b>                                                               | <b>CAB</b>                | TM-50 41             |                                      |                                                       |
| III castrodocomunità                                                                                        |                       | LEXION STATISTICS.                                                                 | <b>Box Cared</b>          | THE SCIENCE          | controlled mays.                     |                                                       |
|                                                                                                    |                       | <b>CONTRACT CONTRACTOR</b>                                                         | <b>BERFEJORI</b>          | <b>PRESIDE</b>       | <b>NUMBER</b> STOP                   | (時) 間                                                 |
|                                                                                                    |                       | response and contact.                                                              | Linkin                    | <b>JOURNAL</b>       |                                      | w e                                                   |
|                                                                                                    |                       | (ANTIN) CRETOLOGY/SN                                                               | PM 193 (450)              | 10041141             | cardon(finditionage)                 | u<br>v                                                |
|                                                                                                    |                       | <b>LECTURE TOURNEY AND</b>                                                         | <b>FENDER</b>             | 196141-01            |                                      | (時) 聖                                                 |
|                                                                                                    |                       | <b>CENTRAL LOOKSHIPS</b>                                                           | <b>AURORITY</b>           | <b>HEIGHT</b>        | <b>A level of Collective</b>         | 味 皇                                                   |
|                                                                                                    | · Instance            | <b>CRIAL CHECK-AUNO</b>                                                            | <b>LICARDIT, RU</b>       | 2010/02/12           | with any standard description to the | 2 9                                                   |
|                                                                                                    | <b>HORGAN</b>         | <b>CRISILE DIANGE</b>                                                              | 6.8266                    | 2010/02/2            | Informational Indianances            | v<br>W.                                               |
|                                                                                                    | <b>HEYTOOR</b>        | <b>HOLLS TUYED</b>                                                                 | <b>ROWERBE</b>            | 20010043             | residendo anos                       | 望す                                                    |
|                                                                                                    | Web                   | den Enker                                                                          | <b>Bankers</b>            | Automotives          | Corner                               | <b>Considere</b>                                      |
|                                                                                                    |                       | Mandage: IGN of Hamilton                                                           |                           |                      |                                      | Parker of the 10 of 10 of 10 bills                    |

*Figura 37.* elaboración propia. Eliminar Trabajador

#### **Reporte de Trabajadores**

Para obtener un reporte global de todo el personal se presiona reporte Global, el cual arrojara un listado entero en pdf de todo el personal actual activo en el sistema.

| <b>Citation College</b><br>v.                                           | $\sim$                                                        |                      |                      |                                                                                                    |                              |
|-------------------------------------------------------------------------|---------------------------------------------------------------|----------------------|----------------------|----------------------------------------------------------------------------------------------------|------------------------------|
| 10 Marchenberg alcoholytechnology<br>$\sim$                             |                                                               |                      |                      |                                                                                                    | <b>*** 000xxxx00:</b>        |
| <b>CONTRACTOR</b><br><b>B</b> majority in run                           |                                                               |                      |                      | Голитались - Билли ихов - Ф. Отлостить - Фланкителинов, - Пространителинов, - Политались - Политалист - Солиталист |                              |
| 2. Steven Mines                                                         | Ξ                                                             |                      |                      |                                                                                                    | ú4                           |
| <b>Bakers Darlers on Lique</b>                                          | DE MARIN VANDER TELEVISION                                    | GARY OHM             | <b>On servoirs</b>   |                                                                                                    |                              |
| <b>CD Transactor</b><br>$\sim$<br><b>The Ingenie Hosten are in 1979</b> | Lista de de trabajadores.                                     |                      |                      |                                                                                                    |                              |
| <b>B</b> Same<br>- 4                                                    | <b>Bill L. Wallish</b>                                        | to Barrers           | 11. Printers and the | 1.7663                                                                                                    | <b>CONTRACTOR</b><br>s.      |
| The West Conference Art 1995                                            | <b>INVESTIGATION</b>                                          | <b>PAR</b>           | 20010843             |                                                                                                    | ぼ 間                          |
| III centrolocomunità                                                    | License School Streets                                        | <b>Ford States</b>   | THEFT                | colour-likeli mener                                                                                                | 破り                           |
|                                                                         | <b>CONTRACT COMPANYAGE</b>                                    | <b>BERFEJORY</b>     | <b>PRYCED</b>        | distantial and                                                                                                    | ■ 皇                          |
|                                                                         | repress and contact                                           | Linkin               | 49-14039-1-120-2     |                                                                                                    | 破り                           |
|                                                                         | <b>HARTER CRETISIONS</b>                                      | <b>DOM: NO SHAPE</b> | 19641141             | contection in com-                                                                                                 | ur v                         |
|                                                                         | <b>LECTURE THE MINUTES</b>                                    | <b>HENNET</b>        | 196143-08            |                                                                                                    | 破り                           |
|                                                                         | <b>CENTRAL ENGINEERING</b>                                    | <b>AURACIA</b> IVE   | <b>HEIGHT</b>        | <b>BOOK PRODUCT</b>                                                                                                | 武 皇                          |
|                                                                         | Graded Christophores.com                                      | <b>LICADOVE</b> , NU | 2010/02/12           | sil su tiede landstand                                                                                             | ■ 皇                          |
|                                                                         | <b>CRISILE DIARGE</b><br><b>NAMES</b>                         | $A = 0.254, K$       | 2010/02/22           | Infraerowil releases                                                                                               | 2 間                          |
|                                                                         | <b>HOLLA TUYES</b><br><b>HEYTOOR</b>                          | <b>FO VEL USE</b>    | 20090042             | mildednistrana                                                                                                    | a v                          |
|                                                                         | Web<br>des Ester                                              | <b>Bankers</b>       | Antonionen           | Corner                                                                                                    | <b>Exception of</b>          |
|                                                                         | Mandage: Kritis 112 anders                                    |                      |                      |                                                                                                    | $1 - 346$<br>Ranka & L. 4 E. |
|                                                                         | Copyright 6 3562 Shotma Minors. Today be detective severates. |                      |                      |                                                                                                    | Steine Wrote                 |

*Figura 38.* elaboración propia. Reporte Trabajador

| $P = 0.019333961$<br>10. Mar Berlauft einer gestiegen eine neren prif-<br>$\sim$<br><b>A</b><br>ожевнос. Позволяет, Енгли-коз фассоветс. Васоко факедонско, Есликовско, ● не-чело,<br>нования. В стализа. В омертика<br><b>O</b> majority in the<br>$1.14 + 1.096 + 1.0140$<br>E member | $\pm$ $\theta$ : |
|----------------------------------------------------------------------------------------------------|------------------|
|                                                                                                    |                  |
|                                                                                                    |                  |
|                                                                                                    |                  |
| REPORTE DE TRABAJADORES EN GENERAL                                                                                                    |                  |
| April disc<br><b>Room</b><br><b>Turn of Ware</b><br>Northeas<br>$\sim$                                                                                                    |                  |
| ありもも<br>101411<br><b>JUNE CRANEY</b><br><b>SHELL</b>                                                                                                    |                  |
| 1930-10-10<br>18.53<br><b>Come Waller</b><br><b>Strake Maprix</b><br><b>Hamburgh House</b>                                                                                                    |                  |
| <b>Pillan</b><br>amon<br><b>Free Advis</b><br>andors areas<br><b>NELAN BRATER</b>                                                                                                    |                  |
| 975-545<br>PERMIT<br>147407<br><b>COTTLE ANNIS</b>                                                                                                    |                  |
| <b>SALICIA</b><br><b>ATE</b><br><b>JOTA ERINGARI</b><br><b>WITHEY</b>                                                                                                    |                  |
| Middle NT<br><b>WILLIAM</b><br><b>BUSINESS PROTES</b><br><b>Tour Ad</b><br>show designations ap-                                                                                                    |                  |
| <b>MATHEMATICS</b><br><b>SPIELE</b><br><b>LIN/PA</b><br><b>Angl</b>                                                                                                    |                  |
| <b>State Books</b><br>\$1.40<br>11,791<br><b>Bearing Street</b><br>Angele Arrange                                                                                                    |                  |
| Candida restoration to be present<br>apos.<br><b>KINDICA</b><br>Mosque la Arrazio                                                                                                    |                  |
| <b>FEWEL ARM FANTES</b><br><b>STARKS</b><br><b>ALCOHOL:</b><br>ALC U.S.                                                                                                    |                  |
| 3065<br>1.0001<br><b>CONTRACTOR</b><br><b>Mind Miller</b>                                                                                                    |                  |
| 33-54<br>140701<br>Well visit and the<br><b>CATCASSIS</b>                                                                                                    |                  |
| <b>A RIGHT WHENLY</b><br>CARDINALIST.<br><b>BUILD</b><br><b>CARD</b><br>salvina a salvati sanan                                                                                                    |                  |
| <b>British</b><br><b>SEEL</b><br><b>COMPANY</b><br><b>FRANK ARAFE</b>                                                                                                    |                  |
| <b>WAINA</b><br><b>AGES</b><br><b>A MONTH</b><br><b><i>RANAAR LIBYA</i></b>                                                                                                    |                  |
| <b>ERALL ROBERT ALAN ADAMNATION F</b><br>3111-01<br><b>A Grown</b><br>in balancelore des de las ce-                                                                                                    |                  |
| <b>CARD COMPANY</b><br><b>ABLIE</b><br><b>UNITED</b><br>LIGAL?                                                                                                    |                  |
| <b>LIBLARIES</b><br><b>NICKET</b><br><b>Little F</b><br><b>CONTRACTOR</b><br>Married Milenson                                                                                                    |                  |
| 18.8%<br><b>Grind Hous</b><br><b>INFORM</b><br><b>COMPANIES</b>                                                                                                    |                  |

*Figura 39.* elaboración propia. Reporte Trabajador PDF

#### **Reporte Grafico de Trabajadores**

En la pestaña **Reporte** tenemos un gráfico de los trabajadores filtrados por año de ingreso, y muestra la cantidad de usuarios por cada área según se haya seleccionado.

![](_page_131_Figure_4.jpeg)

*Figura 40.* elaboración propia. Reporte Trabajador Graficas

#### **Módulo de Hoja de Movimiento**

#### **Generar Nueva Hoja de Movimiento**

Ingresamos al módulo Hoja de movimiento, y presionamos el botón **Nuevo** donde seleccionamos los datos necesarios para la hoja de movimiento, así como el tipo de hoja de movimiento, esta hoja se

asignará a un trabajador del área del personal que está ingresando y luego presiona **Guardar** una vez ingresados los datos.

![](_page_132_Figure_1.jpeg)

*Figura 41.* elaboración propia. Nueva Hoja de Movimiento

| <b>Di Mark Adapta Rosso (C. P., P. Lynkowo Libron)</b> (C. P. ) of |                               |                                                             |                    |                        |                                                           |                           |                        |                                                                                                    |                                                       |                   | $\mathcal{L} = \{ \mathcal{L} \}$ |                       |
|--------------------------------------------------------------------|-------------------------------|-------------------------------------------------------------|--------------------|------------------------|-----------------------------------------------------------|---------------------------|------------------------|----------------------------------------------------------------------------------------------------|-------------------------------------------------------|-------------------|-----------------------------------|-----------------------|
| [3] Chronickenberg Nongo Molecommissions                           |                               |                                                             |                    |                        |                                                           |                           |                        |                                                                                                    |                                                       |                   |                                   |                       |
|                                                                    |                               |                                                             |                    |                        |                                                           |                           |                        | 0 правител. Споловное Споловике. В них иго © мамлен. Епоста организма. Поправите В не места - института В мамлена. С |                                                       | <b>TROUGHLATE</b> |                                   |                       |
| 2. Store Need                                                      |                               |                                                             |                    | <b>Traitaja donato</b> |                                                           |                           |                        |                                                                                                    |                                                       |                   |                                   |                       |
| <b>CE</b> RUSSESCRIPTION                                           | Hoja de Movimiento            |                                                             |                    |                        | DM, fremde's plipellides.<br>Cause for which can find and |                           |                        |                                                                                                    |                                                       |                   |                                   |                       |
| da masquise<br>$\sim$                                              |                               | Visits de Roja de Movimiento                                |                    | <b>GAME</b>            |                                                           |                           |                        |                                                                                                    |                                                       |                   |                                   |                       |
| В применение - х.<br>11 team<br>$\sim$ $\sim$                      |                               | <b>DNI, Norske u på politiker</b> i Trankforteg i Samford   |                    |                        | $2.5-0.01$                                                | 11 Ravidsbur<br>$\sim$    | <b>Bardess : Carro</b> |                                                                                                    | $\mathbb{E} \left[ \mathcal{L}_{\mathcal{M}} \right]$ |                   |                                   |                       |
| [1] short-circle interaction of                                    | Listado de haja de movimiento |                                                             |                    | $\circ$                | 2003134                                                   | KSTOTT, WANT              | 3.8.900                | WILDWALE DE EARTRALE ETCH                                                                                            |                                                       |                   |                                   |                       |
| <b>Ill.</b> Carolin de la sisteau                                  |                               |                                                             |                    | $\circ$                | 48587155                                                  | <b>ENGINEERS</b>          | TAK.                   | CROADSTOCKWEIGHT                                                                                                    |                                                       |                   |                                   |                       |
|                                                                    | <b>STATE</b>                  | - <b>Taracc</b>                                             | <b>CONTRACTOR</b>  | O.                     | 49100154                                                  | <b>DIN MINOR</b>          | 33,819                 | <b>DISPOSITIONS</b>                                                                                                  |                                                       | --                | <b>Barnette Co.</b>               |                       |
|                                                                    | <b>STATE</b>                  | <b>Pitch Pierre</b>                                         | <b>PARK WALL</b>   | G.                     | 30624005                                                  | <b>DOMESTIC LANSIFIC</b>  | ALC: 596 FT            | <b>BIZE FROM ROOKSTON</b>                                                                                            |                                                       |                   | 88 F.H                            |                       |
|                                                                    | <b>START ST</b>               | <b>SERVICE</b>                                              | <b>STORES</b>      | $\sim$                 | ADDICATE                                                  | Contramediate             | 20YOF                  | ASSESSED BETA REGALACION.                                                                                            |                                                       |                   | 道道单位<br>はああ                       |                       |
|                                                                    |                               |                                                             |                    | $\circ$                | 20041444                                                  | REPORTED ACADEMI          | ENDING:                | SUPERABON CARRANEN ROS                                                                                               |                                                       |                   |                                   |                       |
|                                                                    | <b>CANAL</b>                  | <b>MONT</b>                                                 | <b>Julia Links</b> | ō                      | <b>Contractor</b>                                         | LIGORDADOT                | 3120122001             | <b>IGROVE TROSSO</b>                                                                                                 |                                                       |                   | 进展单位<br>a n. n.                   |                       |
|                                                                    | $-$                           | <b>SIMMER</b>                                               | --                 | ÷                      | 111288888                                                 | <b>Market Florida Age</b> | <b>EMCRATICS</b>       | JEPE DE JUAN DER                                                                                                    |                                                       | --                | <b>SCHOOL</b>                     |                       |
|                                                                    | <b>Touris Links Links</b>     |                                                             |                    | C)                     | SOBIETTA                                                  | VELAPORT RELATED          | <b>CESAR PACE</b>      | COSTAGONIENA                                                                                                    |                                                       |                   | <b>PAPEAU 1</b>                   | <b>AN</b>             |
|                                                                    |                               |                                                             |                    |                        | <b>OM</b>                                                 | <b>Mark School</b>        | <b>Buridays</b>        | <b>Coran</b>                                                                                                    |                                                       |                   |                                   |                       |
|                                                                    |                               |                                                             |                    |                        | Writering Ltd FdTF detailed                               |                           |                        | Pentous 1 4pc                                                                                                    |                                                       |                   |                                   |                       |
|                                                                    |                               |                                                             |                    | <b>Camur</b>           |                                                           |                           |                        |                                                                                                    | ستحمد                                                 |                   |                                   |                       |
|                                                                    |                               | Copyright 0.2012 Externa Vienna, Todas for development code |                    |                        |                                                           |                           |                        |                                                                                                    |                                                       |                   |                                   | <b>Society Stress</b> |

*Figura 42.* elaboración propia. Nueva hoja de movimiento, Guardar

#### **Operaciones Editar, Eliminar y Aprobar Hoja de movimiento**

Según el usuario de ingreso nos da la opción de Editar, Eliminar o Aprobar, siendo solo el personal de RRHH, jefes de Área, Administrador y Superintendente el que aprueba las Hojas de Movimiento.

| 2. Ston Next                                                     | $\equiv$                      |                                             |                     |                    |                   |                     |                         |                             |                                 |                      |
|------------------------------------------------------------------|-------------------------------|---------------------------------------------|---------------------|--------------------|-------------------|---------------------|-------------------------|-----------------------------|---------------------------------|----------------------|
| <b>Representation</b>                                            |                               | Hoja de Movimiento                          |                     |                    |                   |                     |                         |                             |                                 |                      |
| da magazin<br>$\mathbf{u}$                                       |                               | Vida de Hoja de Novimiento                  |                     |                    |                   |                     |                         |                             |                                 |                      |
| В применение в<br>$\sim$                                         |                               | DNI, Rombre pApolitice - Eurithings Loantes |                     | <b>Qhost</b> Diver |                   |                     |                         |                             |                                 |                      |
| <b>B</b> shakeholder books of<br><b>III</b> Carolin de Designada |                               | Listado de hoja de maximiento               |                     |                    |                   |                     |                         |                             |                                 |                      |
|                                                                  | me m                          | $-$ <i>tunes</i>                            | $-78.98$            | <b>Patrick co.</b> | <b>CONTRACTOR</b> | No del car del caso | database 200 10         | <b>Look decks at an</b>     | <b>Cardialist Section and A</b> | and the state of a   |
|                                                                  | TEN SAT                       | <b>Price Children</b>                       | <b>Posta Public</b> | LOWER SERVICE      | <b>ALLEN AT</b>   | <b>THE RIVER</b>    | <b>PER PRY</b>          | <b>Scale II</b>             | Property                        |                      |
|                                                                  | <b>PUPE</b>                   | and the                                     | Los States          | conner.            | 76.1, 26.7        | <b>START OF</b>     | <b>Purge order</b>      | <b>Service</b>              | <b>Evaluation</b>               | ボ 加<br>ut            |
|                                                                  | <b>CANAL</b>                  | si e-                                       | John Linker         | <b>Allegal</b>     | 8.18.8            | <b>Students</b>     | Pontiana.               | <b>Systems</b>              | <b>Finding</b>                  | <b>22 22 33</b>      |
|                                                                  | <b>STAR</b>                   | <b>SIMMUN</b>                               | <b>And Man</b>      | <b>College Man</b> | <b>Contact In</b> | <b>Section Many</b> | <b>Jamieski e po na</b> | system description downtown | stand adult to purint action in | <b>SALE OF SPAIN</b> |
|                                                                  | <b>Trachet in the conduct</b> |                                             |                     |                    |                   |                     |                         |                             |                                 | President            |

*Figura 43.* elaboración propia. Operaciones hoja de movimiento

#### **Generar Hoja de movimiento**

Una vez aprobado digitalmente la hoja de movimiento, nos da la opción de generarla, para que pueda ser firmada por el trabajador de forma física de una manera de control.

| 10 Models Residence of the Market Market Council<br>$-1$               |                                                                                                    | $\mathbf{v} = -\mathbf{v} - \mathbf{v}$ |
|------------------------------------------------------------------------|----------------------------------------------------------------------------------------------------|-----------------------------------------|
| [2] C. MacDonbarthia control of change in construction and<br>$C = -3$ |                                                                                                    |                                         |
| <b>B</b> manners research                                              | ожеводи. Немогатив, Винечное философии, Винов финансов. Почажено, Виновино,<br>amazones, a concerno, è                                                                                                    | <b>CONTRACTOR</b>                       |
| <sup>2</sup> Factorizati Novel                                         | $1111 - 96 + 100$                                                                                                    | 2.81                                    |
|                                                                        | <b>Bandhow &amp; Marchiners</b><br><b>ANARI</b><br>HOJA DE MOVIMIENTO DE PERSONAL<br>1887-010<br><b>Rises Mill &amp; Rody Reply</b><br>Audio 4 No. 1 of<br><b>BRAN</b><br>Draw.<br>Others<br>fees.<br><b>ATT IX WANEN!</b><br><b>LESTINY TORIS DE BIECO</b><br><b>ENGINE</b><br><b>CALC " JO</b><br><b>Disc Libres</b><br><b>Tests Islan</b><br><b>Coins The</b><br>TELLE<br><b>STI-N-N</b><br><b>MARINE</b><br><b>Index</b><br>$\mathbf{r}$<br>Corner<br><b>COURSES LETTE GROUP</b><br><b>Education</b><br><b>Cardiana</b><br><b>Enderado</b><br>Alle a trailer<br><b>Savidana</b> |                                         |

*Figura 44.* elaboración propia. Generación de hoja de movimiento

#### **Subir Hoja de Movimiento**

Una vez la hoja de movimiento este llenada y firmada por el trabajador interesado se sube al sistema en formato pdf para tener un control digital de la hoja de movimiento, esta hoja de movimiento en subida por el personal de RRHH.

| Hoja de Movimiento<br>Ruben Syriams Lipp<br>Vista de Hoja de Movimiento<br>da masquise<br>$\mathcal{R}$<br>В применение в<br><b>Qhone</b> Diseas<br>DNI, Bereiten pågedikken. For det nap i samt var<br><b>B</b> laws<br>$\sim$<br><b>B</b> shakeholder books of<br>Listado de hoja de maximiento<br><b>III</b> Carolin de Designada<br><b>HER</b><br>a tawara<br>$-24984$<br><b>CONTR</b><br><b>Scott of All And</b><br><b>GOVERNMENT</b><br><b>Cardinals Sept 14 and 14</b><br><b>Patrick co.</b><br>contractor and an<br>and the state of<br>$\sim$<br>gy<br>TEN SAT<br><b>Print</b> Politics<br><b>Posta Public</b><br>LOWER STOLE<br><b>Allen Private</b><br>The state of<br><b>PERMITE</b><br><b>Sculptor</b><br>Printed<br><b>UNIVERSITY</b><br>Les Services<br><b>Evaluation</b><br>ut<br>and the<br><b>CERTIFICATE</b><br>$76 - 646 - 8$<br><b>SALES</b><br><b>Purge order</b><br><b>STATE</b><br>a.<br><b>START</b><br>John Linker<br><b>CONTACT</b><br><b>MILAKUM</b><br><b>Section of</b><br>Porte Little<br><b>Systems</b><br><b>Rendered</b><br>CANAL.<br>日数量<br><b>College Ave</b><br><b>Contact In</b><br>stand adult to purint action in<br>188<br><b><i><u>AMARES</u></i></b><br><b>And Show</b><br><b>Secretary of Long</b><br><b>James Auto Add 11</b><br>surely decorated and or<br><b>Security</b><br>Personal<br><b>Environmental</b> Constitution | 2. Stone News | $\frac{1}{2}$ |  |  |  |  |              |
|----------------------------------------------------------------------------------------------------|---------------|---------------|--|--|--|--|--------------|
|                                                                                                    |               |               |  |  |  |  |              |
|                                                                                                    |               |               |  |  |  |  |              |
|                                                                                                    |               |               |  |  |  |  |              |
|                                                                                                    |               |               |  |  |  |  |              |
|                                                                                                    |               |               |  |  |  |  |              |
|                                                                                                    |               |               |  |  |  |  | 道壁鱼          |
|                                                                                                    |               |               |  |  |  |  | 2229         |
|                                                                                                    |               |               |  |  |  |  |              |
|                                                                                                    |               |               |  |  |  |  | <b>Links</b> |

*Figura 45.* elaboración propia. Subir hoja de movimiento

![](_page_134_Picture_39.jpeg)

*Figura 46.* elaboración propia. Subir hoja de movimiento, subir

### **Descargar Hoja de Movimiento**

Una vez subida la hoja de movimiento por el personal de RRHH puede ser descargada por el personal interesado, si se requiere tenerla en físico.

| <b>All Monte delinguis Monaco (C., 2011)</b> (Capithon and channel                                                  |                                | $\sim$ $+$                                                         |                  |                       |                   |                            |                     |                               |                              | $\mathcal{L} = \mathcal{L}$ |             |
|----------------------------------------------------------------------------------------------------|--------------------------------|--------------------------------------------------------------------|------------------|-----------------------|-------------------|----------------------------|---------------------|-------------------------------|------------------------------|-----------------------------|-------------|
| [3] Chronickenberg Nonapa Goldsconstrators                                                                          |                                |                                                                    |                  |                       |                   |                            |                     |                               |                              | . . <b>. .</b>              | $\bullet$ : |
| 0 правител. Спомощны Спользован Влиятая Фолонды. Еление Форманы Поправно Влиятана. - механие. В операть Спользован. |                                |                                                                    |                  |                       |                   |                            |                     |                               |                              |                             |             |
| 2. Stewart                                                                                                    | $\sim$                         |                                                                    |                  |                       |                   |                            |                     |                               |                              |                             | $^{16}$     |
| <b>Kuban Seriorra Lipp</b><br>٠                                                                                     |                                | Hoja de Movimiento                                                 |                  |                       |                   |                            |                     |                               |                              |                             |             |
| 40 ming av<br>- 11                                                                                                  |                                | Visita de Noja de Movimiento                                       |                  |                       |                   |                            |                     |                               |                              |                             |             |
| - В передачальное с т.                                                                                              |                                |                                                                    |                  |                       |                   |                            |                     |                               |                              |                             |             |
| <b>B</b> lines<br>$\sim$ 100                                                                                        |                                | DNI, Rombert pApolitician Entertainment comfort                    |                  | <b>Ginese</b> Diseas  |                   |                            |                     |                               |                              |                             |             |
| <b>B</b> Match Chip Every 4                                                                                         |                                | Listento de heia de maximiento                                     |                  |                       |                   |                            |                     |                               |                              |                             |             |
| <b>III</b> Carolin de Contiguesta                                                                                   |                                |                                                                    |                  |                       |                   |                            |                     |                               |                              |                             |             |
|                                                                                                    | <b>1981</b>                    | a farger                                                           | $-20000$         | <b>Call &amp; Lin</b> | <b>CONTRACTOR</b> | <b>Service of the Arts</b> | dealers and the     | <b>Look decision distants</b> | cardinals from 14 months of  | and the state of            |             |
|                                                                                                    | TEN SAF                        | <b>Fire Callen</b>                                                 | <b>Code TVBH</b> | 104718-018            | Aug 71 di         | <b>STATISTIC</b>           | <b>PER PRY</b>      | Statistics.                   | Printing                     |                             |             |
|                                                                                                    | <b>JOURNAL</b>                 | and the                                                            | Legisland 1      | conner.               | 71.187.7          | <b>STATE</b>               | <b>Purchase</b>     | <b>STATE</b>                  | <b>Ending</b>                | 进退单角<br>a i                 |             |
|                                                                                                    | <b>CANAL</b>                   | <b>START</b>                                                       | John Linker      | contact:              | 8.18.8            | <b>Station of</b>          | <b>Participants</b> | <b>Systems</b>                | <b>Friday</b>                | <b>BBB9</b><br>计数数          |             |
|                                                                                                    | <b>STAR</b>                    | <b>London</b>                                                      | <b>And Shop</b>  | Cashe in this         | <b>Cardon B</b>   | <b>Security of Links</b>   | Jamhadus 24 KK      | and desired experi-           | provident in a profession in | <b>CALIFORNIA</b>           |             |
|                                                                                                    | <b>Though Electron Complex</b> |                                                                    |                  |                       |                   |                            |                     |                               |                              | <b>B</b><br><b>Persian</b>  |             |
|                                                                                                    |                                |                                                                    |                  |                       |                   |                            |                     |                               |                              |                             |             |
|                                                                                                    |                                |                                                                    |                  |                       |                   |                            |                     |                               |                              |                             |             |
|                                                                                                    |                                |                                                                    |                  |                       |                   |                            |                     |                               |                              |                             |             |
|                                                                                                    |                                | Cappright-0.2022 Exhange Winters, Evaluation developmental values. |                  |                       |                   |                            |                     |                               |                              | <b>Solome Trans</b>         |             |

*Figura 47.* elaboración propia. Descargar hoja de movimiento

|                                             | 1 > Estermine > November > UNIVERSIDAD TITULACION > Tesis terminativs |                       |                           |                 | Recourse tests terminades.<br>Đ.<br>č.<br>$\sim$ |
|---------------------------------------------|-----------------------------------------------------------------------|-----------------------|---------------------------|-----------------|--------------------------------------------------|
| Napio coreda<br>Organizar m                 |                                                                       |                       |                           |                 | ka +<br>Ω                                        |
| <b>Collection of the American</b>           | Nordan                                                                | bedas de modificación | <b>Text</b>               | <b>Lemarios</b> |                                                  |
| <b>Bessept</b>                              | M. Alanto CA Basic HFS Shard                                          | 17(Ba XO2 1541)       | Darrawards Adob           | 15.85 HB        |                                                  |
| <b>Documentos</b>                           | E Ficado Tesc Bachiller 2010 pdf                                      | 11/15/2022 07:30      | Documento Adob            | 5.567 KD        |                                                  |
| <b>La Caritorio</b>                         | <b>E CARRIA DOREA ANALIS Y DISEÑO </b>                                | 25/04/2022 79:53      | Documento Adob            | 2088108         |                                                  |
|                                             | E. Lon Motiv, Tess Robille, 2019 pil-                                 | 12/84/2022 23:22      | Darramento Adole          | 13,847 KB       |                                                  |
| - Indone                                    | F. Decendible implemented on delicitarys                              | 14/12/2022 17:27      | Documento Adob            | 3-440 KB        |                                                  |
| <b>J. Marco</b>                             | <b>A SISTEMA DE DESTIÓN DE CALIDAD DEL A.</b>                         | 14/8/17/02 16:14      | Documento Adob            | 235518          |                                                  |
| Chettes 5D                                  | E 1991-Tech Arigo-765-1-10-201900-8-11.                               | 14/12/2022 15:21      | <b>Darramento Adole -</b> | 203 KB          |                                                  |
| <b>Bill Vickers</b>                         | E 1991-Testo Artigo-7435-1-10-20190818.pdf                            | 14/12/2022 15:17      | Documento Adob            | 323 KB          |                                                  |
| <b>G.</b> Distributed [Co]                  | A Sistema De Sestión Discumental De Laur-                             | 14/8/2002 11:51       | Dacumento Adob            | 1,334 KK        |                                                  |
| - News wil (0)                              | E Instrumention to the Sterns by Gr.,                                 | <b>MAD/2002 11:00</b> | Bocumento Adob            | <b>Latain</b>   |                                                  |
| E Unidad of CD (C)                          | E Disafo L Implementación De Un Mod                                   | 13/82/2021 22:16      | Documento Adob            | 1,389 KB        |                                                  |
|                                             | 26. Trophyrocharities de una aplicación socia-                        | 15/15/2022 21:49      | <b>Darageria Adob</b>     | 1,258108        |                                                  |
| di Fed                                      | Ε αSTANDOCUMENTAL Y SATISFACCIÓ                                       | 12/12/2022 21:45      | Documento Adob            | 1,981 KB        |                                                  |
| Nomine de archiva 1920-1920 chart-co-la pdf |                                                                       |                       |                           |                 |                                                  |
|                                             | Tiper Decumento Adobe Acrobal Pipel0                                  |                       |                           |                 |                                                  |
| - Ocultar corputae                          |                                                                       |                       |                           |                 | Concolar<br><b>blue role</b>                     |

*Figura 48.* elaboración propia. Descargar hoja de movimiento, Guardar

### **Reporte Grafico de Hoja de Movimiento**

En la pestaña **Reporte** tenemos un gráfico de hoja de movimiento filtrados por mes, y muestra la cantidad de hojas de movimiento que se realizaron según el mes seleccionado.

![](_page_135_Figure_4.jpeg)

*Figura 49.* elaboración propia. Reporte hoja de movimiento grafico

### **Módulo de Tareo**

#### **Generar nuevo Tareo**

Ingresamos al módulo Tareo donde seleccionamos el botón **Nuevo**.

| <b>Of Minderli Leon</b><br>$6 - 5$<br>[2] C. Harthadous multiple and<br><b>O</b> Representation<br><b>Collection</b><br>2. Somathers         | $\sim$ | <b>V. B. Children</b>                                                        | $8 + 4$<br>Counterval. Entrance & resource, Entrant & non-store. Economic 4. Brandwick, |                                                                 |                                             |       | <b>INSTANCES: @ SERVICEAL @ Configuration</b>           | <b>MADORSSOSI</b> | u<br>$\mathbb{H}$       |
|----------------------------------------------------------------------------------------------------|--------|------------------------------------------------------------------------------|-----------------------------------------------------------------------------------------|-----------------------------------------------------------------|---------------------------------------------|-------|---------------------------------------------------------|-------------------|-------------------------|
| <b>Robert Gallerieur Lipe</b><br><b>GD</b> Tringaler<br>$\mathcal{A}$<br>В принцепени и<br>E tano<br>$\sim$<br>$O$ lines<br><b>C. Source</b> |        | Tareos<br>Vista de llareas<br>Metalliness cannicates (d)<br>Uttado de terras | <b>BLEAD</b><br><b>David</b>                                                            |                                                                 |                                             |       |                                                         |                   |                         |
| <b>Ill.</b> Pedida Shialiyada   4<br><b>III</b> Containing Column in                                                                         |        | <b>Festive</b><br>2011-0843<br>Frake<br>ilerestatellenes                     | * Aprovator John de Nous<br><b>Pedro Service</b><br>As releasing John de Brow           | 11 Aprovação MERI<br><b>Milders</b><br><b>Americanism SEARS</b> | $\mathcal{C}^{\prime\prime}$<br>Tarre<br>35 | Tarra | 11 Constitution<br><b>近日にも3番島</b><br><b>Consessions</b> | Peaksay, I        | $\sim$<br><b>D</b> East |
|                                                                                                    |        |                                                                              | Engry right in 1933 Girmans Minach. Ender insular artists seams the                     |                                                                 |                                             |       |                                                         |                   | Schemark Park           |

*Figura 50.* elaboración propia. Generación de tareo

Seleccionamos los campos necesarios y los trabajadores que se encuentra actualmente laborando para realizar el tareo y presionamos **Guardar.**

![](_page_137_Picture_23.jpeg)

*Figura 51.* elaboración propia. Registrar Tareo

# **Operaciones Editar, Eliminar y Aprobar Tareo**

Según el usuario de ingreso nos da la opción de Editar, Eliminar o Aprobar, siendo solo el personal de RRHH y jefes de Área, el que aprueba los Tareos.

| <b>Children</b> Low<br><b>DEL D. McCharles (Georgia)</b> Concer-<br>$6 - 3$<br><b>B</b> report thing.<br><b>GRESSMER</b> | M. M. Goldman     |                                       | $x + 4$<br>CONSIGNATION IN THE RESIDENCE OF COLOR & CONSIGNATION. IN CONSIGNATION OF A REPORT OF A RESIDENCE. |                         |  |         | AUTOCORDY. E TURZINGO, CHRONOLOGI, | A.<br>$A = 0.04930001$ |                |
|----------------------------------------------------------------------------------------------------|-------------------|---------------------------------------|----------------------------------------------------------------------------------------------------|-------------------------|--|---------|------------------------------------|------------------------|----------------|
| 2 Steven Kines                                                                                                    | п                 |                                       |                                                                                                    |                         |  |         |                                    |                        | ×              |
| <b>Duben Collector</b> Spa.<br>æ.                                                                                        | Tarros            |                                       |                                                                                                    |                         |  |         |                                    |                        |                |
| 45 Insector<br>- 4                                                                                                    | vista de Tanos    |                                       |                                                                                                    |                         |  |         |                                    |                        |                |
| <b>El aguactivimento</b> K<br><b>B</b> Tares<br>$\sim$                                                                   |                   | Robertriese Minnieger D Silver Disney |                                                                                                    |                         |  |         |                                    |                        |                |
| O Targo<br><b>G</b> from                                                                                                 | Health determined |                                       |                                                                                                    |                         |  |         |                                    |                        |                |
| The Vestical Scycling in 1971                                                                                            | Pinch at          |                                       | * Autobacion John de Preu                                                                                     | 11. Aprobacion Richt    |  | 11 Tump | 11 Operations                      |                        | $\sim$         |
| <b>III</b> OralisateDetection                                                                                            | <b>REGARDED</b>   |                                       | <b>Part Billion</b>                                                                                           | <b>Middleton</b>        |  | DH.     |                                    | 8.8                    |                |
|                                                                                                    | <b>Hodila</b>     |                                       | Aprobacione zelo de Avez                                                                                      | <b>Aprobacion Rever</b> |  | 76,960  | Operadence                         |                        |                |
|                                                                                                    |                   | Showing the Left or Mex               |                                                                                                    |                         |  |         |                                    | Persiaus.              | <b>Meet</b>    |
|                                                                                                    |                   |                                       |                                                                                                    |                         |  |         |                                    |                        |                |
|                                                                                                    |                   |                                       | Copyright & 2000 Meterso Misses, Twice is coloradics recovable.                                               |                         |  |         |                                    |                        | Si dans is ham |

*Figura 52.* elaboración propia. Operación de Tareo

### **Generar Tareo impreso**

Una vez aprobado digitalmente el tareo, nos da la opción de generarla de forma física para tener un control físico.

![](_page_138_Picture_28.jpeg)

*Figura 53.* elaboración propia. Generar tareo

| <b>M. B. San Board</b><br><b>Contact of the Second</b><br>ing tidakan dan sebagai dan pembangan pertama dan pertama pertama pertama dan pertama dan disebut dan disebut<br>$\mathbf{r}$<br><b>O</b> management | $-1$<br>советари. Членостию. Шине нем фотогоров. В после формалист. Приводетел. В те всем, с металлось. В менеемах. |                                              |                |                     |                      | . . <b>.</b><br><b>INSTRUCTION</b> |               |
|----------------------------------------------------------------------------------------------------|----------------------------------------------------------------------------------------------------|----------------------------------------------|----------------|---------------------|----------------------|------------------------------------|---------------|
| 2 Teachman's                                                                                                    |                                                                                                    | $1.71 - 36 + 06$                             |                |                     |                      |                                    | $\pm$ 8 $\pm$ |
|                                                                                                    |                                                                                                    | REGISTRO PERMANENTE DE CONTROL DE ASISTENCIA |                |                     | No Tarry 1           |                                    |               |
|                                                                                                    | Fasterin Terror 2020-00-63                                                                                          |                                              |                |                     | <b>Terra lissle</b>  |                                    |               |
|                                                                                                    | <b>ADVERSIVE VIEWERS</b>                                                                                            | <b>CONSIDERATION</b>                         | <b>BM</b>      | <b>HOTH BY FORM</b> | <b>Boy or Silico</b> |                                    |               |
|                                                                                                    | A pos Natural Index Alaptic                                                                                         | 33 3 5 4 5 3 1                               | <b>CONS</b>    | C to:               | 1908                 |                                    |               |
| ×                                                                                                    | <b>Information</b> , <b>Vibra</b>                                                                                   | 12121-0022                                   | <b>DOM: NO</b> | ew.                 | 1979                 |                                    |               |
|                                                                                                    | ×<br><b>Roger Plants State Associate</b>                                                                            | CHINES SPEED IS 28 ALM RD                    | <b>WEIGHT</b>  | 女郎                  | 11.9                 |                                    |               |
|                                                                                                    | <b>VA Strategie</b>                                                                                                 |                                              | 53 M Hz        |                     |                      |                                    |               |
|                                                                                                    |                                                                                                    |                                              |                |                     |                      |                                    |               |

*Figura 54.* elaboración propia. Generar tareo, Impreso

#### **Subir Tareo**

Una vez el tareo este llenado y firmado por el jefe de Área se sube al sistema en formato pdf para tener un control digital tareo, el tareo es subido por el personal de RRHH, presionando **Subir**.

| <b>O</b> Makekhan                                    | <b>V. O. Goldens</b>             | $v +$                                                           |                                                                                                    |                      |                   | $\mathcal{A} \quad \mathcal{A} \quad \mathcal{A} \quad \mathcal{B}$ |
|------------------------------------------------------|----------------------------------|-----------------------------------------------------------------|----------------------------------------------------------------------------------------------------|----------------------|-------------------|---------------------------------------------------------------------|
| Diff. 10 Machine harp also should be com-<br>$6 - 5$ |                                  |                                                                 |                                                                                                    |                      |                   | P 2 0 0 4 5 3 8 8 1                                                 |
| <b>GOVERNMENT</b><br><b>O</b> majority in the        |                                  |                                                                 | Generation. Externions & transvers. Station & contracts. Ethnological Contracts, Christmas, Ethnological |                      | <b>Conservant</b> |                                                                     |
| 2. Stens Mises                                       | $\equiv$                         |                                                                 |                                                                                                    |                      |                   | ia.                                                                 |
| <b>Bulara Gatizenni Lipe</b>                         | Tareos                           |                                                                 |                                                                                                    |                      |                   |                                                                     |
| <b>CE Transactor</b><br>$\sim$                       | <b><i><u>EVENIS EXEK</u></i></b> |                                                                 |                                                                                                    |                      |                   |                                                                     |
| D. AgadeModelores K.<br><b>B</b> Terry<br>$\sim$     |                                  | fedale leve difference of Quanto Different                      |                                                                                                    |                      |                   |                                                                     |
| O Tares<br><b>Cl.</b> treats                         | Listeds de tesses                |                                                                 |                                                                                                    |                      |                   |                                                                     |
| В месьменнось к                                      | <b>SATIA</b>                     | 11 Aprobacion Jaris de Area                                     | 11 ADVISATION RAN III                                                                                    | 100<br><b>Tarret</b> | <b>COMMENTARY</b> | $\sim$                                                              |
| Ill candidationnais.                                 | 3121.05.00                       | Existentia                                                      | <b>Enriquede</b>                                                                                         | le su                | ※ 約 約 な 回 ■       |                                                                     |
|                                                      | <b>Packe</b>                     | Aprobacion Jole de Area                                         | Aprobacion Rights                                                                                        | Tarried              | tomodomo          |                                                                     |
|                                                      | Mandage to Lot London.           |                                                                 |                                                                                                    |                      |                   | Provided in the                                                     |
|                                                      |                                  |                                                                 |                                                                                                    |                      |                   |                                                                     |
|                                                      |                                  | Copyright C 3022 Molema Filippia, Todas Esclevators technolosis |                                                                                                    |                      |                   | Sizeria Hino                                                        |

*Figura 55.* elaboración propia. Subir tareo

![](_page_139_Picture_39.jpeg)

*Figura 56.* elaboración propia. Subir tareo, subir

#### **Descargar Tareo**

Una vez subido el tareo por el personal de RRHH puede ser descargada por el personal interesado, si se requiere tenerla en físico.

![](_page_140_Picture_48.jpeg)

#### *Figura 57.* elaboración propia. Descargar tareo

![](_page_140_Picture_49.jpeg)

*Figura 58.* elaboración propia. Descargar tareo, Guardar

#### **Reporte Gráfico de Tareo**

En la pestaña **Reporte** tenemos un gráfico de tareo filtrado por mes, y muestra la cantidad de hojas de movimiento que se realizaron según el mes seleccionado por un área.

![](_page_141_Picture_48.jpeg)

![](_page_141_Figure_1.jpeg)

### **Módulo de Medida Disciplinaria: Suspensión y Amonestación**

#### **Generar Nueva Suspensión o Amonestación**

Al ser módulos similares su operación es similar, para generar una nueva medida disciplinaria se tiene que presionar el botón **Nuevo.**

| <b>Collection Separate</b>                | <b>M. B. Markwell</b>     |                                                                           |                     | $\mathcal{C}=\frac{1}{2\pi}\mathcal{C}$ is characterized by an explicit $\mathcal{C}=\frac{1}{2\pi}\mathcal{C}$ is defined to an explicit $\mathcal{C}=\frac{1}{2\pi}\mathcal{C}$ |                   |                 |                              |                                  | $\mathbf{v} = -\mathbf{1} - \mathbf{K}$ |              |  |  |
|-------------------------------------------|---------------------------|---------------------------------------------------------------------------|---------------------|----------------------------------------------------------------------------------------------------|-------------------|-----------------|------------------------------|----------------------------------|-----------------------------------------|--------------|--|--|
| D O Machadest resolutions are<br>$6 - 3$  |                           |                                                                           |                     |                                                                                                    |                   |                 |                              |                                  |                                         |              |  |  |
| <b>O</b> Home records<br><b>COLORADOR</b> |                           |                                                                           |                     | Contractor, Estatuare & rutantos, Estate & securities. Enterprison, Estatutore.                                                                                                   |                   |                 |                              | <b>POUR ROOM &amp; REPORT OF</b> | <b>CREATION BOO.</b>                    |              |  |  |
| 2. Somithes                               | $=$                       |                                                                           |                     |                                                                                                    |                   |                 |                              |                                  |                                         | $\mathbf{H}$ |  |  |
| fution Colleron Lisa<br>$\bullet$         | Suspensión                |                                                                           |                     |                                                                                                    |                   |                 |                              |                                  |                                         |              |  |  |
| 45 Takesky<br>- 4                         |                           | Vista de Suspensión                                                       |                     |                                                                                                    |                   |                 |                              |                                  |                                         |              |  |  |
| The Addition Medicine in the              |                           | ENUS ender a April Rice. Each in a common<br><b>C</b> hood<br><b>Ohau</b> |                     |                                                                                                    |                   |                 |                              |                                  |                                         |              |  |  |
| <b>B</b> Tarm<br>$-1.4$                   |                           |                                                                           |                     |                                                                                                    |                   |                 |                              |                                  |                                         |              |  |  |
| Il volcano pinna di                       |                           | Listado de ausquesión                                                     |                     |                                                                                                    |                   |                 |                              |                                  |                                         |              |  |  |
| <b>III</b> contented announce             |                           |                                                                           |                     |                                                                                                    |                   |                 |                              |                                  |                                         |              |  |  |
|                                           | $rac{1}{2}$               | and thereber.                                                             | and result for      | to the intended                                                                                                    | a <b>February</b> | all retails.    | 12 Aprileo Mark              | car important in cattral becomes | to Pennsylvan                           |              |  |  |
|                                           | <b>CONT</b>               | an orien                                                                  | Leadman             | <b>POVM</b>                                                                                                    | <b>COOK</b>       | 3,346.0         | Sections                     | <b>Female</b>                    | ie en alair.<br>R                       |              |  |  |
|                                           | <b>BELGALI</b>            | Album                                                                     | <b>John Holland</b> | arrest of 1                                                                                                    | distribution.     | 24.4, 25.5      | <b><i><u>ha Kama</u></i></b> | <b>EXHIBITE</b>                  | 武装有限數                                   |              |  |  |
|                                           | <b>UNI</b>                | <b>SALES</b>                                                              | Janet Sto           | <b>Profit Blaze offer</b>                                                                                                    | <b>PARTIES</b>    | <b>PERSONAL</b> | <b>Mitsubish Area</b>        | ALCOHOL: UNK                     | <b>TO MARCHA</b>                        |              |  |  |
|                                           | Movering Link of Business |                                                                           |                     |                                                                                                    |                   |                 |                              |                                  |                                         |              |  |  |
|                                           |                           |                                                                           |                     |                                                                                                    |                   |                 |                              |                                  |                                         |              |  |  |
|                                           |                           |                                                                           |                     |                                                                                                    |                   |                 |                              |                                  |                                         |              |  |  |
|                                           |                           |                                                                           |                     |                                                                                                    |                   |                 |                              |                                  |                                         |              |  |  |
|                                           |                           |                                                                           |                     |                                                                                                    |                   |                 |                              |                                  |                                         |              |  |  |
|                                           |                           |                                                                           |                     |                                                                                                    |                   |                 |                              |                                  |                                         |              |  |  |
|                                           |                           |                                                                           |                     |                                                                                                    |                   |                 |                              |                                  |                                         |              |  |  |

*Figura 60.* elaboración propia. Generación de Medida Disciplinaria

### **Operaciones Editar, Eliminar y Aprobar Medidas Disciplinarias**

Según el usuario de ingreso nos da la opción de Editar, Eliminar o Aprobar, siendo solo el personal de RRHH y administración, el que aprueba las medidas disciplinarias.

| . Generations, Estat-such @ ruterony, Samos @ wourson, Estatement, Bion-more, Contability, Estatement<br>ORIGINATE.<br><b>CREATIONS INC.</b><br>Ξ<br>Suspensión<br><b>Adenturaries</b><br>Vista de Susponsión<br>45 Tabashy<br>$\sim$<br>The Additional Accounts of the<br><b>GEORGE DEANS</b><br><b>EM, Newlow pApel Rites</b> East follows increding<br><b>B</b> Targe<br>$\sim$<br>Il volcano pinna di<br>Listado de autocratión<br>III contestativemente<br>and result for<br>to the dealership bender<br>and thereber.<br>to the intended<br>a link with<br>all relative<br>Child<br>12 Aprilevian State<br>to the modern of<br><b>CONTINUES</b><br>particulars.<br>Land and and<br><b>CENTRAL</b><br>3,346.0<br><b>Feature</b><br><b>POINT</b><br><b>State Service</b><br>原作自動<br><b>BELGALI</b><br>Albert<br><b>John Holland</b><br>arrest of 1<br>distribution.<br>$24.48 - 10.7$<br><b><i><u>Institute</u></i></b><br><b>EXHIBITE</b><br>z<br><b>SAN</b><br><b>SUBBIN</b><br>49.91<br><b>Profit Book offers</b><br><b>PARTIES</b><br><b>PRESIDE</b> 8<br><b>Mitsubish Artists</b><br>Our short of car of list cutor<br><b>PERMIT</b><br>PER L'AIR | <b>Collective Separate</b><br>6 3 D C Variated involvision and | M. B. Marketta            |  |  | $\mathcal{C}=\frac{1}{2\pi}\mathcal{C}$ is characterized by a security of $\mathcal{C}=\frac{1}{2\pi}\mathcal{C}$ is a second function of $\mathcal{C}=\frac{1}{2\pi}\mathcal{C}$ |  |  |  |  | ł. | $\begin{array}{ccccccccc}\n\cdots & \cdots & \cdots & \cdots & \cdots\n\end{array}$ |
|----------------------------------------------------------------------------------------------------|----------------------------------------------------------------|---------------------------|--|--|----------------------------------------------------------------------------------------------------|--|--|--|--|----|-------------------------------------------------------------------------------------|
|                                                                                                    | <b>B</b> mannerships                                           |                           |  |  |                                                                                                    |  |  |  |  |    |                                                                                     |
|                                                                                                    | 2. Somether                                                    |                           |  |  |                                                                                                    |  |  |  |  |    |                                                                                     |
|                                                                                                    |                                                                |                           |  |  |                                                                                                    |  |  |  |  |    |                                                                                     |
|                                                                                                    |                                                                |                           |  |  |                                                                                                    |  |  |  |  |    |                                                                                     |
|                                                                                                    |                                                                |                           |  |  |                                                                                                    |  |  |  |  |    |                                                                                     |
|                                                                                                    |                                                                |                           |  |  |                                                                                                    |  |  |  |  |    |                                                                                     |
|                                                                                                    |                                                                |                           |  |  |                                                                                                    |  |  |  |  |    |                                                                                     |
|                                                                                                    |                                                                |                           |  |  |                                                                                                    |  |  |  |  |    |                                                                                     |
|                                                                                                    |                                                                |                           |  |  |                                                                                                    |  |  |  |  |    |                                                                                     |
|                                                                                                    |                                                                |                           |  |  |                                                                                                    |  |  |  |  |    |                                                                                     |
|                                                                                                    |                                                                | Movering Link of Business |  |  |                                                                                                    |  |  |  |  |    | <b>Editor</b>                                                                       |
|                                                                                                    |                                                                |                           |  |  |                                                                                                    |  |  |  |  |    |                                                                                     |
|                                                                                                    |                                                                |                           |  |  |                                                                                                    |  |  |  |  |    |                                                                                     |
|                                                                                                    |                                                                |                           |  |  |                                                                                                    |  |  |  |  |    |                                                                                     |

*Figura 61.* elaboración propia. Operaciones de Medidas Disciplinarias

### **Generar Medida Disciplinaria impreso**

Una vez aprobado digitalmente las medidas disciplinarias, nos da la opción de generarla de forma física para tener un control físico y pueda ser firmada por el personal Suspendido o Amonestado.

| <b>Contact Service</b>                               | <b>M. B. Markway</b>                                                |                                                                         |                     | $\mathcal{V}=\frac{1}{2\pi\hbar}$ is checked and the second in the $\frac{1}{2\pi\hbar}$ included the first consect in the $\frac{1}{2\pi\hbar}$ |                |                 |                              |                                  | $V = -3$       |              |  |  |  |
|------------------------------------------------------|---------------------------------------------------------------------|-------------------------------------------------------------------------|---------------------|----------------------------------------------------------------------------------------------------|----------------|-----------------|------------------------------|----------------------------------|----------------|--------------|--|--|--|
| D C to dealer through the complete<br>$6 - 3$        |                                                                     |                                                                         |                     |                                                                                                    |                |                 |                              |                                  |                |              |  |  |  |
| <b>COST SHOPPING</b><br><b>B</b> mannerships.        |                                                                     |                                                                         |                     | INTERNATIONAL EL ATACHER & TITULIANO COMITANDO EN ENGINEERO DE CONSUMIDADE EL TERRITORIA                                                         |                |                 |                              | <b>SAUDIOIDEE, MILLIANEE DR.</b> | distances.     |              |  |  |  |
| 2. Somithes                                          | Ξ                                                                   |                                                                         |                     |                                                                                                    |                |                 |                              |                                  |                | $\mathbf{H}$ |  |  |  |
| $\bullet$<br>future Colleron line                    | Suspensión                                                          |                                                                         |                     |                                                                                                    |                |                 |                              |                                  |                |              |  |  |  |
| 40 Takesky<br>-41                                    |                                                                     | Vista de Suspensión                                                     |                     |                                                                                                    |                |                 |                              |                                  |                |              |  |  |  |
| The Adolf Modern car 14<br><b>B</b> Targe<br>$-1$    |                                                                     | <b>GEORGE DEANS</b><br><b>EM, Nowley pApel Rice   Decisions Country</b> |                     |                                                                                                    |                |                 |                              |                                  |                |              |  |  |  |
| Il volcano pinna di<br><b>III</b> contented announce |                                                                     | Listado de autocratión                                                  |                     |                                                                                                    |                |                 |                              |                                  |                |              |  |  |  |
|                                                      | Child                                                               | a looks                                                                 | and result for      | to the intended                                                                                                    | a link with    | a relativ       | 12 Aprilevia 694             | c. Andels stabilized             | to Pennsylvan  |              |  |  |  |
|                                                      | <b>ALCOHOL:</b>                                                     | <b>Automatics</b>                                                       | Land Learner        | <b>Britished</b>                                                                                                    | <b>CENTRAL</b> | 3,346.0         | <b>Saching</b>               | <b>Feature</b>                   | <b>LE RIGE</b> |              |  |  |  |
|                                                      | <b>BELGALI</b>                                                      | Album                                                                   | <b>John Holland</b> | arrest of 1                                                                                                    | distribution.  | $24.48 - 10.7$  | <b><i><u>ha Kama</u></i></b> | <b>LEATHER</b>                   | 医皮革菌属          |              |  |  |  |
|                                                      | <b>UNI</b>                                                          | <b>SALES</b>                                                            | Janet Ave.          | <b>Profit Book offers</b>                                                                                                    | <b>PARTIES</b> | <b>PRESERVA</b> | <b>Mitsubish Area</b>        | Our show on use or led users     | <b>PERMIT</b>  |              |  |  |  |
|                                                      | <b>The Control</b><br><b>PERLIS IX</b><br>Movering Link of Business |                                                                         |                     |                                                                                                    |                |                 |                              |                                  |                |              |  |  |  |
|                                                      |                                                                     |                                                                         |                     |                                                                                                    |                |                 |                              |                                  |                |              |  |  |  |
|                                                      |                                                                     |                                                                         |                     |                                                                                                    |                |                 |                              |                                  |                |              |  |  |  |
|                                                      |                                                                     |                                                                         |                     |                                                                                                    |                |                 |                              |                                  |                |              |  |  |  |
|                                                      |                                                                     |                                                                         |                     |                                                                                                    |                |                 |                              |                                  |                |              |  |  |  |
|                                                      |                                                                     |                                                                         |                     |                                                                                                    |                |                 |                              |                                  |                |              |  |  |  |

*Figura 62.* elaboración propia. Generar Medida Disciplinaria

![](_page_143_Picture_0.jpeg)

*Figura 63.* elaboración propia. Generar Medida Disciplinaria

#### **Subir Medida Disciplinaria**

Una vez la medida disciplinaria este llenado y firmado por el jefe de Área y RRHH se sube al sistema en formato pdf para tener un control digital, la medida Disciplinaria es subido por el personal de RRHH, presionando **Subir**.

| <b>Di Machaile parla</b>                                                 | W. G. Superior in Secret  |                                                                        |                          | 1. Metersted Steater Council 1. 1. All to the Orchest Council 1. 1. A |                  |                     |                    |                              | $\vee$ $  \Box$                       |  |
|--------------------------------------------------------------------------|---------------------------|------------------------------------------------------------------------|--------------------------|-----------------------------------------------------------------------|------------------|---------------------|--------------------|------------------------------|---------------------------------------|--|
| C 3 D in the Membership of the parties                                   |                           |                                                                        |                          |                                                                       |                  |                     |                    |                              | <b>4 8 8 9 8 8 8 9</b><br>$\bullet$ : |  |
| <b>DOMESTICS</b><br><b>O</b> majoritant rate                             |                           |                                                                        |                          | голоссии. Мине нем Фленстии, блокое Фланител. Пливостии.              |                  | <b>Black Inches</b> | ART BACK WIN       | <b>B</b> sence come          | <b>INVESTIGAT</b>                     |  |
| 2. Samma Mineral                                                         | Ξ                         |                                                                        |                          |                                                                       |                  |                     |                    |                              | $\ a\ $                               |  |
| œ<br><b>Halen Dalama Lips</b>                                            | Suspensión                |                                                                        |                          |                                                                       |                  |                     |                    |                              |                                       |  |
| <b>CJ</b> Induceder<br>$\sim$                                            | Wita de Suspera Gri       |                                                                        |                          |                                                                       |                  |                     |                    |                              |                                       |  |
| <b>The Augusta Massimism Line 1</b><br><b>B</b> tank<br>$\sim$ 100 $\pm$ |                           | <b>CBI, Newley 5 Resident - Economist resident</b>                     |                          | <b>Ritary Dilane</b>                                                  |                  |                     |                    |                              |                                       |  |
| <b>El Viol de Cenavirume 11</b><br>III Candidate Contrastia              | Listado de sus percebia   |                                                                        |                          |                                                                       |                  |                     |                    |                              |                                       |  |
|                                                                          | PE-                       | a ferring                                                              | $-1$ largest             | <b>Bolis Espirative</b>                                               | . Paking         | a boxes             | . Grande Gine      | and excellent for enduration | . lease                               |  |
|                                                                          | <b>Curricity</b>          | AMORA                                                                  | LIGHTHEME                | $26 - 4 + 36$                                                         | 3120-00          | <b>Publication</b>  | ForCanla           | Archer's                     |                                       |  |
|                                                                          | <b>PANT</b>               | No de chi                                                              | <b>Mr. ad electricia</b> | 49-51-1                                                               | day's 19         | <b>Carlis III</b>   | <b>Faxe artist</b> | <b>Scientist</b>             | 地名南部<br>w                             |  |
|                                                                          | P.                        | <b>Briding</b>                                                         | <b>NHA</b>               | <b>Polici (responding</b>                                             | <b>PECK MILK</b> | <b>POINTE</b>       | <b>INFORMATION</b> | <b>Anderson Managers</b>     | <b>DOM: NO</b>                        |  |
|                                                                          | Standage to Bell Benefits |                                                                        |                          |                                                                       |                  |                     |                    |                              | <b>Financia</b><br><b>BM</b>          |  |
|                                                                          |                           |                                                                        |                          |                                                                       |                  |                     |                    |                              |                                       |  |
|                                                                          |                           |                                                                        |                          |                                                                       |                  |                     |                    |                              |                                       |  |
|                                                                          |                           |                                                                        |                          |                                                                       |                  |                     |                    |                              |                                       |  |
|                                                                          |                           |                                                                        |                          |                                                                       |                  |                     |                    |                              |                                       |  |
|                                                                          |                           | Copyright C 2003 Waterca Minorial Industries destributions retartable. |                          |                                                                       |                  |                     |                    |                              | System Hand                           |  |

*Figura 64.* elaboración propia. Subir Medida Disciplinaria

![](_page_143_Picture_46.jpeg)

*Figura 65.* elaboración propia. Subir Medida Disciplinaria, Subir
## **Descargar Medida Disciplinaria**

Una vez subido la medida disciplinaria por el personal de RRHH puede ser descargada por el personal interesado, si se requiere tenerla en físico.

| <b>Contract defense and a</b>                                | W. G. Supported States                                                        |               |                       | 1. The instant of the density concepts of the absolute of the client planners of the United |                  |                    |                       |                               |                   |               |
|--------------------------------------------------------------|-------------------------------------------------------------------------------|---------------|-----------------------|---------------------------------------------------------------------------------------------|------------------|--------------------|-----------------------|-------------------------------|-------------------|---------------|
| [9] [10] Any (Josephson) a level (well) has a male of        |                                                                               |               |                       |                                                                                             |                  |                    |                       |                               | . . <b>. .</b>    |               |
| <b>O</b> mappel en each<br>LEASEN PERSON                     |                                                                               |               |                       | інспоседник, Шанапріяння фільмастичні, бітакого фільмантист, Діслівдистир, Шанаприяна,      |                  |                    |                       | ARTHUR WIN  In the cases.     | <b>INVESTIGAT</b> |               |
| 2. Samma Mineral                                             | $\equiv$                                                                      |               |                       |                                                                                             |                  |                    |                       |                               |                   | (a            |
| œ<br><b>Naise Gallery Lips</b>                               | Suspensión                                                                    |               |                       |                                                                                             |                  |                    |                       |                               |                   |               |
| (C) Inchester<br>$\sim$                                      | Wida de Suspernitin                                                           |               |                       |                                                                                             |                  |                    |                       |                               |                   |               |
| <b>The Age de Hookshares</b> 1997<br><b>B</b> tank<br>$\sim$ | <b>Ritain Ottare</b><br><b>CBI, Newley y Resident - Excellent agents when</b> |               |                       |                                                                                             |                  |                    |                       |                               |                   |               |
| 22 You do Cancel come 1<br>181 Candidate Contravella         | Listado de sus período                                                        |               |                       |                                                                                             |                  |                    |                       |                               |                   |               |
|                                                              | PE-                                                                           | a bronx       | all families.         | <b>Bolis Espirative</b>                                                                     | . Paking         | a boxes            | Lignalization Alberta | and excellent for enduration  | . lease           |               |
|                                                              | <b>Curricity</b>                                                              | AMORA         | LIGHTHEME             | 2014-00                                                                                     | スエンシーズ           | <b>Publication</b> | ForCan's              | Archer's                      | 送货货物              |               |
|                                                              | <b>PLANT</b>                                                                  | No de US      | <b>No ad electric</b> | <b>Start Street</b>                                                                         | day's 19         | <b>Carlis III</b>  | <b>Faxe artist</b>    | <b>Scientist</b>              | おなな鳥              |               |
|                                                              | H.                                                                            | <b>Bridge</b> | <b>NHA</b>            | <b>Holid Expendity</b>                                                                      | <b>PEER MILE</b> | <b>POINTE</b>      | rentretos doss        | aprobacted halled elateralist | Denturant         |               |
|                                                              | <b>Financia</b><br><b>SM</b><br>Standage to Bell Benefits                     |               |                       |                                                                                             |                  |                    |                       |                               |                   |               |
|                                                              |                                                                               |               |                       |                                                                                             |                  |                    |                       |                               |                   |               |
|                                                              |                                                                               |               |                       |                                                                                             |                  |                    |                       |                               |                   |               |
|                                                              |                                                                               |               |                       |                                                                                             |                  |                    |                       |                               |                   |               |
|                                                              | Copyright C 2022 Waterma Minorial Technician density or convention            |               |                       |                                                                                             |                  |                    |                       |                               |                   | San right how |
|                                                              |                                                                               |               |                       |                                                                                             |                  |                    |                       |                               |                   |               |

*Figura 66.* elaboración propia. Descargar Medida Disciplinaria

| Geprässen w<br><b>Namo capital</b> |                                                                     |                        |                         |                | $51 +$ |
|------------------------------------|---------------------------------------------------------------------|------------------------|-------------------------|----------------|--------|
| La Este equipo                     | Mondag                                                              | Fecha de modificación. | Tipo                    | Tamarko        |        |
| <b>J.</b> Descripcy                | A Aberto CA Gercie Hrs-SU.pdf                                       | 1/05/2022 16:40        | Documento Adob          | 15,555 KB      |        |
| <b>N</b> Decamentos                | A Roade Too Bedrille 2018 ad-                                       | 19/05/2022 03:30       | Discounted a Adolesia   | 5,587.08       |        |
| <b>El Escritorio</b>               | A CARRESA DOREA ANÁLISIS V DISPÃO                                   | 25842021658            | Documento Adoleae       | 2.008.108      |        |
|                                    | A han Melix Test Buhile (198.pdf)                                   | 15/84/2022 23:22       | Documento Adob          | 11.047.100     |        |
| E imágenca                         | Al Desarrollo e implementación del distema                          | 14/02/2022 17:27       | Documento Adob          | 3.443 KB       |        |
| Д. Макса                           | A SSIEMA DE GESTIÓN DE CALIDAD DEL ÁL.                              | 14/03/2022 16:14       | Documento Adob.         | 2.555.039      |        |
| <b>Di Objekce 30</b>               | Pe 1991 Texto Artigo 7435 1 10 20190618 (1.,                        | 14/13/80215-21         | <b>Documento Adobu-</b> | <b>\$28 KB</b> |        |
| <b>REVIEWS</b>                     | 8 1991 Technikologu: 7435 - 1-10-20190611.pdf                       | 16/82/2022 15:17       | Discounted in Adelesia  | 203 KR         |        |
| 1. Discolacul (CS)                 | A signing the Geralin Decumental Dr. Law                            | 14/03/2022 11:51       | Documento Adob          | 1,304103       |        |
| - Nassa vol (D.)                   | Al Implementación De Un Sistema De Ca.,                             | 14/E2/2022 11:39       | Documento Adob          | 1,313 KB       |        |
| <b>El United de Coloc</b>          | B Deeta E Implementación De Un Mod.,                                | 15/02/2022 22:16       | Documento Adob.         | 1,589 103      |        |
|                                    | A "implementación de una aplicación viela - 15/03/2022/25/07        |                        | Documento Adob.         | 1,258 KB       |        |
| <b>CREAT</b>                       | A GESTION DOCUMENTAL V SATISFACCIÓ                                  | 10/07/2022 21:45       | Discounted a Adoless    | 1,981.108      |        |
|                                    |                                                                     |                        |                         |                |        |
|                                    | Nombre de archive: Agregambi i darta de contactos avando 1.040 a l' |                        |                         |                |        |

*Figura 67.* elaboración propia. Descargar Medida Disciplinaria, Guardar

## **Reporte Gráfico de Medida Disciplinaria**

En la pestaña **Reporte** tenemos un gráfico de tareo filtrado por mes, y muestra la cantidad de medidas Disciplinarias que se realizaron según el mes seleccionado por un área.

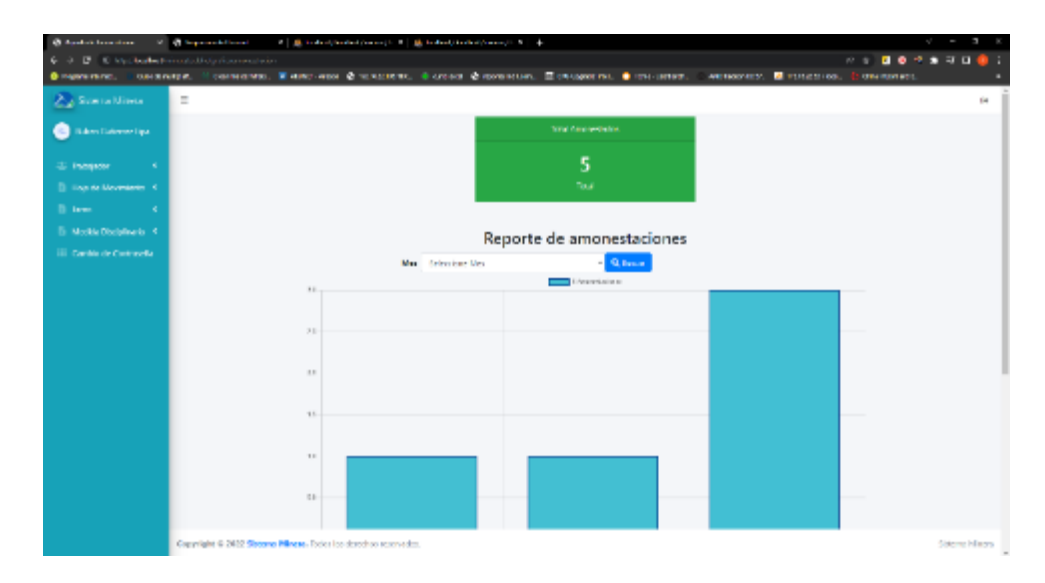

*Figura 68.* elaboración propia. Generar Medida Disciplinaria

## **Modulo Cambio de Clave**

Se solicitará la contraseña anterior y una nueva la cual tiene que repetirse 2 veces para poder realizar el cambio de la contraseña.

|                                        |                             | (@ Michael School Elba = 10 = @ September Edge = 1 = 10 = @ Section/School/Section/2019 = @ Section/School/Section/2019 = 40 |  |  |                     | $\mathbf{v} = \mathbf{v} + \mathbf{v} + \mathbf{v}$ |
|----------------------------------------|-----------------------------|----------------------------------------------------------------------------------------------------|--|--|---------------------|-----------------------------------------------------|
| 6 3 B C Hitchcock in a Michael Advised |                             |                                                                                                    |  |  |                     | $1.777889937081$                                    |
|                                        |                             | - В протива, с получает с октябле. В пастании В полота, с пожи В полковко. Потракти, в применен, с испанстат, В полотами.    |  |  | <b>Caragota ot.</b> |                                                     |
| <b>Zu Sonather</b>                     | п                           |                                                                                                    |  |  |                     | $\mathbf{H}$                                        |
| <b>C</b> Refer College List            | Modulo Cambio de Clave      |                                                                                                    |  |  |                     |                                                     |
| <b>G</b> Telebalce<br>- 11             | Comicio de Clave            |                                                                                                    |  |  |                     |                                                     |
| - Il modemorano - C                    | Gays Actual:                |                                                                                                    |  |  |                     |                                                     |
| <b>Ill river</b><br>- 11               | <b>Magnet Claims</b>        |                                                                                                    |  |  |                     |                                                     |
| <b>B</b> economistics of               | <b>Regular Newsa Clares</b> |                                                                                                    |  |  |                     |                                                     |
| III Controls contrasts                 |                             | <b>Bichelter</b> Dare                                                                                                    |  |  |                     |                                                     |
|                                        |                             |                                                                                                    |  |  |                     |                                                     |

*Figura 69.* elaboración propia. Generar Medida Disciplinaria